# **ESCUELA POLITÉCNICA NACIONAL**

## **FACULTAD DE INGENIERÍA ELÉCTRICA Y ELECTRÓNICA**

## **REDISEÑO DE LA RED DEL INSTITUTO TECNOLÓGICO SUPERIOR "SUCRE"**

**PROYECTO PREVIO A LA OBTENCIÓN DEL TÍTULO DE INGENIERO EN ELECTRÓNICA Y REDES DE INFORMACIÓN** 

> **GÓMEZ SALCEDO RICARDO PAÚL rpgs17@hotmail.com**

**DIRECTOR: MSc. CARLOS ROBERTO EGAS ACOSTA kyviis@hotmail.com** 

**Quito, Julio 2015**

### **DECLARACIÓN**

Yo, Ricardo Paúl Gómez Salcedo, declaro bajo juramento que el trabajo aquí descrito es de mi autoría; que no ha sido previamente presentada para ningún grado o calificación profesional; y, que he consultado las referencias bibliográficas que se incluyen en este documento.

A través de la presente declaración cedo mis derechos de propiedad intelectual correspondientes a este trabajo, a la Escuela Politécnica Nacional, según lo establecido por la Ley de Propiedad Intelectual, por su Reglamento y por la normatividad institucional vigente.

Ricardo Paúl Gómez Salcedo

**\_\_\_\_\_\_\_\_\_\_\_\_\_\_\_\_\_\_\_\_** 

## **CERTIFICACIÓN**

Certifico que el presente trabajo fue desarrollado por Ricardo Paúl Gómez Salcedo, bajo mi supervisión.

> MSc. Carlos Roberto Egas Acosta DIRECTOR DE PROYECTO

\_\_\_\_\_\_\_\_\_\_\_\_\_\_\_\_\_\_\_\_\_\_\_\_\_\_\_

### **AGRADECIMIENTOS**

A Dios por haberme brindado la vida.

A la Escuela Politécnica Nacional por todos los conocimientos impartidos.

Al MSc. Carlos Egas por su acertada dirección de este trabajo.

Al Lcdo. Danilo Sisalema vicerrector del Instituto Tecnológico Superior "Sucre" por su colaboración con información para el desarrollo de este proyecto.

A Alegría por su ayuda y amor incondicional.

## **DEDICATORIA**

A mis padres ya que gracias a su esfuerzo, ejemplo e infinito amor han logrado que esta meta se haya cumplido.

### **CONTENIDO**

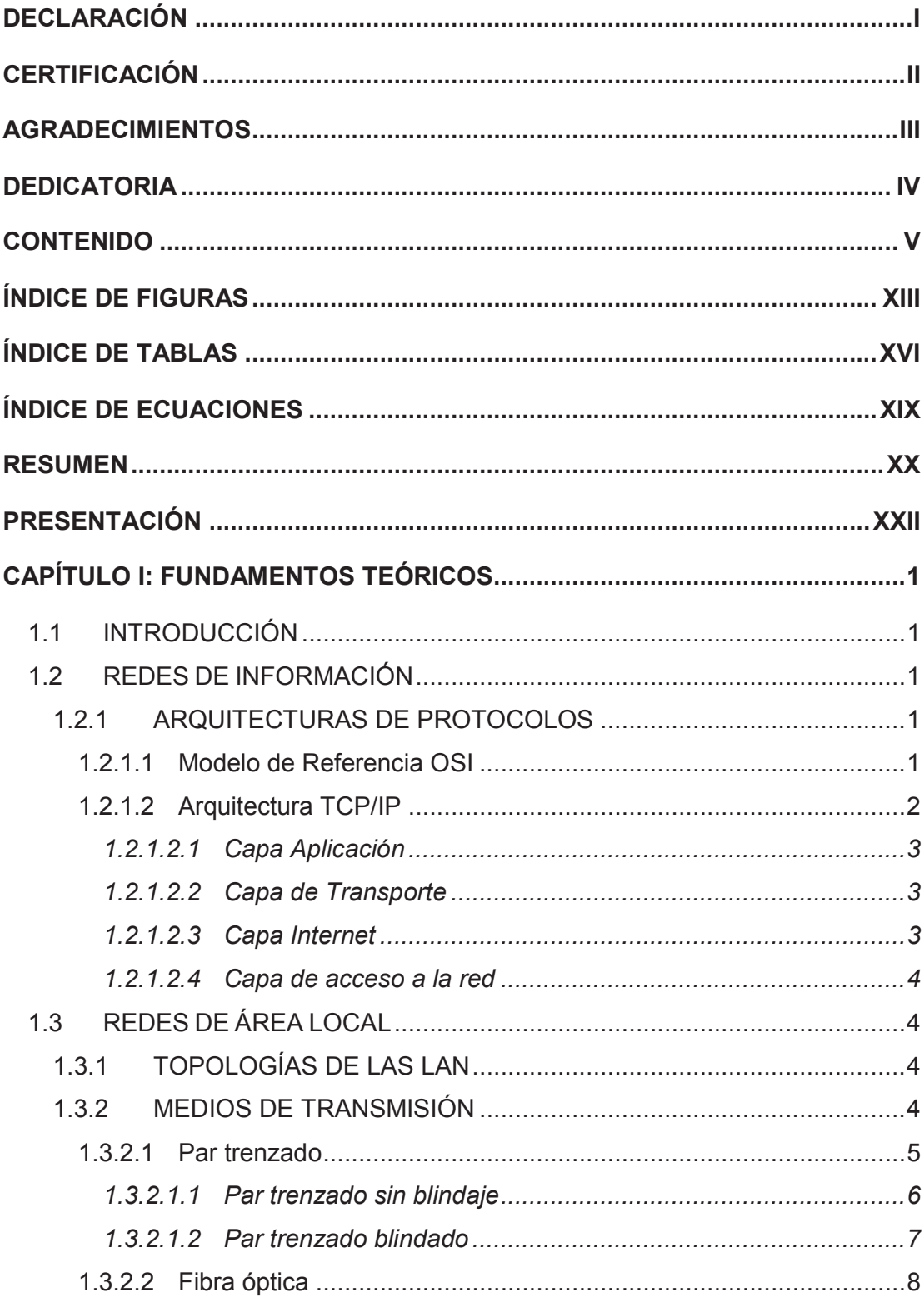

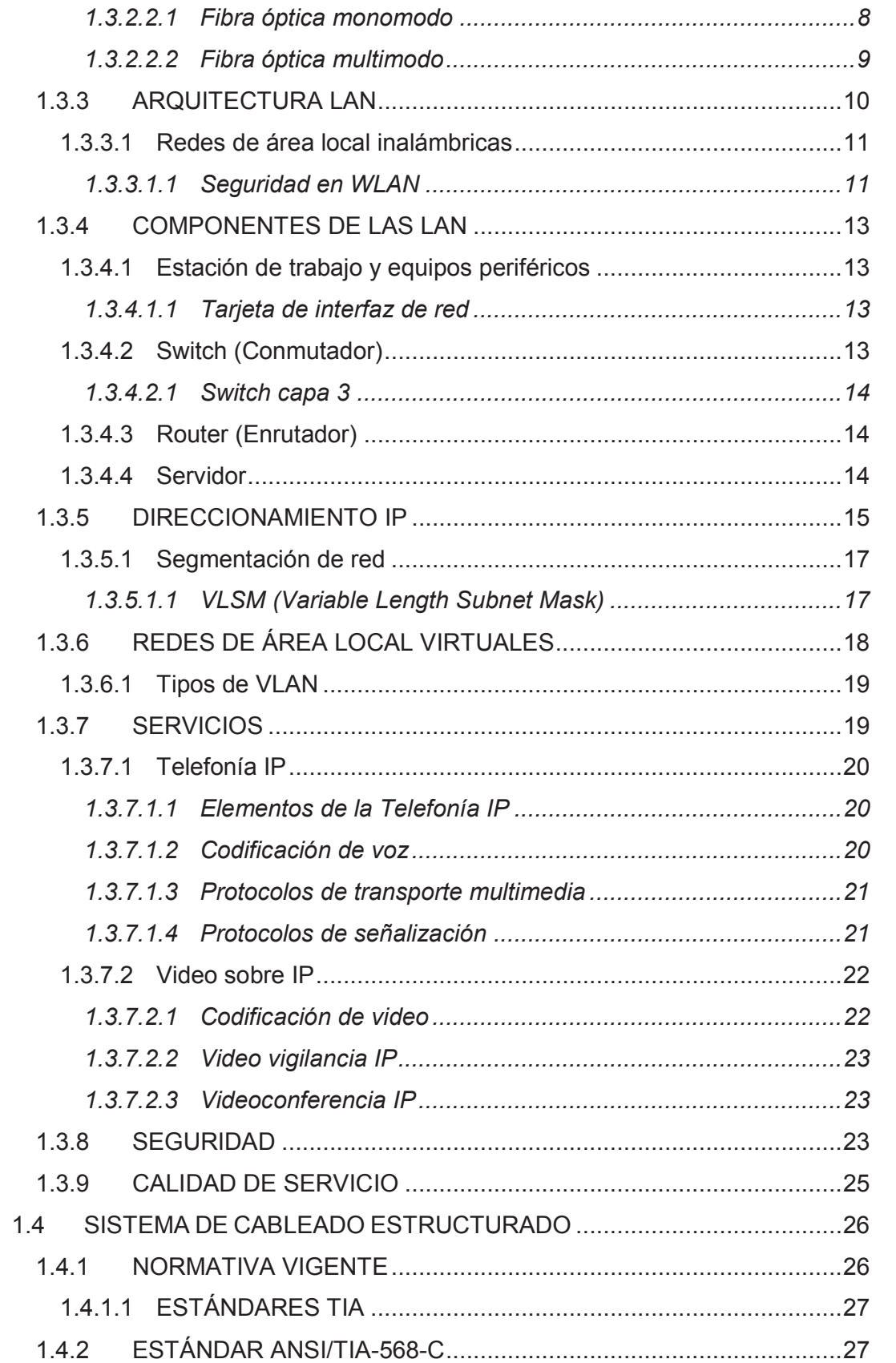

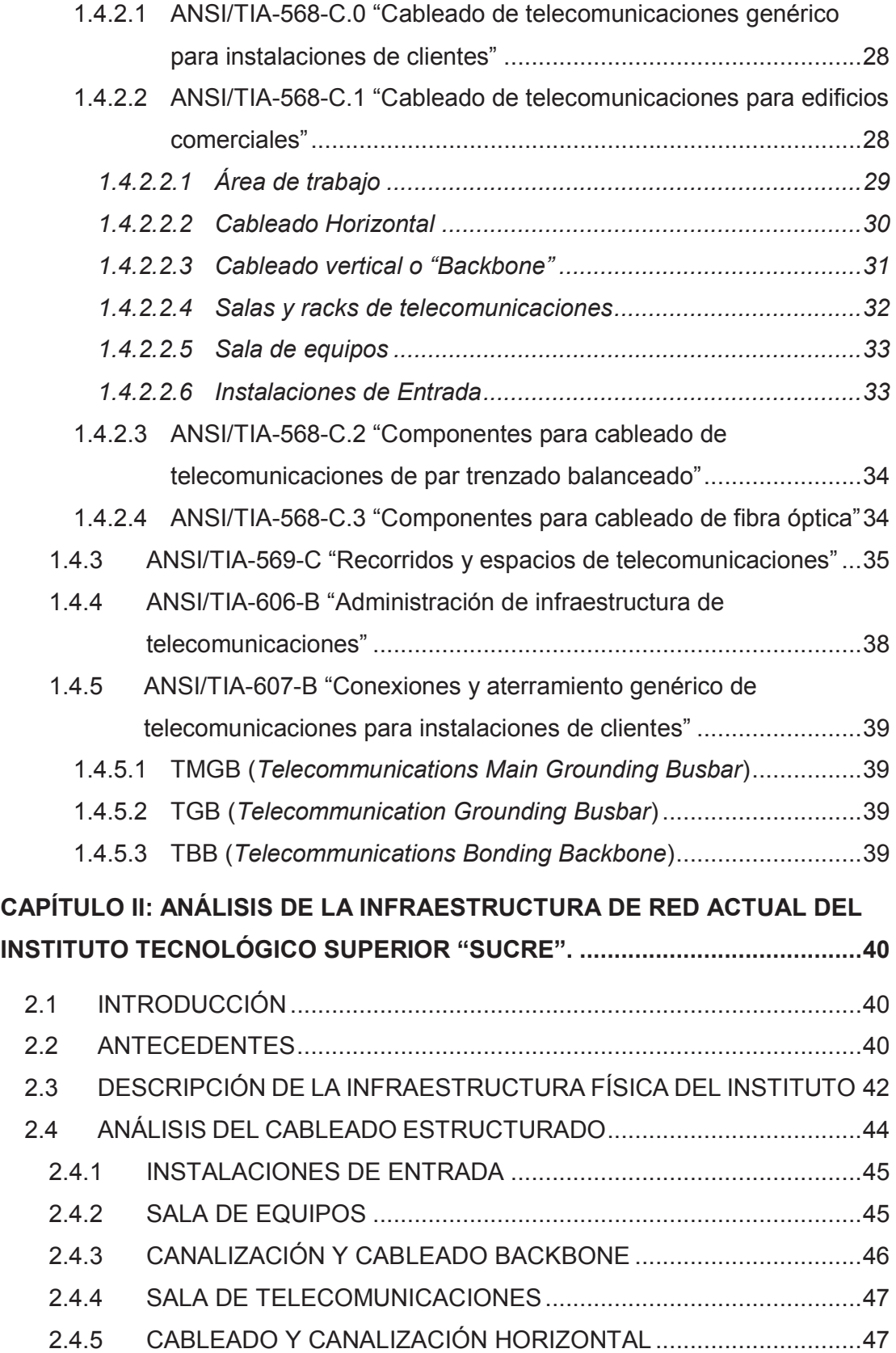

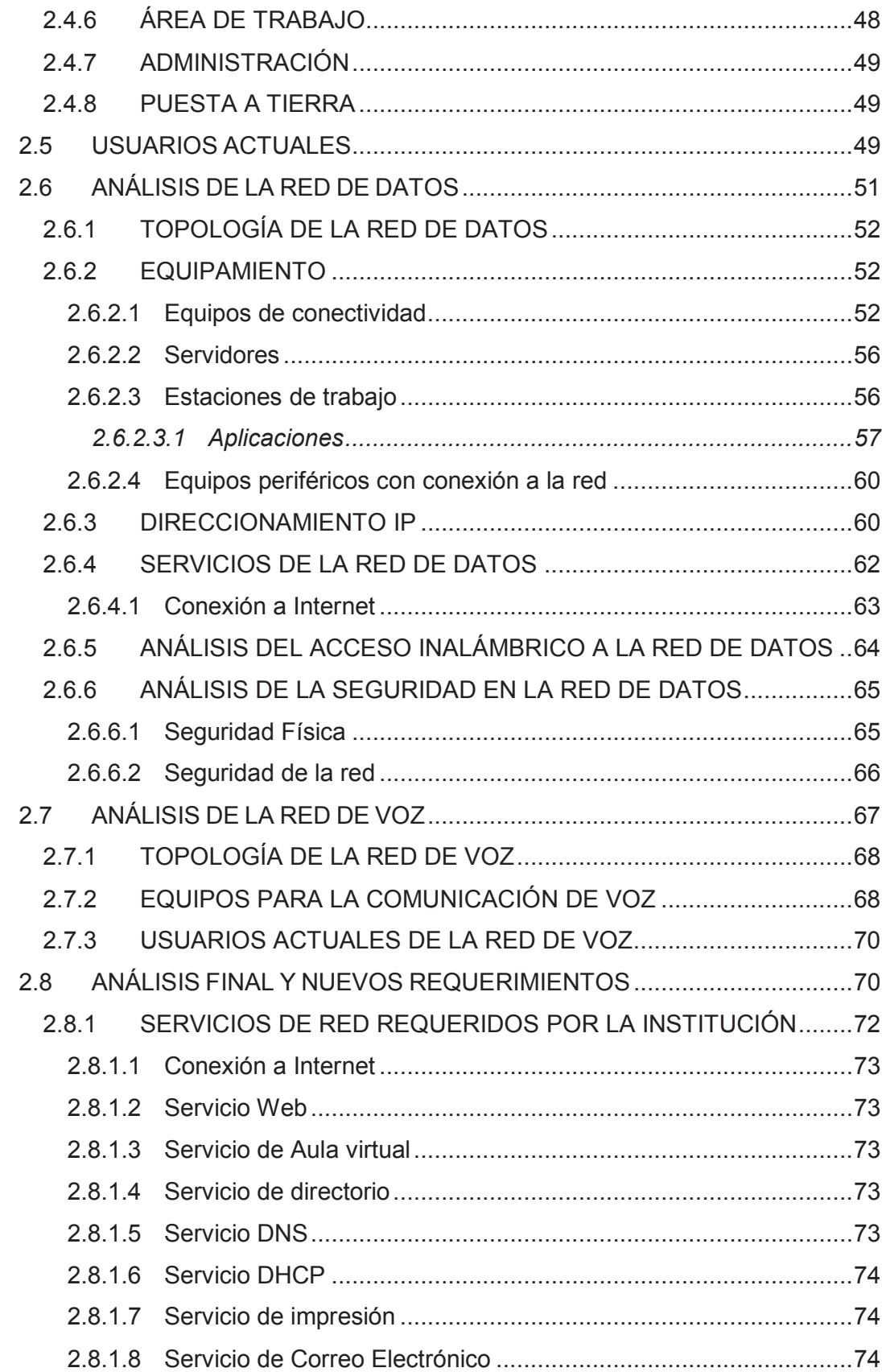

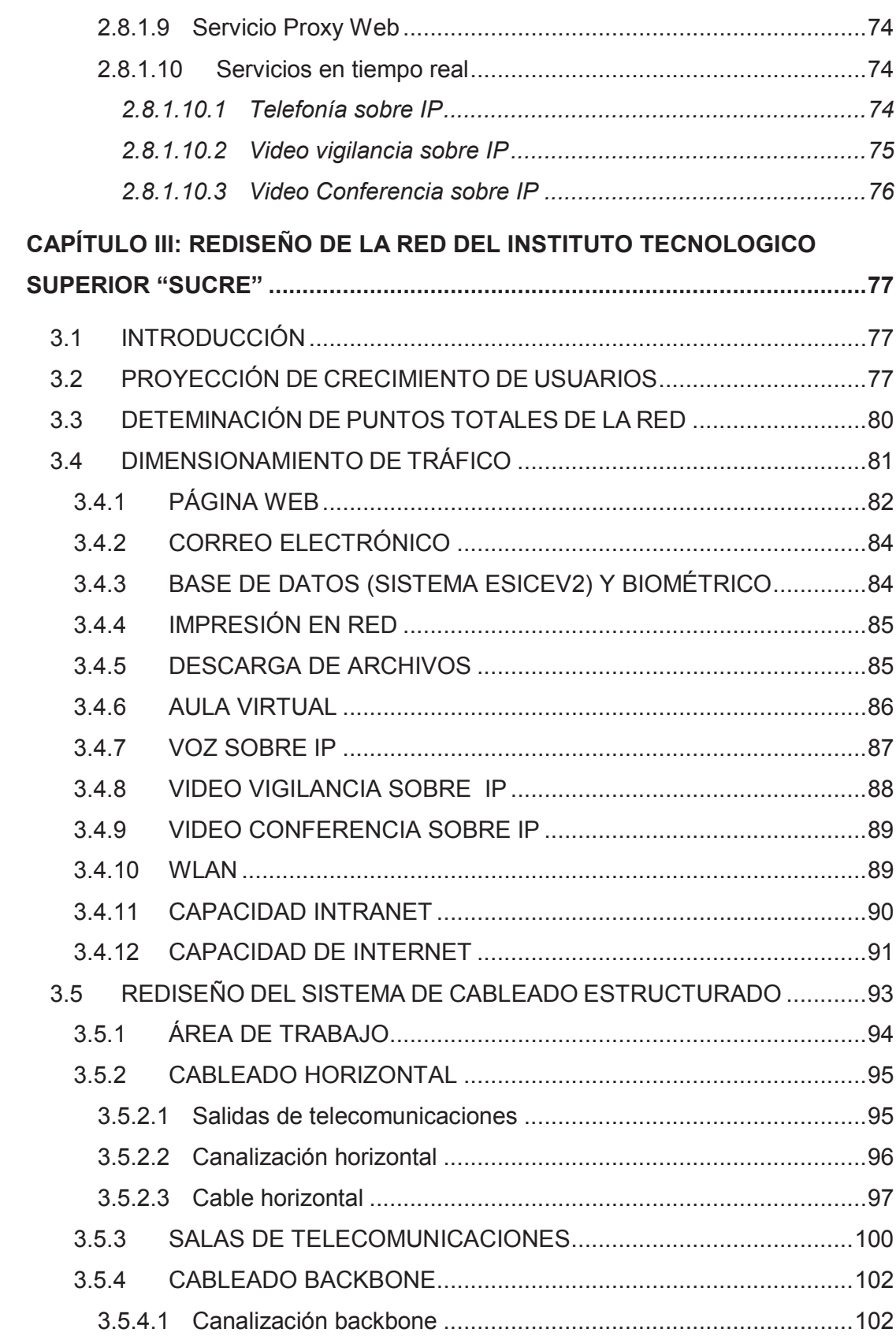

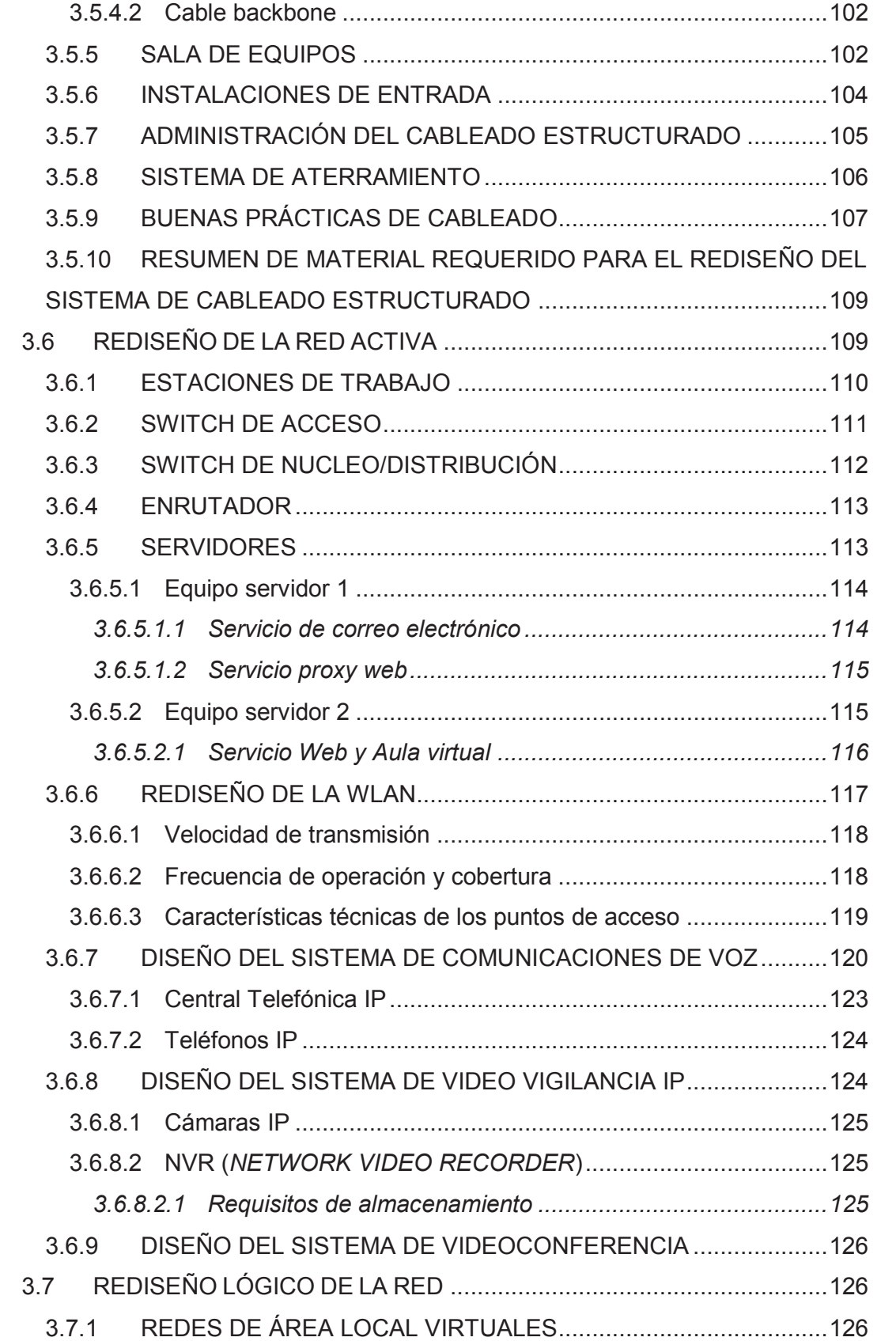

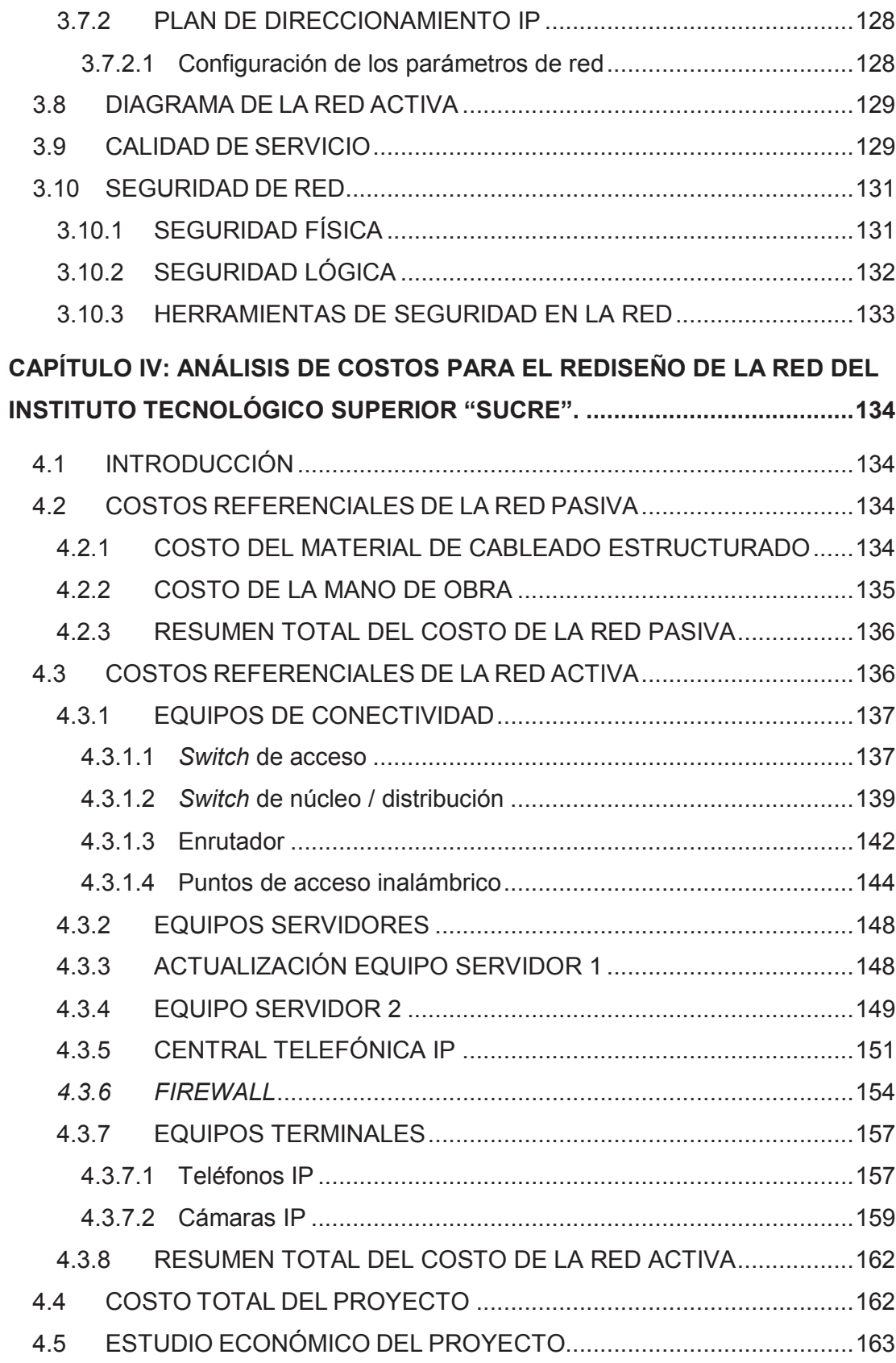

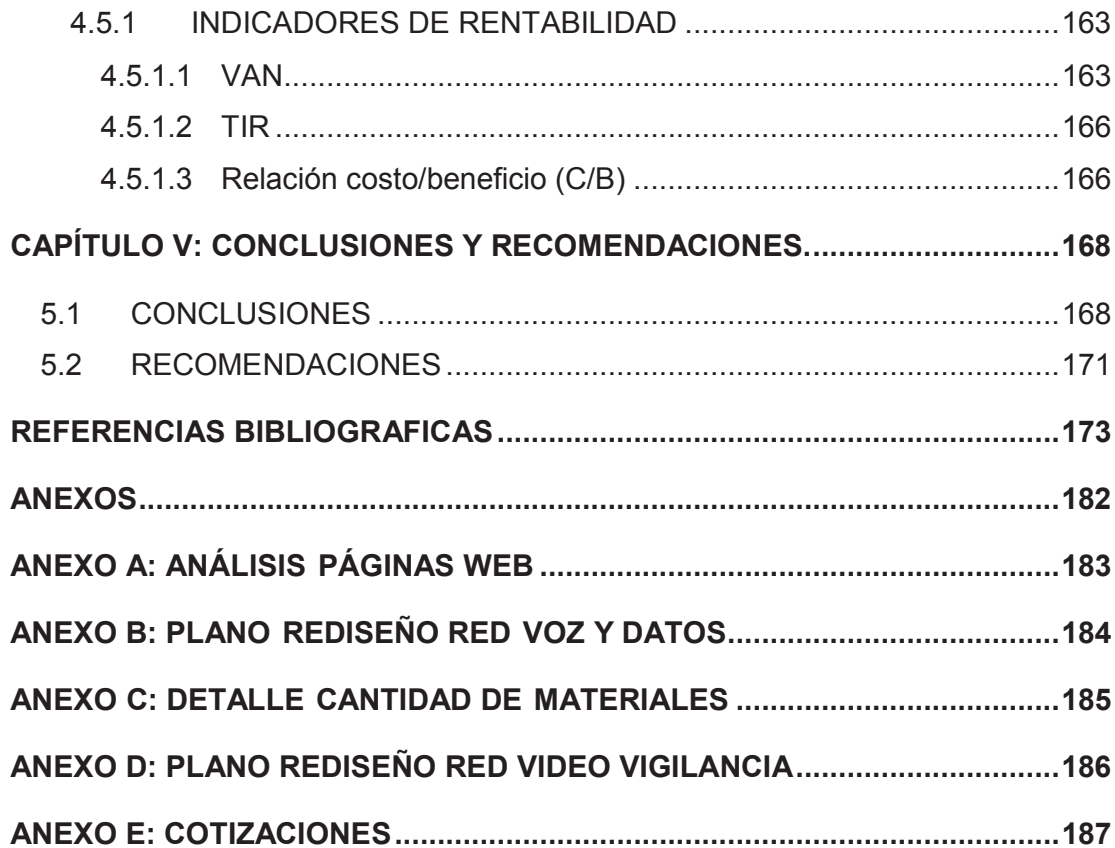

## **ÍNDICE DE FIGURAS**

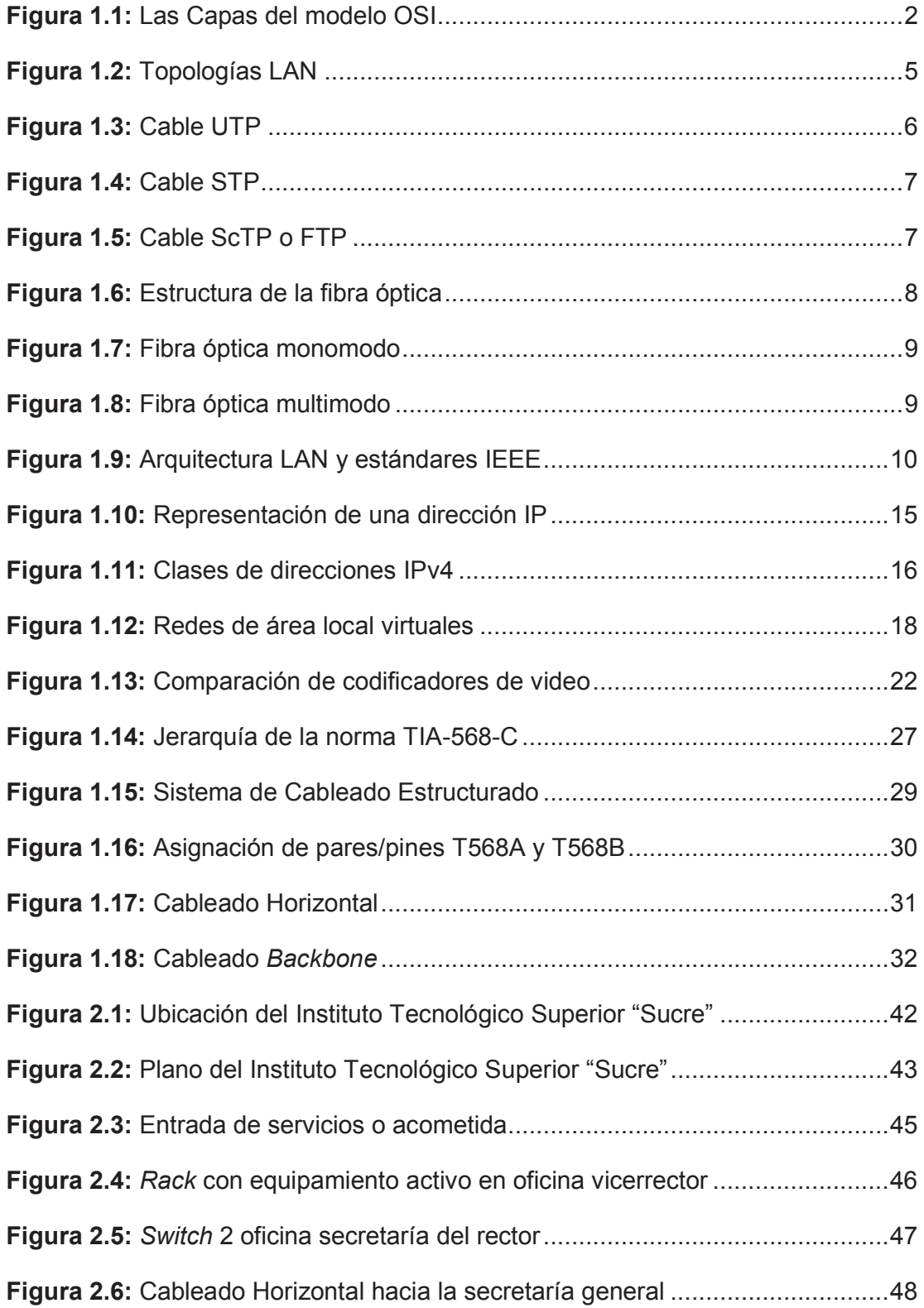

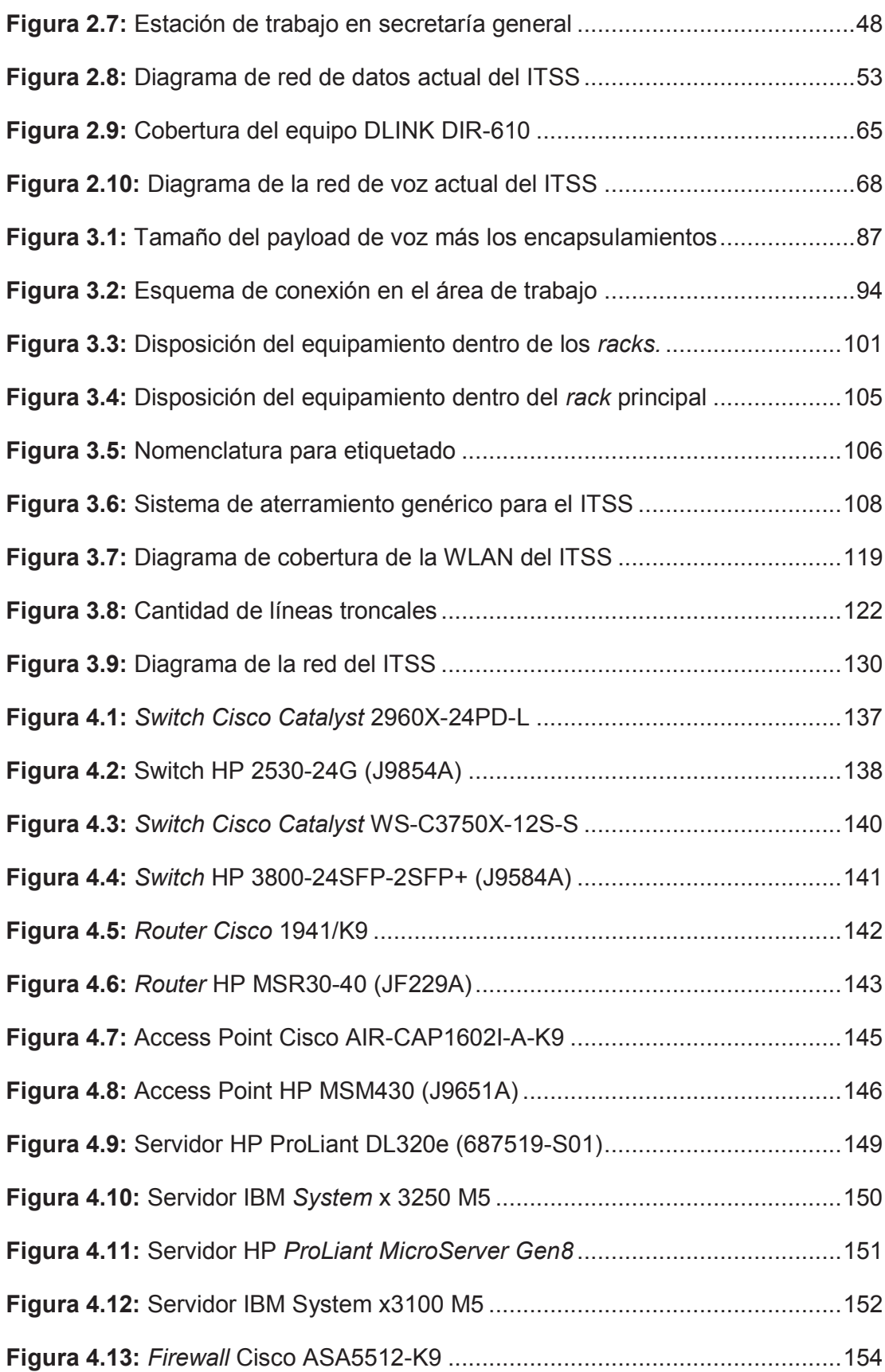

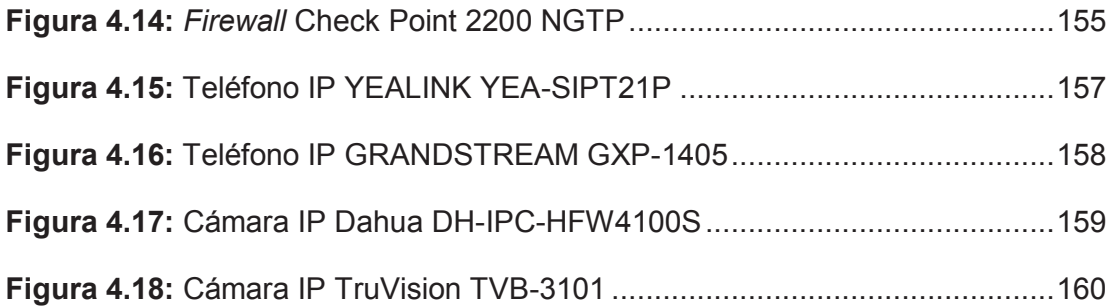

## **ÍNDICE DE TABLAS**

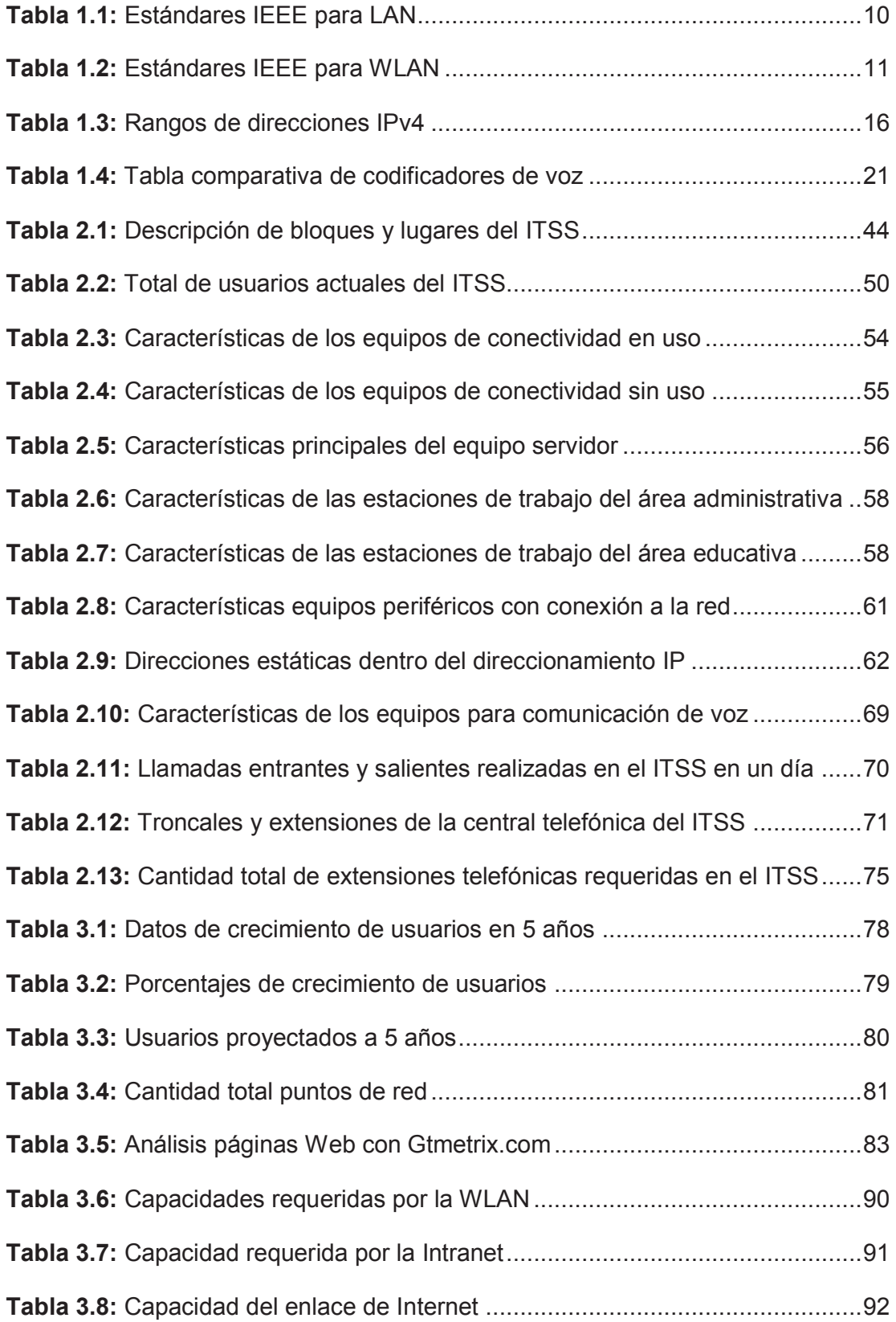

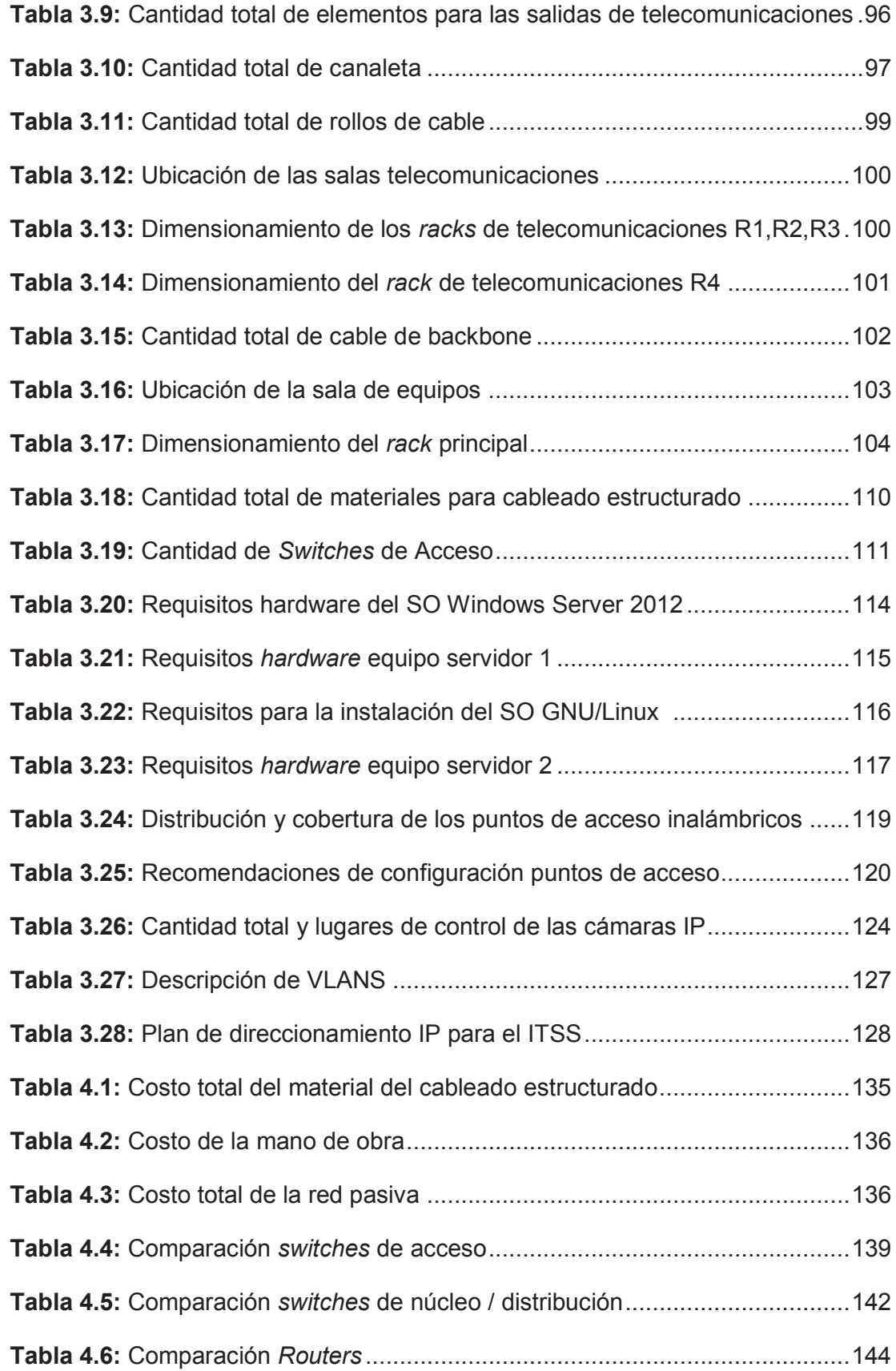

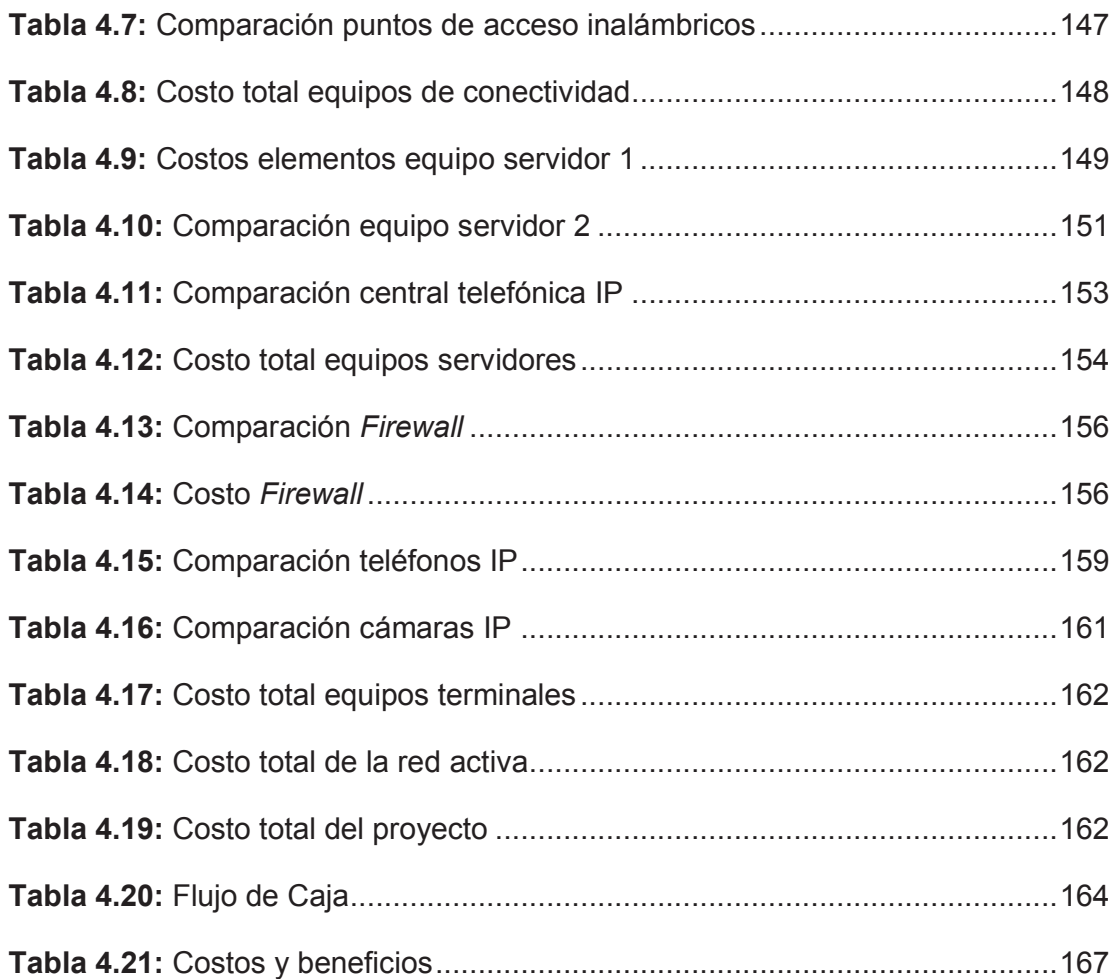

## **ÍNDICE DE ECUACIONES**

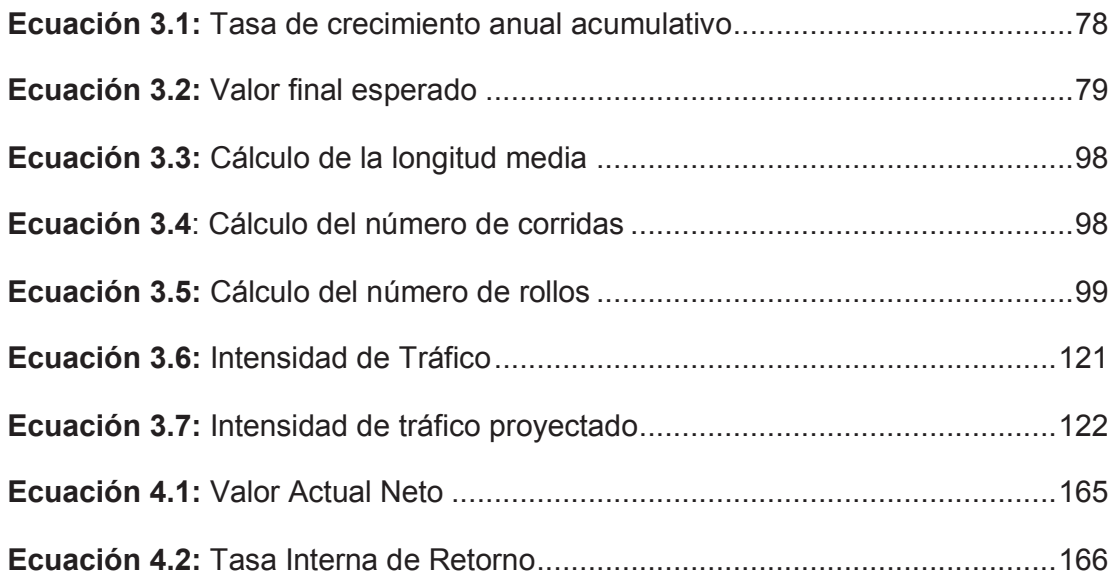

#### **RESUMEN**

En el presente proyecto de titulación se desarrolla el rediseño de la red del Instituto Tecnológico Superior "Sucre", el mismo que permitirá brindar convergencia de servicios de datos, voz y video considerando criterios de seguridad y calidad de servicio; con la finalidad de que esta institución educativa pueda contar con una infraestructura tecnológica acorde a sus necesidades actuales y permita ofrecer a sus estudiantes una educación de mayor calidad.

En el capítulo I, se describe brevemente conceptos referentes a: las redes información su arquitectura de protocolos y modelos referenciales; las redes de área local sus topologías, medios de transmisión, arquitectura, componentes *hardware*, tecnologías actuales, direccionamiento y provisión de seguridad y calidad de servicio; las generalidades de redes de área local inalámbricas; adicionalmente se presenta los elementos y protocolos que intervienen en los servicios de voz y video sobre IP; y finalmente se muestran los estándares que rigen los sistemas de cableado estructurado actuales.

En el capítulo II, se realiza el análisis de la situación actual incluyendo: la descripción de la infraestructura física del instituto; el estado de cada uno de los subsistemas del sistema de cableado estructurado; la cantidad de usuarios que existen en el instituto; la topología, equipamiento, servicios y seguridad de la red de datos; la topología y equipamiento de la red de voz y finalmente se presenta las necesidades y nuevos requerimientos para el rediseño de la red del instituto.

En el capítulo III, se realiza el rediseño de la red del Instituto Tecnológico Superior "Sucre", para lo cual en primera instancia se realiza una proyección de usuarios para un periodo de 5 años con la correspondiente cantidad de puntos totales de la red y la cantidad de tráfico generada. Posteriormente se realiza el rediseño de cada uno de los subsistemas que componen el sistema de cableado estructurado; el rediseño de la red activa la cual comprende en dimensionar la cantidad y determinar las características mínimas de los equipos de conectividad; dimensionar la cantidad y determinar el software y las características de hardware de los equipos servidores; el rediseño de la red de área local inalámbrica determinando la tecnología y características técnicas de los puntos de acceso; el diseño del sistema de comunicación por voz; el diseño del sistema de video vigilancia y videoconferencia; el rediseño lógico de la red y finalmente los mecanismos y soluciones para la provisión de seguridad y calidad de servicio.

En el capítulo IV, se realiza el análisis de costos y estudio financiero, para lo cual en primer lugar se determina los costos referentes al sistema de cableado estructurado, los costos del equipamiento de la red activa realizado en base a una comparación entre las mejores marcas existentes en el mercado y seleccionando la mejor alternativa y posteriormente se realiza el análisis del flujo de caja para obtener la evaluación de los indicadores TIR, VAN, relación Costo / Beneficio, que indican la viabilidad del proyecto.

En el Capítulo V, se presentan las conclusiones y recomendaciones referentes al presente proyecto de titulación.

Finalmente se presentan los Anexos, en los que se incluyen información que sustentan el rediseño de la red del instituto.

#### **PRESENTACIÓN**

El Instituto Tecnológico Superior "Sucre" en su claro afán de convertirse en uno de los mejores establecimientos de educación técnica del país busca en el avance de las tecnologías de la información y comunicación un aliado para proveer a sus profesores, estudiantes y personal administrativo de las herramientas tecnológicas más actuales para que el desempeño y desarrollo de sus actividades cotidianas sean óptimos y eficientes.

Adicionalmente el Instituto Tecnológico Superior "Sucre" aspira en el corto plazo a acreditarse con el programa de Bachillerato Internacional que impulsa el estado ecuatoriano a través de Ministerio de Educación y la Organización de Bachillerato Internacional por lo que requiere de salas de informática, bibliotecas y centros multimedia con una infraestructura de red adecuada, así como también entornos de aprendizaje virtual.

Aprovechando las grandes prestaciones de las redes actuales las cuales permiten incorporar los servicios de voz y video a los servicios tradicionales de datos dentro de la misma infraestructura de red permitiendo obtener mayores beneficios y reduciendo significativamente los costos económicos y permitiendo una administración más sencilla, se presenta este trabajo de titulación como una solución real para la implementación de la red del Instituto Tecnológico Superior "Sucre" en la que se puedan converger fácilmente todos los mencionados servicios y sin dejar de lado criterios muy importantes como son la calidad en los servicios y total seguridad.

## **1 CAPÍTULO I: FUNDAMENTOS TEÓRICOS**

#### **1.1 INTRODUCCIÓN**

Para iniciar con el desarrollo del presente proyecto, es importante poder contar con el conocimiento teórico suficiente para realizar el rediseño de la red del Instituto Tecnológico Superior "Sucre", en este capítulo se realizará una descripción breve de conceptos acerca de temas como: los modelos referenciales de las redes de información, las redes de área local cableadas e inalámbricas con sus respectivos componentes, los estándares vigentes de los sistemas de cableado estructurado y los elementos y protocolos que intervienen en sistemas de voz y video sobre IP en redes de área local.

### **1.2 REDES DE INFORMACIÓN[1]**

Las redes de información son un conjunto de dispositivos informáticos interconectados entre sí a través de medios de trasmisión y utilizando una arquitectura de protocolos, con el propósito de intercambiar información, compartir recursos y ofrecer servicios.

#### **1.2.1 ARQUITECTURAS DE PROTOCOLOS[2,3,92]**

Una arquitectura de protocolos es una estructura en capas que tiene elementos de *hardware* y *software* que facilitan el intercambio de datos entre sistemas. La arquitectura de protocolos más utilizada es TCP/IP (*Transmission Control Protocol/Internet Protocol*), aunque existe otra que más que una arquitectura es un modelo de referencia denominado OSI (*Open System Interconnection*).

#### **1.2.1.1 Modelo de Referencia OSI**

Este modelo desarrollado por la ISO (*International Organization for Standardization*) define que las funciones de comunicación en las redes de información se distribuyan en un conjunto jerárquico de capas, proporcionando un marco sobre el cual se construya un conjunto de protocolos para sistemas

abiertos, el objetivo era que este conjunto de protocolos podría ser utilizado para facilitar el diseño de una red internacional que no dependería de sistemas propietarios.

Hay que considerar que el modelo OSI (*Open System Interconnection*) no es una arquitectura de red, ya que no define servicios y protocolos puntuales que se debe utilizar en cada capa, solo indica lo que cada una debe hacer. Este modelo divide las funciones de comunicación en siete capas, en la figura 1.1 se muestra una breve definición de cada una de ellas.

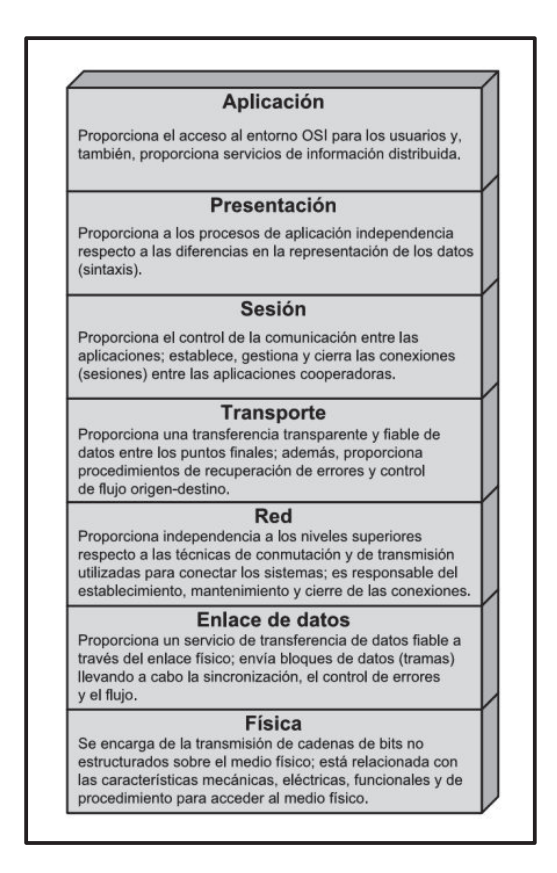

Figura 1.1: Las Capas del modelo OSI<sup>[2]</sup>

#### **1.2.1.2 Arquitectura TCP/IP**

La arquitectura TCP/IP fue producto del desarrollo e investigación llevados a cabo en la red experimental de conmutación de paquetes denominada ARPANET la cual fue patrocinada por ARPA (*Advanced Research Project Agency*) del DoD

(*United States Department of Defense*) y a diferencia del modelo OSI esta define una colección de protocolos para las cuatro capas de esta arquitectura, los cuales se han especificado como estándares de Internet, los datos que son enviados a la red de comunicaciones recorren la pila de protocolos desde la capa más alta de aplicación hasta la más baja de acceso a la red, cuando son recibidos recorren la pila de protocolos en sentido contrario.

#### *1.2.1.2.1 Capa Aplicación*

Esta capa es la encargada de interactuar con el usuario a través de las aplicaciones, las cuales utilizan protocolos de alto nivel como por ejemplo SMTP (*Simple Mail Transfer Protocol*), HTTP (*HyperText Transfer Protocol*), TELNET (*Network Terminal Protocol*), RTP (*Real Time Protocol*), etc.

#### *1.2.1.2.2 Capa de Transporte*

Esta capa permite a las aplicaciones en ambos extremos de la red de información que se comuniquen utilizando dos protocolos: TCP (*Transmission Control Protocol*), realiza una trasmisión confiable de los datos, facilita que estos lleguen sin errores y en la secuencia correcta, es utilizado por aplicaciones como el correo electrónico o una transacción bancaria (base de datos); y UDP (*User Datagram Protocol*), realiza una transmisión no confiable de los datos es utilizado por aplicaciones que requieren que los datos se entreguen rápidamente como por ejemplo la voz o el video.

#### *1.2.1.2.3 Capa Internet*

Esta capa permite que los paquetes de información puedan salir del enlace local de red y sean retransmitidos a otras redes, para ello utiliza un protocolo específico llamado IP (*Internet Protocol*), además de un protocolo complementario llamado ICMP (*Internet Control Message Protocol*). Entre las funciones principales de esta capa se puede destacar el direccionamiento lógico de la red y el encaminamiento de los paquetes hacia su red destino. En esta capa también participan los protocolos ARP (*Address Resolution Protocol*) y RARP (*Reverse Address*  *Resolution Protocol*), los cuales sirven para determinar direcciones IP a partir de direcciones físicas MAC (*Media Access Control*) y viceversa.

#### *1.2.1.2.4 Capa de acceso a la red*

Esta capa tiene como objetivo la conexión de un host a la red de información mediante una interfaz física, asegurando que los paquetes IP de la capa internet sean transmitidos a través de ella y haciendo uso de un protocolo el cual debe proporcionar la tecnología de acceso al medio y estas a su vez deben especificar los medios de transmisión que se deban usar así como también la disposición física y lógica con la que se deben conectar los dispositivos de la red.

### **1.3 REDES DE ÁREA LOCAL[1]**

Las redes de área local más conocidas por sus siglas en inglés como redes LAN (*Local Area Network*) son redes de información privadas que interconectan varios dispositivos de comunicación de datos en un entorno limitado geográficamente (aproximadamente entre 10m y 1Km) con el propósito de compartir recursos, intercambiar información y brindar servicios.

#### **1.3.1 TOPOLOGÍAS DE LAS LAN**

La topología de la red se refiere a la manera como se conectan los dispositivos que componen la red entre sí a través de los medios de transmisión, esta conexión puede ser vista de una manera física (disposición real de los dispositivos) y lógica (manera como se comunican los dispositivos a través del medio físico). En la figura 1.2 se puede observar que existen varios tipos de topologías para las redes, tales como la topología en bus, la topología en anillo y la topología en estrella la cual es la más usada en redes de área local.

#### **1.3.2 MEDIOS DE TRANSMISIÓN[2,4]**

Los medios de transmisión son los caminos físicos que interconectan los dispositivos que componen la red, se agrupa en medios guiados, donde las ondas

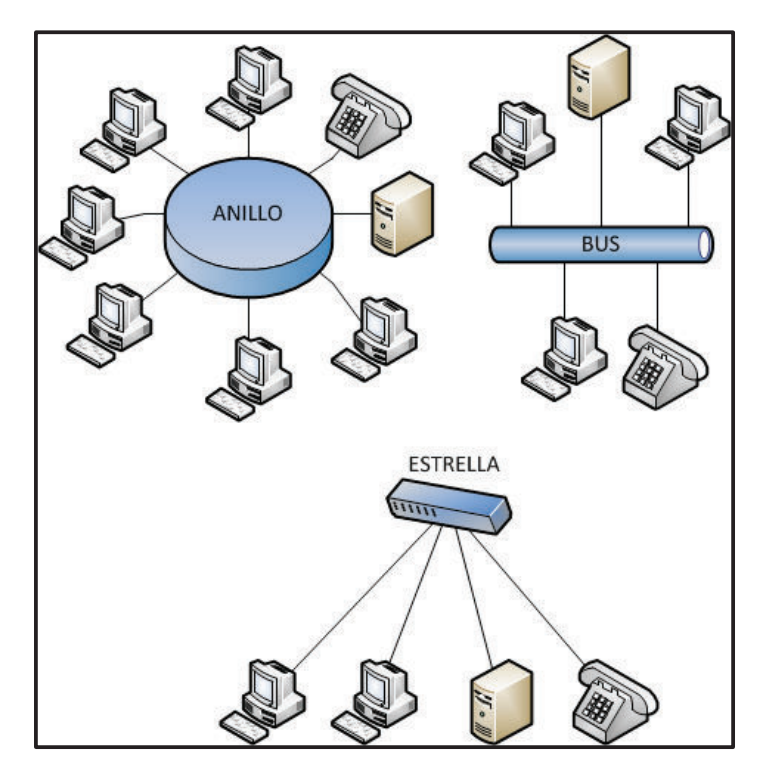

**Figura 1.2:** Topologías LAN

electromagnéticas se trasmiten confinándolas a lo largo de un medio sólido como por ejemplo el cable de par trenzado o la fibra óptica; y medios no guiados, donde las ondas electromagnéticas se trasmiten sin confinarlas como por ejemplo la propagación a través del aire o el agua.

#### **1.3.2.1 Par trenzado**

El par trenzado es el medio de transmisión guiado más antiguo y todavía más dominante que existe para redes de datos locales, debido a que no solo es menos costoso que otros medios de comunicación sino que también su instalación es bastante sencilla y con herramientas igualmente no tan costosas. A pesar de aquello, hay que tomar en cuenta que las velocidades de transmisión y las distancias que se pueden alcanzar con este medio son limitadas.

El par trenzado consta de dos cables de cobre aislados que tienen un milímetro de espesor cada uno de ellos aproximadamente, entrecruzados en forma helicoidal, habitualmente varios pares se encapsulan conjuntamente mediante un revestimiento protector, el uso del trenzado sirve para reducir en parte las interferencias electromagnéticas entre los pares adyacentes dentro de una misma envoltura; existen dos variedades de este cable, el par trenzado sin blindaje UTP (*Unshielded Twisted-Pair*) y el par trenzado blindado STP (*Shielded Twisted-Pair*), dependiendo del ancho de banda que manejen ambos tipos de cable se pueden clasificar por categorías tales como: Cat.3, Cat.5e, Cat.6, Cat.6A.

#### *1.3.2.1.1 Par trenzado sin blindaje*

El par trenzado sin blindaje es un cable sencillo que consiste en un revestimiento que rodea cuatro pares trenzados y cada cable del par está recubierto por un material de aislamiento con buenas propiedades dieléctricas. Ver figura 1.3.

Su capacidad de ancho de banda continuamente se está siendo mejorada, y aunque al inicio se pensaba que no soportaría grandes velocidades de transmisión, hoy en día se puede llegar incluso hasta 10Gbps sobre este tipo de cable, gracias a estos avances es el cable comúnmente más usado y con la mayor rentabilidad del mercado.

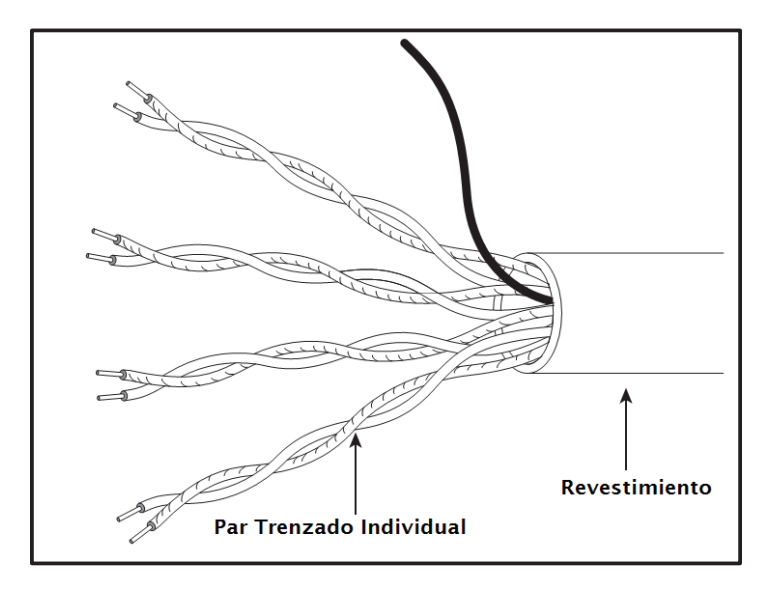

**Figura 1.3: Cable UTP**<sup>[4]</sup>

#### *1.3.2.1.2 Par trenzado blindado*

El par trenzado blindado a diferencia del cable UTP, cada par posee un blindaje individual, además posee un blindaje total que puede ser una lámina de aluminio o una malla de cobre tejida, dentro de este pueden estar dos pares o todos los cuatro pares juntos, esta serie de blindajes le permite proporcionar una protección considerable contra la interferencia y así poder ofrecer mejores prestaciones a velocidades de transmisión superiores, a consecuencia de esto el cable resulta más costoso y difícil de manipular. Ver figura1.4.

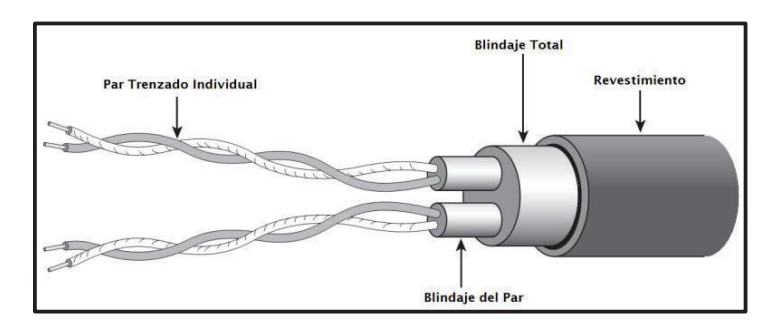

**Figura 1.4: Cable STP**<sup>[4]</sup>

Existe un cable híbrido entre el cable STP y el UTP, a este cable se conoce como par trenzado apantallado ScTP (*Screened Twisted-Pair*) o también se denomina como par trenzado con blindaje total FTP (Foiled Twisted-Pair), este cable posee un solo blindaje o pantalla total la cual es una lámina de aluminio para todos lo pares trenzados. Ver figura 1.5.

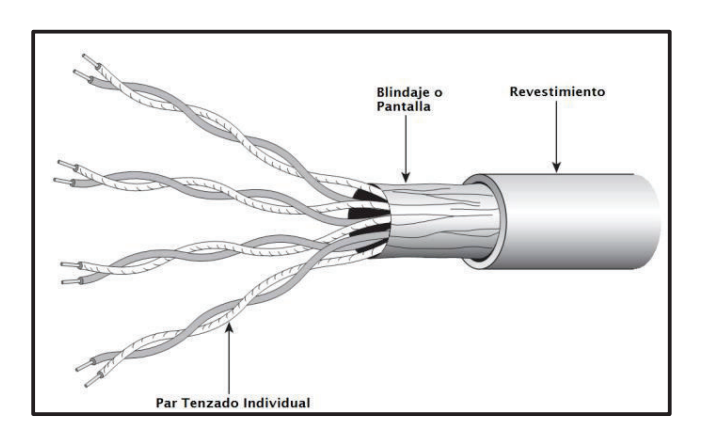

**Figura 1.5:** Cable ScTP o FTP<sup>[4]</sup>

#### **1.3.2.2 Fibra óptica**

La fibra óptica es un medio de transmisión guiado flexible que tiene un gran ancho de banda y cubre distancias mucho mayores a las del cable de par trenzado ya que prácticamente es inmune a interferencias. Puede manejar fácilmente velocidades de trasmisión superiores a los 10Gbps, y de hecho se ha demostrado que puede manejar tasas de datos superiores a los 500Gbps

La fibra óptica está constituida por tres secciones concéntricas: el núcleo, el revestimiento y la cubierta. El núcleo es la sección más interna, por donde circula el haz de luz está hecho de cristal o plástico, a continuación está el revestimiento que es otro cristal o plástico con propiedades ópticas distintas a la del núcleo, la separación entre el núcleo y el revestimiento actúan como un reflector, confinando así el haz de luz, finalmente esta la cubierta hecha de plástico y otros materiales dispuestos en capas para proporcionar protección contra la humedad, la abrasión, posibles aplastamiento y otros peligros. Ver figura 1.6.

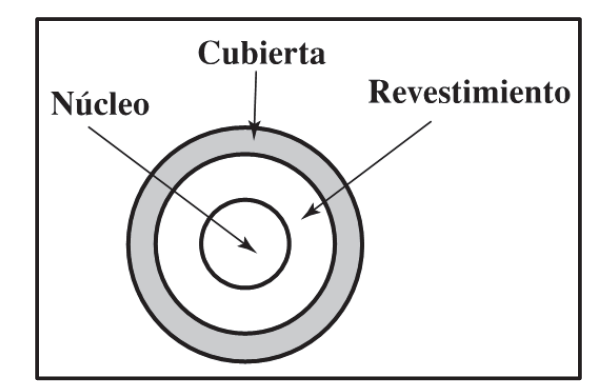

Figura 1.6: Estructura de la fibra óptica<sup>[2]</sup>

#### *1.3.2.2.1 Fibra óptica monomodo*

Este tipo de fibra óptica permite que la luz se propague a través del núcleo por un solo camino de luz sin rebotar en el revestimiento, esto se consigue reduciendo el diámetro del núcleo a 8 y 10 µm, las longitudes de ondas típicas monomodo son 1310 y 1550 ηm. Ver figura 1.7.

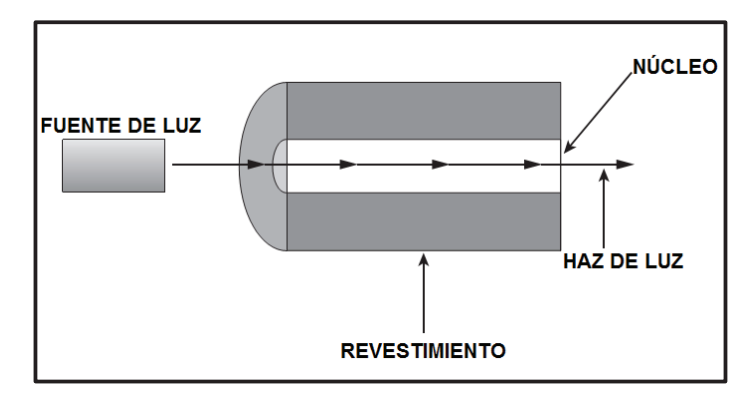

**Figura 1.7:** Fibra óptica monomodo<sup>[4]</sup>

#### *1.3.2.2.2 Fibra óptica multimodo*

Este tipo de fibra óptica permite que la luz se propague a través del núcleo por más de un modo o camino, rebotando en el revestimiento a medida que la luz viaja por el núcleo, típicamente las dimensiones del núcleo están entre 50 y 62.5 µm y las longitudes de onda multimodo son 850 y 1300 ηm. Ver figura 1.8.

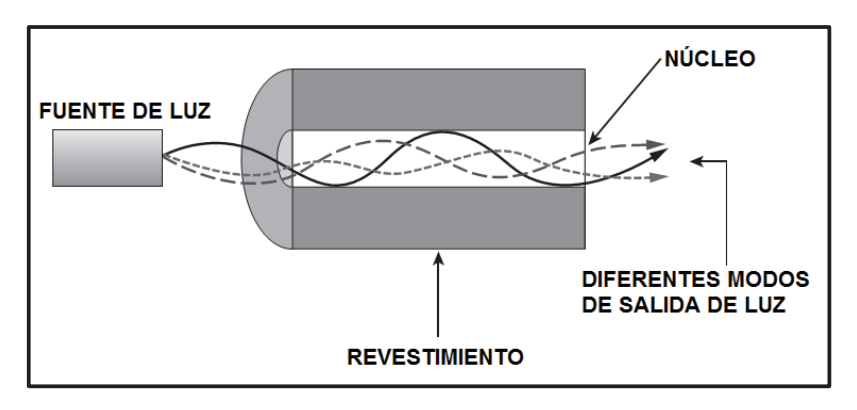

**Figura 1.8:** Fibra óptica multimodo<sup>[4]</sup>

En los sistemas de fibra óptica se usan dos tipos diferentes de fuentes de luz los diodos LED (*Light Emitting Diodes*) y los diodos ILD (*Injection Laser Diodes)*, ambos son dispositivos semiconductores que emiten luz cuando se les aplica un voltaje estos proporcionan diferentes características al aplicarlas a las fibras, como velocidad de transmisión y alcance.

#### **1.3.3 ARQUITECTURA LAN[8]**

La arquitectura de una LAN se define en las capas de enlace de datos y física del modelo OSI, por compatibilidad con este modelo se dividió a la capa de enlace en dos subcapas: subcapa de control de enlace lógico LLC y la subcapa de control de acceso al medio MAC como se puede observar en la figura 1.9, esta división permite que las capas superiores se desarrollen independientemente del método de acceso al medio utilizado.

| <b>CAPA ENLACE DE</b><br><b>DATOS</b> | <b>LLC (Logical Link Control)</b> | <b>IEEE 802.2</b> |      |  |
|---------------------------------------|-----------------------------------|-------------------|------|--|
|                                       | <b>MAC (Media Access Control)</b> | ന<br>802          | RINC |  |
| <b>CAPA FÍSICA</b>                    |                                   |                   |      |  |

**Figura 1.9:** Arquitectura LAN y estándares IEEE

Las tecnologías para redes de área local más usadas y difundidas en la actualidad están definidas por el estándar IEEE 802.3, comúnmente conocida como ethernet, este estándar define el protocolo de acceso al medio requerido por la subcapa MAC y el medio de transmisión, existen varias versiones de este estándar que han evolucionado para ofrecer mayores prestaciones de velocidad, a continuación en la tabla 1.1 se presenta los estándares más vigentes.

| <b>ESTÁNDAR IEEE</b>                 | <b>IDENTIFICADOR</b>    | <b>VELOCIDAD DE</b><br><b>TRASMISIÓN</b> | <b>MEDIO DE TRANSMISIÓN</b>   | <b>DISTANCIA</b><br><b>MÁXIMA</b> |
|--------------------------------------|-------------------------|------------------------------------------|-------------------------------|-----------------------------------|
| <b>IEEE 802.3u</b><br>(FastEthernet) | 100Base-TX              | 100 Mbps                                 | UTP o STP categoría 5         | 100 metros                        |
|                                      | 100Base-FX              |                                          | Fibra óptica multimodo        | 2000 metros                       |
| IEEE 802.3ab<br>(GigaEthernet)       | 1000Base-T              | 1Gbps                                    | 4 pares de UTP categoría 5    | 100 metros                        |
| IEEE 802.3z<br>(GigaEthernet)        | 1000Base-SX<br>(850nm)  | 1Gbps                                    | Fibra Óptica multimodo 62,5µm | 220 metros                        |
|                                      |                         |                                          | Fibra Óptica multimodo 50um   | 550 metros                        |
|                                      | 1000Base-LX<br>(1300nm) |                                          | Fibra Optica multimodo 50um   | 550 metros                        |
|                                      |                         |                                          | Fibra Óptica monomodo 9µm     | 5000 metros                       |
|                                      | 1000Base-CX             |                                          | STP categoría 5               | 25 metros                         |
| IEEE 802.3an<br>(10GigaEthernet)     | 10GBase-T               | 10Gbps                                   | UTP o STP categoría 6A        | 100 metros                        |

**Tabla 1.1:** Estándares IEEE para LAN

#### **1.3.3.1 Redes de área local inalámbricas[1,2,11,12]**

Las redes de área local inalámbricas o por sus siglas en ingles WLAN (*Wireless Local Area Network*) son un complemento indispensable a las redes cableadas, ya que permiten extender fácilmente la cobertura de la LAN, interconectar edificios próximos con enlaces punto a punto y dar acceso a usuarios que requieren movilidad.

Las tecnologías para WLAN están definidas originalmente en el estándar IEEE 802.11, en el cual especifica el protocolo de acceso al medio y el funcionamiento y uso de la capa física, en la que se especifica por ejemplo la banda de frecuencia y la técnica de modulación, en la tabla 1.2 se muestra las enmiendas que ha tenido este estándar a través de los años.

| <b>ESTÁNDAR IEEE</b> | <b>BANDA DE</b><br><b>FRECUENCIA</b> | <b>TÉNICA DE MODULACIÓN</b>                                        | <b>VELOCIDAD DE</b><br><b>TRASMISIÓN</b> |
|----------------------|--------------------------------------|--------------------------------------------------------------------|------------------------------------------|
| IEEE 802.11b         | 2,4Ghz                               | <b>DSSS (Direct Sequence Spread</b><br>Spectrum)                   | 11 Mbps                                  |
| IEEE 802.11a         | 5Ghz                                 | <b>OFDM</b> (Orthogonal Frequency<br><b>Division Multiplexing)</b> | 54 Mbps                                  |
| IEEE 802.11g         | 2,4Ghz                               | <b>OFDM</b>                                                        | 54 Mbps                                  |
| IEEE 802.11n         | 2,4 o 5Ghz                           | OFDM / MIMO (Multiple Input<br>multiple output)                    | 600 Mbps                                 |
| IEEE 802.11ac        | 5Ghz                                 | OFDM / MIMO                                                        | 1Gbps                                    |

**Tabla 1.2:** Estándares IEEE para WLAN

#### *1.3.3.1.1 Seguridad en WLAN*

La seguridad en las WLAN es uno de los grandes inconvenientes de las redes de área local inalámbricas ya que al usar un medio de trasmisión no guiado son más vulnerables frente a accesos no autorizados, puede ser comprometida en tres aspectos generales que son: mecanismos de control de acceso (autenticación), que sirven para verificar y asegurar la identidad un usuario ante un punto de acceso y viceversa; mecanismos de cifrado (confidencialidad), que aseguran que no sea posible decodificar los datos del usuario; y mecanismos de integridad, que previenen la manipulación de los datos trasmitidos.

Los protocolos que solventan estos inconvenientes se presentan a continuación:

- ü **WEP (***Wired Equivalent Privacy***),** es un mecanismo provisto por el estándar IEEE 802.11 para proteger los datos a nivel de la capa de enlace del modelo OSI, su funcionamiento se basa en el algoritmo RC4 (*Rivest Cipher 4*) para cifrado de los datos y autenticación del usuario ante la red y el algoritmo de detección de errores CRC-32(*Cyclic Redundancy Check*) para proporcionar integridad.
- $\checkmark$  IEEE 802.1x, es un protocolo de control de acceso que basa su funcionamiento dentro de una arquitectura cliente-servidor donde intervienen tres actores principales que son el solicitante, que es la entidad que pretende tener acceso a los recursos de la red, el autenticador, que es quien proporciona o impide el acceso a los recursos de la red y el servidor de autenticación, que es aquella entidad a la que el autenticador consulta si debe o no, y en qué condiciones, permitir el acceso a los recursos de la red. Este protocolo funciona de manera conjunta con los protocolos EAP (*Extensible Authentication Protocol*) y RADIUS (Remote Authentication Dial-In User Service).
- ü **WPA (***Wi-Fi Protected Access***),** WPA puede funcionar en dos modos: Modo Empresarial, donde el método de autenticación se da través de IEEE 802.11x / EAP; y Modo Personal, en este caso el método de autenticación se da través de PSK, el cifrado de los datos se realiza con el protocolo TKIP (*Temporal Key Integrity Protocol*) y el algoritmo MIC (*Message Integrity Code*) para proporcionar integridad en ambos casos.
- ü **WPA-2,** al igual que WPA funciona en ambos modos, pero el método de cifrado de los datos se cambia por uno más robusto denominado CCMP (*Counter Mode with Cipher Block Chaining Message Authentication Code Protocol*) el cual se basa en el algoritmo AES (*Advanced Encryption Standard*).

#### **1.3.4 COMPONENTES DE LAS LAN[13]**

Una red de área local consta tanto de elementos *hardware* por ejemplo las estaciones de trabajo (computadores, tablets, teléfonos inteligentes, etc.), equipos periféricos (impresoras, cámaras de video, teléfonos, etc.), equipos de conectividad (conmutadores, enrutadores, puntos de acceso inalámbrico, etc.) servidores, etc.; así como de *software* por ejemplo los sistemas operativos, protocolos, etc., a continuación se describe lo más relevante de cada uno de ellos.

#### **1.3.4.1 Estación de trabajo y equipos periféricos**

Denominados comúnmente como host o equipos terminales, estos dispositivos proporcionan a los usuarios conexión a la red de información, por medio de la cual los usuarios pueden crear, compartir y obtener información.

#### *1.3.4.1.1 Tarjeta de interfaz de red*

Cada uno de los dispositivos antes mencionados debe incorporar una NIC (*Network Interface Card*) que le permitirá tener una conexión a la red a través de los medios de transmisión sean cableados o inalámbricos. Cada una de estas tarjetas tiene un número identificativo único de 48 bits en hexadecimal denominada dirección física o MAC.

#### **1.3.4.2 Switch (Conmutador)**

 $\overline{a}$ 

Es un dispositivo que sirve para la interconexión de equipos terminales en una misma red, opera a nivel de la capa de enlace de datos del modelo OSI, el cual a diferencia de su predecesor HUB<sup>1</sup> retransmite la información solo a su destinatario basándose en la dirección MAC del equipo terminal. Cuando las interconexiones se realizan de manera cableada las especificaciones de este dispositivo están determinadas por los estándares de la IEEE 802.3 y cuando la interconexión se realiza de manera inalámbrica el equipo toma el nombre de punto de acceso y las

<sup>1</sup> **HUB:** Es un elemento activo que actúa como elemento central de una topología estrella en entornos LAN antiguos, replica una señal recibida hacia todas las estaciones conectadas.
especificaciones de este equipo deberán estar determinadas por los estándares de la IEEE802.11.

Existen dos formas básicas de conmutación: *Store-and-Forward*, el *switch* acepta datos sobre una línea de entrada, la almacena temporalmente para verificar la validez e integridad de los datos y después la encamina hacia la línea de salida correspondiente; y *Cut-Through*, el *switch* aprovecha que la dirección MAC de destino se encuentra al comienzo de los datos recibidos para retransmitir la información entrante sobre la salida correspondiente tan pronto como sabe la dirección de destino.

### *1.3.4.2.1 Switch capa 3*

Este dispositivo funciona de manera similar a un switch de capa 2 visto en el numeral anterior, pero en lugar de utilizar solo la dirección MAC para las decisiones de envió, también utiliza información de la dirección IP. Estos dispositivos típicamente encaminan los datos tan rápido como realizan la conmutación, característica que es aprovechada en los entornos LAN para ofrecer segmentación en la red sin la necesidad de un *router* dedicado.

### **1.3.4.3 Router (Enrutador)**

Es un dispositivo que opera a nivel de la capa de red del modelo OSI, tiene la capacidad de interconectar una red con otra, tanto redes LAN de una misma institución (subredes o VLANs), como de una LAN con Internet y encaminar datos entre ellas basándose en el direccionamiento IP.

### **1.3.4.4 Servidor**

Es una computadora que tiene características que están condicionadas por los requisitos de hardware del sistema operativo y los servicios que prestará el mismo. Los equipos servidores proveen de servicios para los usuarios privados dentro de una red de área local o para usuarios públicos a través del Internet.

# **1.3.5 DIRECCIONAMIENTO IP[13,14,15]**

El direccionamiento IP es un mecanismo que permite la asignación de identificadores únicos (dirección IP) para cada una de las interfaces de los equipos terminales conectados a una red con el propósito de que estos equipos puedan comunicarse entre sí. Actualmente los protocolos IPv4 (*Internet Protocol Version 4*) e IPv6 (*Internet Protocol Version 6*) proporcionan un direccionamiento jerárquico para los paquetes que llevan datos, a continuación se profundizará el estudio del direccionamiento utilizado por el protocolo IPv4.

Las direcciones IPv4 son números binarios de 32 bits, que por facilidad de manejo se escriben mediante la notación punto decimal, la cual consiste en dividir en 4 grupos de 8 bits cada uno (octetos), y cada uno de estos grupos se traduce a su equivalente en decimal y se separa por un punto. Ver figura 1.10.

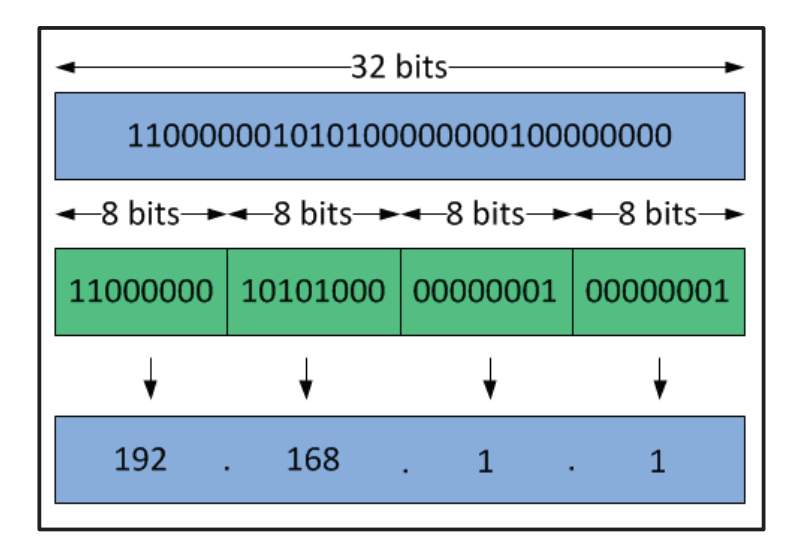

**Figura 1.10:** Representación de una dirección IP

Una dirección IPv4 está compuesta por dos partes, una identifica la red y otra identifica al host, debido a esta división es necesario utilizar un método que permita delimitar a cada una de estas partes, este método se basa en la utilización de un parámetro de red conocido como máscara de subred.

Según esta división las direcciones IPv4 pueden ser de diferentes clases, las cuales se presentan en la figura 1.11:

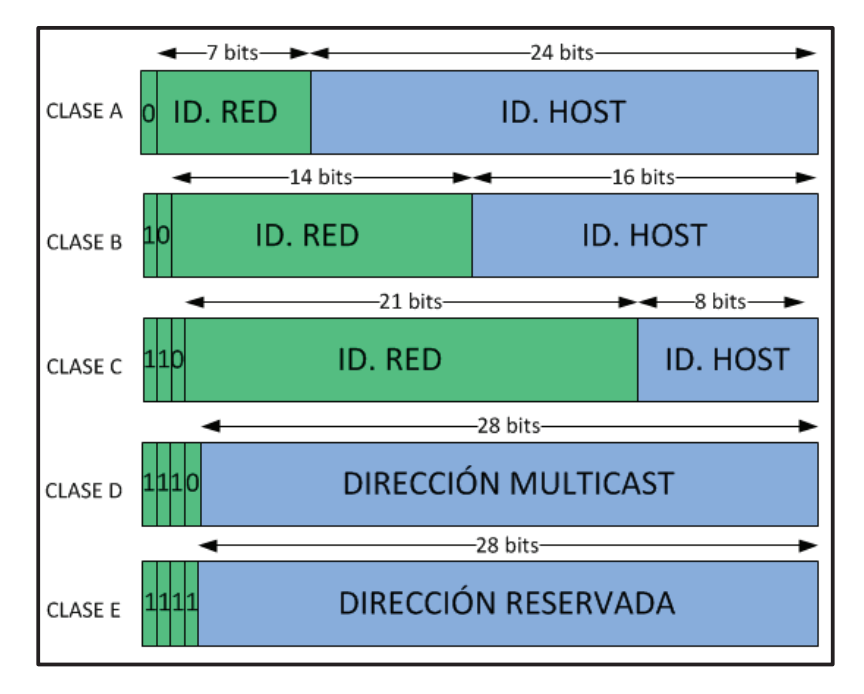

**Figura 1.11:** Clases de direcciones IPv4

Para diferenciar a cada una de las clases se tiene un identificador que se define en los primeros bits del primer octeto, para las clases A, B, C los siguientes bits definen la cantidad de redes y los bits finales determinan la cantidad de hosts por cada una de las redes anteriores; para las clases D y E los siguientes bits definen las direcciones *multicast* o reservadas, así en la tabla 1.3 se muestra la cantidad de redes, hosts, el rango de direcciones y la máscara predeterminada para cada una de las clases de direcciones IPv4.

| <b>CLASE</b> | # REDES $\vert$ # HOSTS |          | <b>RANGO DE DIRECCIONES</b>   | <b>MASCARA</b><br><b>PREDETERMINADA</b> |
|--------------|-------------------------|----------|-------------------------------|-----------------------------------------|
| Α            | 126                     | 16777214 | 1.0.0.0 - 126.255.255.255.255 | 255,0,0,0                               |
| B            | 16384                   | 65534    | 128.0.0.0 - 191.255.255.255   | 255.255.0.0.                            |
| C            | 2097152                 | 254      | 192.0.0.0 - 223.255.255.255   | 255.255.255.0                           |
| D            | N/A                     | N/A      | 224.0.0.0 - 239.255.255.255   | Sin definir                             |
| F            | N/A                     | N/A      | 240.0.0.0 - 247.255.255.255   | Sin definir                             |

**Tabla 1.3:** Rangos de direcciones IPv4

Dentro del rango de direcciones de cada una de las clases se puede diferenciar principalmente dos tipos de direcciones:

- ü **Direcciones IPv4 públicas**, estas direcciones son necesarias para conectarse a Internet, IANA (*Internet Assigned Numbers Authority*) es el organismo internacional que regula la distribución a las empresas proveedoras y estas a su vez a los usuarios que deseen conectarse a Internet.
- ü **Direcciones IPV4 Privadas**, estas direcciones son usadas por instituciones para configurar redes privadas, los bloques de direcciones disponibles dentro de cada clase son:
	- o Clase A: 10.0.0.0 10.255.255.255
	- o Clase B: 172.16.0.0 172.31.255.255
	- o Clase C: 192.168.0.0 192.168.255.255

### **1.3.5.1 Segmentación de red**

La segmentación de red consiste en dividir una red en múltiples espacios más pequeños denominadas subredes, con el objetivo de reducir el tráfico global de la red y así mejorar el rendimiento de la misma. Se puede agrupar dispositivos o servicios en subredes, siendo estas determinadas por la ubicación geográfica, por la estructura de las instituciones, por el tipo de dispositivo o cualquier otra división que tenga sentido con la organización de la red.

### *1.3.5.1.1 VLSM* (*Variable Length Subnet Mask*)

Es un esquema que se utiliza para dividir una red en subredes de distintos tamaños dependiendo del número de hosts que se quiera agrupar en una subred, con esto se logra aprovechar y optimizar el uso de direcciones IPv4, minimizando al máximo su desperdicio.

# **1.3.6 REDES DE ÁREA LOCAL VIRTUALES[9]**

Las redes de área local virtuales o por sus siglas en inglés VLAN (*Virtual Local Area Network*) permiten dividir de manera "virtual" o lógica una red local, es decir, los miembros de una VLAN se agrupan en una subred independientemente de su ubicación física. Ver figura 1.12.

Las VLAN a más de segmentar y mejorar el rendimiento de la red, adicionalmente proveen de flexibilidad y seguridad en la red; y su implementación se realiza en *switches* a nivel de capa de enlace de datos.

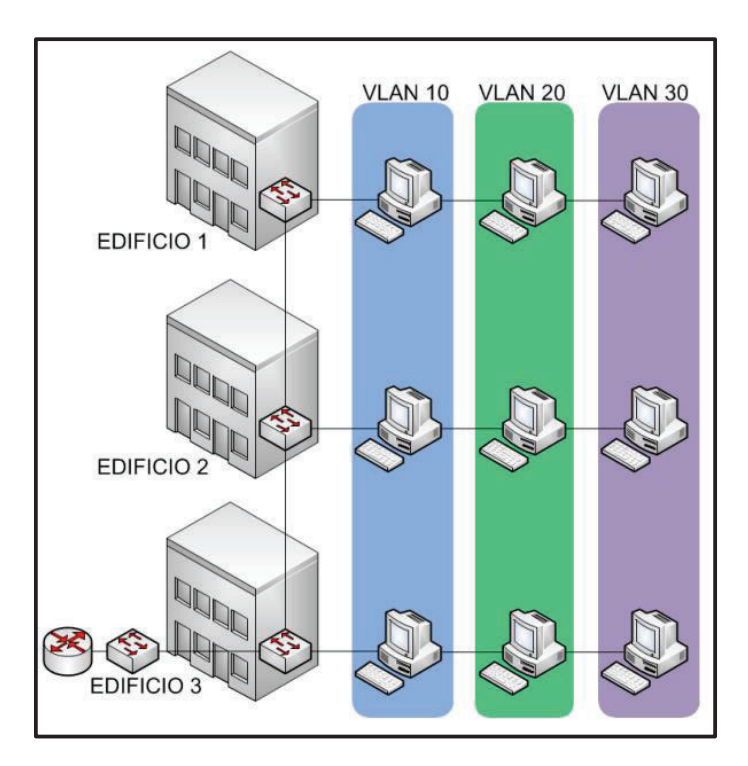

**Figura 1.12:** Redes de área local virtuales

Las VLAN definen dos tipos de puertos en los *switch*, los puertos de acceso, que se conectan directamente a las estaciones de trabajo; y los puertos troncales, que permiten conectar *switches* entre sí. Adicionalmente las VLAN están identificadas por un valor numérico el cual se dividido en un rango normal, que va de 1 a 1005; y un rango extendido, que va desde 1006 a 4094.

#### **1.3.6.1 Tipos de VLAN**

Existen varios tipos de VLAN, algunos se definen por la clase de tráfico y otros por la función específica que realizan, de esta manera se tiene a las siguientes:

- ü **VLAN predeterminada,** cuando los puertos de un *switch* aún no han sido configurados todos pertenecen a la VLAN predeterminada, esta VLAN tiene las mismas características que cualquier VLAN excepto que esta no se puede renombrar ni eliminar.
- $\checkmark$  VLAN nativa, se configura en los puertos troncales, debido a que estos puertos admiten tanto el tráfico de varias VLAN, así como también tráfico que no proviene de ninguna VLAN este tipo de tráfico es colocado en la VLAN nativa por puerto troncal.
- ü **VLAN administrativa,** se configura para acceder a la característica de administración de los *switch* o puntos de acceso inalámbrico.
- ü **VLAN de datos o de usuario**, se configura para transportar el tráfico generado por los usuarios.
- ü **VLAN de voz**, se configura para transportar el tráfico de voz el cual necesita de ciertos parámetros específicos que garanticen calidad en su transmisión.

### **1.3.7 SERVICIOS**

El gran beneficio que proveen las redes de área local es proporcionar a los usuarios diferentes servicios a través ella, básicamente existen dos tipos de servicios, el acceso a Internet y todas sus grandiosas aplicaciones; y los servicios de intranet, de los cuales los usuarios pueden hacer uso tanto desde adentro como desde fuera de la red. Los servicios de intranet existen en una gran variedad y su implementación depende de las necesidades de cada institución, a continuación se estudia a dos de los más importantes.

# **1.3.7.1 Telefonía IP[16]**

La telefonía IP es un servicio que utiliza tecnología VoIP (*Voice over Internet Protocol*), la cual es un método utilizado para la trasmisión de voz sobre una red de datos que opera sobre el protocolo IP ya sea a través de Internet (telefonía IP pública) o dentro de la red de una institución (telefonía IP privada).

### *1.3.7.1.1 Elementos de la Telefonía IP*

Los elementos de la telefonía IP que facilitan la comunicación entre usuarios de la red de área local y de los usuarios con la red de telefonía pública conmutada PSTN (*Public Switched Telephone Network*) son los siguientes:

- ü **Usuarios**, es el elemento que inicia o finaliza una llamada a través de dispositivos como los teléfonos IP o los emuladores de teléfonos IP instalados en un computador (*Sotfphones*).
- ü **Central IP**, es el elemento que gestiona las llamadas telefónicas internas de una institución y comparte las líneas de acceso a la PSTN entre varios usuarios, para permitir que estos realicen y reciban llamadas desde y hacia el exterior.
- $\checkmark$  Gateway, es el elemento que permite que se realice la comunicación entre dos redes distintas.

### *1.3.7.1.2 Codificación de voz*

Para que la voz pueda ser transmitida a través de una red de datos IP, en primer lugar es necesario que esta pase a través del proceso de codificación digital, para realizar este proceso se utiliza los *codecs*, que son mecanismos que realizan la codificación y decodificación de la voz. En la tabla 1.4 se presenta las características de los *códecs* más importantes que existen.

| <b>CODEC Y BIT</b><br><b>RATE(KBPS)</b> | <b>TAMAÑO</b><br><b>DE LA</b><br><b>MUESTRA</b><br>(BYTES) | $(MOS/5)^2$ | <b>PAYLOAD</b><br>DE VOZ<br>(BYTES) | <b>PAYLOAD</b><br>DE VOZ<br>(MS) | <b>PAQUETES</b><br><b>POR</b><br><b>SEGUNDO(PPS)</b> |
|-----------------------------------------|------------------------------------------------------------|-------------|-------------------------------------|----------------------------------|------------------------------------------------------|
| G.711(64)                               | 80                                                         | 4,1         | 160                                 | 20                               | 50                                                   |
| G.726(32)                               | 20                                                         | 3,85        | 80                                  | 20                               | 50                                                   |
| G.726(24)                               | 15                                                         |             | 60                                  | 20                               | 50                                                   |
| G.728(16)                               | 10                                                         | 3,61        | 60                                  | 30                               | 34                                                   |
| G.729(8)                                | 10                                                         | 3,92        | 20                                  | 20                               | 50                                                   |
| G.723.1(6,3)                            | 24                                                         | 3,9         | 24                                  | 30                               | 34                                                   |
| G.723.1(5,3)                            | 20                                                         | 3,8         | 20                                  | 30                               | 34                                                   |

Tabla 1.4: Tabla comparativa de codificadores de voz<sup>[7]</sup>

### *1.3.7.1.3 Protocolos de transporte multimedia*

- ü **Protocolo de transporte en tiempo real,** RTP (*Real-Time Transport Protocol*) es un protocolo de la capa sesión del modelo OSI, que se encarga de la transferencia de información multimedia (datos, audio y video) en tiempo real sobre una red IP.
- ü **Protocolo de control RTP,** RTCP (*RTP Control Protocol*) es un protocolo que trabaja conjuntamente con el protocolo RTP y se encarga de enviar periódicamente información de control entre los participantes de una sesión con el propósito de informar la calidad de servicio proporcionada por RTP.

# *1.3.7.1.4 Protocolos de señalización*

 $\overline{a}$ 

- $\checkmark$  H.323, es un conjunto de protocolos definidos por la ITU-T (*Telecommunication Standardization Sector of the International Telecommunications Union*), los cuales permiten controlar el establecimiento, mantenimiento y liberación de conexiones audiovisuales sobre cualquier tipo de red de paquetes sin garantizar calidad de servicio.
- ü **SIP (***Session Initiation Protocol***),** es un protocolo de señalización desarrollado por el IETF (*Internet Engeneering Task Force*), utilizado para

<sup>2</sup> **MOS:** Mean Opinion Score**,** indicación numérica referente a la calidad de la voz o video percibida después de haber sido transmitida y eventualmente comprimida utilizando el códec respectivo.

establecer, modificar y terminar sesiones multimedia entre un usuario cliente y un servidor para la trasmisión de voz o video a través de la red.

# **1.3.7.2 Video sobre IP[16,17]**

El video sobre IP es una tecnología que permite la trasmisión de video e imágenes de alta resolución en tiempo real a través de redes IP. Entre las aplicaciones más importantes del video sobre IP se puede nombrar la video vigilancia y las videoconferencias.

### *1.3.7.2.1 Codificación de video*

Antes de que el video pueda ser transmitido por la red es necesario que se realice su codificación digital, que es el proceso mediante el cual las imágenes analógicas captadas por una cámara de video son convertidas en datos digitales, en la figura 1.13 se compara la frecuencia de bits, partiendo de la misma calidad de la imagen, entre los estándares más usados están *Motion* JPEG, MPEG-4 Parte 2 y H.264.

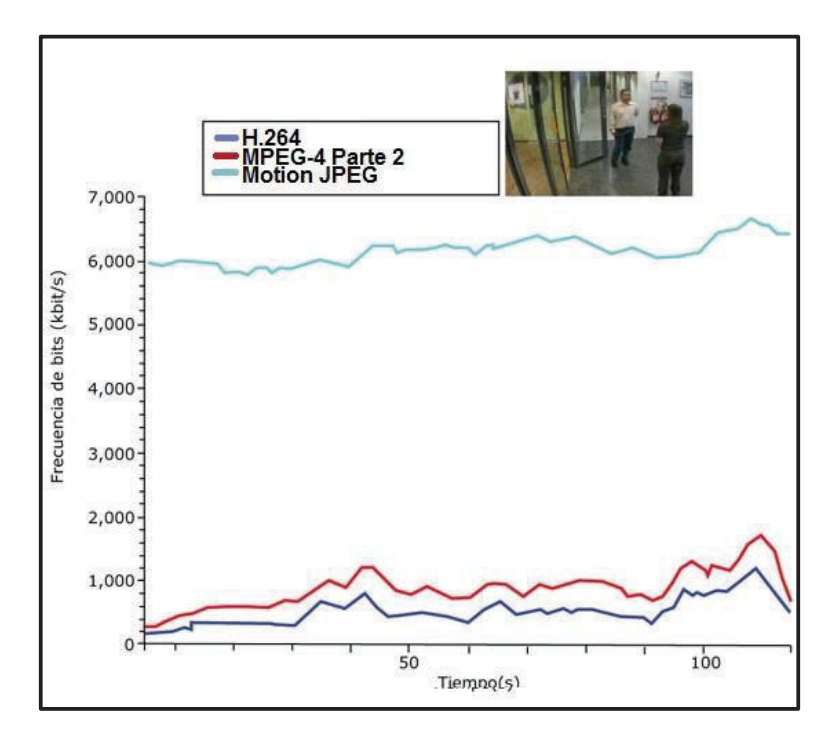

Figura 1.13: Comparación de codificadores de video<sup>[18]</sup>

#### *1.3.7.2.2 Video vigilancia IP*

La video vigilancia IP es un servicio que utiliza la tecnología de video sobre IP, que provee de seguridad y monitorización remota a las instituciones. Este servicio a diferencia del sistema tradicional de video vigilancia aprovecha la infraestructura de la red de área local permitiendo obtener grandes ventajas tales como: acceder a los videos desde cualquier punto de la red o incluso desde internet, mejorar la escalabilidad y reducir costos. Los elementos que participan dentro de un sistema de video vigilancia IP son los siguientes:

- ü **Cámaras IP**, que son los dispositivos que capturan las imágenes en formato análogo, luego las codifica digitalmente para finalmente poder trasmitirlas por la red.
- ü **NVR (***Network Video Recorder***)**, que es el dispositivo que realiza las tareas de grabar, analizar y reproducir el video a través de un *software* que gestiona el video.

#### *1.3.7.2.3 Videoconferencia IP*

La video conferencia es otro servicio que utiliza tecnología de transmisión de video sobre redes IP, que permite realizar la trasmisión y recepción de datos, audio y video entre dos usuarios (punto a punto), o entre varios usuarios (multipunto) que se encuentran geográficamente distantes. Este servicio es ampliamente usado para diversas aplicaciones que incluyen comunicaciones corporativas, telemedicina, *e-learning*, etc.

# **1.3.8 SEGURIDAD[5,19]**

Uno de los criterios importantes que deben ser considerados para el diseño de una red de área local es la seguridad, que puede ser a nivel físico, es decir, la protección física de todo el equipamiento frente a amenazas como por ejemplo desastres naturales, robos, o fallos de suministro; y a nivel lógico, es decir, la

protección de la información digital mediante métodos y herramientas ante posibles ataques como por ejemplo virus, ingeniería social, perdida de datos, ataques a las aplicaciones de los servidores, etc.

La seguridad lógica de una red implica básicamente en cubrir tres requisitos fundamentales, los cuales son:

- $\checkmark$  **Confidencialidad**, la red debe permitir el acceso a sus servicios solo a los usuarios autorizados.
- $\checkmark$  Integridad, los datos que se trasmiten por la red solo puedan ser modificados por usuarios autorizados de una manera controlada.
- $\checkmark$  Disponibilidad, la red debe mantenerse disponible para el usuario autorizado.

Dentro de los mecanismos y herramientas más importantes en una red de área local para prevenir, detectar o recuperarse frente a los ataques y cubrir los requisitos antes mencionados se tiene a los siguientes:

- ü **Servicio de Directorio**, permite realizar el control de acceso y también otorgar diferentes niveles de privilegios al usuario según su perfil.
- ü **Antivirus,** es un *software* que permite detectar y eliminar virus.
- ü *Antispam***,** es un *software* que sirve para detectar mensajes de correo indeseables.
- $\checkmark$  VLAN, permite separar tráficos no comunes de la red, permitiendo que el acceso a determinada información se realice solo por el usuario correcto.
- ü *Firewall*, es un sistema que controla el flujo de tráfico entre dos redes, a través de un conjunto de reglas que permiten bloquear o permitir comunicaciones a nivel de red, para controlar conexiones a nivel aplicación se utilizan los proxys,
	- o **DMZ (***Demilitarized Zone***),** es una red local separada de la red local interna de una institución y la red externa (Internet) por medio de un *firewall* que tiene como propósito proteger a la red interna ya que por configuración el *firewall* permite conexiones desde la red interna y la red externa hacia la DMZ y las conexiones desde la DMZ solo se permiten hacia la red externa y no a la red interna. Por lo general en esta zona se ubican los servidores que se necesita sean accesibles desde Internet.
- ü **Políticas de Seguridad,** es el conjunto de normas y procedimientos determinados por una institución para regular el uso de bienes y servicios informáticos.

# **1.3.9 CALIDAD DE SERVICIO [16,20]**

La tendencia moderna en las redes de área local sin duda es incorporar varios servicios dentro de la misma infraestructura, como por ejemplo datos, voz y video, el tráfico de información en este tipo de redes experimenta varios tipos de degradación como por ejemplo pérdida de paquetes, retardos, variación del retardo (*jitter*), etc., los cuales afectan considerablemente la calidad percibida por el usuario de los servicios multimedia (voz y video). Existen estrategias para manejar la calidad de servicio en las diferentes capas del modelo OSI, las mismas que permiten tratar de manera diferenciada a cada tipo de tráfico, intentando minimizar dichas degradaciones a fin de mantener una calidad percibida aceptable por parte de los usuarios.

Dentro de las estrategias para proporcionar calidad de servicio en una red de área local se tiene básicamente dos las cuales son: a nivel de capa dos del modelo OSI con protocolos como el IEEE 802.1q y IEEE 802.1p, los cuales permiten incluir información acerca de VLAN's y etiquetas que identifican la prioridad de determinado tipo de tráfico; así mismo a nivel de capa tres con mecanismos como el de servicios integrados con el protocolo RSVP (*Resource Reservation Protocol*), que permite reservar ancho de banda; y servicios diferenciados a través del campo ToS (*Type of Service*) del protocolo IP, que permite marcar el tráfico para así poder diferenciar el tipo de tráfico y darle la prioridad que requiera.

# **1.4 SISTEMA DE CABLEADO ESTRUCTURADO[4]**

Un sistema de cableado estructurado (SCE) es una infraestructura flexible, genérica e independiente que está conformada por elementos pasivos y espacios de telecomunicaciones cuyas características de instalación, construcción y administración deben cumplir con estándares internacionales. Algunas de las ventajas más importantes que proporcionan los sistemas de cableado estructurado son:

- $\checkmark$  Permiten una administración y gestión sencilla de la red.
- $\checkmark$  Soporta una amplia gama de productos de diferentes fabricantes.
- $\checkmark$  Facilita los cambios y futuras ampliaciones.
- $\checkmark$  Es independiente de las aplicaciones y protocolos que se usarán en la red.
- $\checkmark$  Permite la estandarización de materiales.
- $\checkmark$  Permite la integración de varios tipos de sistemas informáticos, control, etc.
- $\checkmark$  Garantiza la certificación del cableado.

# **1.4.1 NORMATIVA VIGENTE[21,22,23,24]**

Los organismos más importantes que se encargan de renovar los estándares que rigen en los sistemas de cableado estructurado actuales son la ANSI (*American National Standards Institute*), TIA (*Telecommunication Industry Association*), EIA (*Electronics Industries Alliance*), estos organismos desarrollan los estándares los cuales facilitan el diseño, construcción, instalación, mantenimiento, administración y certificación de los sistemas de cableado de telecomunicaciones, a continuación se presenta una descripción de los estándares en los que se basará el rediseño del sistema cableado estructurado del presente proyecto.

### **1.4.1.1 ESTÁNDARES TIA**

El comité de ingeniería de la TIA TR-42 desarrolla y mantiene voluntariamente los estándares de telecomunicaciones para la infraestructura de cableado de telecomunicaciones en edificios de propiedad del cliente tales como edificios comerciales, edificios residenciales, hogares, centros de datos y edificios industriales. En la figura 1.14 se puede observar que existen tres tipos de estándares: los comunes, que establecen criterios genéricos, los que se aplican según el tipo de local (locales comerciales, residenciales, centros de datos, etc.) y los que detallan los componentes a utilizar, tanto en tecnologías de cobre (cable par trenzado y coaxial), como de fibra óptica.

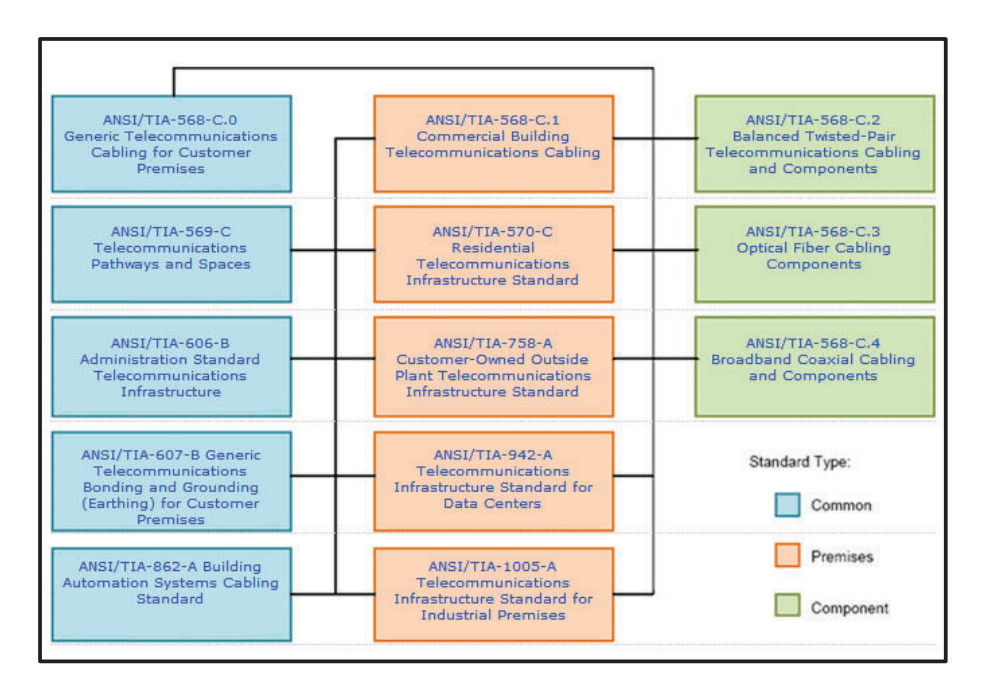

Figura 1.14: Jerarquía de la norma TIA-568-C<sup>[22]</sup>

# **1.4.2 ESTÁNDAR ANSI/TIA-568-C**

Este estándar es la revisión y actualización de su antecesor ANSI/TIA/EIA-568-B, fue introducido en febrero del 2009 debido a que la ANSI reconoce únicamente documentos por un periodo máximo de cinco años y también debido a las numerosas adendas de la serie 568-B (6 adendas para el 568-B.1, 10 para el 568-B.2 y una para 568-B.3), por estas razones se lanza el estándar 568-C el cual permite que todas estas adendas se compilen en un solo documento, y además se señalen otros avances que vale la pena tenerlos en cuenta.

Esta nueva familia de estándares contiene los siguientes documentos principales, cabe indicar que se incluyó el estándar ANSI/TIA-568-C.0 el cual fue desarrollado para que se convirtiera en el documento genérico para uso cuando un estándar especifico no estuviera disponible.

# **1.4.2.1 ANSI/TIA-568-C.0 "Cableado de telecomunicaciones genérico para instalaciones de clientes"**

Este estándar establece los requerimientos para la planificación e instalación de un sistema de cableado estructurado en todo tipo de instalaciones del cliente, en él se especifica un sistema que apoyará el cableado de telecomunicaciones genérico en un ambiente multi-producto y multi-proveedor.

# **1.4.2.2 ANSI/TIA-568-C.1 "Cableado de telecomunicaciones para edificios comerciales"**

Este estándar define los requisitos para el cableado de telecomunicaciones dentro de un edificio comercial y entre edificios comerciales en un entorno o ambiente de campus, además tiene por objeto soportar una amplia gama aplicaciones comerciales como por ejemplo: voz, datos, texto, video e imagen y la creación de sitios con una extensión geográfica desde 3000m $^2$  hasta 1´000.000 m $^2$  de espacio de oficina, y con una población de hasta 50.000 usuarios.

La estructura del cableado de telecomunicaciones para edificios comerciales se compone de seis elementos o subsistemas, ver figura 1.15. A continuación se detallan las definiciones y requerimientos principales de cableado de cada uno de ellos.

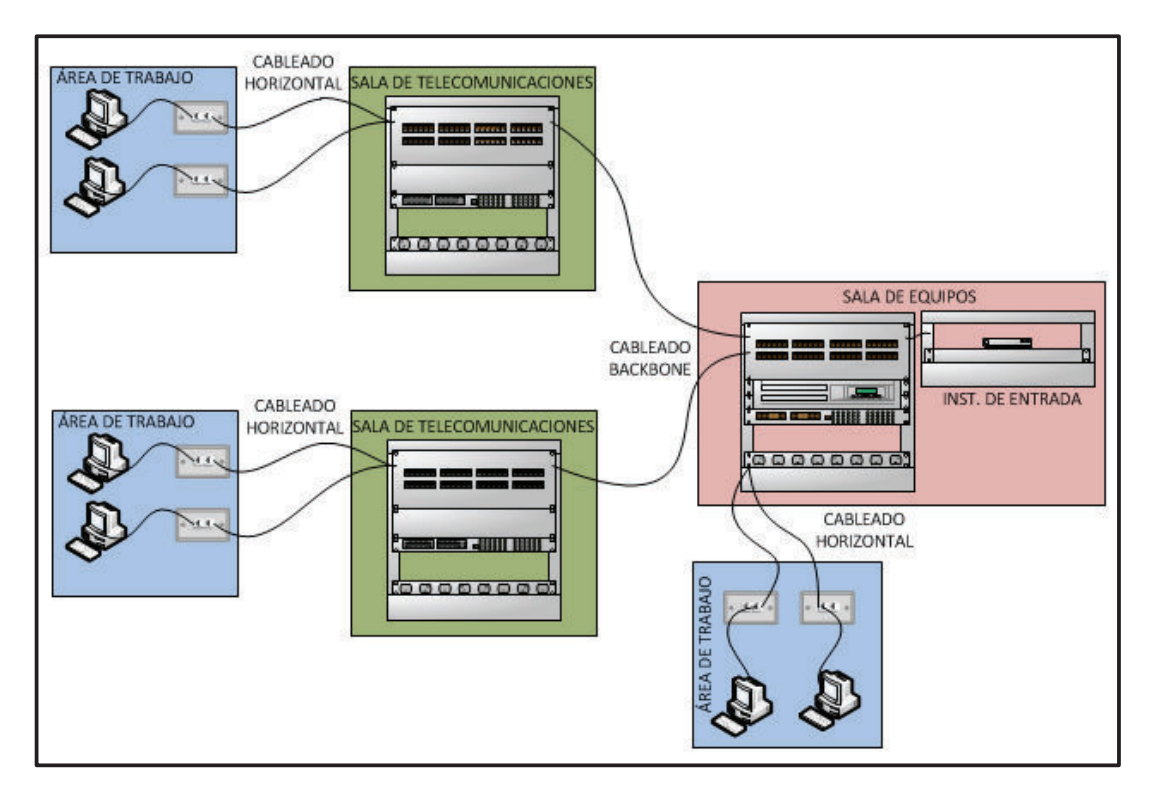

**Figura 1.15:** Sistema de Cableado Estructurado

# *1.4.2.2.1 Área de trabajo*

El área de trabajo es el lugar donde se ubica el equipamiento con el que interactúa el usuario el cual no se limita a computadoras y teléfonos o impresoras, sino también pueden ser consideradas las cámaras de video, relojes para el control de asistencia de personal, puntos de acceso inalámbrico, etc. Los componentes del área de trabajo son el *patch cord* que se extiende desde la salida de telecomunicaciones hasta dicho equipamiento.

Para las terminaciones en los conectores RJ-45 del *patch cord* que se usa para la conexión desde salida de telecomunicaciones hasta el equipamiento del usuario existen dos maneras que sirven para asignar los pares del cable UTP en el conector las cuales son T568A y T568B, ver figura 1.16. Esta manera de conexión también es usada en las terminaciones de los cables en ambos extremos del cableado horizontal y vertical en los conectores *jack* RJ-45 del *patch panel*.

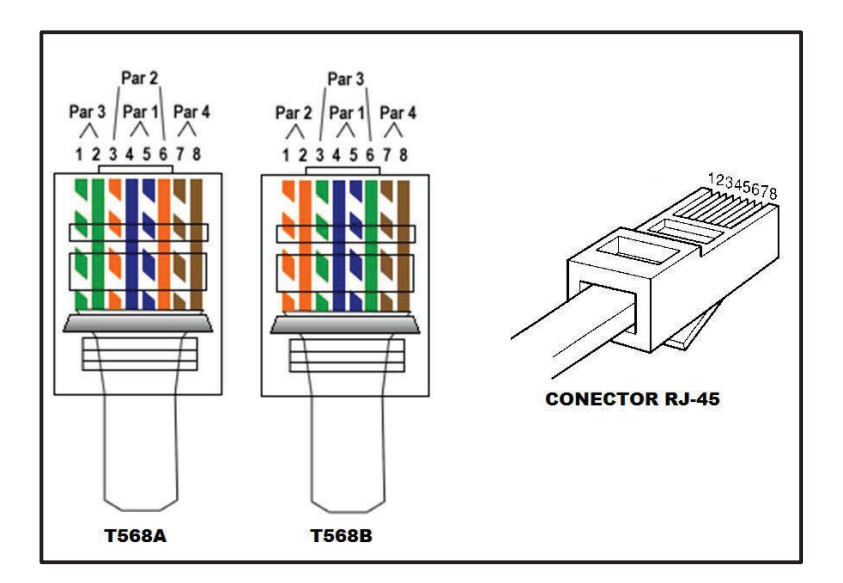

Figura 1.16: Asignación de pares/pines T568A y T568B<sup>[25]</sup>

# *1.4.2.2.2 Cableado Horizontal*

El cableado horizontal tiene como objetivo conectar las áreas de trabajo con las salas de telecomunicaciones, El cableado horizontal incluye los cables de horizontales, el *patch panel* horizontal, la salida de telecomunicaciones, las terminaciones de los cables en los conectores y los *patch cords* usados para la conexión con el equipo "activo" en el *rack* de telecomunicaciones.

La topología que debe tener este cableado es en estrella en donde el punto central es la sala de telecomunicaciones y las extensiones son las áreas de trabajo, la distancia máxima del cableado horizontal es de 90 metros independientemente del medio de transmisión, medido en el recorrido del cable desde la salida de telecomunicaciones en el área de trabajo hasta el *patch panel* ubicado en el *rack* de telecomunicaciones. Los *patch cord* usados en el área de trabajo y en el *rack* de telecomunicaciones no deben ser más largos que 10 m en conjunto, completando así una distancia de 100 m de punta a punta. Se recomienda que los *patch cord* en el área de trabajo no superen los 5m. Ver figura 1.17.

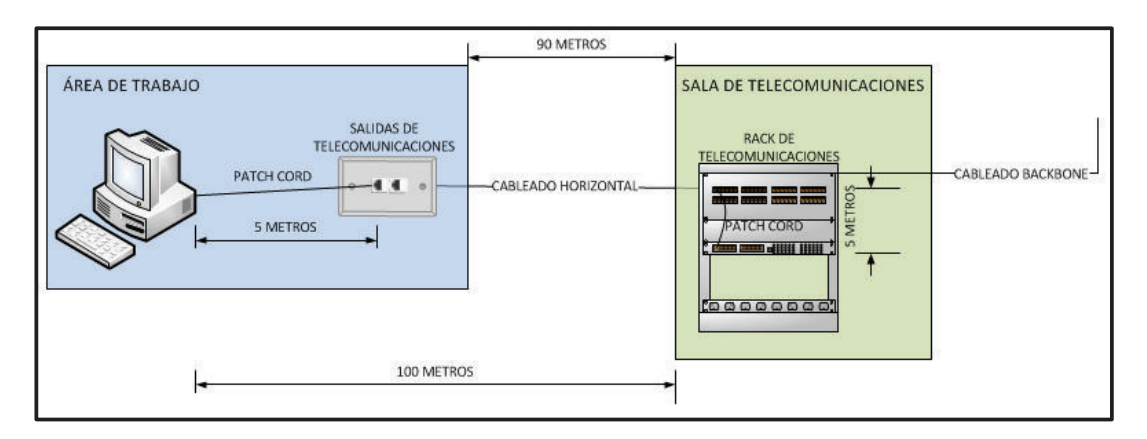

**Figura 1.17:** Cableado Horizontal

Medios de transmisión reconocidos por el estándar son:

- $\checkmark$  Cuatro cables de par trenzado blindado y sin blindaje de 100 ohm (Categoría 5e, 6 y 6A).
- $\checkmark$  Dos cables de fibra óptica multimodo de 50/125um y 62,5/125um.

# *1.4.2.2.3 Cableado vertical o "Backbone"*

El cableado vertical o más conocido como cableado *backbone* tiene como objetivo la conexión entre las salas y *racks* de telecomunicaciones y la sala de equipos, y entre la sala de equipos y las instalaciones de entrada de servicios de telecomunicaciones. El cableado *backbone* incluye los cables de *backbone*, los *patch panels* de *backbone* y horizontal, las terminaciones de los cables en los conectores y los *patch cords* usados para la conexión con el equipo "activo" en los *racks* de telecomunicaciones, ver figura 1.18.

La topología que debe tener el cableado *backbone* es en estrella siendo el punto central la sala de equipos y las salas y *racks* de telecomunicaciones sus extensiones, las distancias de este cableado dependen de la tecnología de red y del medio de transmisión que se utilice, por ejemplo para tecnologías de red comunes como 100Base-TX o 1000Base-T que usan cable UTP la distancia máxima es de 100 metros, mientras que para fibra óptica la distancia puede variar

ampliamente desde 220 metros hasta 40 kilómetros de distancia según el tipo de fibra que se use para tecnologías de red comunes como 1000Base-SX o 10Gbase-T.

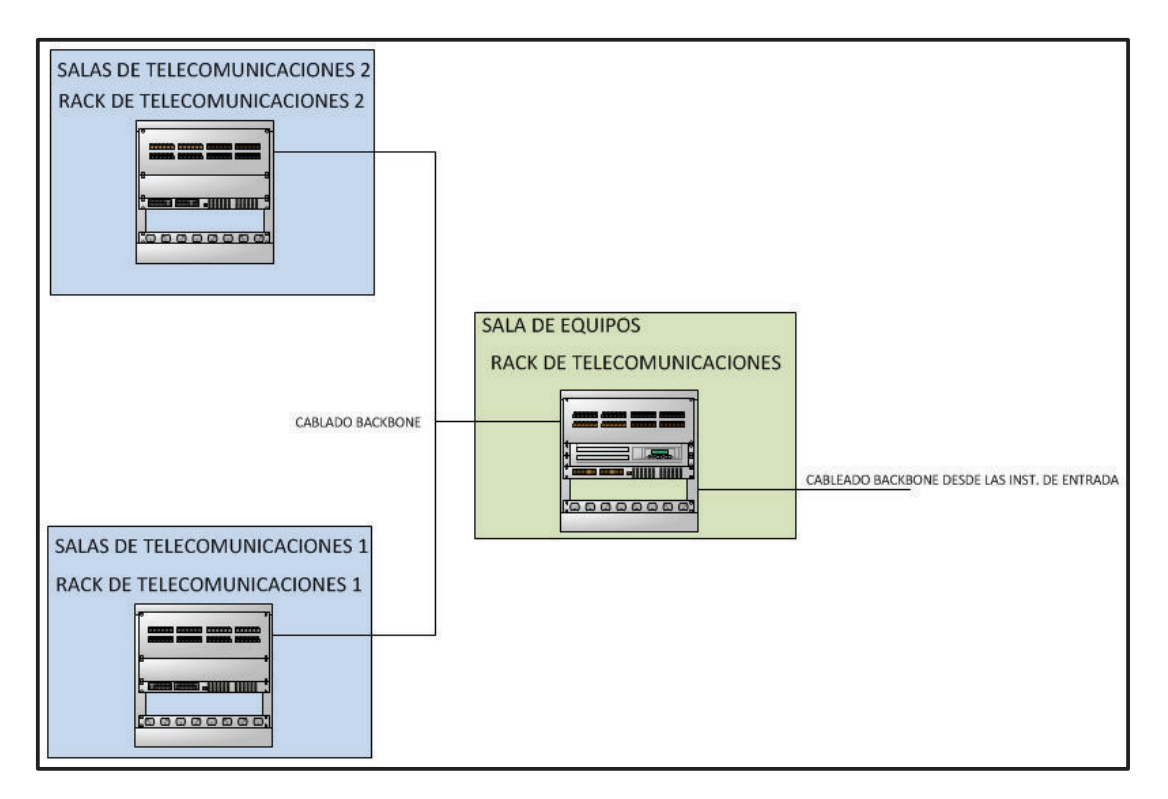

**Figura 1.18:** Cableado *Backbone*

Los medios de transmisión reconocidos por el estándar para cableado *backbone*  son:

- $\checkmark$  Cable par trenzado 100 ohm (Categorías 3, 5e, 6 o 6A).
- $\checkmark$  Cable fibra óptica multimodo 850ηm de laser optimizado 50/125μm (recomendado), 50/125µm y 62,5/125µm.
- $\checkmark$  Cable de fibra óptica monomodo de 9/125µm.

# *1.4.2.2.4 Salas y racks de telecomunicaciones*

La sala de telecomunicaciones es el espacio de telecomunicaciones que actúa como punto de transición entre el cableado *backbone* y el cableado horizontal, y el *rack* de telecomunicaciones es el lugar donde se encuentran los elementos "pasivos" del cableado (*patch panel*, conectores RJ-45, organizadores de cable, *patch cords*, etc.), además del equipo "activo" de conectividad de datos como por ejemplo *switches*.

En este lugar se ubica el inicio del cableado horizontal el cual permite la conexión con el equipamiento del usuario en el área de trabajo a través de la salida de telecomunicaciones.

### *1.4.2.2.5 Sala de equipos*

Es el espacio de telecomunicaciones centralizado que sirve para albergar equipos de telecomunicaciones comunes al edificio y más sofisticados que los que se pueden ubicar en las instalaciones de entrada o en las salas y *racks* de telecomunicaciones tales como: equipos servidores, centrales telefónicas, etc.

En este lugar se ubica el inicio del cableado *backbone* que permite la conexión con salas y *racks* de telecomunicaciones y también puede o no ubicarse el inicio del cableado horizontal que permitiría la conexión con áreas de trabajo cercanas a la sala de equipos a través del cableado horizontal.

### *1.4.2.2.6 Instalaciones de Entrada*

Es el lugar donde ingresan los servicios de telecomunicaciones y/o la interconexión con otros edificios de la misma red privada, suministrando un punto de demarcación que es el límite de responsabilidad de los proveedores de servicios con el cliente, las instalaciones de entrada contienen los cables, el *hardware* de conexión (por ejemplo *módem* o *router*) y protección que permiten el vínculo con la red privada o pública.

# **1.4.2.3 ANSI/TIA-568-C.2 "Componentes para cableado de telecomunicaciones de par trenzado balanceado"**

Este estándar especifica los parámetros mecánicos y de transmisión de los componentes para cableado de telecomunicaciones con par trenzado balanceado. Además en este estándar se especifica requerimientos para los equipos de prueba de campo utilizados para verificar el rendimiento de los componentes instalados.

Las categorías reconocidas por el estándar son:

- ü **Categoría 3:** Cable y *hardware* de conexión con parámetros de transmisión caracterizados a 16Mhz de ancho de banda.
- ü **Categoría 5e:** Cable y *hardware* de conexión con parámetros de transmisión caracterizados a 100Mhz de ancho de banda.
- ü **Categoría 6:** Cable y *hardware* de conexión con parámetros de transmisión caracterizados a 250Mhz de ancho de banda.
- ü **Categoría 6A:** Cable y *hardware* de conexión con parámetros de transmisión caracterizados a 500Mhz de ancho de banda.

# **1.4.2.4 ANSI/TIA-568-C.3 "Componentes para cableado de fibra óptica"**

Este estándar especifica requisitos de rendimiento y de transmisión de los componentes (cables, conectores, hardware de conexión, *patch cords*) para cableado de telecomunicaciones con fibra óptica monomodo y multimodo.

Los tipos de fibra óptica reconocidos por el estándar son:

 $\checkmark$  Fibra óptica multimodo 62,5/125 µm (OM-1).

- $\checkmark$  Fibra óptica multimodo 50/125 µm (OM-2).
- $\checkmark$  Fibra óptica multimodo 50/125 µm laser optimizado 850 nm (OM-3).
- $\checkmark$  Fibra óptica monomodo 9/125µm (OS-1).

Este estándar adopta la nomenclatura para tipos de cable de fibra óptica de la ISO (*International Organization for Standardization*) / IEC (*International*  Electrotechnical Commission) 11801<sup>3</sup> para la designación de las fibras (OM1, OM2, OM3, OS1 Y OS2).

# **1.4.3 ANSI/TIA-569-C "RECORRIDOS Y ESPACIOS DE TELECOMUNICACIONES"**

Este estándar documenta prácticas flexibles de diseño y construcción de los recorridos y espacios de telecomunicaciones para soportar los medios de transmisión y equipamiento dentro del edificio, considerando que los edificios tienen un ciclo de vida largo mientras que el *software*, *hardware* y equipos de comunicación tienen una vida útil mucho más corta. Por otra parte también tomar en cuenta que en un entorno multiusuario es inevitable tener movimientos continuos adiciones y cambios.

Existen prácticas comunes para los espacios de telecomunicaciones, sean instalaciones de entrada, salas de equipos o salas de telecomunicaciones, las cuales son las siguientes:

- $\checkmark$  Estar ubicadas lejos de las fuentes de interferencia electromagnética.
- $\checkmark$  Puertas con cerraduras de un tamaño mínimo de 0,8m x 2m que se abran para afuera para acceder al lugar.
- $\checkmark$  La altura libre mínima en la sala debe ser de 2,4m mínimo, para dar cabida a los *racks* de comunicaciones, no se recomienda el uso de techo falso.
- $\checkmark$  La climatización en la sala debe ser las 24 horas del día, los 365 días al año, manteniendo una temperatura entre 18°C hasta 24°C, un 33 a 55% de

 3 **ISO/IEC 11801:** Estándar internacional de cableado análogo al estándar ANSI/TIA-568-C.

humedad y sistema de presión positiva con una toma de poder independiente de la usada para el equipamiento de telecomunicaciones.

- $\checkmark$  La iluminación de la sala debe tener mínimo 540 LUX<sup>4</sup> medidos a un metro desde el piso, y ser alimentado independientemente del equipamiento de telecomunicaciones, esto acompañado con pisos y paredes de color preferente blanco para ofrecer de una excelente visibilidad dentro de la sala.
- $\checkmark$  Se requiere al menos de dos tomacorrientes dobles de 110 voltios de corriente alterna y en circuitos independientes de 15 amperios, se podría requerir tomas adicionales en la salas de equipos donde se ubica mayor cantidad de equipamiento.
- $\checkmark$  Las salas deberán tener acceso al servicio eléctrico de tierra del lugar.

A continuación se describen requerimientos específicos para los siguientes espacios de telecomunicaciones.

### **Instalaciones de Entrada**

- ü Estar cercano a las canalizaciones de *backbone*.
- $\checkmark$  Utilizar tubería de PVC<sup>5</sup>, acero galvanizado o fibra de vidrio para canalizar los cables de los proveedores de servicios
- $\checkmark$  No realizar más de dos quiebres de 90 grados en la canalización para llegar desde el acceso del proveedor de servicios hasta las instalaciones de entrada.

### **Sala de Equipos**

 $\overline{a}$ 

- $\checkmark$  La sala de equipos a menudo se añade a las instalaciones de entrada en instalaciones pequeñas.
- $\checkmark$  El tamaño mínimo recomendado de la sala de equipos es de 13,5 m<sup>2</sup>, se recomienda prever el crecimiento en los equipos y la expansión de la sala.

<sup>4</sup> **LUX:** Unidad derivada de medida del Sistema Internacional de Unidas para la iluminancia, equivale a un lumen por cada m<sup>2</sup>.

<sup>5</sup> **PVC:** Policlocuro de vinilo, es un derivado del plástico pero más versátil.

### **Sala de Telecomunicaciones**

- $\checkmark$  La ubicación para esta sala se recomienda que debe ser el centro del área a la cual va a brindar servicio.
- $\checkmark$  El tamaño mínimo recomendado para una sala de telecomunicaciones es de 10m<sup>2</sup>, esto depende del área a servir, para áreas relativamente pequeñas se puede ubicar simplemente un *rack* de telecomunicaciones cerca de las áreas de trabajo en lugares de uso compartido.

### **Área de trabajo**

- $\checkmark$  Cada área de trabajo debe tener por lo menos una caja de toma de telecomunicaciones, la ANSI/TIA-568 recomienda que en esta caja se ubique al menos dos salidas de telecomunicaciones una para voz y otra para datos.
- $\checkmark$  Un toma corriente debe estar cerca, pero debe mantener los requisitos mínimos de alimentación (110 Voltios y 15 Amperios) y separación (al menos 1 metro de la caja de telecomunicaciones).
- ü La distancia máxima del *patch cord* que conecta la salida de telecomunicaciones y el equipo del usuario es 5 metros.

Las consideraciones para los recorridos de telecomunicaciones se presentan a continuación:

#### **Canalización Vertical o "***Back-Bone***"**

Es el recorrido que toma el cable *backbone* entre las salas de equipos, las salas de telecomunicaciones y las instalaciones de entrada, distinguen de dos tipos: canalizaciones externas y canalizaciones internas.

Las canalizaciones externas son necesarias para conectar instalaciones de entrada de varios edificios de una misma red privada, el estándar recomienda cuatro tipos de canalizaciones: subterráneas, directamente enterradas, aéreas y en túneles.

Las canalizaciones internas que son las que vinculan las instalaciones de entrada con la sala de equipos y la sala de equipos con las salas de telecomunicaciones, según la recomendación del estándar estas canalizaciones pueden ser realizadas con conductos, bandejas o escalerillas porta cables que pueden ser ubicadas sobre el cielorraso, debajo del piso, o adosadas a las paredes. Como regla general se debe llenar un 40% máximo de la capacidad para canalizaciones que contengan más de dos cables y se permite máximo dos quiebres de 90°.

### **Canalización Horizontal**

Es el recorrido que toma el cable horizontal entre las salas de telecomunicaciones y las áreas de trabajo. Los tipos de canalizaciones horizontales admitidos por el estándar incluyen: conductos, bandejas portacables y canaletas. De igual manera que en las canalizaciones de *backbone* internas se permite la misma cantidad de quiebres de 90° y el mismo porcentaje de llenado.

# **1.4.4 ANSI/TIA-606-B "ADMINISTRACIÓN DE INFRAESTRUCTURA DE TELECOMUNICACIONES"**

Este estándar define la administración para un sistema de cableado de telecomunicaciones genérico que soportará ambientes de múltiples productos y múltiples proveedores a través del etiquetado definido en cada una "clases de administración" Además provee un enfoque de administración uniforme que es independiente de las aplicaciones, que puede cambiar varias ocasiones durante la vida útil de la infraestructura de telecomunicaciones. Establece directrices para los propietarios, usuarios finales, fabricantes, consultores, contratistas, diseñadores, instaladores y administradores de facilidades involucrados en la administración de la infraestructura de telecomunicaciones.

Se hace uso de este estándar para aumentar el valor de la inversión del propietario del sistema mediante: la reducción del costo del trabajo por el mantenimiento del sistema, la ampliación de la vida útil económica del sistema y el ofrecimiento de un servicio eficaz a los usuarios.

# **1.4.5 ANSI/TIA-607-B "CONEXIONES Y ATERRAMIENTO GENÉRICO DE TELECOMUNICACIONES PARA INSTALACIONES DE CLIENTES"**

El objetivo de esta norma es permitir y fomentar la planificación, diseño e instalación de sistemas de conexión y aterramiento genéricos de telecomunicaciones dentro de las instalaciones, con o sin conocimiento previo de los sistemas de telecomunicaciones que posteriormente serán instalados. Aunque es destinada principalmente para el diseño en edificios nuevos, esta norma puede ser usada para la renovación de edificios ya existentes. A continuación se describe los elementos principales que componen el sistema de aterramiento:

#### **1.4.5.1 TMGB (***Telecommunications Main Grounding Busbar***)**

Los aterramientos para los sistemas de telecomunicaciones parten del aterramiento principal del edificio, desde este punto se debe tener un conductor de tierra para telecomunicaciones hasta la barra principal de tierra para telecomunicaciones. La TMGB es el punto central de tierra de telecomunicaciones y se ubica en las instalaciones de entrada, o en la sala de equipos.

#### **1.4.5.2 TGB (***Telecommunication Grounding Busbar***)**

Esta barra de tierra para telecomunicaciones es el punto central de conexión para las tierras de los equipos de telecomunicaciones ubicadas en la sala de equipos o en la sala de telecomunicaciones. Las barras de tierra para telecomunicaciones que se encuentran dentro de los racks de telecomunicaciones se denominan RGB (*Rack Grounding Busbar*).

### **1.4.5.3 TBB (***Telecommunications Bonding Backbone***)**

El conductor de tierra entre la barra principal de tierra para telecomunicaciones (TMGB) y la barra de tierra para telecomunicaciones (TGB) se denomina Back-Bone de tierras TBB. El conductor aislado de tierra que conecta los equipos de telecomunicaciones y las barras de tierra para telecomunicaciones (TGB) se denominan TEBC (*Telecommunication Equipment Bonding Conductor*).

# **2 CAPÍTULO II: ANÁLISIS DE LA INFRAESTRUCTURA DE RED ACTUAL DEL INSTITUTO TECNOLÓGICO SUPERIOR "SUCRE".**

# **2.1 INTRODUCCIÓN**

Para realizar el rediseño de la red del Instituto Tecnológico Superior "Sucre", es necesario en primer lugar conocer su situación actual, para lo cual se levanta información y documentación correspondiente acerca de toda la infraestructura de comunicaciones, infraestructura física y beneficiarios de la red, para finalmente plantear los nuevos requerimientos y servicios que utilizarán para el posterior rediseño de la red del instituto.

Toda la información que se presenta a continuación concerniente a todo el *hardware*, *software* y servicios que dispone actualmente la institución, fue aportada por profesores encargados de la red, quienes cabe mencionar realizan esta actividad voluntariamente, debido a que no existe un departamento de sistemas en el instituto que se encargue de esto.

# **2.2 ANTECEDENTES**

El Instituto Tecnológico Superior "Sucre" (ITSS) es una institución del sistema nacional de educación que se fundamenta en competencias socio-laborales, criterios científicos, democráticos, proactivos, articulados a los estándares de gestión nacional, generando ciencia y tecnología dentro de un marco de valores humanos, orientados a formar bachilleres técnicos en las figuras profesionales de: Instalaciones, Equipos y Máquinas Eléctricas; Electromecánica Automotriz y Electrónica de Consumo, incrementando su oferta educativa con el Bachillerato en ciencias, con proyección al Programa del Diploma del Bachillerato Internacional, garantizando una educación de calidad y calidez enmarcado en la política del buen vivir.

La institución tiene como visión al finalizar el año lectivo 2017–2018 en constituirse como una institución educativa de excelencia en el Bachillerato Técnico y de Ciencias en el Distrito Metropolitano de Quito, acreditado con el programa del Diploma del Bachillerato Internacional, acorde a los requerimientos socio-productivos y de educación del país, ofertando servicios a la comunidad través de unidades educativas de producción, afines a los estándares de calidad, con una formación crítica, reflexiva y tecnológica.

Actualmente la infraestructura de red del instituto existe gracias a la gestión de varios profesores, quienes con la ayuda económica y con la participación de los estudiantes de último año de bachillerato han llevado a cabo varios pequeños proyectos que han cubierto necesidades primordiales como: el intercambio de información entre usuarios, compartición de un equipo de impresión y conexión a Internet. Sin embargo esta implementación no fue realizada bajo ningún análisis o estudio previo, es decir, se llevó a cabo sin un control y administración adecuados, por lo que se tiene muchos inconvenientes de crecimiento y cambios sobre la red, además de las serias limitaciones de los equipos para ofrecer otros servicios importantes en la misma.

Es por estas razones que las autoridades del instituto como parte de su crecimiento institucional requieren realizar un proyecto que abarque en detalle el rediseño de la red del Instituto Tecnológico Superior "Sucre", el cual, una vez que se haya ejecutado en su totalidad permitirá tener nuevos y varios servicios cumpliendo con criterios de seguridad y calidad de servicio requeridos por la institución sin ningún inconveniente, además de poder llevar una administración eficaz y ordenada que permita por sobre todo flexibilidad y crecimiento en la red.

Adicionalmente el instituto tiene como objetivo acreditarse con el programa del Diploma de Bachillerato Internacional que impulsa el Estado Ecuatoriano a través del Ministerio de Educación, para lo cual necesita contar con entornos de aprendizaje virtual requeridos dentro del proceso de autorización lo cual en la red actual se torna imposible su implementación.

# **2.3 DESCRIPCIÓN DE LA INFRAESTRUCTURA FÍSICA DEL INSTITUTO**

El campus del Instituto Tecnológico Superior "Sucre" tiene un área de 9850.59 m<sup>2</sup> y se encuentra ubicado al sur del Distrito Metropolitano de Quito en las calles Teodoro Gómez de la Torre S14-72 y Joaquín Gutiérrez en el barrio de San Bartolo. Ver figura 2.1.

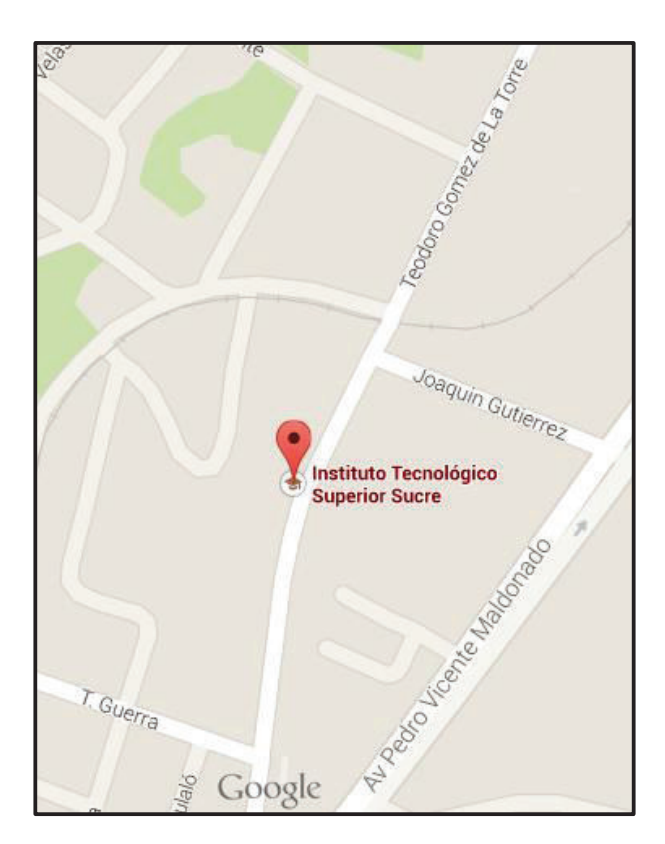

Figura 2.1: Ubicación del Instituto Tecnológico Superior "Sucre"<sup>[26]</sup>

El campus consta de una edificación principal donde labora la mayoría del personal administrativo y alrededor de esta existen varias construcciones donde laboran el resto de ellos así como también donde los profesores y estudiantes desempeñan sus actividades. Para tener una visión clara de la estructura física del instituto se muestra la figura 2.2 donde consta un diagrama con el plano de todo el predio con etiquetas que se muestran en detalle en la tabla 2.1.

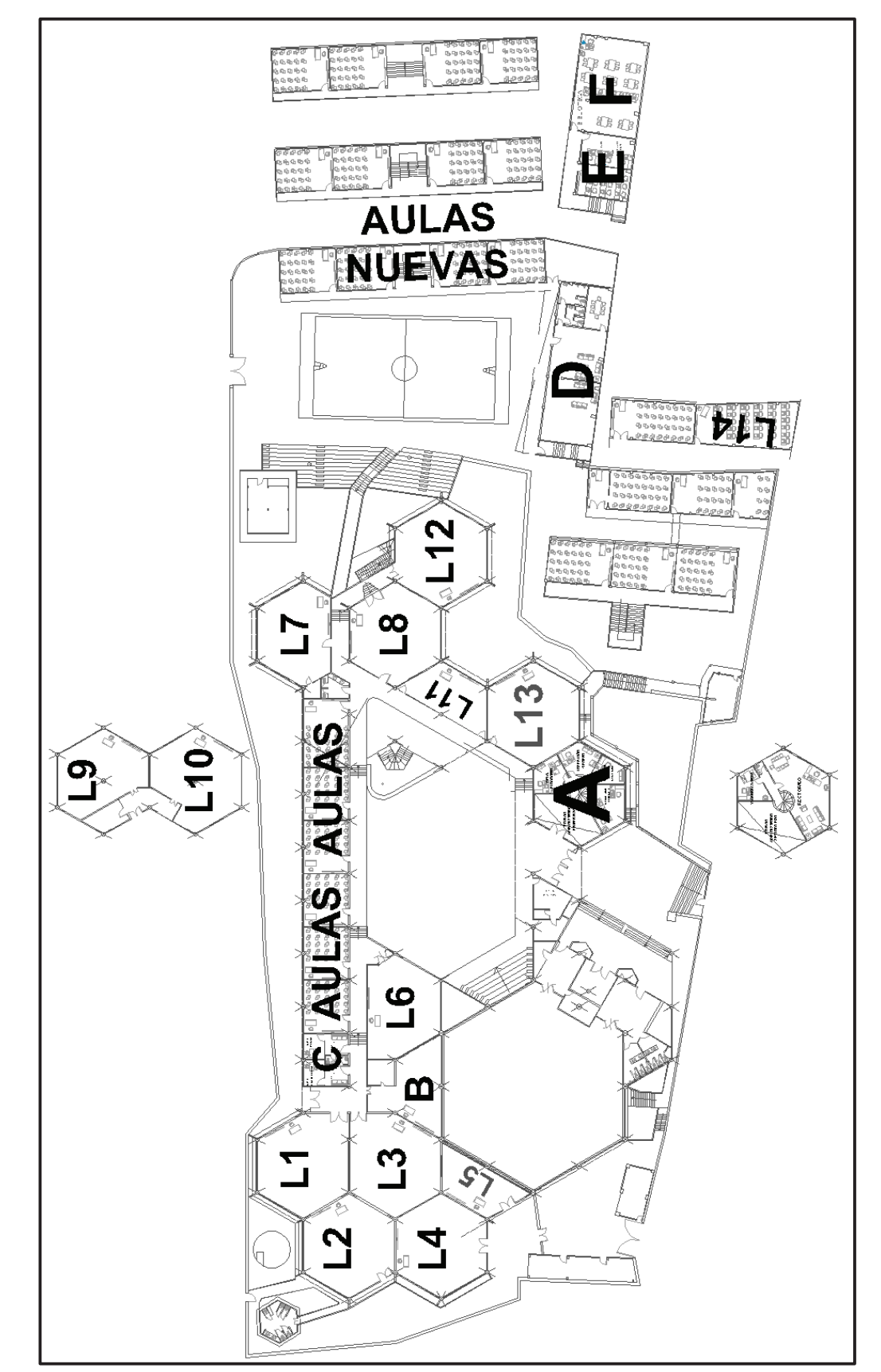

Figura 2.2: Plano del Instituto Tecnológico Superior "Sucre" **Figura 2.2:** Plano del Instituto Tecnológico Superior "Sucre"

| <b>BLOQUE</b>         | <b>LUGAR</b>                                       |  |  |  |  |  |
|-----------------------|----------------------------------------------------|--|--|--|--|--|
| A                     | RECTORADO, VICERRECTORADO, DEPARTAMENTO            |  |  |  |  |  |
|                       | FINANCIERO, SECRETARIA GENERAL, SECRETARIA         |  |  |  |  |  |
|                       | RECTORADO E INSPECCION GENERAL                     |  |  |  |  |  |
| B                     | <b>BODEGA</b>                                      |  |  |  |  |  |
| $\overline{\text{C}}$ | DEPARTAMENTO MÉDICO Y ODONTOLÓGICO                 |  |  |  |  |  |
| D                     | SALA DE REUNIONES DE PROFESORES                    |  |  |  |  |  |
| Ē                     | OFICINAS: BACHILLERATO INTERNACIONAL, DOBE Y SUB - |  |  |  |  |  |
|                       | <b>INSPECCIÓN GENERAL</b>                          |  |  |  |  |  |
| F                     | <b>BIBLIOTECA</b>                                  |  |  |  |  |  |
| L1                    | LABORATORIO DE MÁQUINAS ELÉCTRICAS                 |  |  |  |  |  |
| L2                    | LABORATORIO DE BOBINADOS                           |  |  |  |  |  |
| L <sub>3</sub>        | LABORATORIO DE MECÁNICA                            |  |  |  |  |  |
| L4                    | LABORATORIO DE ELECTROINSTALACIONES                |  |  |  |  |  |
| L <sub>5</sub>        | LABORATORIO DE ELECTRICIDAD BÁSICA                 |  |  |  |  |  |
| L <sub>6</sub>        | LABORATORIO DE ELECTRÓNICA                         |  |  |  |  |  |
| L7                    | LABORATORIO DE ELECTROTECNIA                       |  |  |  |  |  |
| L <sub>8</sub>        | LABORATORIO DE INGLÉS                              |  |  |  |  |  |
| L <sub>9</sub>        | LABORATORIO DE QUÍMICA                             |  |  |  |  |  |
| L10                   | LABORATORIO DE ELECTRÓNICA DIGITAL                 |  |  |  |  |  |
| L11                   | LABORATORIO DE ELECTROTECNIA BÁSICA                |  |  |  |  |  |
| L12                   | LABORATORIO DE DIBUJO TÉCNICO                      |  |  |  |  |  |
| L13                   | LABORATORIO DE REFRIGERACIÓN                       |  |  |  |  |  |
| L14                   | LABORATORIO DE INFORMÁTICA                         |  |  |  |  |  |
| <b>AULAS</b>          | 6 AULAS y 12 AULAS NUEVAS                          |  |  |  |  |  |

**Tabla 2.1:** Descripción de bloques y lugares del ITSS

# **2.4 ANÁLISIS DEL CABLEADO ESTRUCTURADO**

El cableado que existe en el instituto se ha implementado gracias al aporte de estudiantes quienes con la supervisión de varios profesores que poseen cierto conocimiento acerca de este tema, instalaron hace ya más de 10 años el tendido de cableado que opera en la red actual del instituto. Este cableado no fue construido en base los lineamientos básicos de los estándares del cableado estructurado, por lo que se tiene muchos inconvenientes en su administración y gestión, además ha crecido en forma desordenada y descontrolada cubriendo necesidades momentáneas que se presentaban como de añadir, eliminar o mover a los usuarios, lo cual ha generado un tendido de cables por varios lugares el mismo que actualmente no está en uso. A continuación se realizará un breve análisis en cada uno de los subsistemas basándose en los estándares ANSI/TIA-568-C.1 y ANSI/TIA-569-C:

### **2.4.1 INSTALACIONES DE ENTRADA**

Como se puede visualizar en la figura 2.3 no se utiliza ningún tipo canalización para los cables de entrada de servicios, estos se encuentran colgados a la intemperie convirtiéndose en un gran problema ya que el estado de los mismos se puede deteriorar fácilmente o podrían sufrir algún corte lo cual dejaría sin acceso a diferentes servicios, a todos los usuarios de la red del instituto.

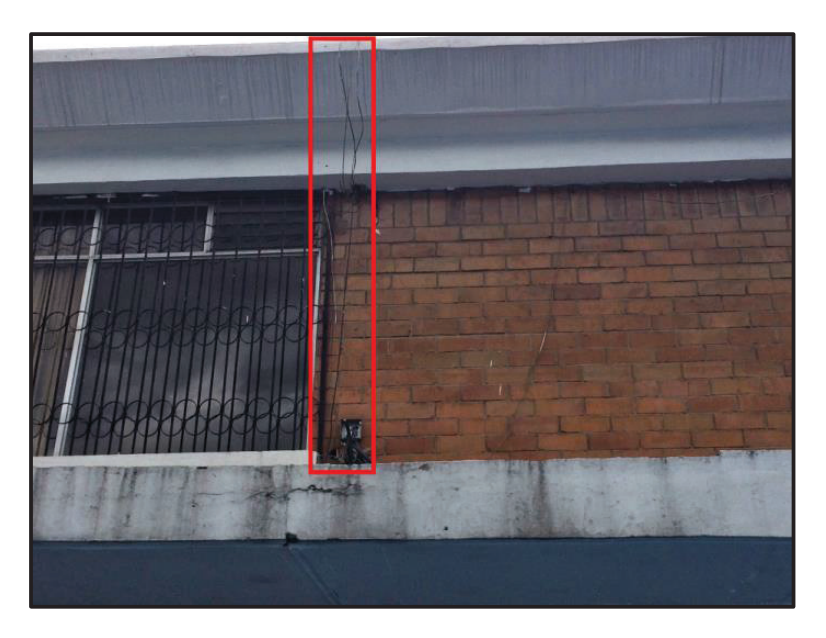

**Figura 2.3:** Entrada de servicios o acometida

# **2.4.2 SALA DE EQUIPOS**

La sala de equipos se encuentra ubicada dentro de la oficina del vicerrector ya que a este lugar llegan los cables de los servicios que dispone el instituto. Este no es un lugar adecuado ya que es un ambiente abierto donde los equipos están expuestos a cualquier tipo de daño, es un lugar de fácil acceso para cualquier persona del instituto, y además no dispone de características esenciales como son aire acondicionado o buena iluminación. Al ser esta una oficina donde realiza sus actividades el vicerrector de la institución no existe la posibilidad de expansión por lo que este lugar no sería recomendado para el presente rediseño, se deberá buscar un lugar dentro del instituto exclusivo para este uso.

Como se puede observar en la figura 2.4 los equipos se encuentran dentro de un *rack* construido artesanalmente por los profesores; el cual no brinda una seguridad adecuada, ya que aunque dispone de un mecanismo básico de seguridad; como un candado; este nunca está puesto. También se puede ver que existe una conexión del cableado directamente a los *switches* sin hacer uso de *patch panels* ni organizadores de cable y se evidencia la falta total de etiquetación.

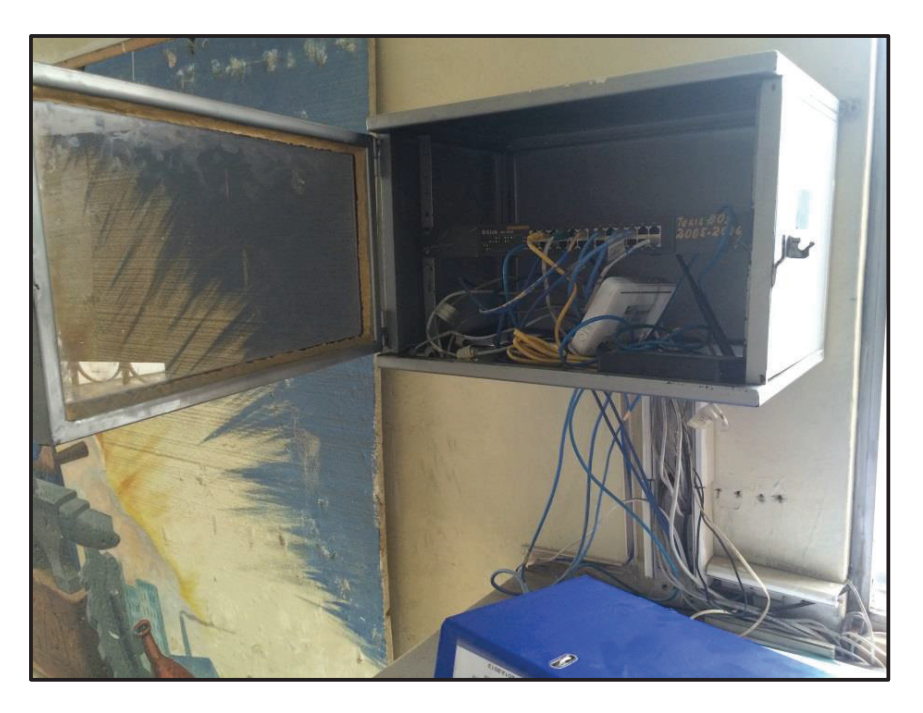

**Figura 2.4:** *Rack* con equipamiento activo en oficina vicerrector

# **2.4.3 CANALIZACIÓN Y CABLEADO BACKBONE**

También se puede observar en la figura 2.4 que la canalización se realiza con la ayuda de canaleta decorativa la cual está instalada sobre las paredes y bajo los techos hasta llegar a la "sala de telecomunicaciones". Se evidencia un completo deterioro en la instalación y además no se cuenta con una tapa de protección. Para este cableado de *backbone* se utiliza cable categoría 5e, donde sus terminaciones fueron elaboradas manualmente por estudiantes y profesores quienes fueron los que instalaron este cableado sin cumplir ninguna norma que permita certificar el cableado.

### **2.4.4 SALA DE TELECOMUNICACIONES**

No existe una sala de telecomunicaciones que tenga los elementos pasivos necesarios como *racks*, organizadores, *patch panels*, regletas eléctricas, etc. y que también cumpla con los espacios mínimos de área como indican los actuales estándares del cableado. Adicional a esto, los extremos de cableado horizontal no van a un *patch panel* sino directamente conectados al equipo activo que se encuentra montado en la pared sin seguridad ni protección alguna expuesto a la manipulación de cualquier persona sin autorización, como se muestra a continuación en la figura 2.5:

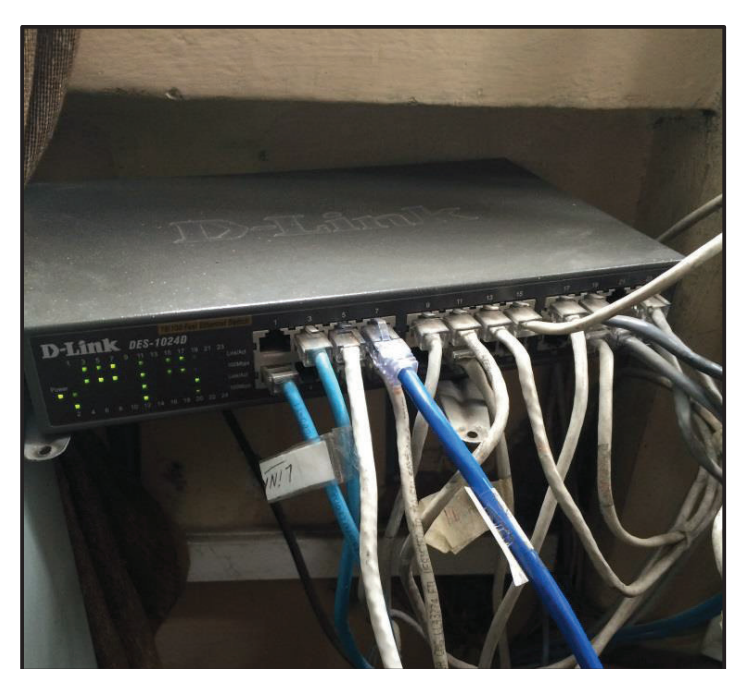

**Figura 2.5:** *Switch* 2 oficina secretaría del rector

# **2.4.5 CABLEADO Y CANALIZACIÓN HORIZONTAL**

La canalización horizontal en el mejor de los casos se realiza con canaleta decorativa instaladas por el piso y sobre las paredes, pero en otros casos como se puede ver en la figura 2.6 en ciertos tramos no existe ningún tipo de canalización exponiéndolo al cableado a una fácil manipulación de personas no autorizadas y a su fácil deterioro. Para este cableado se utiliza cable UTP categoría 5e.

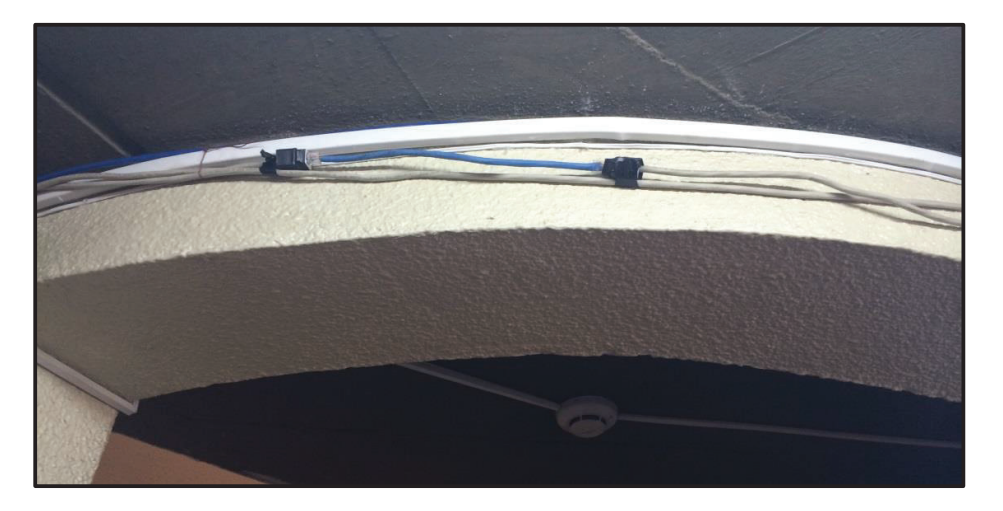

**Figura 2.6:** Cableado Horizontal hacia la secretaría general

# **2.4.6 ÁREA DE TRABAJO**

En las áreas de trabajo del instituto, el cableado horizontal no termina en un conector RJ-45, ni en un *faceplate*, el *patch cord* viene directamente desde el *switch*. Esto sucede para todas las áreas de trabajo del instituto, un ejemplo de esto se puede observar en la figura 2.7

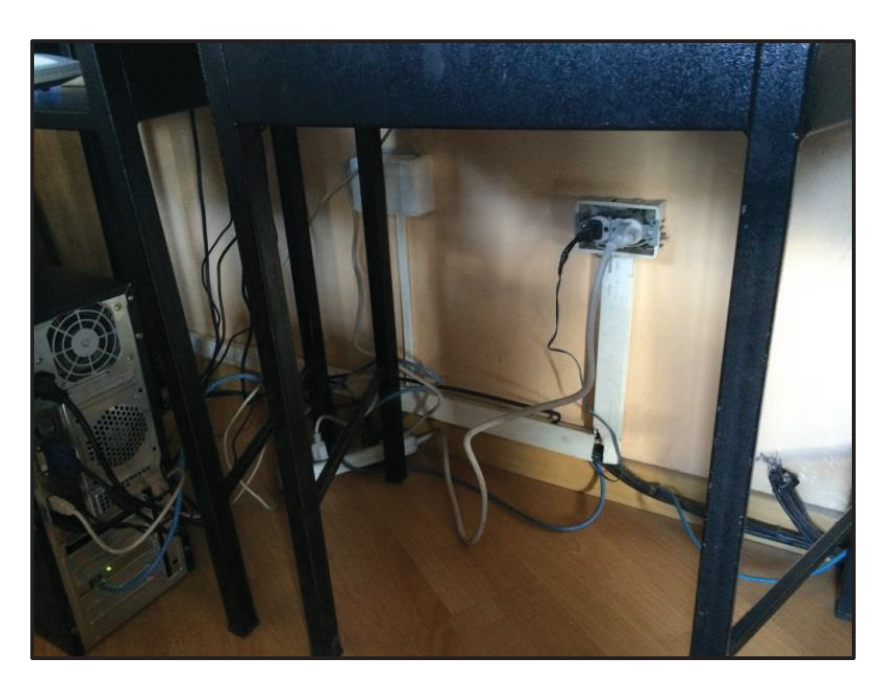

**Figura 2.7:** Estación de trabajo en secretaría general

### **2.4.7 ADMINISTRACIÓN**

Como se pudo observar en cada uno de los subsistemas descritos en los puntos anteriores, estos están en una completa desorganización y no existe la etiquetación y ni documentación correspondientes, lo que provoca que ante cualquier tipo de falla en la red el usuario afectado no reciba una solución adecuada en un corto tiempo.

#### **2.4.8 PUESTA A TIERRA**

Con la inspección que se realizó en el instituto se pudo comprobar que no existe ningún sistema de aterramiento principal instalado en el instituto, tampoco se hace uso de sistemas de alimentación ininterrumpida o si quiera reguladores de voltaje, lo cual indica que todo el equipamiento que dispone el instituto se encuentra en grave peligro frente a cualquier sobrecarga eléctrica que eventualmente pueda ocurrir.

### **2.5 USUARIOS ACTUALES**

Actualmente en el área administrativa se cuenta con 10 usuarios repartidos de la siguiente manera: rector, vicerrector, secretaria del rector, 3 secretarias generales, inspector general, 2 departamento financiero (colectora y contadora) y 1 auxiliar de bodega, cada uno de estos usuarios tiene asignado una computadora de escritorio con acceso a los servicios de la red y a Internet sin restricciones, cabe anotar que estos son los únicos usuarios que al momento cuentan con una conexión cableada a la red. Por otra parte se cuenta con 6 usuarios repartidos de la siguiente manera: 2 departamento médico y odontológico, 2 departamento de orientación y bienestar estudiantil, 1 subinspección general y 1 bibliotecaria quienes actualmente tienen asignado una computadora de escritorio pero no cuentan aún con conexión cableada a la red. Adicionalmente se tiene 7 usuarios del recién creado departamento de bachillerato internacional quienes disponen de computadores portátiles pero aun no cuentan con conexión a la red.
En el área educativa se cuenta con 96 profesores repartidos equitativamente para las secciones matutina, vespertina y nocturna, cada uno de estos usuarios dispone de un computador portátil que les fue entregado recientemente por el gobierno nacional a través del Ministerio de Educación pero no disponen de un lugar para conectarse a la red cableada, solo tienen conexión mediante un punto de acceso inalámbrico ubicado cerca del área administrativa.

Además la institución cuenta con 1951 estudiantes de las tres secciones, quienes no disponen de computadoras de escritorio que se encuentran en el laboratorio de informática y en la biblioteca pero no tienen ningún tipo de conexión a la red.

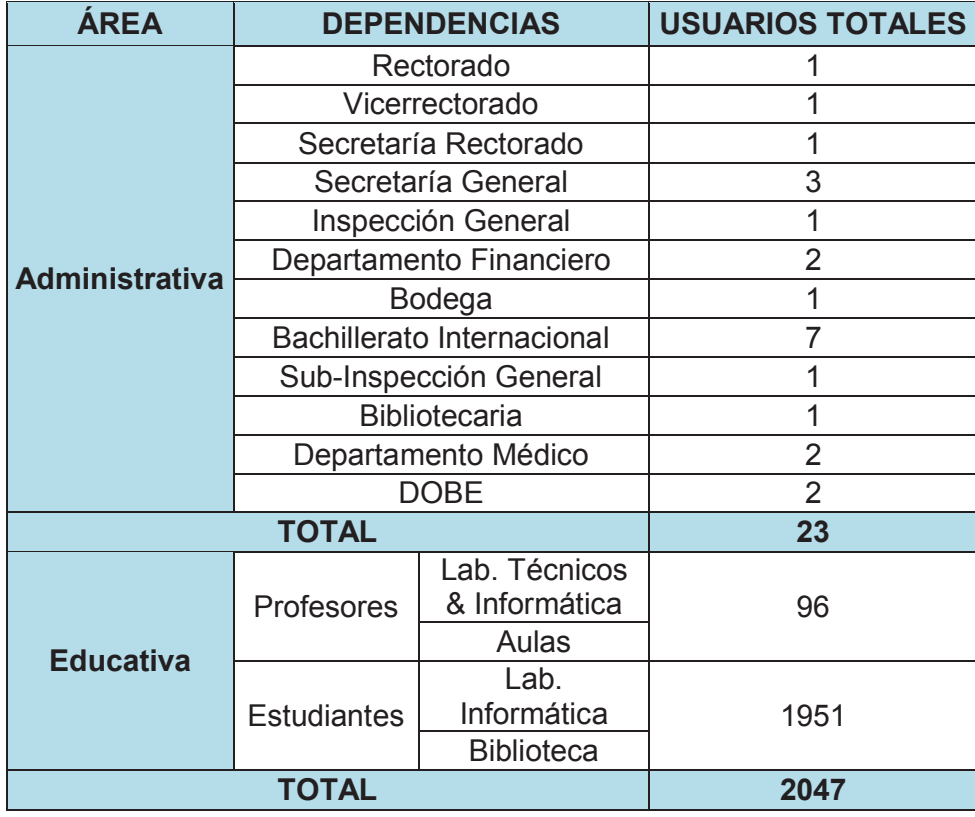

En la tabla 2.2 se muestra un resumen de lo expuesto acerca de la cantidad de usuarios totales correspondientes a las tres secciones.

**Tabla 2.2:** Total de usuarios actuales del ITSS

# **2.6 ANÁLISIS DE LA RED DE DATOS**

En la actualidad la red de datos del Instituto Tecnológico Superior "Sucre" es una red pequeña que fue creada principalmente para dotar a los trabajadores administrativos y profesores de conexión a Internet y que fue creciendo a partir de satisfacer necesidades momentáneas para nuevos usuarios, pero esto se ha realizado de una manera muy desordenada, descontrolada y poco flexible.

La red de datos del ITSS está estructurada de la siguiente manera: mediante un enlace hacia la red de telefonía pública de la Corporación Nacional de Telecomunicaciones (CNT) se obtiene la salida gratuita a Internet con tecnología ADSL (*Asymmetric Digital Subscriber Line*) a través de una de las líneas telefónicas que posee el instituto. La acometida de este servicio llega a la oficina del vicerrectorado a un *modem* HUAWEI propiedad del proveedor del servicio, de este equipo se conecta con cable UTP categoría 5e a 100 Mbps a un *router*  inalámbrico D-LINK que se encarga de la interconexión de la red del instituto, el cual además ofrece servicios de asignación dinámica de direcciones y acceso a Internet inalámbrico, de este *router* se conecta con cable UTP categoría 5e a 100 Mbps a un *switch 1* D-LINK de 24 puertos, el cual sirve de acceso para las computadoras de la autoridades de la institución y para un reloj biométrico utilizado para el control de asistencia, este *switch 1* se une con cable cruzado UTP categoría 5e a 100 Mbps en cascada a otro *switch 2* D-LINK de 24 puertos ubicado en la secretaría del rectorado, el cual sirve como acceso para las computadoras de las secretarias, inspector general, personal financiero y bodega, la única impresora en red de la institución y un servidor en el cual se aloja un programa para matriculación y registro de calificaciones que gestiona la base de datos de los estudiantes y del cual hacen uso las secretarias.

En el laboratorio de informática se cuenta con una infraestructura de cableado para la conexión de todas sus computadoras, pero lamentablemente esta no cumple con los mínimos requerimientos que dictan los estándares de cableado y además no está conectada hacia un *switch* que tenga conexión con la red del instituto. Caso similar ocurre para la biblioteca, el servicio médico y el

departamento de orientación y bienestar estudiantil en donde disponen de computadoras pero desafortunadamente no cuentan con ningún tipo de conexión a la red.

## **2.6.1 TOPOLOGÍA DE LA RED DE DATOS**

En base a lo expuesto en el punto anterior, en la figura 2.8 se presenta el diagrama con la topología de la red de datos del ITSS, en donde se puede observar la ubicación de los equipos de conectividad y su modelo correspondiente para posteriormente conocer con más detalle las características de cada uno de ellos.

#### **2.6.2 EQUIPAMIENTO**

Luego de conocer la topología de red que tiene el instituto es necesario realizar una descripción de todos los equipos activos de la red de datos de la institución, para brindar un panorama general que permita conocer las características más importantes del equipamiento que se cuenta, para así poder determinar cuál equipamiento puede ser reutilizado y cual no, para que luego puedan ser tomados en consideración para la elaboración del presente rediseño.

#### **2.6.2.1 Equipos de conectividad**

Los equipos de conectividad que dispone actualmente el instituto en su gran mayoría han sido donaciones de los estudiantes, por lo que se puede observar gran variedad en marcas y características. Por una parte se puede destacar la escalabilidad que permitirían estos equipos debido a que no están ocupados ni siquiera la mitad de la capacidad de sus puertos, pero por otro lado se puede observar las serias limitaciones de los mismos para su administración; y, para la operación con VLANs y calidad de servicio, protocolos muy necesarios para el funcionamiento de aplicaciones de voz y video sobre IP. En las tablas 2.3 y 2.4 se presenta las características de cada uno de los equipos de conectividad existentes al presente en el instituto.

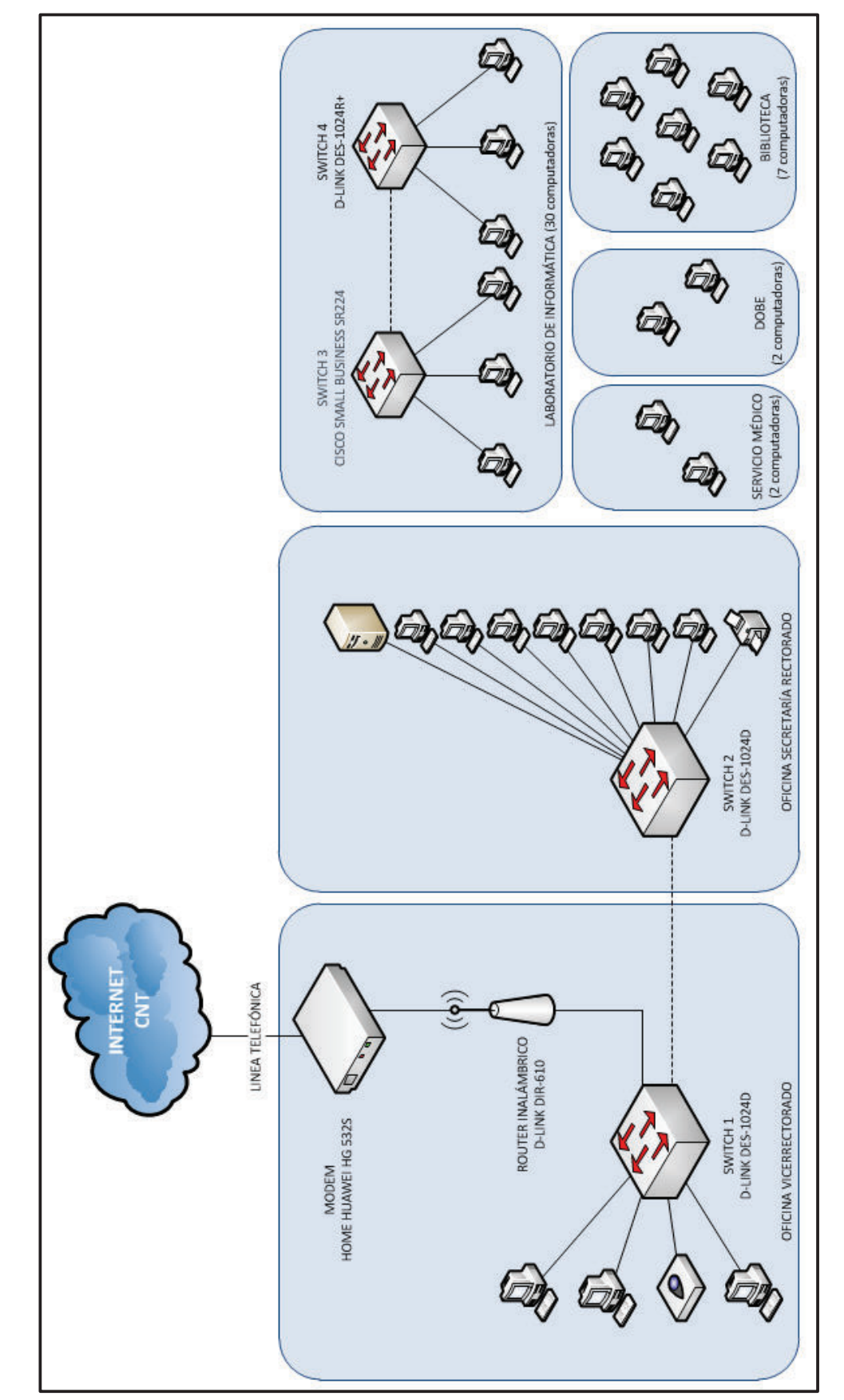

**Figura 2.8:** Diagrama de red de datos actual del ITSS Figura 2.8: Diagrama de red de datos actual del ITSS

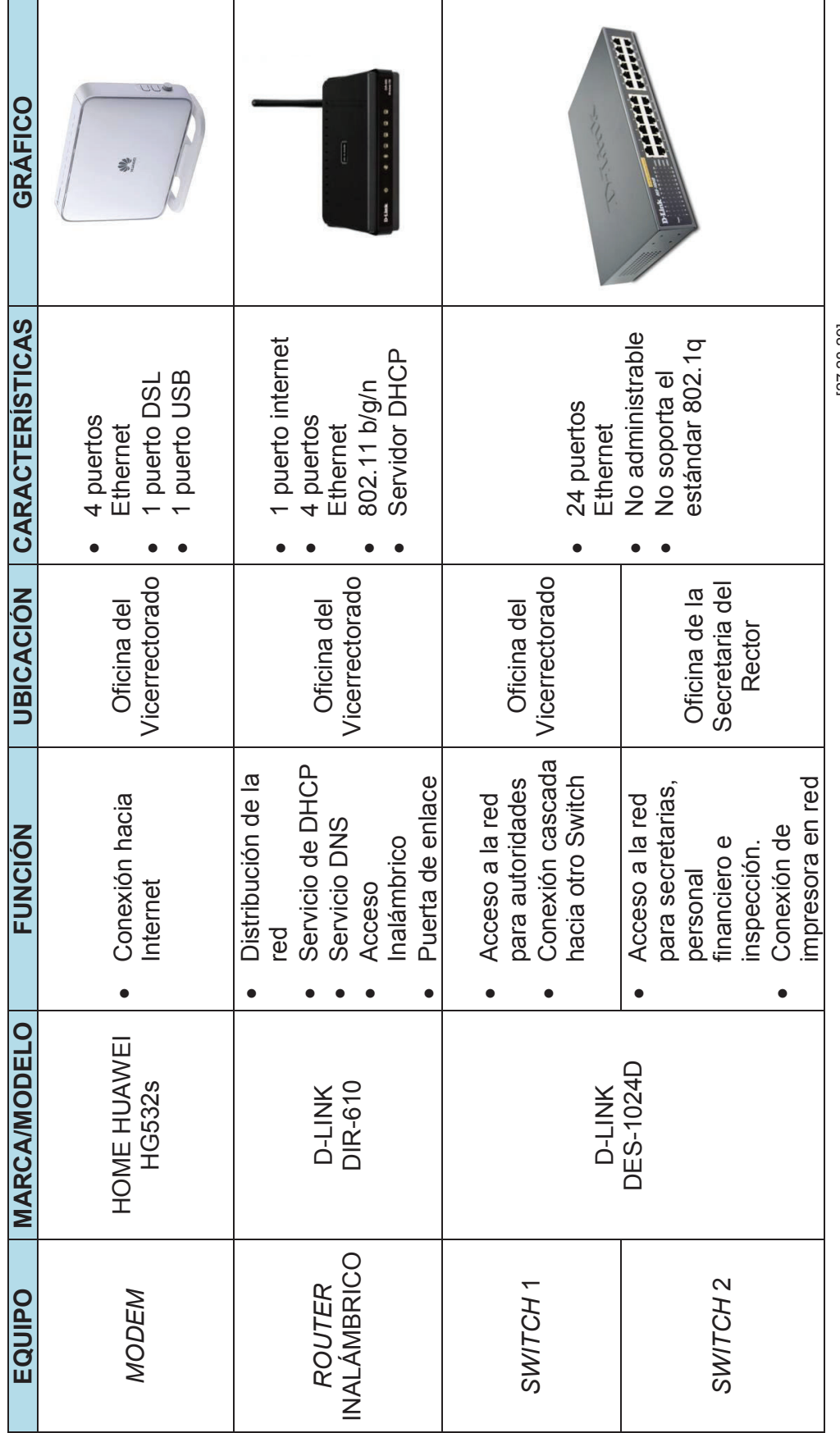

Tabla 2.3: Características de los equipos de conectividad en uso<sup>[27,28,29]</sup> Tabla 2.3: Características de los equipos de conectividad en uso<sup>[27,28,29]</sup>

54

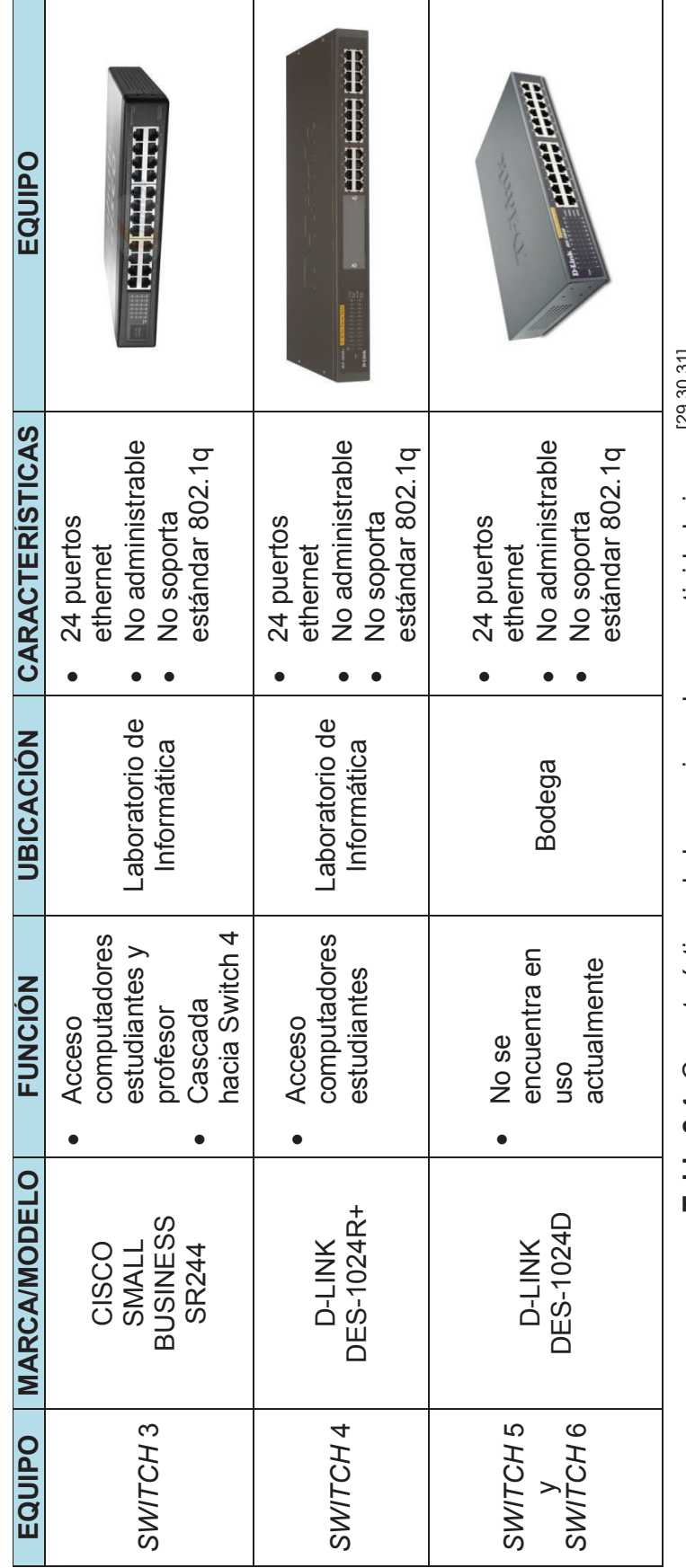

Tabla 2.4: Características de los equipos de conectividad sin uso<sup>[29,30,31]</sup> **Tabla 2.4:** Características de los equipos de conectividad sin uso[29,30,31]

55

## **2.6.2.2 Servidores**

El instituto dispone de un solo un equipo servidor, el cual está ubicado en la oficina de la secretaría del rector, el mismo que se utiliza para alojar la base de datos de un sistema de matriculación y calificaciones de los estudiantes y que es utilizado mediante un *software* cliente por las secretarias generales. Este servidor tiene instalado Windows server 2012 R2 Standard.

En la Tabla 2.5 se muestra las características principales del equipo servidor.

| <b>EQUIPO</b>                        | <b>MARCA/MODELO</b>                  | <b>CARACTERÍSTICAS</b>                                                                                                    | <b>GRÁFICO</b> |
|--------------------------------------|--------------------------------------|----------------------------------------------------------------------------------------------------|----------------|
| <b>SERVIDOR</b><br><b>Tipo Torre</b> | <b>HP/PROLIANT</b><br><b>ML110G5</b> | Procesador Intel Xeon de<br>2 núcleos 64 bits de 2.13<br>Ghz<br>Memoria RAM 512Mb<br>DDR2, expandible hasta<br>8Gb<br>Disco Duro 500Gb,<br>expandible hasta 1.2Tb<br>en SAS o 2.0Tb en<br><b>SATA</b><br>Interfaz de red Gigabit<br>$\bullet$<br><b>Ethernet</b><br>48x CD-ROM<br>2 puertos USB<br>Dimensiones 36.7 Alto x<br>17.5 Ancho x 42.6<br>Profundidad |                |

Tabla 2.5: Características principales del equipo servidor<sup>[32]</sup>

## **2.6.2.3 Estaciones de trabajo**

Las estaciones de trabajo que dispone el instituto para que el personal administrativo, profesores y estudiantes desempeñen sus actividades en su mayoría son del tipo computadora clon a excepción de las recientemente entregadas por el ministerio de educación, estas computadoras clones tienen diferentes y variadas características de *hardware*, en lo que respecta al *software* de sistema operativo, en el área administrativa la tendencia es usar *Microsoft Windows* en diferentes versiones del mismo, las razones para el uso de este

sistema operativo es que el programa para matriculación y calificaciones adquirido por el instituto únicamente se ejecuta sobre este, y otra es que los usuarios están muy familiarizados con su uso, para el área educativa se usa tanto *Microsoft Windows* como *Ubuntu*, para su aprendizaje pero enfocándose en el *software* libre.

Cabe mencionar que todos los usuarios de las estaciones de trabajo del área administrativa poseen una cuenta con privilegios de administrador de equipo, lo cual resulta muy peligroso ya que se puede instalar cualquier tipo de *software* sin restricción alguna, en cambio en el área educativa las estaciones de trabajo están configuradas para ingresar con una cuenta de invitado la cual no posee privilegios de administrador de equipo. Adicional a esto también se puede indicar que los nombres de equipo tanto de las estaciones de trabajo del área administrativa como del área educativa no se encuentran debidamente normalizados por lo que existen incluso nombres duplicados de equipo.

En las tablas 2.6 y 2.7 se presentan las características principales de cada una de las estaciones de trabajo, clasificándolas según el área que corresponde.

#### *2.6.2.3.1 Aplicaciones*

Las estaciones de trabajo del instituto como ya se mencionó anteriormente en su mayoría trabajan con el sistema operativo *Microsoft Windows*, excepto aquellas estaciones de trabajo que se encuentran en el laboratorio de informática las cuales trabajan tanto con *Microsoft Windows* como con el sistema operativo *UBUNTU*.

Las aplicaciones que están instaladas en las estaciones de trabajo del área administrativa son las siguientes:

- ü Suite de Oficina (*MICROSOFT OFFICE*)
- ü Navegador Web (*INTERNET EXPLORER, FIREFOX, GOOGLE CHROME*)

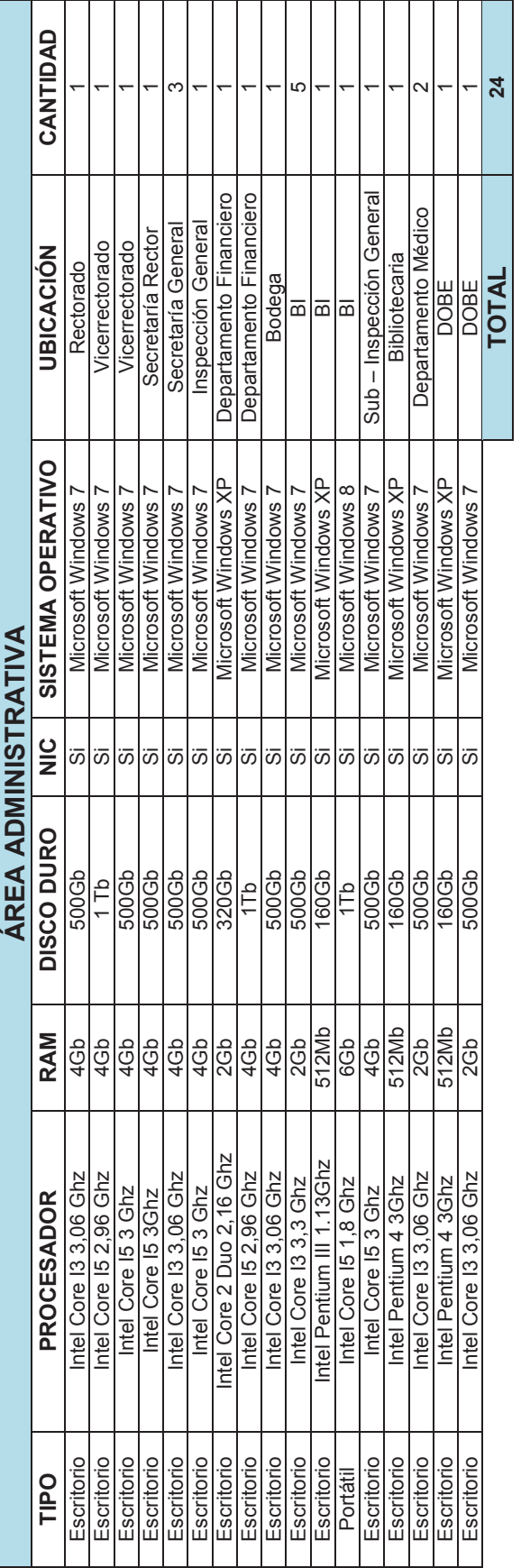

Tabla 2.6: Características de las estaciones de trabajo del área administrativa **Tabla 2.6:** Características de las estaciones de trabajo del área administrativa

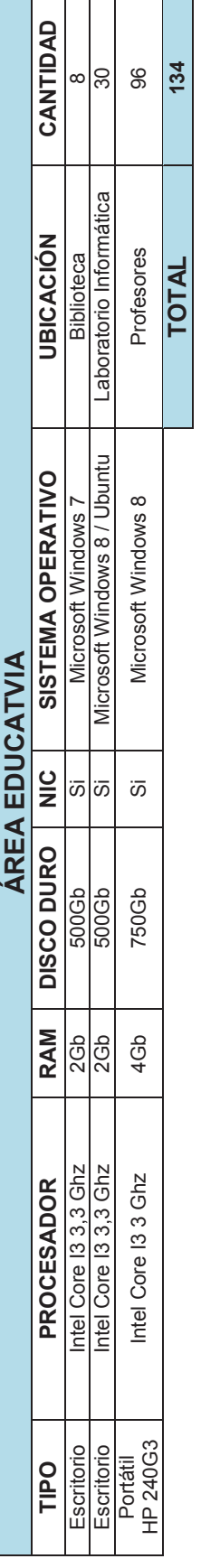

Tabla 2.7: Características de las estaciones de trabajo del área educativa **Tabla 2.7:** Características de las estaciones de trabajo del área educativa

- ü Lector de documentos portables (*ADOBE READER, FOXIT READER*)
- ü Compresión de Archivos (*WINRAR, WINZIP*)
- ü Productor de discos ópticos (*NERO*)
- ü Antivirus (*AVAST FREE ANTIVIRUS*)
- $\checkmark$  Programa cliente para matriculación y calificaciones (*ESICEV2*)
- ü Programa manejo de activos (*SYSCODAC*)
- ü Programa para administrar reloj biométrico (*ACCESS MANAGER*)

Ciertas aplicaciones solo han sido instaladas en las computadoras del usuario que corresponde usarla, en este sentido se tiene que: el programa cliente para matriculación y calificaciones de los estudiantes solo está instalado en las computadoras que utilizan las secretarias generales, mientras que el programa de manejo de activos está instalado solo en las computadoras de uso del personal financiero y de bodega, finalmente el programa para administrar el reloj biométrico está instalado únicamente en la computadora que usa el rector de la institución, el resto de aplicaciones están instaladas en todas computadoras del área administrativa.

En el caso del área educativa las aplicaciones instaladas en las estaciones de trabajo son las siguientes:

- $\checkmark$  Microsoft Windows
	- o *Suite* de Oficina (*MICROSOFT OFFICE*)
	- o Navegador Web (*INTERNET EXPLORER, FIREFOX*)
	- o Antivirus (*AVAST FREE ANTIVIRUS*)
- $\times$  UBUNTU
	- o Suite de oficina (*OPEN OFFICE*)
	- o Navegador Web (*FIREFOX*)

Además cabe indicar que todas las estaciones de trabajo en el instituto tienen instalado un programa antivirus gratuito, que a pesar de sus obvias limitaciones es de gran utilidad para los usuarios y para quienes colaboran con el mantenimiento y reparación de las computadoras.

#### **2.6.2.4 Equipos periféricos con conexión a la red**

Los equipos periféricos con conexión a la red con los que cuenta la institución son dos: los equipos de impresión y el equipo biométrico. Se dispone de un solo equipo de impresión en red que se encuentra ubicado en el departamento financiero y sirve para la mayoría de usuarios del área administrativa y para varios profesores, también se cuenta con un equipo de impresión local compartido que sirve para todas las secretarias generales, adicionalmente existen otros equipos de impresión que sirven de manera local y única a sus correspondientes usuarios.

El equipo biométrico se encuentra conectado directamente a la red y tiene configurado una dirección IP que lo identifica en la red y otra dirección IP que sirve para su conexión con el computador administrador, este a su vez debe tener configurado esta misma dirección IP, lo cual le permitirá a través del programa administrador del reloj biométrico instalado en la computadora del rector obtener los registros y reportes de asistencia de todo el personal administrativo.

En la tabla 2.8, se presenta una lista con las características principales de todos los equipos de impresión y del reloj biométrico con los que cuenta la institución.

#### **2.6.3 DIRECCIONAMIENTO IP**

Se realiza el direccionamiento IP a través del *router* inalámbrico marca DLINK modelo DIR-610 mediante su servicio de asignación dinámica de direcciones (DHCP), actualmente la red no se encuentra segmentada en subredes o redes locales virtuales (VLAN´s) por lo que se está utilizando un solo *pool* de direcciones IP privadas clase C en la red 192.168.1.0/24, la cual es típica en esta clase de equipos. Por configuración del equipo el rango para asignar direcciones va desde la dirección 192.168.1.100/24 hasta la dirección 192.168.1.199/24, además la dirección que tiene el router es la 192.168.1.1/24 la cual sirve como

puerta de salida hacia internet para todas las computadoras que están conectadas a este dispositivo y a su vez a las demás computadoras conectadas al resto de *switches* conectados en cascada.

| <b>EQUIPO</b>       | <b>MARCA/MODELO</b>                  | <b>CONEXIÓN</b><br><b>EN RED</b> | <b>GRÁFICO</b> |
|---------------------|--------------------------------------|----------------------------------|----------------|
| Impresora           | SHARP/MX-310                         | SI                               |                |
| Impresora           | SHARP/AR5520D                        | <b>NO</b>                        | ies            |
| Impresora           | <b>HP/LASERJET</b><br><b>P2055DN</b> | SI                               | $\omega$       |
| Impresora           | EPSON/LX-300                         | <b>NO</b>                        |                |
| Reloj<br>Biométrico | NITGEN/NAC-<br>2500                  | SI                               |                |

Tabla 2.8: Características equipos periféricos con conexión a la red<sup>[33,34,35,36,37]</sup>

Al momento no se dispone de una dirección IP estática pública por parte de la empresa proveedora del servicio de internet y tampoco de direcciones IP estáticas para el servicio de resolución de nombres de dominio.

Adicional a esto como existen ciertos equipos dentro de la red de datos del instituto que necesitan una dirección estática, se han reservado las siguientes direcciones dentro de la configuración del servidor DHCP en el *router*, ver tabla 2.9.

| <b>EQUIPO</b>            | <b>DIRECCIÓN IP</b> |
|--------------------------|---------------------|
| Reloj biométrico         | 192.168.1.10        |
| Impresora en red         | 192.168.1.11        |
| <b>Computador Rector</b> | 192.168.1.12        |
| Equipo servidor          | 192.168.1.13        |

**Tabla 2.9:** Direcciones estáticas dentro del direccionamiento IP

#### **2.6.4 SERVICIOS DE LA RED DE DATOS**

La red actual de datos del instituto se encuentra muy limitada en cuanto a los servicios que presta a sus usuarios, debido básicamente a que no existe una infraestructura de red ni el equipamiento adecuado para que soporten la operación de otros servicios.

Los servicios que presta la red en el instituto son los siguientes:

- $\checkmark$  Conexión a Internet
- $\checkmark$  Servicio de DHCP
- $\checkmark$  Servicio de DNS
- $\checkmark$  Sistema de matriculación y calificaciones (Base de datos)

Los servicios de DHCP y DNS son proporcionados por el *router* inalámbrico DLINK DIR-610, el cual también actúa como puerta de enlace para todas las computadoras que actualmente están operativas en el instituto y para los usuarios que se conectan al mismo equipo de manera inalámbrica. Adicional a estos servicios se tiene una base de datos gestionada a través del sistema de matriculación y calificaciones, este servicio es proporcionado, como ya se mencionó anteriormente por el único equipo servidor en red disponible en la institución para las secretarias generales.

#### **2.6.4.1 Conexión a Internet**

El proveedor de servicio de Internet de la institución es la Corporación Nacional de Telecomunicaciones (CNT), ellos son quienes facilitan al instituto de este servicio, entregándolo gratuitamente a través de una de las líneas telefónicas que dispone el instituto, disponen de una capacidad de 1 Mbps en compartición 8:1, esta conexión llega al *Modem* HUAWEI propiedad del ISP que a su vez se conecta al *router* inalámbrico quien se encarga de proporcionar los servicios ya mencionados a la red de datos.

Para desempeñar correctamente sus funciones el personal del área administrativa usa el Internet para realizar varias actividades como por ejemplo para intercambiar información con el resto de personal. Para esto se tuvieron que crear cuentas a través de servicios de correo electrónico gratuito para poder enviar y recibir información referente a su trabajo, ya que actualmente los usuarios no disponen de una cuenta de correo institucional debido a que no existe tal servicio en la red del instituto y no se ha habilitado el servicio de carpetas compartidas en las computadoras de los usuarios. Es necesario decir que los usuarios del área administrativa necesitan visitar frecuentemente páginas en Internet de sitios del gobierno como por ejemplo el del Ministerio de Finanzas y sus módulos eSIGEF, SPRYN, del Ministerio de Educación y sus módulos SIME, SIGEE, del instituto ecuatoriano de seguridad social (IESS)y del servicio de rentas internas (SRI).

En la actualidad el Internet es un recurso muy importante y hasta cierto punto indispensable tanto para los estudiantes, ya que les permite realizar deberes y consultas y así poder fortalecer su aprendizaje, así como para los profesores, ya que les permite revisar documentos de investigaciones, manuales de dispositivos

que se usan en el colegio y otras documentaciones útiles que como educadores siempre deben estar al día con información oportuna y actualizada.

Como se explicó anteriormente y como es conocido el Internet hoy en día es imprescindible para realizar todas las actividades dentro de la institución tanto administrativas como educativas, pero este servicio no está siendo administrado adecuadamente ya que se tiene total y libre acceso a todas las páginas en Internet debido a que no existen restricciones para los usuarios administrativos y profesores, lo que resulta inadecuado ya que los usuarios pueden distraer su atención en páginas que no tienen ninguna relación con sus labores y esto puede repercutir en consumo excesivo de la capacidad de Internet, lo que genera mucho tráfico y satura el enlace hacia Internet.

No se vuelve una tarea pertinente un análisis detallado de tráfico con este tipo de conexión, ya que al ser una conexión de banda ancha típica para hogar y ser prevista en capacidad para pocos usuarios simultáneos, es muy predecible que la velocidad que experimentan los usuarios actuales de la red sea muy limitada, además básicamente debido al acceso inalámbrico se incrementan más usuarios por lo que la conexión a Internet se satura por completo, es por eso que se requerirá obligatoriamente un contrato de Internet diferente con otra capacidad y condiciones que posteriormente se detallaran según el dimensionamiento correspondiente y las necesidades del ITSS.

## **2.6.5 ANÁLISIS DEL ACCESO INALÁMBRICO A LA RED DE DATOS**

En el instituto se dispone únicamente del *router* inalámbrico D-LINK DIR-610 para brindar este acceso, que solo es usado por ciertos profesores y algunos invitados del instituto para acceder esencialmente a Internet, se comprobó que este equipo se encuentra trabajando normalmente, pero cuando la demanda para acceder a este se incrementa, su funcionamiento empieza a presentar fallas de desconexión y reinicio del dispositivo. El equipo se encuentra ubicado en la oficina del vicerrectorado y brinda una cobertura limitada debido a que este equipo ha sido diseñado por su fabricante para entornos domésticos de corto alcance.

Con el propósito de tener una visión práctica y general acerca de la cobertura existente en el instituto se realizó un estudio de campo a través del *software* EKAHAU instalado en una computadora portátil marca DELL que tiene una tarjeta inalámbrica marca Intel(R) Centrino(R) Wireless-N 1030, los resultados se presentan en la figura 2.9.

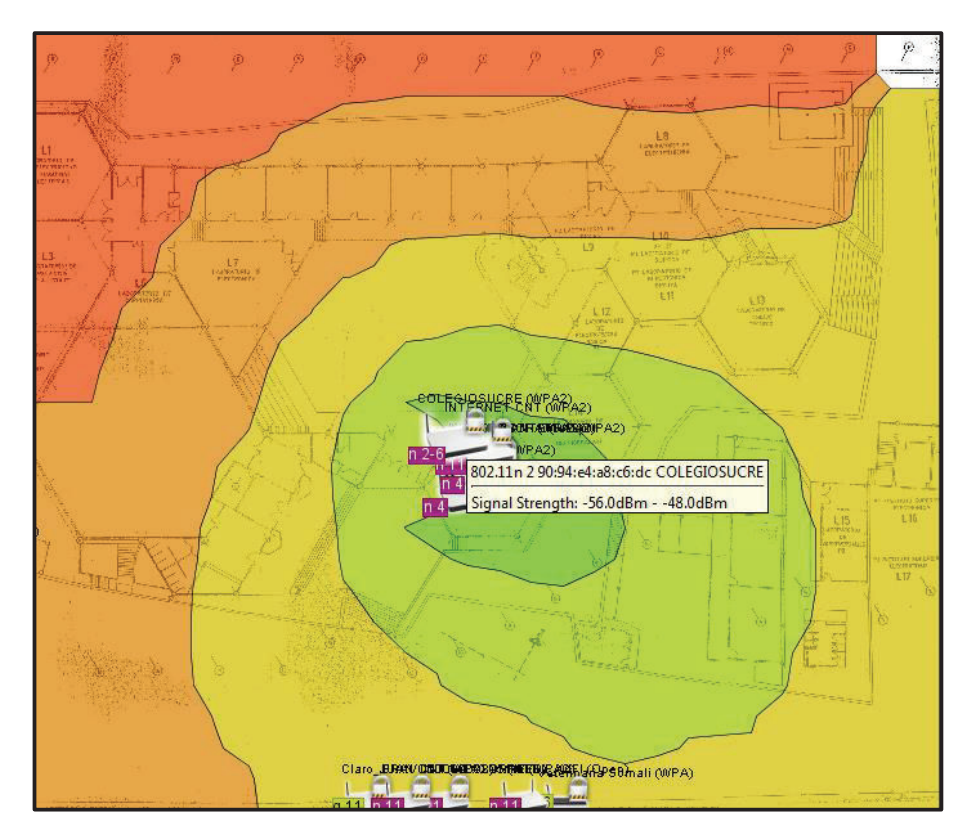

**Figura 2.9:** Cobertura del equipo DLINK DIR-610

## **2.6.6 ANÁLISIS DE LA SEGURIDAD EN LA RED DE DATOS**

## **2.6.6.1 Seguridad Física**

En cuanto a la seguridad física que existe en el perímetro del instituto se puede mencionar que no se dispone de un ningún tipo de cercado, adicional a esto en la parte posterior del instituto existe secciones donde los muros no son lo suficientemente elevados, sumado a que no se dispone de cámaras de video vigilancia como medida de seguridad desemboca en un serio problema para detener y controlar la entrada de posibles intrusos.

En lugares donde existe equipamiento tecnológico de red se dispone de mínimas seguridades como por ejemplo: en la oficina del vicerrectorado donde se encuentra el *rack* con la acometida y el equipamiento principal de la red, se dispone de una puerta de aluminio con seguro, pero el *rack* no se encuentra asegurado por lo que cualquier persona que acceda a este sitio puede manipular algún equipo o cable desembocando en un inapropiado funcionamiento de la red. En la oficina de la secretaría del rector donde está ubicado el *switch* 2 y el servidor de base de datos dispone de una puerta de aluminio con seguro, pero se encuentran expuestos a las malas condiciones físicas y ambientales del lugar ya que ni si quieran están dentro de un rack. Finalmente en el laboratorio de informática donde también se dispone de equipamiento tecnológico que aún no es utilizado se dispone de puertas de madera con seguro y los equipos se encuentran dentro de racks que no disponen de seguridad.

#### **2.6.6.2 Seguridad de la red**

En cuanto a la seguridad de la red se puede mencionar que en el instituto no existe personal encargado de la administración de la red por tanto no se definen políticas o reglamentos de seguridad que permitan tomar las medidas necesarias para reducir las vulnerabilidades a las que puede estar expuesta la red de la institución. Luego de la respectiva inspección en el equipamiento con el que cuenta la institución se ha podido identificar las siguientes deficiencias:

Las mayoría de estaciones de trabajo están configuradas para que su acceso se realice con el usuario administrador, excepto las estaciones del laboratorio de informática, esto resulta muy perjudicial ya que sus usuarios tienen acceso total a cualquier configuración del sistema, además tienen habilitados todos los puertos USB, esto sumado a la completa libertad para instalar cualquier paquete informático los equipos pueden llegar a ser contagiados fácilmente de algún virus informático que podrían llegar a alterar su funcionamiento normal, este problema no está siendo controlado ya que como ya se había mencionado previamente las estaciones de trabajo simplemente tienen instalado una versión gratuita de antivirus y la base de datos de virus casi siempre está desactualizada, adicional a

esto el instituto no dispone de un *proxy web* permita el control de acceso a páginas *web* que no tengan fines educativos.

Los equipos de conectividad que permiten ser configurados como el servidor HP de base de datos y el *router inalámbrico* D-LINK DIR610 están protegidos con claves de acceso, mientras que el resto de equipamiento no posee ningún tipo de seguridad ya que no permiten ser administrados. Cabe acotar que el *router* inalámbrico posee clave con seguridad WPA2-Personal para su acceso pero lamentablemente esta no ha cambiado porque el personal que colabora con la red no dispone de la clave de acceso para la administración del dispositivo, esto resulta una mala práctica de seguridad ya que al no ser cambiada periódicamente y al ser ampliamente difundida cualquier persona malintencionada podría tener acceso a la red.

# **2.7 ANÁLISIS DE LA RED DE VOZ**

En la actualidad la red de voz del Instituto Tecnológico Superior "Sucre", es pequeña y básica ya que fue pensada con el objetivo de brindar comunicación entre las diferentes dependencias administrativas de la institución y también que estas puedan comunicarse hacia líneas telefónicas del exterior a través de la telefonía pública. La red de voz se encuentra parcialmente operativa y habilitada, debido al deterioro de ciertas conexiones y teléfonos; y también por la falta total de mantenimiento que se ha dado a la misma.

La red de voz del instituto está conformada por una central telefónica marca PANASONIC, la cual es un sistema híbrido avanzado que acepta teléfonos específicos analógicos Panasonic así como dispositivos de línea única tales como teléfonos de línea única, facsímiles (FAX) y terminales de datos, esta central está ubicada dentro de la oficina del vicerrector la cual por una parte se conecta a la red de telefónica pública a través de las líneas telefónicas que posee el instituto con la Corporación Nacional de Telecomunicaciones (CNT) y por otro lado también se conecta a los teléfonos que brindan servicio solo a usuarios del área administrativa.

# **2.7.1 TOPOLOGÍA DE LA RED DE VOZ**

En la figura 2.10 se presenta un diagrama con la topología de la red de voz del instituto, donde se puede observar el modelo de los equipos utilizados.

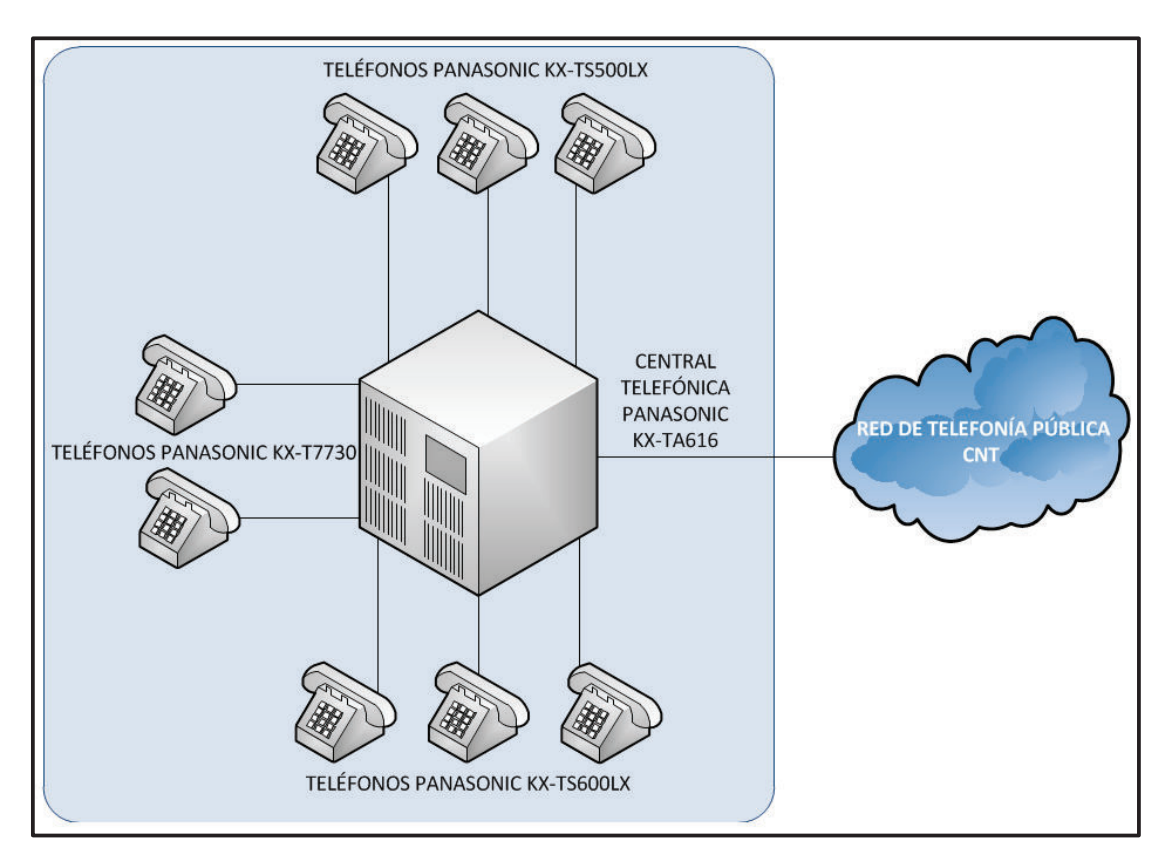

**Figura 2.10:** Diagrama de la red de voz actual del ITSS

# **2.7.2 EQUIPOS PARA LA COMUNICACIÓN DE VOZ**

Al presente la institución posee dos centrales telefónicas, una de ellas como ya se mencionó en el análisis de la red de voz, se utiliza para la comunicación del personal administrativo de la institución, la otra central telefónica que fue parte de una tesis de estudiantes del tecnológico la cual es usada en laboratorios para fines educativos. En cuanto a los teléfonos se dispone de 3 programadores, 11 sencillos y un equipo para fax. En la tabla 2.10 se presenta las características de todo el equipamiento existente para la comunicación de voz, tanto de las centrales telefónicas como de los teléfonos.

| <b>EQUIPO</b>                          | <b>MARCA/MODELO</b>                                       | <b>CARACTERÍSTICAS</b>                                                                                                    | <b>GRÁFICO</b> |
|----------------------------------------|-----------------------------------------------------------|----------------------------------------------------------------------------------------------------|----------------|
| Central<br><b>Telefónica</b>           | PANASONIC /<br><b>KX-TA616</b>                            | 6 líneas exteriores<br>$\bullet$<br>16 extensiones<br>$\bullet$<br>expandible hasta 24<br>Gestión Inteligente de<br>$\bullet$<br><b>Llamadas Entrantes</b><br>Gestión Inteligente de<br>$\bullet$<br>Llamadas Salientes y<br>Control de Costos | Panasonic      |
| Central<br><b>Telefónica</b>           | PANASONIC /<br>KX-T30810                                  | 3 líneas exteriores<br>✓<br>8 extensiones<br>$\checkmark$<br>Bloqueo de<br>✓<br><b>Ilamadas</b>                                                                                                    | Panasonic      |
| Teléfono<br>propietario<br>análogo     | PANASONIC /<br><b>KX-T7730</b>                            | Transferencia de<br>$\checkmark$<br><b>Ilamadas</b><br>$\checkmark$ Conferencia<br>Programador                                                                                                    |                |
| Sistema<br>de<br>teléfono<br>integrado | PANASONIC /<br><b>KX-TS500LX &amp;</b><br>KX-TS5LX-W      | Control de<br>✓<br>volumen<br>electrónico<br>$\checkmark$ Remarcación del<br>último número<br>Flash temporizado<br>$\checkmark$                                                                                                    |                |
| Sistema<br>de<br>teléfono<br>integrado | PANASONIC /<br><b>KX-TS600LX &amp;</b><br><b>KX-T2315</b> | $\checkmark$ Remarcación de<br>los 20 últimos<br>números<br>Identificador de<br>$\checkmark$<br><b>Ilamadas</b><br>Directorio<br>$\checkmark$<br>telefónico                                                                                    |                |
| Sistema<br>de Fax                      | PANASONIC /<br><b>KX-F890</b>                             | Contestador<br>$\checkmark$<br>telefónico                                                                                                    |                |

Tabla 2.10: Características de los equipos para comunicación de voz<sup>[38,39,40,41,42,43]</sup>

#### **2.7.3 USUARIOS ACTUALES DE LA RED DE VOZ**

La red de voz consta de 3 líneas telefónicas troncales, la primera es usada como línea directa para el rector de la institución (es la única línea que posee salida para líneas celulares), la segunda y tercera líneas están conectadas a la central telefónica de donde salen 13 teléfonos y un fax para el personal administrativo. Debido a que no se puede obtener un reporte de llamadas porque no se cuenta con las credenciales de acceso a la central telefónica, se realizó una observación del tráfico telefónico en la secretaria general ya que desde este lugar se realiza la conmutación a las diferentes extensiones. En la tabla 2.11 se detalla los datos obtenidos acerca del número de llamadas entrantes y salientes con el respectivo promedio de duración de cada una.

|                 | <b>ENTRANTES</b> |                                             | <b>SALIENTES</b> |                                             |  |
|-----------------|------------------|---------------------------------------------|------------------|---------------------------------------------|--|
| <b>PERÍODO</b>  | # LLAMADAS       | <b>DURACIÓN POR</b><br><b>LLAMADA</b> [min] | # LLAMADAS       | <b>DURACIÓN POR</b><br><b>LLAMADA</b> [min] |  |
| $08:00 - 09:00$ | 4                | 3,5                                         | 6                |                                             |  |
| $09:00 - 10:00$ | 5                | 2,5                                         | 9                | $\mathfrak{p}$                              |  |
| $10:00 - 11:00$ | 7                | 3                                           | 11               | 5,5                                         |  |
| $11:00 - 12:00$ | 10               | 2,5                                         | 15               | 3,5                                         |  |
| 12:00 - 13:00   | 3                | $\overline{2}$                              | 4                | $\overline{2}$                              |  |
| 13:30 - 14:00   | $\overline{2}$   | 7                                           |                  | 3                                           |  |
| 14:00 - 15:00   | 14               | 3,5                                         | 12               | 3,5                                         |  |
| 15:00 - 16:00   | 8                | 4                                           | 15               | 5                                           |  |
| 16:00 - 16:30   | 9                | 2,5                                         | 2                | 4                                           |  |
| <b>PROMEDIO</b> |                  | 3                                           | 8                |                                             |  |

**Tabla 2.11:** Llamadas entrantes y salientes realizadas en el ITSS en un día

A continuación en la tabla 2.12 se detalla la asignación correspondiente de números de extensión.

# **2.8 ANÁLISIS FINAL Y NUEVOS REQUERIMIENTOS**

Una vez concluido el análisis de la situación actual se denota un urgente rediseño en toda la infraestructura de red del Instituto Tecnológico Superior "Sucre" que esté acorde con esta institución técnica tan importante del distrito metropolitano de Quito, para lo cual se deberá cubrir las deficiencias evidenciadas en este

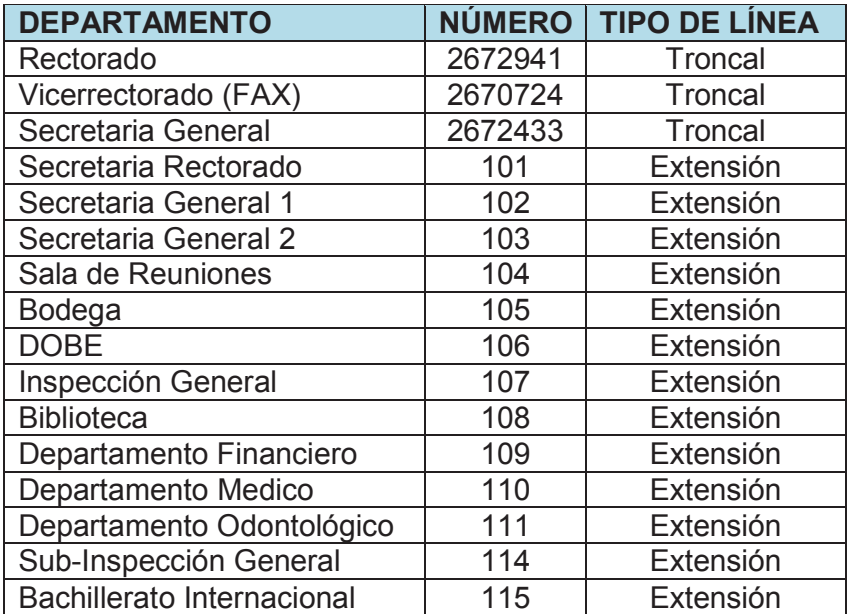

capítulo y cumplir con las exigencias discutidas en reunión con las autoridades competentes de la institución.

**Tabla 2.12:** Troncales y extensiones de la central telefónica del ITSS

En primer lugar se deberá rediseñar el sistema de cableado estructurado basándose en los estándares actuales estudiados, para soportar los existentes servicios de datos y también que brinde soporte para nuevas aplicaciones voz y video requeridas, adicionalmente habrá que ampliar su cobertura para los nuevos usuarios solicitados.

Para el rediseño de la red activa se deberá determinar la cantidad y características de todos los equipos necesarios, considerando que actualmente se brinda servicio a tan solo a 10 usuarios pero que las autoridades del instituto desean ampliar considerablemente la cobertura de la red y dar provisión a todos los usuarios descritos en la tabla 2.2, considerando adecuadamente su crecimiento, es decir para el resto del personal administrativo y para profesores y estudiantes en sus la aulas y laboratorios, cabe anotar que no se reutilizará ninguno de los dispositivos de conectividad que están en funcionamiento debido a los fallos constantes que presentan y a que no ofrecen las características mínimas de seguridad, calidad de servicio y administración necesarias para este rediseño. En esta sección también se deberá considerar o no, con cumplir con las características de escalabilidad y posible redundancia que ofrecerá la red.

En la parte lógica de la red se realizará un nuevo planeamiento de direccionamiento IP, considerando la segmentación a través de las redes de área virtual las cuales permiten ofrecer mayor seguridad y flexibilidad, además de poder separar el tipo de tráfico ya sea este de datos, voz o video para recibir un trato diferenciado, también se considerará una subred para una zona desmilitarizada dentro de la que se ubicará los servidores expuestos a Internet.

Se deberá extender considerablemente la cobertura del acceso inalámbrico para que tanto estudiantes, profesores y personal administrativo puedan hacer uso de este recurso dentro del lugar donde desarrollan sus actividades, se determinará las características y cantidad necesaria de puntos de acceso para cubrir las áreas deseadas por las autoridades del instituto. Se deberá considerar que los equipos incluyan la tecnología PoE (*Power over Ethernet*) ya que los lugares en que se ubicarán estos dispositivos serán de difícil acceso para lograr la alimentación eléctrica convencional.

Se deberá diseñar un sistema de seguridad que sirva para proteger físicamente el equipamiento y la información que manejen los mismos utilizando los mecanismos y herramientas estudiadas.

#### **2.8.1 SERVICIOS DE RED REQUERIDOS POR LA INSTITUCIÓN**

A continuación se describen los servicios que en base a una reunión mantenida con las autoridades del Instituto Tecnológico Superior "Sucre" se discutieron, determinaron y recomendaron los servicios que la red rediseñada deberá soportar, para los cuales se deberá dimensionar la cantidad y características de los servidores para permitir su implementación. Cabe anotar que en este caso si se reutilizará al equipo servidor del cual dispone el instituto ya que todavía existe dependencia del sistema de matriculación y calificaciones.

#### **2.8.1.1 Conexión a Internet**

Como ya se mencionó en el literal 2.6.4.1, la conexión a Internet que dispone el instituto es una conexión típica para hogar es por eso que este servicio requerirá ser dimensionado adecuadamente para todos los usuarios tanto los actuales como los nuevos usuarios y los accesos inalámbricos con los que se deberá contar.

#### **2.8.1.2 Servicio Web**

Este servicio permitirá que el instituto disponga de su propio portal web, que sirva para dar a conocer toda la información necesaria para los estudiantes, profesores y público en general, adicionalmente se desea incorporar a este servicio un sistema de matriculación y calificaciones.

#### **2.8.1.3 Servicio de Aula virtual**

Este servicio proporcionará grandes ventajas en la educación además le permitirá al instituto participar en el programa del diploma de bachillerato internacional. En un inicio este servicio será usado solo por los estudiantes de bachillerato, pero posteriormente se requerirá incluir a los estudiantes del ciclo básico.

#### **2.8.1.4 Servicio de directorio**

Este servicio permitirá tener una mejor organización de la red y mantener un control centralizado de los permisos y recursos a los que los usuarios podrán tener acceso.

#### **2.8.1.5 Servicio DNS**

Este servicio será muy importante ya que trabajará en conjunto con los demás servicios propuestos en el rediseño, proporcionando la traducción de direcciones IP a nombre de dispositivos que son más sencillos de ubicar, el dominio para la institución será @itss.edu.ec el mismo que ya se encuentra en trámite para su adquisición.

#### **2.8.1.6 Servicio DHCP**

Este servicio permitirá la asignación dinámica de direcciones IP para todos los dispositivos que se conecten tanto a la red cableada e como inalámbrica, deberá ser capaz de crear los diferentes *pools* para cada una de las subredes consideradas en el rediseño y excluir las direcciones necesarias para los dispositivos que requieran ser configurados con una dirección IP estática, además permitirá evitar conflictos de direcciones IP duplicadas y llevar un orden adecuado en la asignación de direcciones IP en cada uno de los dispositivos.

#### **2.8.1.7 Servicio de impresión**

Este servicio será muy importante para poder optimizar la cantidad de impresoras que dispone actualmente el instituto ya que por cada impresora ubicada estratégicamente en los lugar con mayor cantidad de usuarios permitirá gestionar en colas las impresiones que llegan desde varias computadoras.

#### **2.8.1.8 Servicio de Correo Electrónico**

Este servicio facilitará el intercambio de archivos e información entre todo el personal de la institución, únicamente el personal administrativo y profesores tendrán acceso a una cuenta de correo electrónico institucional.

#### **2.8.1.9 Servicio Proxy Web**

Este servicio permitirá tener un servicio de Internet más eficiente para todos los usuarios ya que permitirá restringir ciertas páginas web optimizando así el rendimiento del acceso a Internet.

#### **2.8.1.10 Servicios en tiempo real**

#### *2.8.1.10.1 Telefonía sobre IP*

El sistema de comunicaciones de voz será cambiado a un esquema de voz sobre IP, aprovechando la infraestructura de la que dispondrá el instituto y debido a que la central telefónica actual ya tiene varios años operando y ha empezado a

presentar varias fallas descritas en el literal 2.7. Se deberá considerar el uso de tecnología PoE (*Power over Ethernet*) para evitar realizar cableado eléctrico innecesario para los terminales IP de este sistema.

El sistema deberá ser dimensionado para todo el personal administrativo, exceptuando al departamento de bachillerato internacional en donde se requiere nada más una extensión, además se considera una extensión para los profesores en los laboratorios técnicos, así en la tabla 2.13 se muestra la cantidad total de extensiones solicitadas por las autoridades del instituto.

| <b>AREA</b>              | <b>DEPENDENCIA</b>         |                                 | <b># EXTENSIONES</b> |
|--------------------------|----------------------------|---------------------------------|----------------------|
|                          | Rectorado                  |                                 |                      |
|                          | Vicerrectorado             |                                 |                      |
|                          | Vicerrectorado(Reuniones)  |                                 |                      |
|                          | Secretaría Rectorado       |                                 |                      |
|                          | Secretaría General         |                                 | 3                    |
|                          | Inspección General         |                                 |                      |
| <b>ADMINISTRATIVA</b>    | Departamento Financiero    |                                 |                      |
|                          | Bodega                     |                                 |                      |
|                          | Bachillerato Internacional |                                 |                      |
|                          | Sub-Inspección General     |                                 |                      |
|                          | <b>Bibliotecaria</b>       |                                 |                      |
|                          | Departamento Médico        |                                 |                      |
|                          | <b>DOBE</b>                |                                 | 2                    |
| <b>EDUCATIVA</b>         | Profesores                 | Laboratorios<br><b>Técnicos</b> | 14                   |
| <b>TOTAL EXTENSIONES</b> | 33                         |                                 |                      |

**Tabla 2.13:** Cantidad total de extensiones telefónicas requeridas en el ITSS

#### *2.8.1.10.2 Video vigilancia sobre IP*

De igual manera para este servicio se sacará ventaja a la infraestructura para diseñar un sistema de video vigilancia sobre IP, que sirva para monitorear los bienes y a todas las personas, así como también para proveer de un control de posibles delitos que sucedan dentro de las instalaciones del instituto. Las cámaras deberán incorporar tecnología PoE (*Power over Ethernet*) ya que debido a su ubicación la alimentación eléctrica convencional será difícil conseguirlo.

# *2.8.1.10.3 Video Conferencia sobre IP*

Este servicio permitirá integrar videoconferencias al servicio de aula virtual con el fin de obtener mayor provecho a este recurso, se buscará la mejor opción *software.* La sala de videoconferencia estará ubicada junto a la oficina del vicerrector en el área administrativa.

# **3 CAPÍTULO III: REDISEÑO DE LA RED DEL INSTITUTO TECNOLOGICO SUPERIOR "SUCRE"**

# **3.1 INTRODUCCIÓN**

Este capítulo abarca con el rediseño de la red del Instituto Tecnológico Superior "Sucre" para soportar servicios de datos, voz y video, aplicando criterios de seguridad y calidad de servicio; basándose en la situación actual previamente analizada así como también de los nuevos requerimientos determinados al final del capítulo anterior.

Se realiza el rediseño en todo el sistema de cableado estructurado, la red activa con su respectivo acceso inalámbrico y nuevos servicios, el sistema de comunicaciones de voz, adicionalmente se realiza el diseño de los sistemas de video vigilancia y videoconferencia y finalmente un sistema de seguridad para todos los componentes de la red.

Para empezar con el rediseño en toda la infraestructura de red de la institución es fundamental en primer lugar realizar una proyección de crecimiento de usuarios que permita realizar correctamente el dimensionamiento de tráfico.

# **3.2 PROYECCIÓN DE CRECIMIENTO DE USUARIOS**

Es muy importante considerar el crecimiento de usuarios ya que así se podrá conocer una cantidad estimada de usuarios que a futuro harán uso de los servicios que proporcionará la red, esta cantidad de usuarios proyectados ayudará a prever la cantidad de tráfico que circulará por la red la misma que servirá para realizar el correcto dimensionamiento de equipos activos, de la infraestructura de cableado estructurado y de la capacidad de Internet.

A continuación se realiza un breve análisis de crecimiento, en la tabla 3.1 se muestra los datos de crecimiento desde el año 2011 hasta el presente año, los

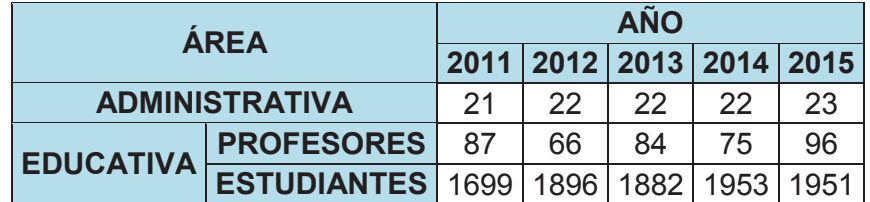

cuales que fueron obtenidos de las bases de datos del departamento financiero y secretaría general.

Tabla 3.1: Datos de crecimiento de usuarios en 5 años<sup>6</sup>

A partir de los datos presentados en la tabla anterior se procede a calcular el porcentaje de crecimiento para lo cual se utiliza la ecuación 3.1 la cual supone una tasa de crecimiento constante y se emplea porque se considera el análisis durante un determinado periodo de tiempo.

$$
TCA(\%) = \left[ \left( \frac{Vf}{Vi} \right)^{\frac{1}{t}} - 1 \right] * 100
$$

## Ecuación 3.1: Tasa de crecimiento anual acumulativo<sup>[44]</sup>

En donde:

- $\checkmark$  V  $Vf =$  Valor Final
- $\checkmark$  Vi = Valor Inicial
- $\checkmark$  t = tiempo

A continuación se realiza un ejemplo del cálculo con los datos de la tabla 3.1:

$$
TCA(\%) = \left[ \left( \frac{Vf}{Vi} \right)^{\frac{1}{t}} - 1 \right] * 100
$$

 6 Fuente: Base de datos de Departamento Financiero y Secretaría General

Reemplazando valores se tiene:

$$
TCA(\%)=\left[\left(\frac{23}{21}\right)^{\frac{1}{5}}-1\right]*100
$$

$$
TCA(\%) = 1,84
$$

En la tabla 3.2 se presenta los porcentajes de crecimiento para todos usuarios del instituto:

| <b>ÁREA</b>           |                                              | <b>AÑO</b> |    |    |    | <b>TASA DE</b> |                                                |
|-----------------------|----------------------------------------------|------------|----|----|----|----------------|------------------------------------------------|
|                       |                                              |            |    |    |    |                | 2011   2012   2013   2014   2015   CRECIMIENTO |
| <b>ADMINISTRATIVA</b> |                                              | 21         | 22 | 22 | 22 | 23             | 1,84%                                          |
| <b>EDUCATIVA</b>      | <b>PROFESORES</b>                            | 87         | 66 | 84 | 75 | 96             | 1,99%                                          |
|                       | ESTUDIANTES 1699   1896   1882   1953   1951 |            |    |    |    |                | 2,80%                                          |

**Tabla 3.2:** Porcentajes de crecimiento de usuarios

Para calcular el valor que se tendrá a futuro, solo se despeja la ecuación 3.1 y así se obtendrá el valor final a un año determinado en la ecuación 3.2, para los cálculos se ha considerado un crecimiento teniendo en cuenta los próximos 5 años.

$$
Vf = Vi * \left(1 + \frac{TCA(\%)}{100}\right)^t
$$

Ecuación 3.2: Valor final esperado<sup>[44]</sup>

A continuación se realiza un ejemplo de cálculo con los datos obtenidos de la tabla 3.2:

$$
Vf = Vi * \left(1 + \frac{TCA(\%)}{100}\right)^t
$$

Reemplazando valores se tiene:

$$
Vf = 23 * \left(1 + \frac{1,84\%}{100}\right)^5
$$

$$
Vf=25.1
$$

En la tabla 3.3 se presenta los valores finales esperados para todos usuarios del instituto:

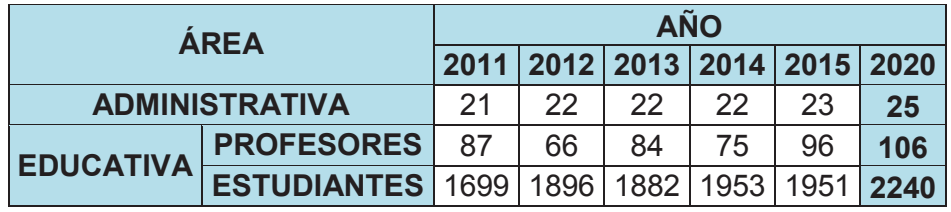

**Tabla 3.3:** Usuarios proyectados a 5 años

Para el rediseño de la red cableada del instituto se considera a todos los usuarios del área administrativa y de acuerdo a las limitaciones del espacio físico para los estudiantes y profesores. Para la red inalámbrica se considera todos los usuarios del área administrativa y la cantidad de usuarios de profesores y estudiantes que pertenecen a cada sección.

# **3.3 DETEMINACIÓN DE PUNTOS TOTALES DE LA RED**

Para determinar la cantidad total y ubicación de puntos de red se toma en cuenta las inspecciones realizadas en todo el campus del instituto en donde, conjuntamente con las autoridades del instituto y el personal encargado de la red, se determinó ubicar los puntos de datos y de voz considerando el crecimiento calculado en el literal 3.2 y se presentan en la tabla 3.4. Dentro de los puntos de datos se considera los puntos necesarios para los equipos periféricos (impresoras y biométrico), puntos de acceso inalámbrico y video vigilancia.

| ÁREA             | <b>DEPARTAMENTO</b>          |                   | <b>PUNTOS DE RED</b>                    |                      |  |
|------------------|------------------------------|-------------------|-----------------------------------------|----------------------|--|
|                  |                              |                   | <b>PUNTOS DE DATOS</b>                  | <b>PUNTOS DE VOZ</b> |  |
|                  | Rectorado                    |                   | 4                                       | $\overline{2}$       |  |
|                  | Vicerrectorado               |                   | $\overline{2}$                          | 1                    |  |
|                  | Sala Videoconferencia        |                   | 1                                       | 1                    |  |
|                  | Secretaría Rectorado         |                   | 1                                       | 1                    |  |
|                  | Secretarial General          |                   | 4                                       | 3                    |  |
|                  | Inspección General           |                   | 1                                       | 1                    |  |
|                  | Personal Financiero          |                   | 3                                       | $\overline{2}$       |  |
| Administrativa   | Bodega                       |                   | 1                                       | 1                    |  |
|                  | Bachillerato Internacional   |                   | 8                                       | 1                    |  |
|                  | Sub-Inspección General       |                   | 1                                       | 1                    |  |
|                  | <b>Bibliotecaria</b>         |                   | $\overline{2}$                          | 1                    |  |
|                  | Departamento Médico          |                   | $\overline{2}$                          | $\overline{2}$       |  |
|                  | <b>DOBE</b>                  |                   | 3                                       | $\overline{2}$       |  |
|                  | Puntos de acceso inalámbrico |                   | 7                                       | $\mathbf 0$          |  |
|                  | Video vigilancia             |                   | 16                                      | $\Omega$             |  |
|                  | Profesores                   | Lab. Técnicos     | 14                                      | 14                   |  |
| <b>Educativa</b> |                              | Aulas             | 18                                      | $\mathbf 0$          |  |
|                  | <b>Estudiantes</b>           | Lab. Informática  | 30                                      | $\mathbf{0}$         |  |
|                  |                              | <b>Biblioteca</b> | 8                                       | $\Omega$             |  |
|                  |                              |                   | 126                                     | 33                   |  |
|                  |                              |                   | <b>TOTAL DE PUNTOS DE</b><br><b>RED</b> | 159                  |  |

**Tabla 3.4:** Cantidad total puntos de red

# **3.4 DIMENSIONAMIENTO DE TRÁFICO**

Para realizar el dimensionamiento del tráfico es necesario estimar la capacidad que requieren cada uno de los servicios de datos, voz y video, esto permitirá evitar congestionamiento y mantener la disponibilidad de los servicios en la red, adicionalmente se debe diferenciar entre el tráfico que circularán únicamente dentro de la red del instituto el mismo que permitirá dimensionar correctamente capacidad de la Intranet es decir el sistema de cableado estructurado y el equipamiento activo; así como el tráfico que existirá desde y hacia Internet que permitirá dimensionar correctamente la capacidad del enlace que se deberá contratar con algún proveedor de servicios de Internet.

## **3.4.1 PÁGINA WEB**

La página web del instituto será usado por todos los usuarios de la red para realizar diferentes actividades. Para la capacidad de la Intranet se considera el tamaño promedio de una página web de 1977 $KB^7$ , y suponiendo un tiempo de carga satisfactorio de 30 segundos así se obtiene la siguiente relación.

 $\emph{Capacidad}$   $_{\emph{Página Web}}$   $=$ 1977KBytes Página Web\* 8bits  $\overline{1Byte}^*$ Página Web  $\frac{1}{30}$  segundos = 527,2Kbps

Para el caso de la capacidad de Internet, que sin duda alguna será uno de los servicios utilizados con mayor frecuencia por los usuarios del instituto, por esta razón requiere un análisis un más detallado, en base al análisis en el capítulo anterior se pudo determinar que las páginas web más visitadas son: las páginas web gubernamentales como los de los Ministerios de Finanzas, Educación y Relaciones Laborales, el servicio de rentas internas SRI y el instituto ecuatoriano de seguridad social IESS y páginas web de correos electrónicos comerciales, estas son la más usadas por el personal administrativo y profesores que son quienes tienen acceso a este servicio, pero como el presente rediseño abarca incorporar a los estudiantes se debe considerar seguramente páginas web informativas, educativas y de temática social como son las de comunidades, foros y redes sociales que sirvan para fortalecer sus conocimientos, esto será controlado y limitado por otro servicio dentro de la red.

Para tener una idea general acerca del tamaño promedio de estas páginas web más, se realizó un breve análisis a través de la página web Gtmetrix.com la cual es una herramienta gratuita que permite conocer este y otros datos con el soporte técnico de *Google Page Speed* y *Yahoo! YSlow*. Con la ayuda de este análisis se pudo determinar que en promedio las páginas web que podrían ser visitadas por el personal administrativo tienen un tamaño de 1,6 MB y para profesores y estudiantes sería de 423,9 KB, y tardan en descargarse máximo 30 segundos, ver

 7 Fuente: http://httparchive.org/interesting.php

tabla 3.5. El detalle del análisis de cada una de las páginas web se presenta en el **ANEXO 1.** 

| <b>AREA</b>                              | Página Web Analizada                                | Tamaño [MB] |
|------------------------------------------|-----------------------------------------------------|-------------|
|                                          | http://www.finanzas.gob.ec                          | 1,35        |
|                                          | http://www.educacion.gob.ec                         | 1,55        |
|                                          | http://www.trabajo.com.ec                           | 1,39        |
| <b>PERSONAL</b><br><b>ADMINISTRATIVO</b> | https://declaraciones.sri.gob.ec/tuportal-internet/ | 0,75        |
|                                          | http://www.iess.gob.ec                              | 2,52        |
|                                          | https://www.compraspublicas.gob.ec                  | 2,2         |
|                                          | <b>TAMAÑO PROMEDIO</b>                              | 1,6         |
|                                          | Página Web Analizada                                | Tamaño [KB] |
|                                          | https://www.live.com                                | 128         |
|                                          | http://www.yahoo.com                                | 716         |
|                                          | https://www.wikipedia.org                           | 298         |
| <b>ESTUDIANTES Y</b>                     | http://www.blogspot.com                             | 805         |
| <b>PROFESORES</b>                        | http://www.wordpress.com                            | 441         |
|                                          | http://www.google.com.ec                            | 405         |
|                                          | http://www.bing.com                                 | 95,5        |
|                                          | http://www.forodeelectronica.com                    | 75,5        |
|                                          | http://www.comunidadelectronicos.com                | 851         |
|                                          | <b>TAMAÑO PROMEDIO</b>                              | 423,9       |

**Tabla 3.5:** Análisis páginas Web con Gtmetrix.com

Cálculo para el área administrativa:

$$
Capacidad_{Navegación Web Adm.} = \frac{1600KBytes}{Página Web} * \frac{Bbits}{1Byte} * \frac{Página Web}{30 segments} * = 426,6Kbps
$$

Cálculo para área educativa:

$$
Capacidad_{Navegación Web Edu.} = \frac{423,9KBytes}{Página Web} * \frac{Bbits}{1Byte} * \frac{Página Web}{30 segundos} * = 113,04Kbps
$$

## **3.4.2 CORREO ELECTRÓNICO**

Este servicio será utilizado por todo el personal administrativo, profesores y algunos estudiantes, en sí un correo electrónico en general tiene un tamaño aproximado de 10KBytes<sup>8</sup>, pero si se considera que se envía con archivos adjuntos, los tipos de documento que se envía con mayor frecuencia son documentos en formato de los programas Word, Excel, PowerPoint y PDF, el peso aproximado de estos documentos es muy relativo ya que depende de la cantidad y el contenido que tengan, pero se realizó una constatación en varias máquinas de los usuarios obteniendo un promedio de 300KBytes, ya que el tamaño de los documentos encontrados oscilaba desde 10KBytes (Oficios, memos, etc.) hasta 1000KBytes (informes con imágenes, presentaciones, etc.). Para el cálculo de la capacidad de correo se considera este tamaño y un tiempo de descarga de máximo 30 segundos y así se tiene la siguiente relación.

$$
Capacidad_{correo~Electrónico} = \frac{300KBytes}{1Correo} * \frac{8bits}{1Byte} * \frac{1Correo}{30segundos} = 80Kbps
$$

Esta capacidad será usada tanto para la capacidad de la Intranet debido al uso del correo institucional y para la capacidad del Intranet debido a la interacción con correos de tipo comercial.

#### **3.4.3 BASE DE DATOS (SISTEMA ESICEV2) Y BIOMÉTRICO**

Este par de servicios serán usados exclusivamente por el personal administrativo de la institución ya que son los únicos que tienen acceso mediante el *software* instalado en sus computadoras. Para el cálculo se considera un tamaño máximo de consulta de 10KBytes<sup>9</sup> y para el sistema biométrico un tamaño promedio de 500Kbytes<sup>10</sup> ya que son reportes de la asistencia del personal en formato del programa Excel, además se supone un tiempo de respuesta satisfactorio de 10 segundos, así se obtiene la siguiente relación.

 8 Fuente: http://email.about.com/od/emailstatistics/f/What\_is\_the\_Average\_Size\_of\_an\_Email\_Message.htm

<sup>&</sup>lt;sup>9</sup> Fuente: Soporte técnico software ESICEV2<br><sup>10</sup> Fuente: Soporte técnico Sistema Biométrico NITGEN

$$
Capacidad_{Base\ de\ Datos} = \frac{10KBytes}{1Consulta} * \frac{8bits}{1Byte} * \frac{1Consulta}{10segundos} = 8Kbps
$$

 $\emph{Capacidad}_{Biométrico}$  = 500KBytes  $\overline{1Reporte}$ \* 8bits  $\overline{1Byte}^*$ **1Reporte**  $\frac{1}{10$ segundos = 400K bps

Estas capacidades serán usadas solo para el cálculo de la capacidad de la Intranet ya que las consultas y reportes del sistema biométrico se realiza únicamente a servidores locales.

## **3.4.4 IMPRESIÓN EN RED**

Este servicio será usado en gran parte por el personal administrativo y profesores, se considera que una página ya sea de Word, Excel o PDF tiene un tamaño aproximado de 50KBytes, dependiendo si estas son solo texto ocupan 13KBytes o tienen una imagen ocupan 50KBytes, además se considera que se imprimirá alrededor de 50 páginas cada hora, así se tiene la siguiente relación.

 $\emph{Capacidad}_{Impression\ en\ Red}=$  $_{\rm 50K}$ Bytes Página \* 8bits  $\overline{1Byte}^*$  $_{50}$ pä $_{ginas}$  $\overline{1Hora}$  \* ι*Hora*  $\frac{1}{3600s}$  = 5,5*Kbps* 

Esta capacidad será usada solo para el cálculo de la capacidad de la Intranet.

#### **3.4.5 DESCARGA DE ARCHIVOS**

Este servicio será ocupado por todos los usuarios de la red, ya que está ligado a otros servicios, para el caso del cálculo de la capacidad de la Intranet se considera un tamaño promedio de un archivo de 15MBytes y para el caso del cálculo de la capacidad del Internet se considera un tamaño promedio de un archivo de 3MBytes ambos casos se supone una descarga en un tiempo satisfactorio de 1 minuto.
$$
Capacidad_{Descarga de Archives} = \frac{15MBytes}{Archivo} * \frac{8bits}{1Byte} * \frac{Archivo}{60segundos} = 2Mbps
$$

 $\emph{Lapacidad}$   $\emph{bescarga de Archivos}$   $\emph{=}$ <u>3MBytes</u> Archivo<sup>\*</sup> 8bits  $\overline{1Byte}^*$ Archivo  $\overline{60segundos} = 0,4Mbps$ 

#### **3.4.6 AULA VIRTUAL**

Este servicio será ocupado principalmente por estudiantes y profesores, así mismo su acceso se realizará desde la Intranet de la institución y desde Internet; se distinguen tres actividades básicas que se puede realizar dentro del aula virtual, lo que es la navegación propia por la página web, la descarga y subida de archivos, documentos, deberes, etc.

Una página web de aula virtual tiene un tamaño promedio de 500KBytes, debido a que no es una página web con muchas gráficas y animaciones que influyen directamente en este tamaño, se supone un tiempo de descarga óptimo de 30 segundos y se tiene la siguiente relación.

 $\emph{Capacidad}$   $_{\emph{Página Web}}$   $=$ 500KBytes Página Web  $^{\ast}$ 8bits  $\overline{1Byte}^*$ Página Web  $\frac{133}{30}$  segundos = 133,3K bps

Se considera un tamaño promedio de carga y descarga de archivos de 2MBytes, ya que serán documentos complementarios y deberes que los profesores y estudiantes enviarán y descargarán igualmente se supone que esta transferencia de archivos sea en un minuto así se obtiene la siguiente relación.

$$
Capacidad_{cargay\,Descarga\,de\,Archivos} = \frac{2MBytes}{Archivo} * \frac{8bits}{1Byte} * \frac{1Archivo}{60\,segundos} = 0,26Mbps
$$

Para conocer la capacidad total que requiere el aula virtual se debe sumar la capacidad de la página web del aula y también la capacidad que se requiere para cargar y descargar archivos desde la misma.

 $Capacidad_{Aula \text{ Virtual}} = Capacidad_{Paaina \text{ Web}} + Capacidad_{Caraa \text{ v } Descara de Archivos}$ 

 $Capacidad_{Aula Virtual} = 133,3Kbps + 266,66Kbps$ 

 $Capacidad_{Aula \text{ Virtual}} = 400Kbps$ 

Estos valores obtenidos serán usados para el cálculo de la capacidad tanto de la Intranet como de Internet.

#### **3.4.7 VOZ SOBRE IP**

La voz sobre IP será un servicio nuevo en la red que se usará por todo el personal administrativo y profesores en sus respectivos puestos de trabajo, para calcular la capacidad de envió de la voz se toma en consideración el uso de códec G.711 ya que este es el más común en los sistemas actuales, como se revisó en la tabla 1.4 requiere de 64 Kbps para transmitirse y tiene un payload de 160 Bytes, a esto se debe añadir el encapsulamiento (58Bytes) que realizan los protocolos de las capas inferiores como son: RTP(12Bytes), UDP(8Bytes), IP(20Bytes), ETHERNET(18Bytes) ver figura 3.1.

| <b>ENCAPSULAMIENTO</b> |           |          |            |                |  |
|------------------------|-----------|----------|------------|----------------|--|
| 58 (BYTES)             |           |          |            |                |  |
| <b>FTHFRNFT</b>        |           | LIDP     | <b>RTP</b> | PAYLOAD DE VOZ |  |
| (18BYTES)              | (20BYTES) | (8BYTES) | (12BYTES)  | (160BYTES)     |  |
| 218 (BYTES)            |           |          |            |                |  |

**Figura 3.1:** Tamaño del payload de voz más los encapsulamientos

Para el cálculo de la capacidad que necesitara la voz para transmitirse en la red se considera este nuevo tamaño, y también se debe considerar que este valor representa la comunicación en un solo sentido por lo que habrá que duplicar este valor para conocer la capacidad total que se requiere por usuario y así se tiene:

$$
Capacidad_{VolP} = 2 * \frac{218Bytes * \frac{8bits}{1Byte}}{20ms} = 174,4Kbps
$$

#### **3.4.8 VIDEO VIGILANCIA SOBRE IP**

Para calcular la capacidad que este servicio se requiere considerar varios factores tales como:

- ü *Resolución de la cámara (pixeles).-* se ha elegido una resolución de 640 X 480 pixeles, ya que se considera suficiente para monitorear las instalaciones del instituto.
- $\checkmark$  Profundidad de color (bits x pixel).- se considera utilizar el valor de 24 bits, debido a que está relacionado con la distinción que puede realizar el ojo humano.
- ü *Velocidad de cuadro por segundo (fps).-* se usa un valor de 15 que se considera como suficiente para esta aplicación, ya que el valor de 30 se considera como video en tiempo real.
- ü *Compresión del códec.-* se escoge el valor de 150, ya que el códec puede ir desde una relación de compresión de 70:1 para imágenes con mucho movimiento hasta 300:1 para imágenes estáticas.

Con estos datos se calcula la capacidad que requiere para transmitir por cada cámara IP.

 $Capacidad_{Videovigilancia IP}$  = <u>640 \* 480 pixeles</u> <sub>\*</sub> <u>24bits</u> \* 15cuadros<br>cuadro \* nixel \* segundo cuadro pixel segundo  $\frac{p_{kx}^{2} - 3288h}{150} = 73728kbps$ 

#### **3.4.9 VIDEO CONFERENCIA SOBRE IP**

Para el cálculo de la capacidad de la videoconferencia se tomará en cuenta los aspectos descritos para la video vigilancia con ciertas variantes que a continuación se detalla: la resolución de la cámara debe ser de 1280 X 720, la velocidad de cuadro por segundo se debe considerar de 30 fps ya que así se obtendrá imágenes en tiempo real y la compresión del códec se tomará un valor de 70 ya que serán imágenes con cierta cantidad de movimiento, finalmente a esto se debe considerar que también se envía voz por lo que se toma en cuenta lo que se había calculado para la voz sobre IP.

 $Capacidad_{Videoconferencia IP} = Capacidad_{Video} + Capacidad_{voz}$ 

$$
Capacidad_{video} = \frac{1280 * 720 pixels * \frac{24bits}{pixel} * 30fps}{150} = 4487,68Kbps
$$

 $Capacidad_{Video conferencia IP} = 4487,68 + 87,2 = 4574,88Kbps$ 

#### **3.4.10 WLAN**

Como parte importante del dimensionamiento del tráfico se debe considerar la capacidad para la red inalámbrica tomando en cuenta los servicios y los usuarios que tendrá la misma, el acceso inalámbrico será un complemento para la red cableada y será utilizado por profesores, estudiantes y en menor proporción por el personal administrativo del instituto, para los cálculos que se presentan en la tabla 3.6 se toma en cuenta los siguientes datos: las capacidades de cada uno de los servicios antes calculadas, los usuarios de la tabla 3.3 (25 personal administrativo, la cantidad de profesores y estudiantes se divide equitativamente para las tres secciones) y la simultaneidad de uso de un determinado servicio, es decir la cantidad de usuarios que se utilizarán al mismo instante de tiempo los servicios, este valor ha sido supuesto junto con las autoridades y personal encargado de la red del instituto.

|                             | <b>SERVICIO</b>                             | ÁREA                  |                    | <b>CAPACIDAD</b><br><b>POR</b><br><b>USUARIO</b><br>[Kbps] | <b>USUARIOS</b><br><b>EN 5</b><br><b>AÑOS</b> | <b>SIMULTANIEDAD</b> | <b>CAPACIDAD</b><br><b>REQUERIDA</b><br>[Kbps] |
|-----------------------------|---------------------------------------------|-----------------------|--------------------|------------------------------------------------------------|-----------------------------------------------|----------------------|------------------------------------------------|
|                             |                                             | <b>ADMINISTRATIVA</b> |                    |                                                            | 25                                            | 1%                   | 131,8                                          |
|                             | <b>PÁGINA WEB</b>                           | <b>EDUCATIVA</b>      | Profesores         | 527,2                                                      | 35                                            | 5%                   | 922,6                                          |
|                             |                                             |                       | Estudiantes        |                                                            | 746                                           | 5%                   | 19664,56                                       |
|                             | <b>CORREO</b>                               | <b>ADMINISTRATIVA</b> |                    |                                                            | 25                                            | 0%                   | 0                                              |
|                             | <b>ELECTRÓNICO</b>                          | <b>EDUCATIVA</b>      | Profesores         | 80                                                         | 35                                            | 5%                   | 140                                            |
|                             | <b>INSTITUCIONAL</b>                        |                       | <b>Estudiantes</b> |                                                            | 746                                           | 0%                   | $\Omega$                                       |
| <b><i>MLAN INTRANET</i></b> |                                             | <b>ADMINISTRATIVA</b> |                    |                                                            | 25                                            | 0%                   | 0                                              |
|                             | <b>IMPRESIÓN EN</b><br><b>RED</b>           | <b>EDUCATIVA</b>      | Profesores         | 5,5                                                        | 35                                            | 5%                   | 9.625                                          |
|                             |                                             |                       | Estudiantes        |                                                            | 746                                           | 0%                   | $\Omega$                                       |
|                             | <b>TRANSEFERENCIA</b>                       | ADMINISTRATIVA        |                    |                                                            | 25                                            | 1%                   | 500                                            |
|                             | <b>DE ARCHIVOS</b>                          | <b>EDUCATIVA</b>      | Profesores         | 2000                                                       | 35                                            | 5%                   | 3500                                           |
|                             | <b>DESDE LA RED</b>                         |                       | Estudiantes        |                                                            | 746                                           | 5%                   | 74600                                          |
|                             |                                             | <b>ADMINISTRATIVA</b> |                    |                                                            | 25                                            | $0\%$                | 0                                              |
|                             | <b>AULA VIRTUAL</b>                         | <b>EDUCATIVA</b>      | Profesores         | 400                                                        | 35                                            | 15%                  | 2100                                           |
|                             |                                             |                       | <b>Estudiantes</b> |                                                            | 746                                           | 10%                  | 29840                                          |
|                             |                                             |                       |                    | <b>TOTAL CAPACIDAD Intranet [Mbps]</b>                     |                                               |                      | 110,7                                          |
|                             |                                             | <b>ADMINISTRATIVA</b> |                    | 426,6                                                      | 25                                            | 1%                   | 106,65                                         |
|                             | <b>NAVEGACIÓN POR</b><br><b>PÁGINAS WEB</b> | <b>EDUCATIVA</b>      | Profesores         | 113,04                                                     | 35                                            | 1%                   | 39,564                                         |
|                             |                                             |                       | <b>Estudiantes</b> |                                                            | 746                                           | 1%                   | 843,2784                                       |
| WLAN INTERNET               | <b>DESCARGA DE</b>                          | <b>ADMINISTRATIVA</b> |                    |                                                            | 25                                            | 1%                   | 100                                            |
|                             | <b>ARCHIVOS DESDE</b>                       | <b>EDUCATIVA</b>      | Profesores         | 400                                                        | 35                                            | 1%                   | 140                                            |
|                             | <b>INTERNET</b>                             |                       | <b>Estudiantes</b> |                                                            | 746                                           | 0%                   | $\Omega$                                       |
|                             |                                             |                       |                    | <b>TOTAL CAPACIDAD DE BAJADA Internet [Mbps]</b>           |                                               |                      | 1,2                                            |

**Tabla 3.6:** Capacidades requeridas por la WLAN

Con los datos aproximados que proporciona esta tabla, en primer lugar la capacidad de intranet servirá para dimensionar las características de los equipos inalámbricos y la capacidad de bajada de Internet servirá para añadir a la capacidad de bajada de internet de la red cableada.

## **3.4.11 CAPACIDAD INTRANET**

A continuación en la tabla 3.7 se presenta los cálculos referentes a la capacidad de la Intranet, para esto se toma en cuenta los datos de la tabla 3.3 (25 personal administrativo, los 106 profesores dividido para las tres secciones y 38 accesos de los estudiantes mediante las 30 computadoras del laboratorio de informática y las 8 de biblioteca), las capacidades calculadas de cada uno de los servicios y los índices de simultaneidad supuestos junto con las autoridades de la institución y personal encargado de la red del instituto.

| <b>SERVICIO</b>                     | ÁREA                    |             | <b>CAPACIDAD</b><br><b>POR</b><br><b>USUARIO</b><br>[Kbps] | <b>USUARIOS</b><br><b>EN 5 AÑOS</b> | <b>SIMULTANEIDAD</b> | <b>CAPACIDAD</b><br><b>REQUERIDA</b><br>[Kbps] |
|-------------------------------------|-------------------------|-------------|------------------------------------------------------------|-------------------------------------|----------------------|------------------------------------------------|
|                                     | <b>ADMINISTRATIVA</b>   |             |                                                            | 25                                  | 30%                  | 3954                                           |
| <b>PÁGINA WEB</b>                   | <b>EDUCATIVA</b>        | Profesores  | 527,2                                                      | 32                                  | 60%                  | 10122.24                                       |
|                                     |                         | Estudiantes |                                                            | 38                                  | 40%                  | 8013.44                                        |
|                                     | <b>ADMINISTRATIVA</b>   |             |                                                            | 25                                  | 75%                  | 1500                                           |
| <b>CORREO</b><br><b>ELECTRÓNICO</b> | <b>EDUCATIVA</b>        | Profesores  | 80                                                         | 32                                  | 30%                  | 768                                            |
|                                     |                         | Estudiantes |                                                            | 38                                  | 0%                   | $\Omega$                                       |
| <b>BASE DE DATOS Y</b>              | <b>ADMINISTRATIVA</b>   |             |                                                            | 25                                  | 80%                  | 8160                                           |
| <b>BIOMETRICO</b>                   | <b>EDUCATIVA</b>        | Profesores  | 408                                                        | 32                                  | 0%                   | $\mathbf 0$                                    |
|                                     |                         | Estudiantes |                                                            | 38                                  | 0%                   | $\Omega$                                       |
| <b>IMPRESIÓN EN</b>                 | <b>ADMINISTRATIVA</b>   |             |                                                            | 25                                  | 80%                  | 110                                            |
| <b>RED</b>                          | <b>EDUCATIVA</b>        | Profesores  | 5,5                                                        | 32                                  | 30%                  | 52,8                                           |
|                                     |                         | Estudiantes |                                                            | 38                                  | 0%                   | $\Omega$                                       |
| <b>TRANSEFERENCIA</b>               | <b>ADMINISTRATIVA</b>   |             |                                                            | 25                                  | 75%                  | 37500                                          |
| <b>DE ARCHIVOS</b>                  | <b>EDUCATIVA</b>        | Profesores  | 2000                                                       | 32                                  | 50%                  | 32000                                          |
| <b>DESDE LA RED</b>                 |                         | Estudiantes |                                                            | 38                                  | 50%                  | 38000                                          |
|                                     | <b>ADMINISTRATIVA</b>   |             |                                                            | 25                                  | 0%                   | $\Omega$                                       |
| <b>AULA VIRTUAL</b>                 | <b>EDUCATIVA</b>        | Profesores  | 400                                                        | 32                                  | 90%                  | 11520                                          |
|                                     |                         | Estudiantes |                                                            | 38                                  | 80%                  | 12160                                          |
|                                     | <b>ADMINISTRATIVA</b>   |             |                                                            | 25                                  | 75%                  | 3270                                           |
| <b>VOZ SOBRE IP</b>                 |                         | Profesores  | 174,4                                                      | 32                                  | 30%                  | 1674,24                                        |
|                                     | <b>EDUCATIVA</b>        | Estudiantes |                                                            | 38                                  | 0%                   | <sup>0</sup>                                   |
|                                     | <b>VIDEOVIGILANCIA</b>  |             | 737,28                                                     | 20                                  | 100%                 | 14745,6                                        |
| <b>VIDEO SOBRE IP</b>               | <b>VIDEOCONFERENCIA</b> |             | 4574,8                                                     | 2                                   | 100%                 | 9149,6                                         |
|                                     |                         |             | <b>TOTAL CAPACIDAD Intranet [Mbps]</b>                     |                                     |                      | 170,6                                          |

**Tabla 3.7:** Capacidad requerida por la Intranet

Los datos aproximados que proporciona esta tabla servirán para dimensionar la capacidad de cada uno de los equipos de interconectividad necesarios para el rediseño de la red del instituto y además permitirá determinar la tipo de medio de transmisión que se utilizará para conectar todo el equipamiento.

## **3.4.12 CAPACIDAD DE INTERNET**

A continuación en la tabla 3.8 se presenta los cálculos referentes a la capacidad de la Internet, para esto se toma en cuenta los datos de la tabla 3.3 (para la capacidad de bajada se toma en cuenta los mismos valores de la capacidad de intranet y para la capacidad de subida se estima que todos los profesores y el 20% de los estudiantes accederán a los servicios desde Internet), las capacidades calculadas de cada uno de los servicios y los porcentajes de uso o simultaneidad descritos a continuación son valores que se ha supuesto junto con las autoridades y personal encargado de la red, debido que al momento no existe una red en si en la que se pueda analizar el tráfico y se puedan obtener resultados mucho más apegados a la realidad.

Para dimensionar la capacidad del enlace de bajada se toma en cuenta la navegación en páginas web, la recepción de correos electrónicos desde correos comerciales, la descarga de archivos desde internet y la capacidad requerida por la WLAN que ya se había calculado en la tabla 3.6, y para dimensionar la capacidad del enlace de subida se toma en cuenta los servicios de página web y aula virtual los cuales podrán ser accedidos por los estudiantes y profesores desde cualquier parte del mundo a través de Internet.

| <b>SERVICIO</b>                                  | ÁREA                    |                    | <b>CAPACIDAD</b><br><b>POR USUARIO</b><br>[Kbps] | <b>USUARIOS</b><br><b>EN 5</b><br><b>AÑOS</b> | <b>SIMULTANEIDAD</b> | <b>CAPACIDAD</b><br><b>REQUERIDA</b><br>[Kbps] |
|--------------------------------------------------|-------------------------|--------------------|--------------------------------------------------|-----------------------------------------------|----------------------|------------------------------------------------|
|                                                  | <b>ADMINISTRATIVA</b>   |                    | 426,6                                            | 25                                            | 20%                  | 2133                                           |
| <b>NAVEGACIÓN</b><br><b>PÁGINAS WEB</b>          | <b>EDUCATIVA</b>        | Profesores         | 113,04                                           | 35                                            | 20%                  | 791,28                                         |
|                                                  |                         | Estudiantes        |                                                  | 38                                            | 5%                   | 214,776                                        |
| <b>REVISIÓN DE</b>                               | <b>ADMINISTRATIVA</b>   |                    |                                                  | 25                                            | 5%                   | 100                                            |
| <b>CORREO</b>                                    | <b>EDUCATIVA</b>        | Profesores         | 80                                               | 35                                            | 5%                   | 140                                            |
| <b>ELECTRÓNICO</b>                               |                         | <b>Estudiantes</b> |                                                  | 38                                            | $1\%$                | 30,4                                           |
| <b>DESCARGA</b>                                  | <b>ADMINISTRATIVA</b>   |                    |                                                  | 25                                            | 5%                   | 500                                            |
| <b>DE ARCHIVOS</b><br><b>DESDE</b>               | <b>EDUCATIVA</b>        | Profesores         | 400                                              | 35                                            | 5%                   | 700                                            |
| <b>INTERNET</b>                                  |                         | <b>Estudiantes</b> |                                                  | 38                                            | $1\%$                | 152                                            |
| <b>WLAN</b>                                      |                         |                    |                                                  |                                               |                      | 1200                                           |
|                                                  |                         |                    | <b>TOTAL CAPACIDAD DE BAJADA Internet [Mbps]</b> |                                               |                      | 6                                              |
| <b>PÁGINA WEB</b>                                | <b>EDUCATIVA</b>        | Profesores         | 527,2                                            | 105                                           | 1%                   | 553,56                                         |
|                                                  |                         | <b>Estudiantes</b> |                                                  | 448                                           | $1\%$                | 2361,856                                       |
|                                                  | <b>EDUCATIVA</b>        | Profesores         | 400                                              | 105                                           | $1\%$                | 420                                            |
| <b>AULA</b><br><b>VIRTUAL</b>                    |                         | <b>Estudiantes</b> |                                                  | 448                                           | 1%                   | 1792                                           |
|                                                  | <b>VIDEOCONFERENCIA</b> |                    | 4574,8                                           | $\overline{2}$                                | 5%                   | 457,48                                         |
| <b>TOTAL CAPACIDAD DE SUBIDA Internet [Mbps]</b> |                         |                    |                                                  |                                               |                      | 5,5                                            |

**Tabla 3.8:** Capacidad del enlace de Internet

En los datos de la tabla anterior se observa la capacidad mínima que se requiere para garantizar un desempeño aceptable de la conexión a Internet.

## **3.5 REDISEÑO DEL SISTEMA DE CABLEADO ESTRUCTURADO**

Un diseño adecuado en el sistema de cableado estructurado es de vital importancia para que una infraestructura de red funcione adecuadamente, el beneficio que brinda su correcta implementación frente a su costo es inmenso ya que estadísticamente solo representa entre el 3 y el 5% del total de la inversión, pero se ha comprobado que cuando se presentan fallas en el sistema, en más del 50%<sup>11</sup> de los casos son causados por sistemas de cableado deficientes, además se estima que la "vida productiva" de un SCE (Sistema de Cableado Estructurado) en promedio durará más que cualquier otro componente de la red al menos de 20 a 25 años es por esto que el diseño deberá prever grandes anchos de banda y ser adecuado para soportar tecnologías actuales y futuras.

Como se evidencio en el capítulo 2 más allá de las falencias serias que tiene el SCE del instituto, tampoco tiene una cobertura adecuada que involucre a todos los usuarios de la red, es por eso que se requiere realizar un rediseño apropiado en esta infraestructura tecnológica, para aquello se ha tomado en cuenta cinco criterios principales los mismos que a continuación se detallan:

- $\checkmark$  Cumplir con los estándares estudiados, es decir respetar distancias máximas, formas de conexión, etiquetado de puntos, certificación de puntos, etc. lo que permitirá mantener un sistema confiable y eficiente.
- $\checkmark$  Flexibilidad, el sistema deberá soportar movimientos, adiciones (considerar crecimiento de usuarios) y cambios.
- $\checkmark$  Durable, el sistema deberá resistir en el tiempo, para lo cual se propondrá el uso del equipamiento más actual basado en el dimensionamiento de tráfico y requerimientos arquitectónicos del instituto, sin dejar de lado el presupuesto ya que este es un serio limitante.
- $\checkmark$  Fácil administración, el administrador del sistema podrá tener fácil acceso al sistema, esto se logrará través de la clara documentación y la prolijidad con la que se realice la instalación.

 $\overline{a}$ 

<sup>&</sup>lt;sup>11</sup> Fuente: http://www.angelfire.com/biz/soporte01/x3013101.html#7

 $\checkmark$  Económica, para esto se realizará la selección de la mejor alternativa técnicoeconómica, basado en las mejores marcas con presencia en el mercado nacional y evitando sobredimensionamiento de todo el material necesario para el rediseño.

A continuación se realiza el rediseño de cada uno de los subsistemas de cableado estructurado descritos en el estándar ANSI/TIA-568-C.1 tomando en cuenta algunos aspectos generales según el estándar ANSI/TIA-568-C.0, además respetando el estándar ANSI/TIA-569-C para las canalizaciones del cableado horizontal y *backbone* y los estándares ANSI/TIA-568C.2 y ANSI/TIA-568C.3 para considerar el rendimiento de los medios de transmisión de cobre y fibra.

## **3.5.1 ÁREA DE TRABAJO**

En las áreas de trabajo para la conexión con el equipamiento final del usuario, el cableado se realizará de manera general como se ilustra en figura 3.2.

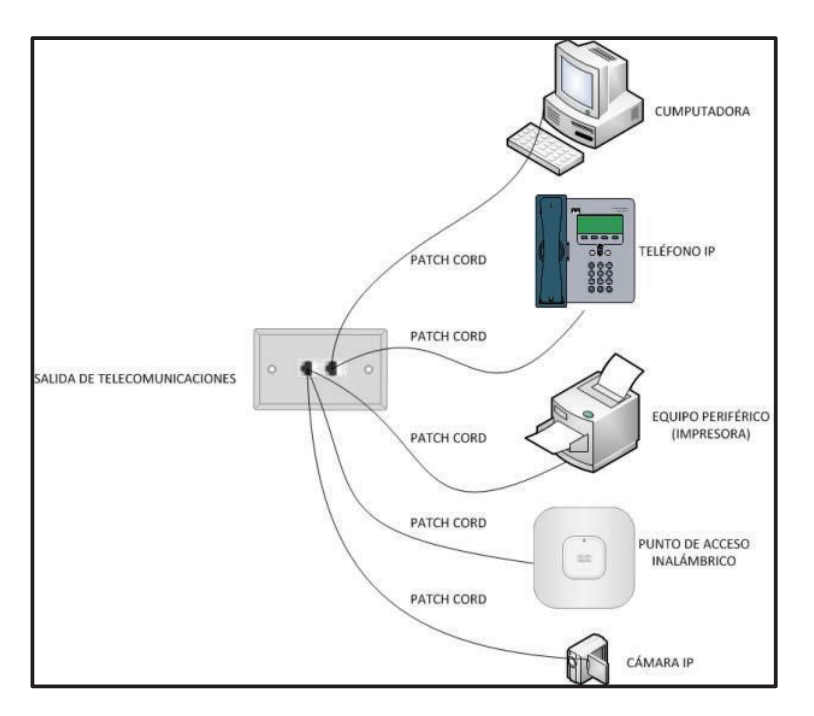

**Figura 3.2:** Esquema de conexión en el área de trabajo

La cantidad total de *patch cord* necesarios para conectar todas las áreas de trabajo es de 159, ya que no se considera que los equipos de telefonía, video vigilancia y puntos de acceso inalámbrico traigan incluido uno en su compra.

Las características específicas que se debe considerar para la adquisición de los patch cords son:

- $\checkmark$  Ensamblados con cable UTP y conectores RJ-45 categoría 6A en fábrica y estar certificados.
- $\checkmark$  La asignación de par/pines del cable en el conector RJ-45 debe cumplir con la configuración T568B o T568A.
- $\checkmark$  Cumplir con las exigencias de rendimiento descritas por el estándar ANSI/TIA-568C.2.
- $\checkmark$  No exceder los 5 metros de longitud como lo especifica la norma ANSI/TIA-568-C.1.

#### **3.5.2 CABLEADO HORIZONTAL**

#### **3.5.2.1 Salidas de telecomunicaciones**

Las salidas de telecomunicaciones deben ir acorde con la cantidad total de puntos de red solicitados por las autoridades del instituto descritas en la tabla 3.4 y la ubicación de las áreas de trabajo (**VER ANEXO 2**).Los elementos pasivos necesarios y sus especificaciones se muestran a continuación:

- ü Usar *faceplate* simple o doble según se requiera.
- ü Montar sobre el *faceplate* conectores modulares RJ-45 (*jack)* categoría 6A.
- $\checkmark$  La asignación de pares/pines en el conector debe cumplir con la configuración T568B o T568A.
- ü Montar el *faceplate* sobre una caja toma universal, se recomienda que su ubicación sea a 50 centímetros del piso. Para el caso de las cámaras de video y puntos de acceso inalámbrico se ubicará las cajas lo más cerca posible del equipo.

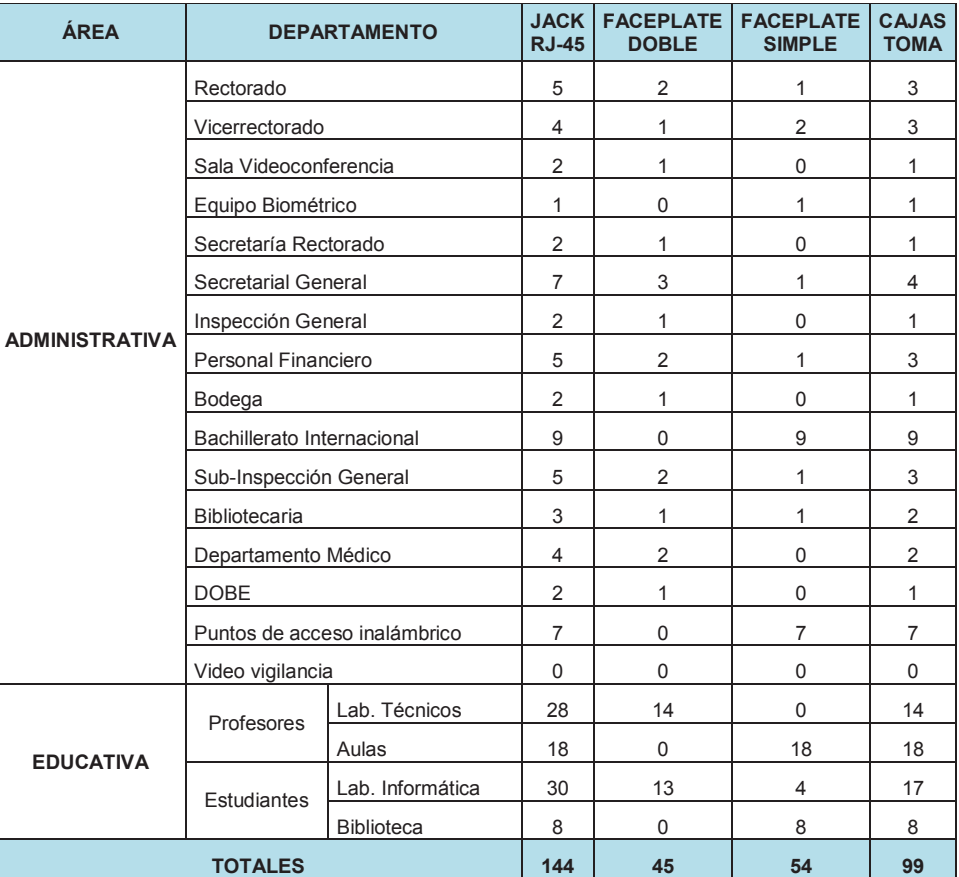

En la tabla 3.9 se puede apreciar la cantidad de material que se requiere para todas las salidas de telecomunicaciones.

**Tabla 3.9:** Cantidad total de elementos para las salidas de telecomunicaciones

#### **3.5.2.2 Canalización horizontal**

Para la canalización horizontal se determinó el uso de ductos plásticos reconocidos por la norma ANSI/TIA-569-C, ya que comparado frente a otros tipos de canalización ofrecen varias ventajas tales como: menor tiempo de instalación, menor costo por punto de red instalado, son inoxidables, no producen cortos circuitos por contacto con el metal, no se convierten en antenas por defecto en aterrizaje a tierra o posterior sulfatación de una buena tierra, se suministran en una amplia gama y además y por sobre todo la fachada del instituto no se verá mayormente afectada. Una vez conocida la ubicación de las salidas de telecomunicaciones se ubica la canalización por la que recorrerá el cable.

A continuación en la tabla 3.10 se presenta en resumen la cantidad de canaleta y sus accesorios necesarios, tomando en cuenta un factor de llenado del 40% de su capacidad<sup>12</sup> y para la cantidad se considera que los fabricantes ofrecen canaletas solamente de dos metros de longitud. La cantidad total de canaleta en metros se encuentra detallada en el **ANEXO 3**, su medición se realizó para las distancias horizontales a partir de los planos del instituto que se disponen en formato del *software* AUTOCAD y para las distancias verticales de forma manual en las instalaciones del instituto.

|                                  |                                                   | <b>CANALETA [UNIDADES]</b> |          |       |          |                   |      |
|----------------------------------|---------------------------------------------------|----------------------------|----------|-------|----------|-------------------|------|
| <b>UBICACIÓN</b>                 | <b>LUGARES DE SERVICIO</b>                        | 100x45                     | 60x45    | 40x25 |          | $32x12$   $20x12$ | 13x7 |
| <b>SALA DE</b><br><b>EQUIPOS</b> | ADMINISTRATIVO Y<br><b>LABORATORIOS</b>           | 17                         | 0        | 33    | 19       | 21                | 16   |
| <b>BODEGA</b>                    | LAB. TÉCNICOS, AULAS Y<br>DEP. MÉDICO             | 0                          | 50       | 0     | 0        | 55                | 62   |
| LAB.<br><b>INFORMÁTICA</b>       | LAB. INFORMATICA                                  | 8                          | $\Omega$ | 3     | 11       | $\mathfrak{p}$    | 11   |
| <b>BI</b>                        | SALA, REUNIONES, BI,<br>SUBINSP, DOBE, BIBLIOTECA | $\Omega$                   | 16       | 23    | $\Omega$ | 8                 | 20   |
| <b>AULAS NUEVAS</b>              | <b>AULAS NUEVAS</b>                               | $\Omega$                   | $\Omega$ | 0     | 44       | 5                 | 26   |
|                                  | <b>TOTAL</b>                                      | 25                         | 66       | 59    | 74       | 91                | 135  |

**Tabla 3.10:** Cantidad total de canaleta

Para la instalación de las canalizaciones horizontal se recomienda el uso de tornillos auto perforantes, que su ubicación sea a la altura del techo para evitar la manipulación y el fácil acceso al personal no autorizado y que este adecuadamente distanciada de las canalizaciones para los cables de energía.

#### **3.5.2.3 Cable horizontal**

 $\overline{a}$ 

Luego de conocer el recorrido por donde irá el cable horizontal se procede a calcular la cantidad de cable que se requerirá para el rediseño del sistema de cableado estructurado de igual manera como se realizó para la canalización (**VER ANEXO 3)**. El medio de transmisión que se usará para el cableado horizontal es cable UTP categoría 6A que está reconocido por la norma ANSI/TIA-568-C.1, debido a que el cableado estructurado debe durar más que cualquier otro

<sup>&</sup>lt;sup>12</sup> http://www.schneider-electric.cl/documents/pdf/dexson/brodexson.pdf, pág. 8

componente de la red y aunque la tecnología de red que se va emplear para el presente rediseño sea GigaEthernet la vida útil del cableado debe soportar tecnologías futuras a largo plazo.

Existe una manera para comprobar las cantidades de cables medidas por el *software* AUTOCAD, la cual se realiza a través de un método de aproximación, en donde una vez determinado el recorrido que tendrán los cables desde las salas de telecomunicaciones hasta las áreas de trabajo, se mide manualmente la distancia hasta el punto de red más lejano y la distancia del punto de red más cercano.

Con estos datos se procede a calcular la longitud media, añadiendo un 10% de holgura de la longitud media y 2,5 metros de holgura en las terminaciones mediante la ecuación 3.3.

 $L_{Media} = L_{Media} + L_{Media} * 0.1 + 2.5$  [metros]

**Ecuación 3.3:** Cálculo de la longitud media<sup>[10]</sup>

En donde:

$$
\checkmark \quad L_{Media} = \frac{L_{Max} + L_{Min}}{2}
$$

- ⊙ L<sub>Máx=</sub>Medida de la distancia más lejana
- ⊙ L<sub>Mín=</sub>Medida de la distancia más cercana

A continuación mediante la ecuación 3.4 se realiza el cálculo de número de corridas, en donde se considera que un rollo tiene 305 metros de cable y el resultado se aproxima hacia abajo.

$$
\#Corridas = \frac{305}{L_{Media}}
$$

Ecuación 3.4: Cálculo del número de corridas<sup>[10]</sup>

Finalmente mediante la ecuación 3.5 se calcula el número de rollos, donde se considera el número de áreas de trabajo por cada una de las salas de telecomunicaciones, el resultado se aproxima al inmediato superior.

$$
#Rollos = \frac{\#Puntos de Red}{\#Corridas}
$$

Ecuación 3.5: Cálculo del número de rollos<sup>[10]</sup>

Un ejemplo de cálculo del método de aproximación se presenta a continuación y en la tabla 3.11 se muestra la cantidad total de rollos de cable necesarios para la implementación del cableado en el instituto.

 $L_{\text{Máx}=}$ 51,5 [metros]

 $L_{Min=}12,3$  [metros]

$$
L_{Media} = \frac{51,5 + 12,3}{2} = 31,9[metrics]
$$

 $L_{Media} = 31.9 + 31.9 * 0.1 + 2.5 = 37.59$  [metros]

$$
\#Corridas = \frac{305}{37,59} = 8,11 \approx 8
$$

$$
\#Rollos = \frac{42}{8} = 5,25 \approx 5[rollos]
$$

| <b>UBICACIÓN</b> | <b>LUGARES DE SERVICIO</b>                                           | <b>PUNTOS</b> | $L_{MAX}$           | $L_{\text{MIN}}$ | L MEDIA | <b>CORRIDAS</b> | <b>ROLLOS</b>  |
|------------------|----------------------------------------------------------------------|---------------|---------------------|------------------|---------|-----------------|----------------|
| Sala de equipos  | Administrativo y laboratorios                                        | 42            | 51,5                | 12.3             | 37,59   | 8               | 5              |
| Bodega           | Lab. Técnicos, aulas y Dep.<br>Médico                                | 35            | 69.2                | 5                | 43,31   | 7               | 5              |
| Lab. Informática | Lab. Informática                                                     | 35            | 20                  | 3                | 15,15   | 20              | $\mathfrak{p}$ |
| Bi               | Sala de Reuniones, BI,<br>Subinspección, DOBE y<br><b>Biblioteca</b> | 33            | 43.4                | 3                | 28,02   | 10              | 3              |
| Aulas nuevas     | Aulas nuevas                                                         | 14            | 44                  | 10               | 32,2    | 9               | $\mathcal{P}$  |
|                  |                                                                      |               | <b>TOTAL ROLLOS</b> |                  |         |                 |                |

**Tabla 3.11:** Cantidad total de rollos de cable

#### **3.5.3 SALAS DE TELECOMUNICACIONES**

Aunque el estándar ANSI/TIA-569-C manifiesta el requerimiento de condiciones de ubicación, construcción, iluminación, climatización y energía para la función de salas de telecomunicaciones, el presente rediseño por requerimientos de las autoridades del instituto y la falta de espacio físico, se colocarán los *racks* de telecomunicaciones en sitios de uso compartido intentando en la medida de lo posible cumplir con los requerimientos del estándar, en la tabla 3.12 se muestra la ubicación de cada uno de los *racks* de telecomunicaciones y lugares a los que brindarán conectividad, también su ubicación se puede apreciar de mejor manera en los planos del **ANEXO 2.**

| <b>UBICACIÓN</b> | <b>LUGARES DE SERVICIO</b>                                         | <b>CANTIDAD DE</b><br><b>USUARIOS</b> | <b>NOMBRE</b><br><b>DEL RACK</b> |
|------------------|--------------------------------------------------------------------|---------------------------------------|----------------------------------|
| Bodega           | Lab. Técnicos, aulas y Dep. Médico                                 | 35                                    | R <sub>1</sub>                   |
| Lab. Informática | Lab. Informática                                                   | 35                                    | R <sub>2</sub>                   |
| Oficina BI       | Sala de reuniones, BI, Subinspección<br>General, DOBE y biblioteca | 33                                    | R <sub>3</sub>                   |
| Aula nueva       | Aulas nuevas                                                       | 14                                    | R4                               |

**Tabla 3.12:** Ubicación de las salas telecomunicaciones

En las tablas 3.13 y 3.14 se muestra el dimensionamiento de los *racks* de telecomunicaciones*,* para lo cual se debe considerar la cantidad de espacio en unidades de *rack* (UR) que ocupan los elementos "pasivos" del cableado así como también el equipamiento "activo" previsto para ofrecer conectividad a las diferentes áreas de trabajo.

| <b>UBICACIÓN</b>  | <b>ELEMENTO</b>          | <b>CANTIDAD</b> | <b>MEDIDA (UR)</b> |
|-------------------|--------------------------|-----------------|--------------------|
|                   | Ventilador               |                 |                    |
|                   | Patch panel fibra óptica |                 |                    |
| Bodega,           | Organizador              | 3               | 6                  |
| Lab. Informática, | Switch acceso            | $\mathfrak{p}$  | 2                  |
| Oficina BI        | Patch panel cable UTP    |                 | 2                  |
|                   | Toma eléctrica           |                 |                    |
|                   | Holgura                  |                 | $\mathcal{P}$      |
|                   | 15                       |                 |                    |
|                   | <b>MEDIDA COMERCIAL</b>  |                 | 15                 |

**Tabla 3.13:** Dimensionamiento de los *racks* de telecomunicaciones R1, R2, R3

| <b>UBICACIÓN</b> | <b>ELEMENTO</b>          | <b>CANTIDAD</b> | <b>MEDIDA (UR)</b> |
|------------------|--------------------------|-----------------|--------------------|
|                  | Ventilador               |                 |                    |
|                  | Patch panel fibra óptica |                 |                    |
|                  | Patch panel cable UTP    |                 |                    |
| Aula nueva       | Organizador              |                 |                    |
|                  | Switch acceso            |                 |                    |
|                  | Toma eléctrica           |                 |                    |
|                  | Holgura                  |                 | 2                  |
|                  | 8                        |                 |                    |
|                  | <b>MEDIDA COMERCIAL</b>  |                 | 9                  |

**Tabla 3.14:** Dimensionamiento del *rack* de telecomunicaciones R4

Debido a que los *racks* estarán ubicados en salas de uso compartido se recomienda que sean del tipo de pared cerrados y asegurados con llaves, adicionalmente deberán traer instalados una barra de tierra de telecomunicaciones en su interior para salvaguardar los equipos. También se deberá adquirir *patch panels* y *patch cords* con conectores RJ-45 categoría 6A terminados en fábrica.

La disposición de los equipos dentro de los *racks* de telecomunicaciones correspondientes se representa en la figura 3.3:

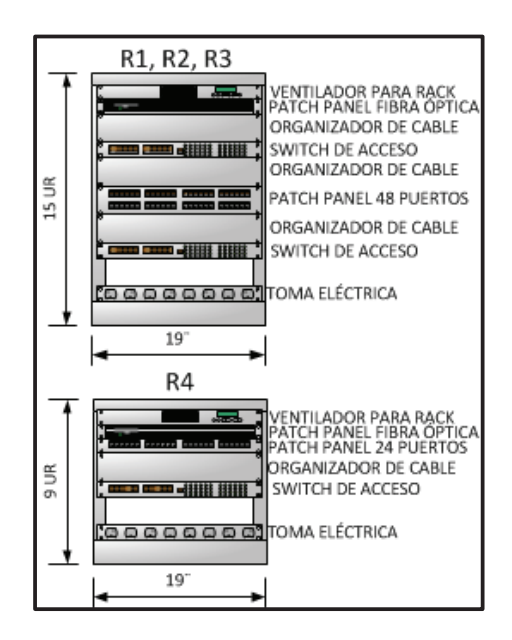

**Figura 3.3:** Disposición del equipamiento dentro de los *racks.* 

#### **3.5.4 CABLEADO BACKBONE**

#### **3.5.4.1 Canalización backbone**

Para la canalización del *backbone* que vinculará la sala de equipos con las salas de telecomunicaciones, se determinó el uso de tubería (*conduit*) flexible de PVC de 2¨ la cual está reconocida por la estándar ANSI/TIA-569-C y por medio de la cual se puede transportar hasta 3 cables de fibra óptica de dos hilos necesarias en el rediseño, entonces se necesitará igual cantidad de tubería como en el caso del cable de *backbone* mostrado en la tabla 3.15.

#### **3.5.4.2 Cable backbone**

Luego de conocer la ubicación de la sala de equipos y las salas de telecomunicaciones, en la tabla 3.15 se puede apreciar que las distancias desde el *rack* principal hasta los *racks* en las salas de telecomunicaciones exceden los 100 metros, excepto la que va a bodega, pero debido a la arquitectura del instituto se tiene difícil acceso al lugar por lo que se realizaría más de dos quiebres de 90° que exige la norma, por estas razones es que se ha decidido el uso de fibra óptica multimodo 50/125 µm laser optimizado 850 ηm (OM-3) para todos los casos.

| <b>ORIGEN</b>  | <b>DESTINO</b>        | <b>DISTANCIA[METROS]</b> |
|----------------|-----------------------|--------------------------|
| Rack principal | Rack bodega           | 54,65                    |
| Rack principal | Rack Lab. Informática | 104.2                    |
| Rack principal | Rack oficina BI       | 104,8                    |
| Rack principal | Rack aula nueva       | 113,3                    |
|                | TOTAL                 | 376.95                   |

**Tabla 3.15:** Cantidad total de cable de *backbone*

#### **3.5.5 SALA DE EQUIPOS**

Debido a que el instituto no contaba con un lugar exclusivo para una sala de equipos, las autoridades realizaron un esfuerzo económico para adecuar un espacio dentro de las instalaciones del instituto y poder proveer de este espacio necesario para el cableado estructurado. Este espacio se encuentra ubicado cerca de la calle principal de donde se puede obtener fácilmente la entrada de servicios y a su vez de donde se puede realizar cómodamente una distribución de cableado hacia las salas de telecomunicaciones, como se puede observar en los planos del **ANEXO 2.** 

Para realizar el rediseño de esta sala se ha tomado en cuenta las consideraciones descritas por el estándar ANSI/TIA-569-C.

- $\checkmark$  El espacio designado para la sala de equipos tiene un área aproximada de 22,5 $m^2$  y una altura de 2,7m, además el lugar cuenta con una puerta asegurada con una cerradura y dimensiones acordes con el estándar.
- $\checkmark$  Se deberá adquirir e instalar un sistema de aire acondicionado de precisión que mantenga los requisitos de temperatura y humedad.
- $\checkmark$  Se deberá instalar luminarias fluorescentes a 2,6m del piso para cumplir con las exigencias de visibilidad.
- $\checkmark$  Se deberá tomar en disponer al menos de un toma corriente doble de 100 V y 15 A para conectar todo el equipamiento de telecomunicaciones en el *rack* principal y otro toma corriente independiente para el sistema de aire acondicionado.
- $\checkmark$  En esta sala se deberá instalar la barra principal de tierra para telecomunicaciones (TMGB).

En la sala de equipos se ubicará el *rack* principal de telecomunicaciones, dentro del cual se deberá ubicar todo el equipamiento de los proveedores de servicios, el equipamiento que se prevé para ofrecer todos los servicios de la red local, el equipamiento para servir a las áreas de trabajo cercanas a esta sala y los elementos pasivos que permitan la ubicación e interconexión de todo el equipamiento, en la tabla 3.16 se muestra la ubicación del *rack* principal de telecomunicaciones y lugares a los que brindará conectividad.

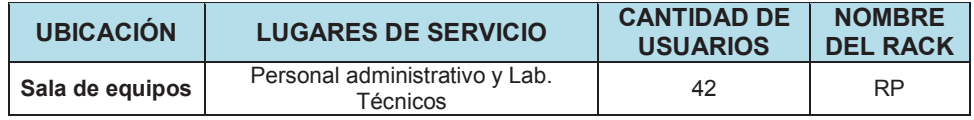

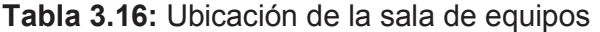

En la tabla 3.17 se muestra el dimensionamiento considerando la cantidad de UR que ocupa todo el equipamiento antes descrito que al final permitirá conocer el tamaño mínimo que deberá tener el *rack* principal de la red.

| <b>UBICACIÓN</b> | <b>ELEMENTO</b>              | <b>CANTIDAD</b> | <b>MEDIDA (UR)</b> |
|------------------|------------------------------|-----------------|--------------------|
|                  | Ventilador                   | 1               |                    |
|                  | Proveedores de servicios     | 1               | $\overline{2}$     |
|                  | Patch panel fibra óptica     | 1               | 1                  |
|                  | Firewall                     | 1               | 1                  |
|                  | Switch núcleo / distribución | 1               | $\overline{2}$     |
|                  | Switch acceso                | 2               | $\overline{2}$     |
|                  | Patch panel cable UTP        | 1               | 1                  |
| Sala de equipos  | Organizador de cable         | $\overline{4}$  | 8                  |
|                  | Equipos telefonía IP         | 1               | $\overline{2}$     |
|                  | Equipos video vigilancia IP  | 1               | $\overline{2}$     |
|                  | Servidores rackeables        | 1               | 5                  |
|                  | Servidor tipo torre          | 1               | 9                  |
|                  | Bandeja                      | 1               | 1                  |
|                  | Tomas eléctricas             | 2               | $\overline{2}$     |
|                  | Holgura                      | 1               | $\overline{2}$     |
|                  | 41                           |                 |                    |
|                  | 42                           |                 |                    |

**Tabla 3.17:** Dimensionamiento del *rack* principal

Se recomienda que el *rack* sea de tipo cerrado, asegurado con llave y que contenga una barra de tierra de telecomunicaciones para salvaguardar todo el equipamiento de posibles descargas eléctricas. También se deberá adquirir *patch panels* y *patch cords* con conectores RJ-45 categoría 6A terminados en fábrica.

La disposición de los equipos dentro del *rack* principal de telecomunicaciones se prevé y representa en la figura 3.4.

## **3.5.6 INSTALACIONES DE ENTRADA**

Las instalaciones de entrada deberán ser ubicadas en el mismo lugar de sala de equipos del instituto y los cables de los servicios de Internet y telefonía pública deberán llegar a través de la canalización reconocida por el estándar ANSI/TIA- 569-C hasta el *rack* principal donde también se ubicarán los equipos de conexión propiedad del proveedor de servicios.

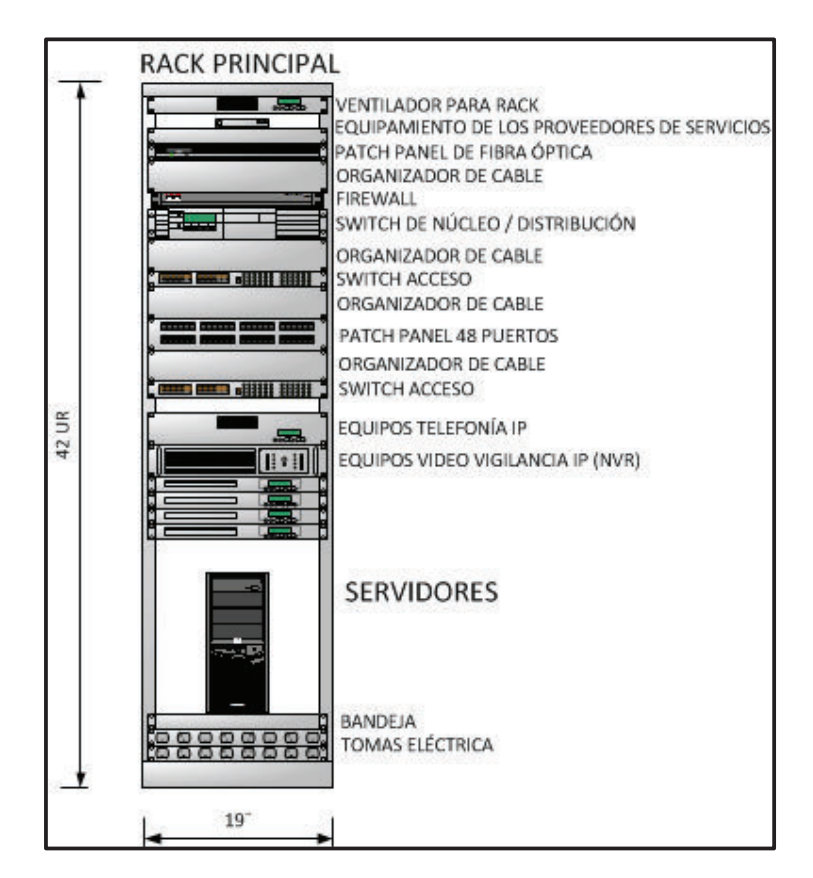

**Figura 3.4:** Disposición del equipamiento dentro del *rack* principal

## **3.5.7 ADMINISTRACIÓN DEL CABLEADO ESTRUCTURADO**

El sistema de cableado estructurado rediseñado contempla una infraestructura de telecomunicaciones en un entorno de campus con múltiples edificios en un solo sitio, por lo que según la norma ANSI/TIA-606-B estudiada define como clase 3 a la administración de la red del ITSS.

En la figura 3.5 se presenta la nomenclatura basada en los lineamientos de esta clase lo cual permitirá etiquetar el cable en ambos extremos es decir tanto en la sala de comunicaciones y equipos (*patch panels*) como en la terminación (*faceplate*) del área de trabajo.

# UET-NR-PP:#PUERTO

**Figura 3.5:** Nomenclatura para etiquetado

En donde:

UET= Ubicación del espacio de telecomunicaciones (sala de equipos o sala de telecomunicaciones) donde está ubicado el *rack* de telecomunicaciones.

NR= Nombre del *rack* de telecomunicaciones.

PP= Posición dentro del *rack* en la que se encuentra el patch panel.

#PUERTO= Número de puerto en el que se encuentra conectado el punto de red.

Un ejemplo de etiqueta será SE-RP-27:01 y significa que el punto de red está en el *rack* de telecomunicaciones ubicado en la Sala de Equipos etiquetada con las siglas SE, el nombre del *rack* es RP que corresponde al *rack* principal, el *patch panel* dentro del *rack* RP está ubicado en la unidad de *rack* número 27 y está en conectado en el puerto 01 de ese *patch panel*. El etiquetado completo de todos los puntos de red y los enlaces de *backbone* del instituto se encuentran detallados uno por uno en el **ANEXO 2 y 3.** 

#### **3.5.8 SISTEMA DE ATERRAMIENTO**

Como se pudo comprobar no existe un aterramiento principal en la institución por lo que se exige realizar dicha instalación, para la protección de todo el equipamiento de la red del ITSS. Una vez realizada esta instalación se debe cumplir con los requerimientos de cada uno de los elementos que exige el estándar ANSI/TIA-607-B. Ver figura 3.6.

## **TMGB**

 $\checkmark$  El conductor de tierra que va desde el aterramiento principal del instituto hasta la TMGB debe estar forrado con material aislante preferentemente de color verde, y debe tener una sección mínima de 6 AWG (16 mm<sup>2</sup>).

- $\checkmark$  Debe estar instalada en la sala de equipos.
- $\checkmark$  La TMGB debe ser una barra de cobre con perforaciones roscadas según el estándar NEMA (*National Electrical Manufacturers Association*), debe tener como mínimo 6 mm de espesor, 100mm de ancho y un largo adecuado para la cantidad de perforaciones roscadas necesarias para alojar a todos los cables y posible crecimiento que lleguen desde las otras barras de tierra de telecomunicaciones.

## **TGB/RGB**

- ü Cada uno de los *racks* de telecomunicaciones ubicados en las salas de equipos y telecomunicaciones deben estar previstos con una RGB, que es barra de tierras dentro del *rack*.
- $\checkmark$  La RGB debe ser una barra de cobre con perforaciones roscadas según el estándar NEMA, debe tener como mínimo 6mm de espesor, 50mm de ancho y largo adecuado para la cantidad de perforaciones roscadas necesarias para alojar a todos los cables que lleguen desde todos los equipos de telecomunicaciones cercanos y al cable de interconexión con la TMGB.

## **TBB**

 $\checkmark$  Este conductor de tener un diámetro mínimo de 6AWG y no puede tener empalmes en ningún punto de su recorrido.

## **TEBC**

 $\checkmark$  Este conductor se deberá conectar entre los equipos y las barras de tierra en el *rack* y deberá tener un diámetro de 6AWG.

## **3.5.9 BUENAS PRÁCTICAS DE CABLEADO**

#### **Canalizaciones**

 $\checkmark$  No deben ir por donde se pueda acumular humedad.

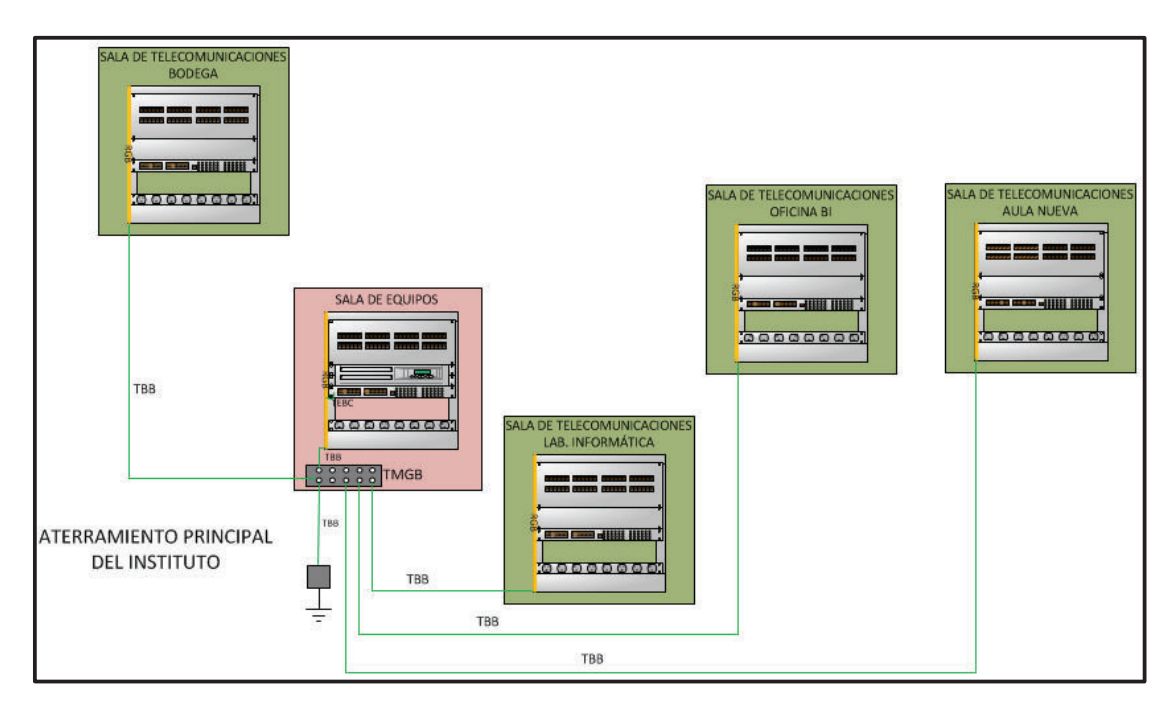

**Figura 3.6:** Sistema de aterramiento genérico para el ITSS

- $\checkmark$  Debe estar secos y no deben estar susceptibles a la penetración de agua.
- $\checkmark$  Las canalizaciones horizontales y verticales deben penetrar al menos 25mm a través de los "*sleeves*" que son aberturas circulares cortadas en techos, paredes y pisos.

## **Cable UTP**

- $\checkmark$  El cable, los conectores y los *patch cords* deben ser de la misma categoría o superior.
- $\checkmark$  Se debe desentrorchar el cable categoría 6A máximo 13 mm.
- $\checkmark$  Para halar el cable no se debe aplicar una fuerza superior a las 25 libras por cada uno. Un halado excesivo podría resultar en la alteración de las propiedades de transmisión del cable.
- $\checkmark$  El radio de curvatura debe ser mayor a 4 veces el diámetro del cable UTP de 4 pares.
- $\checkmark$  Usar amarras para sujetar grupos de cables, deben quedar de manera holgada, ya que al apretar excesivamente los cables les hará perder propiedades.

## **Fibra Óptica**

- $\checkmark$  Cuando se instalen los conductos se debe dejar un hilo nylon dentro de la tubería, esto ayuda a alar el cable de un sitio a otro.
- $\checkmark$  Para halar el cable no se debe aplicar una fuerza mayor a las 200 libras.
- $\checkmark$  La fibra debe estar polarizada correctamente.
- $\checkmark$  La fibra debe estar probada la atenuación y polaridad.

## **3.5.10 RESUMEN DE MATERIAL REQUERIDO PARA EL REDISEÑO DEL SISTEMA DE CABLEADO ESTRUCTURADO**

En la tabla 3.18 se muestra en resumen la cantidad de material que se requiere para realizar el rediseño del cableado estructurado en el instituto.

## **3.6 REDISEÑO DE LA RED ACTIVA**

La estructura del rediseño de la red del ITSS se basará en un modelo jerárquico de dos capas, en una primera capa se dispone para el acceso, es decir, la conexión de las estaciones de trabajo, equipos periféricos, teléfonos IP, cámaras de video IP y puntos de acceso inalámbrico; y una segunda capa de distribución y núcleo de la red, la cual permitirá la interconexión de todos los dispositivos de la capa de acceso, los servicios de la red y la salida a Internet a través de un enrutador.

Se provee de una solución de dos capas ya que la red del instituto es relativamente pequeña (159 puntos de red) y no se considera un crecimiento significativo a lo largo del tiempo, un diseño de este tipo será suficiente para satisfacer las necesidades actuales y futuras del instituto ya que este modelo se administra y se expande con gran facilidad, los problemas se resuelven con mayor rapidez y los costos se ven reducidos significativamente.

A continuación se detallan la cantidad y las características principales que deben cumplir cada uno de los dispositivos involucrados en la red activa.

| <b>ELEMENTO</b>                                 | <b>UNIDAD</b> | <b>CANTIDAD</b><br><b>TOTAL</b> |
|-------------------------------------------------|---------------|---------------------------------|
| <b>FACEPLATES DOBLES</b>                        | Unidad        | 45                              |
| <b>FACEPLATES SIMPLES</b>                       | Unidad        | 54                              |
| CAJA TOMA SUPERFICIAL 4" X 2"                   | Unidad        | 99                              |
| JACK RJ-45 CATEGORIA 6A                         | Unidad        | 144                             |
| PATCHCORDS CATEGORIA 6A 7FT                     | Unidad        | 159                             |
| ROLLOS DE CABLE UTP CATEGORIA 6A<br>(305METROS) | Rollos        | 17                              |
| CANALETA 100X45 (2 metros)                      | Unidad        | 25                              |
| CANALETA 60X40 (2 metros)                       | Unidad        | 66                              |
| CANALETA 40X25 (2 metros)                       | Unidad        | 59                              |
| CANALETA 32X12 (2 metros)                       | Unidad        | 74                              |
| CANALETA 20X12 (2 metros)                       | Unidad        | 91                              |
| CANALETA 13X7 (2 metros)                        | Unidad        | 135                             |
| FIBRA ÓPTICA MULTIMODO 62,5/125                 | <b>Metros</b> | 377                             |
| <b>CONECTORES LC</b>                            | Unidad        | 10                              |
| <b>TUBERÍA FLEXIBLE 2"</b>                      | <b>Metros</b> | 377                             |
| RACKS CERRADOS PISO DE 42 UR 19"                | Unidad        | 1                               |
| RACKS CERRADOS PARED DE 15 UR 19"               | Unidad        | 3                               |
| RACKS CERRADOS PARED DE 9 UR 19"                | Unidad        | 1                               |
| PATCHCORDS CATEGORIA 6A 3FT                     | Unidad        | 167                             |
| PATCHCORDS FIBRA 3FT                            | Unidad        | 10                              |
| <b>VENTILADORES PARA RACK</b>                   | Unidad        | 5                               |
| PATCHPANEL 48 PUERTOS CAT6A                     | Unidad        | 4                               |
| PATCHPANEL 24 PUERTOS CAT6A                     | Unidad        | 1                               |
| PATCHPANEL FIBRA ÓTICA (ODF)                    | Unidad        | 5                               |
| ORGANIZADORES DE CABLE                          | Unidad        | 14                              |
| <b>BANDEJAS</b>                                 | Unidad        | $\overline{2}$                  |
| TOMA CORRIENTES PARA RACK                       | Unidad        | 6                               |
| <b>CAJAS DE PASO</b>                            | Unidad        | 6                               |
| INSTALACIÓN PUNTOS DE RED                       | Unidad        | 159                             |
| CERTIFICACIÓN PUNTOS DE RED                     | Unidad        | 159                             |

**Tabla 3.18:** Cantidad total de materiales para cableado estructurado

## **3.6.1 ESTACIONES DE TRABAJO**

Para poder acceder correctamente a los servicios que ofrecerá la red es necesario que las estaciones de trabajo cumplan con mínimos requerimientos a continuación se presentan:

 $\checkmark$  Tarjeta de Red de 10/100/1000 Mbps

- ü Sistema operativo: *Windows* o Distribución de GNU/Linux
- ü Aplicaciones: Navegador Web, *Microsoft Outlook*

De acuerdo a las características mencionadas en las tablas 2.6 y 2.7 del capítulo 2 se puede evidenciar que todas las estaciones de trabajo que dispone el instituto si cumplen con estos requerimientos mínimos.

## **3.6.2 SWITCH DE ACCESO**

La primera capa del modelo jerárquico elegido para el rediseño de la red del instituto permitirá la interconexión de los dispositivos finales con el resto de la red a través de dispositivos de capa dos del modelo OSI denominados *switch* de acceso, en la tabla 3.19 se realiza un resumen de la cantidad de *switch* de acceso requeridos y además se muestra la cantidad de puertos que quedarán disponibles para una posterior ampliación de la red, tomando en cuenta la cantidad de usuarios de cada lugar al que se le brindará servicio definidos en las tablas 3.12 y 3.16.

| <b>SALA DE EQUIPOS /</b><br><b>TELECOMUNICACIONES</b> | <b>PUERTOS</b><br><b>REQUERIDOS</b> | <b>CANTIDAD DE</b><br><b>SWITCH (24 puertos)</b> | <b>PUERTOS</b><br><b>TOTALES</b> | <b>PUERTOS</b><br><b>DISPONIBLES</b> |
|-------------------------------------------------------|-------------------------------------|--------------------------------------------------|----------------------------------|--------------------------------------|
| <b>SALA DE EQUIPOS</b>                                | 42                                  | ⌒                                                | 48                               | 6                                    |
| <b>BODEGA</b>                                         | 35                                  |                                                  | 48                               | 13                                   |
| LAB. INFORMATICA                                      | 35                                  |                                                  | 48                               | 13                                   |
| <b>OFICINA BI</b>                                     | 33                                  |                                                  | 48                               | 15                                   |
| <b>AULA NUEVA</b>                                     | 14                                  |                                                  | 24                               | 10                                   |
| <b>TOTAL</b>                                          | 159                                 |                                                  | 216                              | 57                                   |

**Tabla 3.19:** Cantidad de *Switches* de Acceso

Se determina el uso de 2 *switches* de 24 puertos en vez de un solo *switch* de 48 puertos, ya que ante probables fallos de estos se dejaría a menos usuarios sin servicio.

Además de la cantidad de puertos necesarios por cada uno de los *switch*, se debe considerar ciertas características adicionales que permitirán cumplir con todos requerimientos de la red, a continuación se detalla a cada una de estas:

- ü 24 puertos de 100/1000 Mbps (IEEE 802.3u y 802.3ab), *full-dúplex* (IEEE 802.3x) y auto censado.
- ü 2 puertos *Uplink* de 1000 Mbps: uno con conector RJ-45 para la conexión entre *switches* y otro con conector de fibra óptica para la conexión con el *switch* de núcleo/distribución. (IEEE 802.3ab y 802.3z).
- $\checkmark$  Conmutación de capa 2
- $\checkmark$  Manejo de redes de área local virtuales (IEEE 802.1q).
- $\checkmark$  Manejo de priorización de tráfico (IEEE 802.1p).
- $\checkmark$  Manejo de tecnología PoE (IEEE 802.3af), considerando la cantidad de dispositivos finales que requieren este tipo alimentación, solo cinco de los nueve *switches* deberán tener esta característica.
- $\checkmark$  Capacidad de conmutación: se considera el caso más crítico es decir cuando se estén utilizando los 24 puertos para el acceso y los 2 puertos de *Uplink* a su capacidad máxima de 1000 Mbps y *full-dúplex*; así se tiene que 26 puertos x 1000 Mbps x 2(*full-dúplex*) = 52Gbps
- ü Administración y configuración a través de línea de comandos CLI (*Command-Line Interface*) y conexión remota segura a través del protocolo SSH (*Secure Shell*).

## **3.6.3 SWITCH DE NUCLEO/DISTRIBUCIÓN**

La segunda capa considerada para este rediseño permitirá la interconexión de los *switches* de acceso, con los servidores y la salida hacia Internet, para cumplir con estos propósitos se requiere de un dispositivo con características de las capas 2 y 3 del modelo OSI, el cual además debe tener las siguientes características:

- ü 5 puertos *Uplink* de 1000 Mbps, 4 con conector de fibra óptica (IEEE 802.3z) y uno con conector RJ-45 (IEEE 802.3ab) para conectar con los *switches* de acceso.
- $\checkmark$  5 puertos adicionales de 1000 Mbps con conector RJ-45 para conectar a los servidores y a la salida de Internet a través del enrutador.
- $\checkmark$  Conmutación de capa 2 y 3.
- $\checkmark$  Manejo de redes de área local virtuales (IEEE 802.1q).
- $\checkmark$  Manejo de priorización de tráfico (IEEE 802.1p).
- $\checkmark$  Manejo de listas de control de acceso en los niveles 2, 3, 4 del modelo OSI.
- $\checkmark$  Capacidad de conmutación: considerando el caso más crítico es decir cuando se estén utilizando los 5 puertos para servidores y los 5 puertos de *Uplink* a su capacidad máxima de 1000 Mbps y *full-dúplex*; así se tiene que 10 puertos x 1000 Mbps x 2(*full-dúplex*) = 20Gbps
- ü Administración y configuración a través de línea de comandos CLI (*Command-Line Interface*) y conexión remota segura a través del protocolo SSH (*Secure Shell*).

#### **3.6.4 ENRUTADOR**

Para conectar la red de área local del instituto con el Internet es necesario un dispositivo exclusivo de capa 3 del modelo OSI el cual debe tener las siguientes características:

- ü 2 puertos de 1000 Mbps con conector RJ-45 para conectar al *switch* de núcleo / distribución del instituto y al equipo del proveedor de servicios de internet.
- $\checkmark$  Enrutamiento capa 3 y compatibilidad IPv6
- $\checkmark$  Manejo de listas de control de acceso y traducción de direcciones de red.
- $\checkmark$  Velocidad de circuito WAN, considerando la capacidad de Internet requerida en la tabla 3.7 de 6 Mbps de bajada y 6 Mbps de subida.
- $\checkmark$  Soporte de enrutamiento estático y protocolos de enrutamiento.
- ü Administración y configuración a través de línea de comandos CLI (*Command-Line Interface*) y conexión remota segura a través del protocolo SSH (*Secure Shell*).

#### **3.6.5 SERVIDORES**

Para implementar los servicios mencionados en el literal 2.8.1 se requerirá de al menos dos equipos servidores, el primer equipo servidor mencionado en el literal 2.6.2.2 se aprovechará para ofrecer los servicios de directorio activo, DNS, DHCP, Impresión, Correo Electrónico, *proxy* web y el sistema actual de

matriculación y calificaciones; un segundo equipo servidor el cual deberá ser adquirido para ofrecer los servicios de página web y aula virtual. A continuación se presenta el dimensionamiento de ambos equipos servidores en base a las exigencias de *hardware* del sistema operativo y de cada una de las aplicaciones que solventarán dichos servicios.

#### **3.6.5.1 Equipo servidor 1**

Para implementar los servicios de directorio activo, DNS, DHCP, Impresión, Correo Electrónico, proxy web se aprovechará que el equipo servidor tiene instalado el sistema operativo *Windows Server* 2012, además cabe recordar que el sistema de matriculación y calificaciones también depende de este para poder funcionar. En la tabla 3.20 se muestra los requisitos mínimos de *hardware* que necesita el sistema operativo para poder ser instalado.

| <b>REQUISITO</b>                | <b>CAPACIDAD</b>  |
|---------------------------------|-------------------|
| RAM                             | 512 MB            |
| <b>ESPACIO EN DISCO</b>         | 32GB              |
| <b>VELOCIDAD DEL PROCESADOR</b> | 1,4 Ghz (64 bits) |

**Tabla 3.20:** Requisitos hardware del SO Windows Server 2012[45]

Un equipo que cumpla con los requisitos de *hardware* de *Windows Server* 2012 expuestos en la tabla anterior puede añadir fácilmente los servicios de directorio activo, DNS, DHCP e impresión. Para los servicios de correo electrónico y *proxy*  web se requiere un análisis a parte ya que estos servicios deben ser manejados por otras aplicaciones que requieren recursos adicionales de *hardware*.

## *3.6.5.1.1 Servicio de correo electrónico[46]*

El servicio de correo electrónico deberá ser manejado por el *software Microsoft Exchange Server,* el cual requiere un procesador basado en arquitectura x64 con al menos 1 GHz de velocidad, mínimo 4GB en memoria RAM y la capacidad en disco depende de la cantidad de buzones que albergará el servidor y de la

capacidad que se asigne a cada uno de ellos, para el presente proyecto se considera la cantidad de 131 buzones y una capacidad de 1GB por cada uno.

## *3.6.5.1.2 Servicio proxy web[47]*

Para solventar el servicio de *proxy* web requerido por el instituto se tiene varias alternativas de *software* como: *Squid*, *perproxy*, *analogproxy*, etc., pero por su madurez y funcionalidad se ha escogido el *software Squid*, el cual requiere de 32 MB de memoria por cada GB de espacio en el disco, considerando que se tiene una conexión de Internet de 6 Mbps de velocidad de bajada y que se ocupa durante al menos 8 horas diarias se tiene que se ha descargado 21,6 GB en el día por lo que se requerirá de 704MB en memoria adicionales.

Resumiendo los requisitos necesarios para la instalación del sistema operativo y las aplicaciones para los servicios de correo y *proxy* web, en la tabla 3.21 se muestra la capacidad que deberá tener el primer servidor.

| <b>REQUISITO</b>                | <b>CAPACIDAD</b> |
|---------------------------------|------------------|
| RAM                             | 6 GB             |
| <b>ESPACIO EN DISCO</b>         | 250 GB           |
| <b>VELOCIDAD DEL PROCESADOR</b> | 2 Ghz (64 bits)  |

**Tabla 3.21:** Requisitos *hardware* equipo servidor 1

Comparando las características actuales del servidor descritos en la tabla 2.5 con los requisitos de la tabla anterior se determina que se debe potencializar el equipo servidor adquiriendo al menos 6GB en memoria RAM.

#### **3.6.5.2 Equipo servidor 2**

Para implementar los servicios de página web y aula virtual se deberá utilizar un sistema operativo (SO) basado en GNU/Linux, el cual ofrece magníficas características de estabilidad, robustez, confiabilidad y seguridad, además que el ITSS al ser una entidad de la administración pública central debe estar alineado al decreto 1014 el cual establece como política pública la utilización de *software* libre en sus sistemas y equipos informáticos.

Dentro de las alternativas que existen al presente de sistemas operativos para servidores en GNU/Linux se tiene a las siguientes distribuciones: *Debian*, *Ubuntu Server*, *CentOS*, que según las estadísticas de páginas web como por ejemplo "W3techs" son las más utilizadas a nivel mundial, el sistema operativo CentOS lleva una leve ventaja sobre los demás es por eso que es el que se ha seleccionado.

A continuación en la tabla 3.22 se detallan las características de *hardware* que necesita cualquiera de estas distribuciones de GNU/Linux para su instalación:

| <b>REQUISITO</b>                | <b>CAPACIDAD</b>   |
|---------------------------------|--------------------|
| RAM                             | 64 - 392 MB        |
| <b>ESPACIO EN DISCO</b>         | 1024 MB            |
| <b>VELOCIDAD DEL PROCESADOR</b> | $300$ Mhz $-$ 1Ghz |

**Tabla 3.22:** Requisitos para la instalación del SO GNU/Linux [48,49,50]

Para dimensionar este equipo servidor es necesario además conocer los requerimientos de *hardware* que tiene el *software* que ofrecerá los servicios de página web y aula virtual.

# *3.6.5.2.1 Servicio Web y Aula virtual[51,52]*

Para implementar el servicio web se dispone de varias alternativas de *software* sobre plataformas GNU/Linux como por ejemplo: *Apache*, *Nginx*, *Lighttpd*, *Cherokee*. Se determina el uso del *software Nginx* junto con *Apache* para el servicio web del instituto, debido a que por una parte la arquitectura de *Nginx* está basada en eventos haciendo que las peticiones se sirvan en un tiempo menor y se consuman menos recursos para un gran número de conexiones concurrentes y por otra la versatilidad de apache para responder a contenido dinámico forman entre sí un excelente complemento.

Para la implementación del servicio de aula virtual se dispone de varias alternativas de *software* entre las que se puede mencionar a las siguientes: *ATutor*, *Dokeos*, *Claroline*, *Moodle*, etc., pero sin duda se deberá escoger a *Moodle* esencialmente por la gran cantidad de documentación que existe para su implementación así como también para su mantenimiento y configuración.

Considerando que se tienen más de 2000 usuarios entre profesores, estudiantes y personal administrativo; y se espera alrededor del 10% de conexiones concurrentes, el *hardware* que requieren este par de aplicaciones es: un procesador con velocidad de 2Ghz doble núcleo mínimo, 1GB de memoria RAM por cada 50 usuarios concurrentes y un espacio en disco alrededor de 10 GB dependiendo del contenido que requiera mostrar en el sitio web y el aula virtual, adicionalmente se requiere de espacio en el disco de 500MB por cada usuario para alojar tareas y material necesario para el aprendizaje como presentaciones, documentos de lectura, etc.

En resumen los requerimientos para los servicios web y aula virtual se presentan en la tabla 3.23.

| <b>REQUISITO</b>                | <b>CAPACIDAD</b>    |
|---------------------------------|---------------------|
| RAM                             | $4G$ R              |
| <b>ESPACIO EN DISCO</b>         | 500GB               |
| <b>VELOCIDAD DEL PROCESADOR</b> | 2Ghz (doble núcleo) |

**Tabla 3.23:** Requisitos *hardware* equipo servidor 2

#### **3.6.6 REDISEÑO DE LA WLAN**

La red de área local inalámbrica está orientada principalmente para ofrecer conectividad para los estudiantes y en menor proporción pero no menos importante para profesores, personal administrativo debido a que ellos dispondrán de una conexión fija cableada; además para ciertos invitados que suelen tener las autoridades del instituto, proporcionando una cobertura casi total a través de todo el campus del instituto.

Los servicios que soportará la WLAN variarán según el tipo de usuario, para lo cual es necesario segmentar la red mediante el uso de redes de área local virtuales, que faciliten diferenciar el tipo de usuario para de esta manera poder permitir, restringir y limitar los servicios. Así por ejemplo: para los estudiantes se deberá permitir solo el acceso a la página web, aula virtual así como también un limitado acceso a Internet; para los profesores y personal administrativo se deberá permitir todos los servicios de la intranet excepto la telefonía IP y la videoconferencia y un limitado acceso a Internet, finalmente los invitados tendrán solo acceso limitado a Internet.

#### **3.6.6.1 Velocidad de transmisión**

La velocidad de trasmisión está determinada según el dimensionamiento realizado en la tabla 3.10 acerca de la capacidad de la red de área local inalámbrica en la el indica que se requiere alrededor de 110 Mbps de capacidad de trasmisión de datos, entonces basándose en la tabla 1.2 acerca de los estándares para WLAN, se determina que la tecnología que se deben usar los puntos de acceso inalámbricos deberá ser el estándar IEEE 802.11n.

## **3.6.6.2 Frecuencia de operación y cobertura[53]**

Una de las ventajas adicionales que tiene el estándar IEEE 802.11n es que puede funcionar en ambas bandas de frecuencia, pero debido a la gran saturación que existe en la banda de 2,4 por tecnologías como *Bluetooth*, *Zigbee*, Hornos microondas, teléfonos inalámbricos y otras WLAN, se determina que la red inalámbrica del instituto opere en la banda de frecuencia de 5Ghz.

Para determinar la cantidad de puntos de accesos necesarios para brindar cobertura en todo el campus, se ha realizado un ensayo a través del *software* EKAHAU instalado en una computadora portátil marca DELL que tiene una tarjeta inalámbrica marca Intel(R) Centrino(R) Wireless-N 1030, con el punto de acceso AIR-AP1042N-A-K9 de la marca CISCO, el resultado se muestra en la figura 3.7.

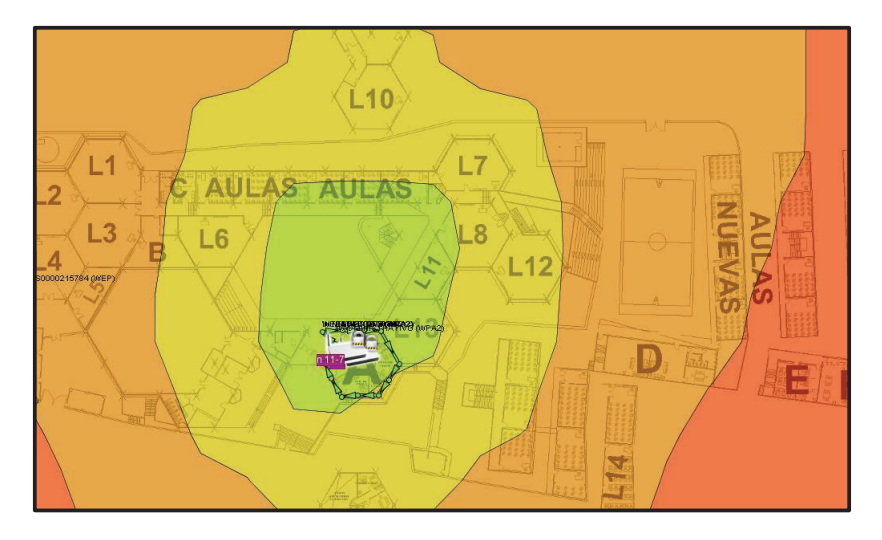

**Figura 3.7:** Diagrama de cobertura de la WLAN del ITSS

Tomando en cuenta esta cobertura se determina el uso de 7 puntos de acceso que deberán ser ubicados como se presenta en la tabla 3.24 (**ver ANEXO 2**).

| <b>PUNTO DE ACCESO</b> | <b>UBICACIÓN</b>              | <b>LUGARES A CUBRIR</b>        |
|------------------------|-------------------------------|--------------------------------|
| AP01                   | LAB. DE MECÁNICA              | L1, L2, L3, L4, L5, B          |
| AP <sub>02</sub>       | LAB. DE ELECTRÓNICA           | L6, C, AULAS                   |
| AP <sub>03</sub>       | LAB. DE QUÍMICA               | L7, L8, L9, L10, L11, L12, L13 |
| AP <sub>04</sub>       | EDIFICIO ADMINISTRATIVO       |                                |
| AP <sub>05</sub>       | <b>SALA DE REUNIONES</b>      | D, E, F                        |
| AP <sub>06</sub>       | <b>BIBLIOTECA</b>             |                                |
| AP07                   | <b>AULA NUEVA PRIMER PISO</b> | <b>AULAS NUEVAS</b>            |

**Tabla 3.24:** Distribución y cobertura de los puntos de acceso inalámbricos

Para realizar la conexión de los puntos de acceso inalámbrico se ha previsto en el rediseño de cableado estructurado de puntos de datos exclusivos que irán conectados hacia los *switches* de acceso.

## **3.6.6.3 Características técnicas de los puntos de acceso**

Considerando todos los requerimientos anteriores se determina que las características de los puntos de acceso sean las siguientes:

- $\checkmark$  Estándar IEEE 802.11n con tecnología MIMO 2x2
- $\checkmark$  Frecuencia de operación 5 Ghz

.

- $\checkmark$  Interfaz ethernet 1000Mbps (IEEE 802.3ab).
- $\checkmark$  2 antenas incorporadas omnidireccionales, una para 2,4 y otra para 5 Ghz
- $\checkmark$  Manejo de redes de área local virtuales (IEEE 802.1q).
- $\checkmark$  Soporte de tecnología PoE (IEEE 802.3af).
- $\checkmark$  Compatibilidad hacia atrás con clientes estándares IEEE 802.11 a/b/g.
- $\checkmark$  Protección para exteriores.
- ü Administración y configuración a través de línea de comandos CLI (*Command-Line Interface*) y conexión remota segura a través del protocolo SSH (*Secure Shell*).

Se recomienda que los puntos de acceso inalámbrico sean configurados con múltiples identificadores de red (SSID) y estos sean asociados a cada una de las VLANS para poder diferenciar el tipo de usuario que se conecte a ellos, configurar seguridad en cada una de estas subredes con autenticación WPA2-Personal y encriptación con AES, como se muestra en la tabla 3.25 y adicionalmente configurar que la elección del canal sea automática

| <b>USUARIOS</b>         | <b>SSID</b>   | <b>SEGURIDAD</b> |
|-------------------------|---------------|------------------|
| <b>Estudiantes</b>      | <b>WFST</b>   | WPA2-Personal    |
| <b>Profesores</b>       | <b>WPROF</b>  | WPA2-Personal    |
| Personal Administrativo | <b>WADMIN</b> | WPA2-Personal    |
| Invitados               | <b>WINV</b>   | WPA2-Personal    |

**Tabla 3.25:** Recomendaciones de configuración puntos de acceso

#### **3.6.7 DISEÑO DEL SISTEMA DE COMUNICACIONES DE VOZ**

Como se describió en el capítulo anterior en el literal 2.7 el sistema de comunicaciones de voz se encuentra completamente deteriorado y funcionalmente muy limitado, es por eso que en el rediseño de la red del instituto se ha considerado la incorporación de un sistema de comunicaciones de voz que permita aprovechar la infraestructura de la red de área local del instituto a través de las alternativas tecnológicas de software libre que existen actualmente para ofrecer el servicio de telefonía.

Para realizar el diseño de un sistema de comunicaciones de voz que sea disponible, confiable y con calidad es preciso en primer lugar realizar un análisis para determinar la cantidad de líneas telefónicas necesarias para la conexión con la red de telefonía pública, acto seguido se determinará la capacidad del hardware del servidor para el sistema de telefonía basándose en los requerimientos del sistema operativo y el software que permitirá ofrecer este servicio.

Según los datos aproximados de tráfico descritos en la tabla 2.11 del capítulo anterior y la cantidad de extensiones requeridas por la institución descritas en la tabla 2.13 se procede a calcular la cantidad de líneas telefónicas troncales que permitirán la conexión con la red de telefonía pública. En primer lugar es necesario calcular la intensidad de tráfico actual en una hora pico a través de la ecuación 3.6.

#### $A = \lambda * T$

## Ecuación 3.6: Intensidad de Tráfico<sup>[54]</sup>

En donde:

- $\checkmark$   $\lambda$  = Cantidad de llamadas por hora
- $\checkmark$  T = Duracion promedio de la llamada

$$
A = 15 \frac{llamadas}{hora} * 3 \frac{minutes}{llamada} * \frac{1 \, hora}{60 \, minutes}
$$

$$
A=0.75\;[Erlangs]
$$

Este cálculo corresponde a la intensidad de tráfico analizada con los datos de la central telefónica análoga compuesta por 13 extensiones, para conocer la intensidad de tráfico generada por el nuevo sistema de comunicaciones es necesario tomar en cuenta la cantidad de extensiones requeridas, lo cual se
puede observar en la tabla 2.13, con estos datos se realiza el cálculo de la intensidad de tráfico proyectado a través de la ecuación 3.7.

$$
A_P = \left(\frac{U_P}{U_A}\right) * A_O
$$

**Ecuación 3.7:** Intensidad de tráfico proyectado

En donde:

- $\checkmark$   $A_p$  = Intensidad de tráfico proyectado
- $\checkmark$   $U_p$  = Usuarios proyectados
- $\checkmark$   $U_A$  = Usuarios actuales
- $\checkmark$   $A_0$  = Intensidad de tráfico actual

$$
A_P = \left(\frac{32}{13}\right) * 0.75
$$

$$
A_P = 1.85 \, [Erlangs]
$$

A partir de esta intensidad de tráfico proyectada con la ayuda de un software disponible en el sitio web www.erlang.com y considerando un promedio de perdida de llamadas del 1%, se muestra en la figura 3.8 la cantidad de líneas troncales.

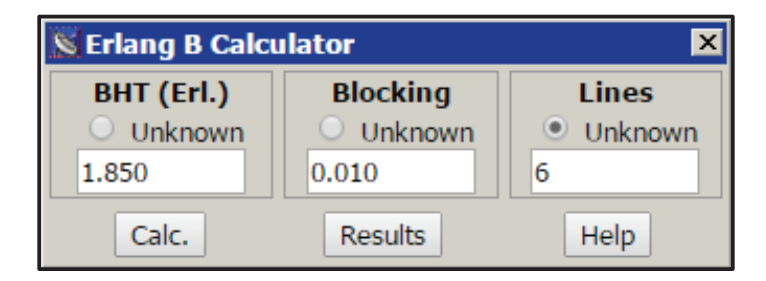

Figura 3.8: Cantidad de líneas troncales<sup>[55]</sup>

El diseño del sistema de comunicación de voz sobre la red de área local contempla básicamente dos elementos que son la central telefónica IP la cual se encargará de gestionar y administrar las llamadas telefónicas internas entre usuarios del instituto y compartir las líneas troncales entre varios usuarios para acceder a la red de telefonía pública; y los teléfonos IP los cuales permitirán a los usuarios realizar y recibir llamadas tanto internas como desde y hacia el exterior, a continuación se detalla las características de *hardware* y *software* principales para cada uno de estos dispositivos.

# **3.6.7.1 Central Telefónica IP[94]**

Para realizar el diseño de la central telefónica IP se considera también el uso *software* libre, dentro de las alternativas disponibles se ha escogido a ELASTIX que es una aplicación para crear sistemas de telefonía IP basado en ASTERISK con una interfaz simple y fácil de usar, principalmente se ha seleccionado este *software* por su madurez, estabilidad y el amplio soporte técnico en Internet, estas características hacen que sea la solución más óptima para ser empleada dentro del instituto.

Las características de *hardware* con la que deberá contar el equipo servidor para la central telefónica IP están determinadas por los requisitos del sistema operativo sobre el cual corre ELASTIX, que es la distribución de GNU/Linux CentOS, así como también de los requisitos propios de este software, a continuación se presenta las características en base a estas consideraciones:

- $\checkmark$  Procesador dual de 1 Ghz arquitectura x86
- $\checkmark$  Memoria RAM 1.5 GB
- $\checkmark$  Disco duro de 250GB, considerando almacenamiento para buzones de voz.
- $\checkmark$  Puerto de 100/1000 Mbps (IEEE 802.3u 802.3ab), para la conexión con el *switch* de núcleo / distribución.
- ü *Motherboard* con ranuras de expansión PCI/PCIe.
- $\checkmark$  Tarjeta modular con entrada PCI/PCIe con al menos 6 puertos FXO.

123

#### **3.6.7.2 Teléfonos IP**

Las características mínimas a considerar para los equipos terminales del sistema de comunicación de voz por IP son las siguientes:

- $\checkmark$  Puerto ethernet 100/1000 Mbps.
- $\checkmark$  Soporte protocolo SIP.
- $\checkmark$  Soporte de los códec G.711 ley a/u y G.729.
- $\checkmark$  Soporte de tecnología PoE (IEEE 802.3af).

## **3.6.8 DISEÑO DEL SISTEMA DE VIDEO VIGILANCIA IP**

Para realizar el diseño del sistema de video vigilancia IP en primer lugar es necesario considerar la ubicación estratégica de las cámaras IP para que permita controlar los accesos más importantes, los lugares con bienes de mayor valor y los patios de la institución, a continuación en la tabla 3.26 se muestra los lugares desde donde se controlarán cada una de las cámaras IP consideradas en este diseño, la ubicación de las cámaras IP se puede apreciar de mejor manera en el **ANEXO 4.**

| <b>CÁMARA</b>     | <b>LUGARES DE CONTROL</b>               |  |  |
|-------------------|-----------------------------------------|--|--|
| CAM01             | Acceso principal al instituto           |  |  |
| CAM02             | Acceso al edificio administrativo       |  |  |
| CAM <sub>03</sub> | Accesos al rectorado y vicerrectorado   |  |  |
| CAM04             | Acceso frontal al instituto             |  |  |
| CAM05             | Acceso posterior al instituto           |  |  |
| CAM06             | Acceso a bodega                         |  |  |
| CAM07             | Patio principal                         |  |  |
| CAM08             | Acceso posterior al instituto 2         |  |  |
| CAM09             | Acceso frontal al instituto 2           |  |  |
| CAM10             | Acceso al laboratorio de informática    |  |  |
| CAM11             | Interior del laboratorio de informática |  |  |
| <b>CAM12</b>      | Acceso sala de reuniones profesores     |  |  |
| CAM13             | Patio secundario                        |  |  |
| CAM14             | Acceso a la biblioteca                  |  |  |
| CAM15             | Interior biblioteca                     |  |  |
| CAM16             | Interior biblioteca                     |  |  |

**Tabla 3.26:** Cantidad total y lugares de control de las cámaras IP

#### **3.6.8.1 Cámaras IP**

A continuación se especifican las características con las que deben contar las cámaras de video IP:

- $\checkmark$  Puerto 100/1000 Mbps (IEEE 802.3u y 802.3ab)
- $\checkmark$  Resolución mínima de 640 x 480 pixeles.
- $\checkmark$  Velocidad de cuadros por minuto de 15 FPS
- $\checkmark$  Soporte de los códec de video MPEG-4 y H.264
- $\checkmark$  Soporte tecnología PoE (IEEE 802.3af)
- $\checkmark$  Soporte de protocolos TCP/IP

#### **3.6.8.2 NVR (***NETWORK VIDEO RECORDER***)**

El *software* de gestión de video por compatibilidad y funcionalidad estará determinado por aquel que sea utilizado por las cámaras IP, y en consecuencia el sistema operativo compatible con el mismo, su instalación se realizará en el equipo servidor 1 al cual se le añadirá los requisitos de almacenamiento de este servicio detallados a continuación.

#### *3.6.8.2.1 Requisitos de almacenamiento*

Si el video es transmitido en una cierta tasa de transmisión a través de una red para ser almacenado, entonces consumirá espacio de disco en exactamente la misma tasa. Por ejemplo, según el dimensionamiento realizado en el literal 3.4.8 la capacidad aproximada que requiere cada cámara de video es de 740 Kbps, lo que daría aproximadamente 333 MB por cada hora, considerando que las cámaras estarán en grabación las 24 horas se tendrá aproximadamente 8GB por día y 56GB a la semana, y finalmente a eso se multiplica por las 16 cámaras contempladas en este diseño se necesitaría cerca de 896GB de almacenamiento por cada semana de grabación. Gracias a las funciones de reciclado de video para grabación de 24 horas y 7 días que disponen los NVR con un almacenamiento en disco de 1TB será suficiente para cubrir las necesidades del sistema de video vigilancia del instituto.

#### **3.6.9 DISEÑO DEL SISTEMA DE VIDEOCONFERENCIA**

EL sistema de videoconferencia está pensado principalmente con el objetivo de elevar el nivel académico de la institución, este sistema se integrará a la plataforma de aula virtual *Moodle* y que pueda ser utilizado por los estudiantes inscritos en la plataforma para acceder a conferencias, cursos, capacitaciones o clases adicionales dictadas por profesores a través de Internet. Dentro de las opciones que existen para ofrecer este servicio se tiene al *software* BIGBLUEBUTTON, el cual soporta el intercambio en tiempo real de diapositivas, audio, video, chat y escritorio compartido.

El espacio para el sistema de videoconferencia estará destinado en la oficina del vicerrector, en este lugar se dispondrá de la salida de telecomunicaciones para que los profesores hagan uso de este servicio con sus computadores portátiles.

# **3.7 REDISEÑO LÓGICO DE LA RED**

El rediseño lógico de la red para el instituto comprende de dos partes principales, en primer lugar la segmentación de la red a través de las redes de área local virtuales y en segundo el plan de direccionamiento IP que se realizará con el esquema de VLSM.

#### **3.7.1 REDES DE ÁREA LOCAL VIRTUALES**

Se ha convenido segmentar la red debido a los diferentes perfiles de usuarios y a los diferentes tipos de servicios que se dispone en la red del instituto, según el perfil de usuario se puede agrupar en: estudiantes, profesores, personal administrativo e invitados, los cuales son separados para poder restringir la comunicación entre las estaciones que pertenezcan a distintas VLANS con el propósito de proteger la información de cada uno de sus usuarios y también para proveer un acceso limitado y controlado a los servicios que ofrece la red. Por otra parte se ha segmentado según el tipo de servicio sean estos los de telefonía y video sobre IP, para poder marcar el tipo de tráfico y así poder ofrecer calidad de servicio. En la tabla 3.27 se describe de cada una de las VLANS con la cantidad de usuarios que pertenecerán a cada una de ellas.

| <b>ID. VLAN</b> | <b>NOMBRE VLAN</b> | USUARIO / SERVICIO      | <b>CANTIDAD DE USUARIOS</b> |
|-----------------|--------------------|-------------------------|-----------------------------|
| 10              | <b>ITSS EST</b>    | <b>ESTUDIANTES</b>      | 411                         |
| 20              | <b>ITSS PROF</b>   | <b>PROFESORES</b>       | 138                         |
| 30              | <b>ITSS PA</b>     | PERSONAL ADMINISTRATIVO | 25                          |
| 40              | <b>ITSS INV</b>    | <b>INVITADOS</b>        | 20                          |
| 50              | <b>ITSS VOIP</b>   | <b>TELEFONIA IP</b>     | 32                          |
| 60              | <b>ITSS VID</b>    | <b>VIDEO IP</b>         | 16                          |
| 70              | <b>ITSS ADMIN</b>  | ADMINISTRACION DE RED   | 19                          |
| 80              | <b>ITSS SERV</b>   | <b>SERVIDORES</b>       | 5                           |

**Tabla 3.27:** Descripción de VLANS

- $\checkmark$  En la VLAN estudiantes se encuentran considerados las 30 computadoras del laboratorio de informática, las 8 computadoras de la biblioteca y 373 conexiones inalámbricas. Que corresponden al 50 por ciento de la cantidad de estudiantes de una sección.
- $\checkmark$  En la VLAN profesores se encuentran considerados los 18 accesos en las aulas y los 14 en cada uno de los laboratorios, adicionalmente se considera accesos inalámbricos para cada uno de los 106 profesores proyectados.
- $\checkmark$  En la VLAN personal administrativo se considera los 25 usuarios proyectados, las 7 impresoras en red y un equipo biométrico.
- $\checkmark$  En la VLAN de telefonía IP se considera las 33 extensiones requeridas por la institución.
- $\checkmark$  En la VLAN de video IP se considera las 16 cámaras para el video vigilancia.
- $\checkmark$  En la VLAN administración de red se considera todos los equipos de conectividad, los 9 *switches* de acceso, un *switch* de núcleo / distribución, un enrutador y 7 puntos de acceso inalámbrico. A cada uno de estos se les asignará una dirección IP dentro del rango de esta VLAN para poder acceder remotamente a la configuración del equipo.
- $\checkmark$  En la VLAN servidores se consideran los dos equipos servidores definidos en el literal 3.6.5, el servidor de telefonía, el servidor de video vigilancia y el servidor de seguridad. Los servicios web y aula virtual se deberá colocar en la zona desmilitarizada (DMZ), ya que son los servicios que serán accesibles desde Internet.

#### **3.7.2 PLAN DE DIRECCIONAMIENTO IP**

El direccionamiento IP se realiza en base al esquema VLSM, el cual permite un uso óptimo sin desperdicio de las direcciones IP, de acuerdo con la cantidad de usuarios determinados en la tabla 3.27 se escoge la dirección IPv4 privada clase B 172.16.0.0 y a partir de esta dirección se empieza asignar las direcciones según la cantidad de usuarios de cada una de las subredes creadas por las VLANS. En la tabla 3.28 se presenta el esquema de direccionamiento incluyendo la dirección de subred, la máscara de red la dirección de *broadcast* y el rango de direcciones que se puede asignar a un *host.* 

| <b>SUBRED</b>                            | <b>DIRECCIÓN</b><br><b>DE SUBRED</b> | <b>MÁSCARA DE</b><br><b>SUBRED</b> | <b>RANGO DE</b><br><b>DIRECCIONES</b> | <b>DIRECCION DE</b><br><b>BROADCAST</b> |
|------------------------------------------|--------------------------------------|------------------------------------|---------------------------------------|-----------------------------------------|
| <b>ESTUDIANTES</b>                       | 172.16.0.0                           | 255.255.254.0                      | $172.16.0.1 -$<br>172.16.1.254        | 172.16.1.255                            |
| <b>PROFESORES</b>                        | 172.16.2.0                           | 255.255.255.0                      | 172.16.2.1 -<br>172.16.2.254          | 172.16.2.255                            |
| <b>TELEFONIA IP</b>                      | 172.16.3.0                           | 255.255.255.192                    | $172.16.3.1 -$<br>172.16.3.62         | 172.16.3.63                             |
| <b>PERSONAL</b><br><b>ADMINISTRATIVO</b> | 172.16.3.64                          | 255.255.255.224                    | 172.16.3.65 -<br>172.16.3.94          | 172.16.3.95                             |
| <b>INVITADOS</b>                         | 172.16.3.96                          | 255.255.255.224                    | 172.16.3.97 -<br>172.16.3.126         | 172.16.3.127                            |
| <b>ADMINISTRACIÓN</b><br>DE RED          | 172.16.3.128                         | 255.255.255.224                    | 172.16.3.129 -<br>172.16.3.158        | 172.16.3.159                            |
| <b>VIDEO IP</b>                          | 172.16.3.160                         | 255.255.255.224                    | 172.16.3.161 -<br>172.16.3.190        | 172.16.3.191                            |
| <b>SERVIDORES</b>                        | 172.16.3.192                         | 255.255.255.248                    | 172.16.3.193 -<br>172.16.3.198        | 172.16.3.199                            |

**Tabla 3.28:** Plan de direccionamiento IP para el ITSS

#### **3.7.2.1 Configuración de los parámetros de red**

La configuración de los parámetros de red, es decir la dirección IP, la máscara de subred, la puerta de enlace predeterminada y las direcciones DNS para cada uno de los dispositivos conectados a la red será realizada de la siguiente manera:

 $\checkmark$  A las estaciones de trabajo usadas por los profesores, estudiantes, personal administrativo e invitados tanto en la red cableada como en la inalámbrica se asignará dinámicamente los parámetros de la red a través del servicio de DHCP.

- $\checkmark$  A los equipos periféricos como las impresoras, reloj biométrico, cámaras IP, teléfonos IP y los servidores se configurará estáticamente los parámetros de la red.
- $\checkmark$  A los equipos de conectividad como son el enrutador, los *switches* y puntos de acceso inalámbrico dispondrán de una dirección IPv4 dentro del rango de su VLAN para motivos de configuración y administración del equipo.

# **3.8 DIAGRAMA DE LA RED ACTIVA**

En la figura 3.9 se muestra el diagrama de la red del ITSS.

# **3.9 CALIDAD DE SERVICIO**

Para implementar calidad de servicio en la red del instituto es necesario realizar principalmente dos configuraciones en los *switches* de acceso y en el switch de núcleo / distribución:

- $\checkmark$  En primer lugar se debe crear las redes de área local virtuales determinadas en la tabla 3.27 con sus respectivos nombres en cada uno de los *switches*, para luego poder configurar cada uno de los puertos como acceso según el dispositivo que se encuentre conectado al puerto; o troncales los cuales conectan los *switches* de acceso con el *switch* de núcleo / distribución.
- $\checkmark$  A continuación y una vez diferenciando el tipo de tráfico se debe configurar la prioridad en cada uno de los puertos según el tipo de aplicación que estén conectados a ellos. Así por ejemplo un puerto al cual esté conectado un teléfono IP se deberá configurar con la mayor prioridad posible para asegurar que la comunicación de voz mantenga siempre una óptima calidad.

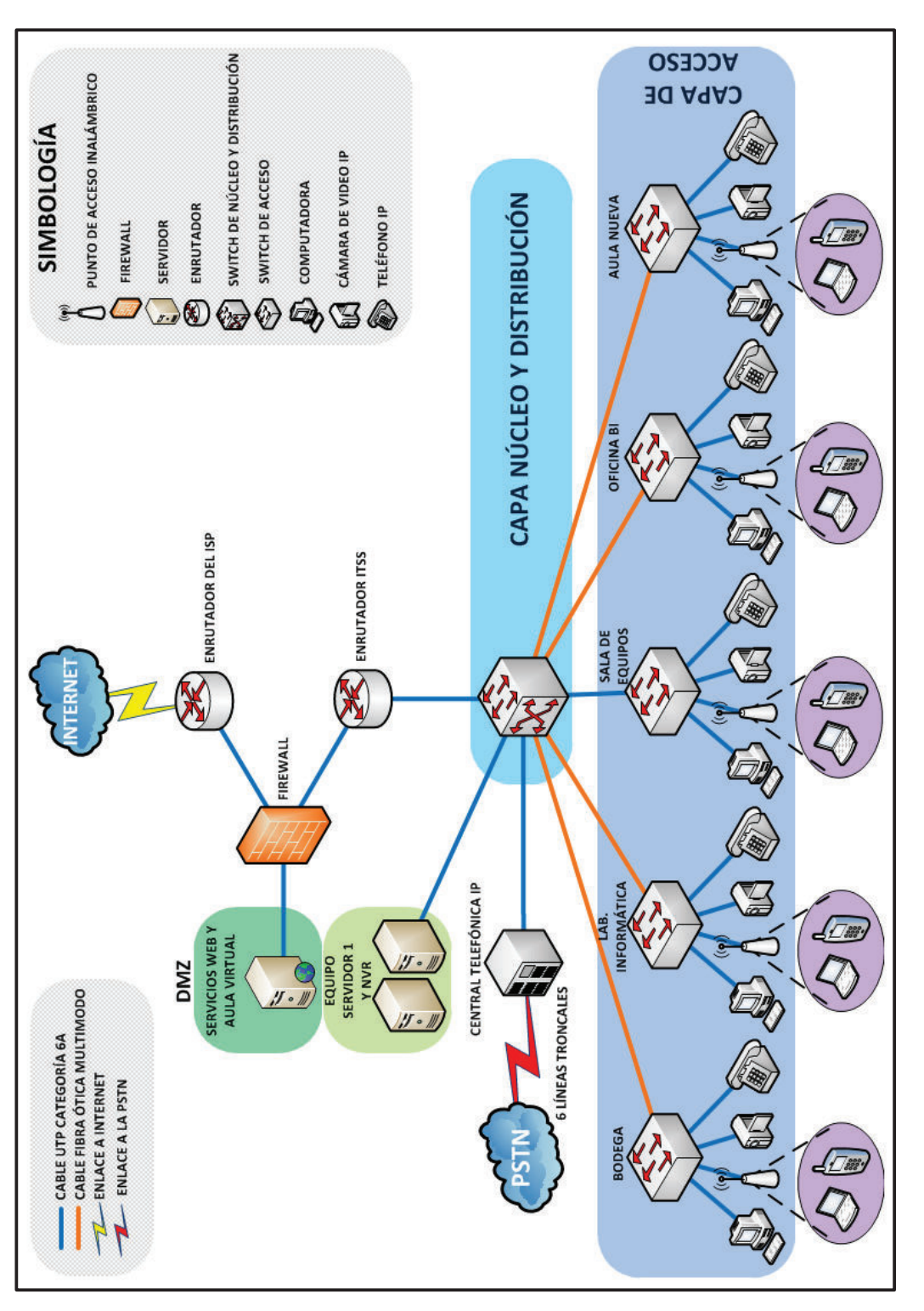

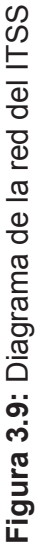

#### **3.10 SEGURIDAD DE RED**

La seguridad en la red del instituto se basará en la protección de los activos informáticos a través de la definición de políticas de seguridad física y protección de la información del instituto mediante las políticas de seguridad lógica que a continuación se describen:

## **3.10.1 SEGURIDAD FÍSICA**

A continuación se presentan las políticas de seguridad física:

- $\checkmark$  Las estaciones de trabajo y teléfonos IP estarán bajo la responsabilidad del usuario y se deberá formalizar su entrega a través de actas de entrega – recepción firmada por el usuario y el administrador de la red.
- $\checkmark$  Los equipos periféricos como las impresoras y el biométrico estarán bajo la responsabilidad del jefe del área donde estén ubicados.
- $\checkmark$  Los equipos antes mencionados no podrán ser reubicados sin la correspondiente autorización y si presentan alguna anomalía o fallo deberá ser notificada inmediatamente al administrador de red.
- $\checkmark$  Las cámaras de video IP y los puntos de acceso inalámbrico estarán bajo la responsabilidad del administrador de la red y deberán estar ubicadas en los lugares establecidos en el diseño manteniéndose fuera del alcance de usuarios mal intencionados y con una protección adecuada.
- $\checkmark$  El acceso a la sala de equipos y al rack principal de telecomunicaciones deberá estar restringido solo para el personal que colabora con la administración de la red y deberán contar con la seguridad física necesarias para evitar manipulaciones no autorizadas al equipamiento de la red del instituto.

ü Los *racks* de telecomunicaciones al estar en lugares de fácil acceso para cualquier persona dentro del instituto, deberán contar con la seguridad física necesaria para evitar manipulaciones no autorizadas al equipamiento de la red del instituto.

#### **3.10.2 SEGURIDAD LÓGICA**

A continuación se presentan las políticas de seguridad lógica:

- $\checkmark$  Se deberá crear cuentas para cada uno de los usuarios del instituto usando el servicio de directorio activo y deberán estar protegidas por contraseñas seguras, las mismas que serán responsabilidad del usuario.
- $\checkmark$  Los privilegios que tendrán las cuentas de usuario se manejaran de acuerdo al perfil del usuario y servirán para evitar la instalación de *software* adicional y realizar cambios en las configuraciones del sistema.
- $\checkmark$  Será responsabilidad del usuario revisar cualquier dispositivo de almacenamiento a través del antivirus instalado para evitar el contagio de virus en las estaciones de trabajo.
- $\checkmark$  Se restringirá el uso de Internet para navegar en sitios web no relacionados con fines académicos como por ejemplo: redes sociales, comercio electrónico, pornografía, etc. Además se limitará las conexiones P2P, el *streaming* de audio de radios y las video llamadas.
- $\checkmark$  La configuración del servicio de correo electrónico estará a cargo del administrador de la red, a quien se proporcionará la información sobre el uso adecuado este servicio y capacitará a los usuarios acerca de las vulnerabilidades de ingeniería social.
- $\checkmark$  El servicio de telefonía IP deberá estar categorizado, ya que solo a ciertos usuarios que consideren las autoridades del instituto se les permitirá llamadas hacia el exterior.
- $\checkmark$  Las credenciales para el acceso físico o remoto a la configuración de los equipos de conectividad y servidores solo serán conocidas por el administrador de la red y deberán ser cambiadas periódicamente.
- $\checkmark$  Implementar redes de área local virtuales, de esta manera los usuarios solo podrán ver el tráfico de su correspondiente VLAN. Adicionalmente la inclusión de listas de control de acceso en el *switch* de núcleo / distribución como medida básica de seguridad de acceso para filtrar el tráfico entre VLANS.

#### **3.10.3 HERRAMIENTAS DE SEGURIDAD EN LA RED**

Las herramientas que permitirán cumplir con estas políticas y proveer seguridad en la red son las siguientes:

- $\checkmark$  Servidor de directorio activo, el cual permitirá autenticar usuarios, realizar un control de acceso adecuado y limitar el uso de la estación de trabajo.
- $\checkmark$  Servidor proxy web, el cual permitirá la navegación segura a través de Internet, permitiendo realizar filtrado de contenido a nivel de aplicación.
- $\checkmark$  Antivirus y Antispam, los cuales proveerán protección a las estaciones de trabajo de toda clase de virus y correos no deseados, estos *software* deberán estar siempre actualizados.
- $\checkmark$  Firewall, el cual proveerá de protección de ataques externos y accesos no autorizados a los recursos de la red del instituto, se recomienda adquirir un equipo dedicado para este propósito que permita la interconexión de la red de área local del instituto, la zona desmilitarizada y el Internet.

# **4 CAPÍTULO IV: ANÁLISIS DE COSTOS PARA EL REDISEÑO DE LA RED DEL INSTITUTO TECNOLÓGICO SUPERIOR "SUCRE".**

# **4.1 INTRODUCCIÓN**

Una vez que ya se ha descrito las características tanto de los materiales necesarios para la implementación del sistema de cableado estructurado así como también de cada uno de los equipos que intervendrán en el rediseño de la red del Instituto Tecnológico Superior "Sucre", a continuación se presentan los costos que serán determinados a través de la selección de la mejor oferta técnico – económica y que posteriormente servirán para realizar un análisis económico el mismo que permitirá conocer si el proyecto es viable o no en términos monetarios y determinar los beneficios o las pérdidas que tendrá este proyecto en un periodo de tiempo fijo, con la finalidad de que la toma de decisiones por parte de las autoridades del instituto sea la adecuada.

#### **4.2 COSTOS REFERENCIALES DE LA RED PASIVA**

Dentro de los costos de la red pasiva se incluye a todo el material necesario para la implementación del cableado estructurado y la mano de obra para la instalación y certificación del mismo.

#### **4.2.1 COSTO DEL MATERIAL DE CABLEADO ESTRUCTURADO**

En base a los requerimientos descritos en la tabla 3.18, se realizó la cotización de todos estos elementos con las empresas MIEUXTEL y ELECTRYCOM (**ver ANEXO 5**), debido a que la empresa MIEUXTEL a través de su cotización Nº JS-2015-040 ofrece productos en mejores marcas como: SIEMON, LINXCOM y BEACOUP y además una garantía de 20 años por defecto de fabricación de los materiales, se recomienda ampliamente la selección de esta alternativa, en la tabla 4.1 se muestra un listado con el costo de los materiales según dicha cotiza

| <b>ITEM</b>     | <b>DESCRIPCIÓN</b>                            | CANT.          | UND.          |              | <b>VALOR</b><br><b>UNITARIO</b> |                | <b>VALOR</b><br><b>TOTAL</b> |
|-----------------|-----------------------------------------------|----------------|---------------|--------------|---------------------------------|----------------|------------------------------|
| $\mathbf{1}$    | <b>FACEPLATES DOBLES</b>                      | 45             | U             | \$           | 2,66                            | $\$\$          | 119,70                       |
| $\overline{2}$  | <b>FACEPLATES SIMPLES</b>                     | 54             | U             | $\mathbb S$  | 2,66                            | \$             | 143,64                       |
| 3               | CAJA TOMA SUPERFICIAL 4" X 2"                 | 99             | U             | \$           | 2,05                            | \$             | 202,95                       |
| $\overline{4}$  | JACK RJ-45 CATEGORIA 6A                       | 144            | U             | $\$\$        | 14,77                           | \$             | 2.126,88                     |
| 5               | PATCHCORDS CATEGORIA 6A 7FT                   | 159            | U             | $\mathbb S$  | 22,62                           | \$             | 3.596,58                     |
| 6               | CABLE UTP CATEGORIA 6A                        | 5185           | Metros        | \$           | 1,72                            | \$             | 8.918,20                     |
| $\overline{7}$  | CANALETA 100X45mm - LONGITUD 2m               | 25             | U             | \$           | 24,79                           | \$             | 619,75                       |
| 8               | CANALETA 60X40mm - LONGITUD 2m                | 66             | U             | $\mathbb S$  | 13,76                           | $\mathbb S$    | 908,16                       |
| 9               | CANALETA 40X25mm - LONGITUD 2m                | 59             | U             | \$           | 8,37                            | \$             | 493,83                       |
| 10              | CANALETA 32X12mm - LONGITUD 2m                | 74             | U             | \$           | 3,61                            | \$             | 267,14                       |
| 11              | CANALETA 20X12mm - LONGITUD 2m                | 91             | U             | \$           | 3,14                            | \$             | 285,74                       |
| 12              | CANALETA 13X7mm - LONGITUD 2m                 | 135            | Ù             | \$           | 1,97                            | \$             | 265,95                       |
| 13              | FIBRA ÓPTICA 6 HILOS MULTIMODO,<br>OM3 50/125 | 377            | <b>Metros</b> | \$           | 4,52                            | \$             | 1.704,04                     |
| 14              | CONECTORES LC Pigtail LC/UPC OM3              | 10             | U             | \$           | 10,92                           | \$             | 109,20                       |
| 15              | <b>TUBERÍA FLEXIBLE 2"</b>                    | 377            | U             | \$           | 1,30                            | \$             | 490,10                       |
| 16              | RACKS CERRADOS PISO DE 42 UR 19"              | $\mathbf{1}$   | U             |              | \$1.249,14                      | \$             | 1.249,14                     |
| 17              | RACKS CERRADOS PARED DE 15 UR 19"             | 3              | U             | \$           | 400,00                          | \$             | 1.200,00                     |
| 18              | RACKS CERRADOS PARED DE 9 UR 19"              | $\mathbf{1}$   | U             | \$           | 328,57                          | \$             | 328,57                       |
| 19              | PATCHCORDS CATEGORIA 6A 3FT                   | 167            | U             | $\mathbb S$  | 17,89                           | \$             | 2.987,63                     |
| 20              | PATCHCORDS FIBRA 3FT LC-LC                    | 10             | U             | $\mathbb S$  | 31,90                           | \$             | 319,00                       |
| 21              | <b>VENTILADORES PARA RACK</b>                 | 5              | U             | $\mathbb{S}$ | 44,83                           | \$             | 224,15                       |
| 22              | PATCHPANEL 48 PUERTOS CAT6A                   | 4              | U             | $\mathbb{S}$ | 196,89                          | $\mathbb{S}$   | 787,56                       |
| 23              | PATCHPANEL 24 PUERTOS CAT6A                   | $\mathbf{1}$   | U             | $\mathbb S$  | 93,97                           | \$             | 93,97                        |
| 24              | PATCHPANEL FIBRA ÓTICA (ODF)                  | 5              | U             | $\mathbb S$  | 185,74                          | \$             | 928,70                       |
| 25              | ORGANIZADORES DE CABLE                        | 14             | U             | $\mathbb{S}$ | 36,74                           | \$             | 514,36                       |
| 26              | <b>BANDEJAS</b>                               | $\overline{2}$ | U             | $\mathbb{S}$ | 20,91                           | $\mathbb{S}$   | 41,82                        |
| 27              | TOMA CORRIENTES PARA RACK                     | 6              | U             | $\$\$        | 46,50                           | $\mathbb{S}$   | 279,00                       |
| 28              | $\mathbb S$<br>6<br>U<br><b>CAJAS DE PASO</b> |                |               |              | 7,96                            | \$             | 47,76                        |
| <b>SUBTOTAL</b> |                                               |                |               |              |                                 | $\mathfrak{S}$ | 29.253,52                    |
| <b>IVA</b>      |                                               |                |               |              | \$                              | 3.510,42       |                              |
|                 | <b>TOTAL</b>                                  |                |               |              |                                 |                | \$32.763,94                  |

**Tabla 4.1:** Costo total del material del cableado estructurado

## **4.2.2 COSTO DE LA MANO DE OBRA**

Los costos de mano de obra para la implementación del sistema de cableado estructurado hacen referencia a los costos por instalación, conectorización, etiquetado y certificación de cada uno de los elementos y puntos de la red respectivamente. Para este servicio también se recomienda elegir a la empresa

MIEUXTEL Telecomunicaciones S.A., en la tabla 4.2 se muestra los costos proporcionados a través de la cotización Nº JS-2015-040 (**ANEXO 5**).

| <b>ITEM</b>     | <b>DESCRIPCIÓN</b>                                                                                                    | <b>CANT.</b> | UND. | <b>VALOR</b><br><b>UNITARIO</b> | <b>VALOR</b><br><b>TOTAL</b> |
|-----------------|----------------------------------------------------------------------------------------------------|--------------|------|---------------------------------|------------------------------|
|                 | <b>INSTALACIÓN SISTEMA DE</b><br>CABLEADO ESTRUCTURADO<br>Incluye:<br>- Mano de Obra de Instalación<br>- Conectorización, Etiquetado<br>- Certificación | 159          | U    | 23,00<br>\$.                    | \$3657,00                    |
| <b>SUBTOTAL</b> |                                                                                                    |              |      |                                 | 3657,00<br>S                 |
| <b>IVA</b>      |                                                                                                    |              |      |                                 | 438,84<br>S                  |
| TOTAL           |                                                                                                    |              |      |                                 | 4095,84                      |

**Tabla 4.2:** Costo de la mano de obra

#### **4.2.3 RESUMEN TOTAL DEL COSTO DE LA RED PASIVA**

El costo total de la red pasiva es el costo de los materiales de cableado estructurado sumado al costo de la mano de obra para la instalación de los mismos. En la tabla 4.3 se muestra el costo total para la instalación del sistema de cableado estructurado en el instituto.

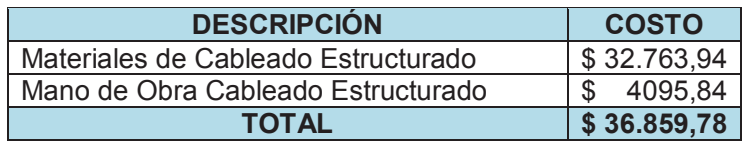

**Tabla 4.3:** Costo total de la red pasiva

# **4.3 COSTOS REFERENCIALES DE LA RED ACTIVA**

Son los costos necesarios para adquirir todo el equipamiento que cubrirá las necesidades del rediseño de la red del instituto descritas en el capítulo anterior, es decir los equipos de conectividad incluida la red inalámbrica, los equipos servidores, la solución de seguridad, los equipos terminales de telefonía IP y video vigilancia IP, se presentarán dos alternativas de equipos en marcas líderes en el marcado para cada uno de los equipos antes mencionados y se seleccionará a uno en base a la mejor alternativa técnico – económica.

## **4.3.1 EQUIPOS DE CONECTIVIDAD**

En cuanto al equipamiento de conectividad se ha elegido para comparar a las marcas comerciales *Cisco Systems, INC* y *Hewlett-Packard Company* (HP) por ser líderes en este ámbito y tener un posicionamiento fuerte tanto en el mercado nacional como internacional.

# **4.3.1.1** *Switch* **de acceso**

Para los *switches* de acceso se ha considerado la comparación entre el modelo *Catalyst* 2960X-24PD-L de la marca CISCO y el modelo 2530-24G (J9854A) de la marca HP, a continuación se describen las características de cada uno de estos equipos.

# © *Cisco Catalyst* **2960X-24PD-L[56]**

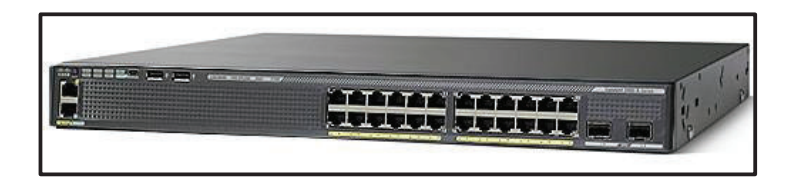

**Figura 4.1:** *Switch Cisco Catalyst* 2960X-24PD-L[57]

- $\checkmark$  24 puertos ethernet 10/100/1000 (IEEE 802.3 10BASE-T, IEEE 802.3u 100BASE-TX, , IEEE 802.3ab 1000BASE-T), *Full duplex* (IEEE 802.3x)
- ü 2 puertos uplink SFP+ (*Small Form-Factor Pluggable*) (IEEE 802.3z 1000BASE-X, IEEE 802.3ae 10Gigabit Ethernet)
- ü **Power Over Ethernet:** Hasta 370 Watts
	- o 12 puertos hasta 30 W (IEEE 802.3at)
	- o 24 puertos hasta 15,4W (IEEE 802.3af)
- $\checkmark$  Seguridad: VLAN privadas (IEEE 802.1Q) y listas de control de acceso (ACL).
- ü **Identificadores de VLAN disponibles:** 4096
	- o Máximo número de VLAN activas: 1023
- ü **Calidad de servicio:** Mecanismos flexibles a través del protocolo IEEE 802.1p y el campo DSCP (*Differentiated Services Code Point*) del paquete IP, para realizar el marcado, la clasificación, y planificación basados en la dirección IP origen y destino, dirección MAC o número de puerto TCP/UDP de capa 4 del modelo OSI, ofrecen un rendimiento superior para datos, voz y tráfico de vídeo.
- ü **Capacidad de reenvío:** 180 Gbps
- ü **Capacidad de conmutación:** 216 Gbps
- ü **Rendimiento de reenvío:** 95,2 Mpps
- ü **MTBF (***Mean Time Between Failures***):** 325.780 Horas
- ü **Protocolos:** IEEE 802.1D *Spanning Tree Protocol*, IEEE 802.1s *Multiple Spanning Tree Protocol*, IEEE 802.1w *Rapid Spanning Tree Protocol*, IEEE 802.1X Autenticación en LAN, IEEE 802.1ab *Link Layer Discovery Protocol*, IEEE 802.3ad Agregación de enlaces, IEEE 802.3ah (100BASEX solo fibra óptica mono y multimodo), IEEE 802.3az *Energy Efficient Ethernet*.
- ü **Administración:** RMON (*Remote Network MONitoring*) I y II, SNMP (*Simple Network Management Protocol*) v1, v2c, y v3, CLI - SSHv2.
- $\checkmark$  Dimensiones: 4,5 alto x 36,8 ancho x 44,5 profundidad (cm) (1UR)
- © **HP 2530-24G (J9854A)[58]**

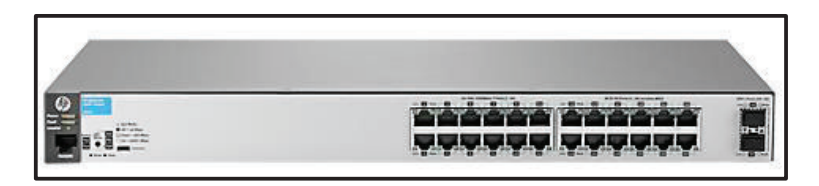

**Figura 4.2:** Switch HP 2530-24G (J9854A)<sup>[59]</sup>

- $\checkmark$  24 puertos RJ-45 10/100/1000 y 2 puertos SFP+ 1000/10000.
- ü **Power over Ethernet:** Hasta 195 Watts
- ü **Seguridad:** VLAN (IEEE 802.1q) y listas de control de acceso (ACL)
- ü **Identificadores de VLAN disponibles:** 4096
	- o Máximo número de VLAN activas: 512
- ü **Calidad de Servicio:** Priorización de tráfico a través del protocolo IEEE 802.1p en base a la dirección IP, al campo ToS (*Type of Service*) del paquete IP, protocolo de capa 3, número de puerto TCP/UDP, puerto origen y servicios diferenciados.
- ü **Capacidad de conmutación:** 88Gbps
- ü **Rendimiento de reenvío:** 65,4 Mpps
- ü **Protocolos:** IEEE 802.1AB *Link Layer Discovery Protocol* (LLDP), IEEE 802.1X Autenticación en LAN, IEEE 802.1D *Spanning Tree Protocol*, IEEE 802.1s *Multiple Spanning Tree Protocol*, IEEE 802.1w *Rapid Spanning Tree Protocol*, IEEE 802.3ad *Link Aggregation Control Protocol* (LACP).
- ü **Administración:** RMON (*Remote Network MONitoring*), SNMP (*Simple Network Management Protocol*) v1/v2c/v3, CLI robusto – SSHv2 y Web GUI.
- $\checkmark$  Dimensiones: 4,45 alto x 33,02 ancho x 44.3 profundidad (cm) (1UR).

| <b>MARCA COMERCIAL</b>         | <b>CISCO</b>                      | <b>HP</b>                                   |  |  |  |  |
|--------------------------------|-----------------------------------|---------------------------------------------|--|--|--|--|
| <b>MODELO</b>                  | 2960X-24PD-L                      | 2530-24G-(J9854A)                           |  |  |  |  |
| <b>CARACTERÍSTICAS</b>         |                                   |                                             |  |  |  |  |
| 24 puertos 100/1000            |                                   |                                             |  |  |  |  |
| 2 puertos Uplink               | Transceptor GLC-SX-<br>$MM =$     | Transceptor HP X121 1G<br>SFP LC SX         |  |  |  |  |
| <b>VLAN</b>                    |                                   |                                             |  |  |  |  |
| Calidad de Servicio            | ✓                                 | ✓                                           |  |  |  |  |
| <b>Power over Ethernet</b>     | 370 Watts                         | 195 Watts                                   |  |  |  |  |
| Capacidad de conmutación       | 216 Gbps                          | 88Gbps                                      |  |  |  |  |
| Rendimiento de reenvío         | 95,2 Mpps                         | 65,4 Mpps                                   |  |  |  |  |
| Administración y configuración | RMON I y II, SNMP /<br>CLI, SHHv2 | RMON, SNMP / CLI<br>robusto, web GUI, SHHv2 |  |  |  |  |
| MTBF (Horas)                   | 325.780                           | N/A                                         |  |  |  |  |
| Garantía Hardware              | De por vida                       | De por vida                                 |  |  |  |  |
| Soporte Fabricante             | $90$ días – 8x5                   | 3 años - 24x7                               |  |  |  |  |
| Precio                         | \$4421,21                         | \$2606,69                                   |  |  |  |  |

**Tabla 4.4:** Comparación *switches* de acceso

#### **4.3.1.2** *Switch* **de núcleo / distribución**

Para el *switches* de núcleo / distribución se ha considerado la comparación entre el modelo *Catalyst* WS-C3750X-12S-S de la marca CISCO y el modelo 380024SFP-2SFP+ (J9584A) de la marca HP, a continuación se describen las características de cada uno de estos equipos.

# © *Cisco Catalyst* **WS-C3750X-12S-S[60]**

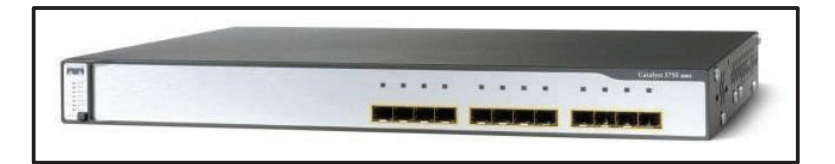

**Figura 4.3:** *Switch Cisco Catalyst* WS-C3750X-12S-S[61]

- $\checkmark$  12 puertos Gigabit Ethernet SFP 1000 Mbps (IEEE 802.3ab 1000BASE-T, IEEE 802.3z 1000BASE-X)
- ü **Protocolos de capa 3:** *Open Shortest Path First* (OSPF v2 y v3), *Enhanced Interior Gateway Routing Protocol* (EIGRP), *Intermediate System-to-Intermediate System* (IS-IS), *Border Gateway Protocol* (BGPv4), *Routing Information Protocol* (RIP), enrutamiento IPv4 e IPv6 estático, enrutamiento basado en políticas (PBR).
- ü **Seguridad:** VLAN (IEEE 802.1q) y listas de control de acceso (ACL).
- ü **Identificadores de VLAN disponibles:** 4096
	- o Máximo número de VLAN activas: 1005
- ü **Calidad de servicio:** Provisto por el protocolo IEEE 802.1p y el campo DSCP del paquete IP, usando marcado y reclasificación en función de cada paquete por dirección IP origen y destino, dirección MAC o número de puerto TCP/UDP de capa 4.
- ü **Capacidad de conmutación:** 160 Gbps
- ü **Rendimiento de reenvío:** 35,7 Mpps
- ü **MTBF:** 194.224 Horas
- ü **Protocolos:** IEEE 802.1D *Spanning Tree Protocol*, IEEE 802.1s *Multiple Spanning Tree Protocol*, IEEE 802.1w *Rapid Spanning Tree Protocol*, IEEE 802.3ad *Link Aggregation Control Protocol* (LACP), IEEE 802.1X P*ort-based*

*Network Access Control* (PNAC), IEEE 802.1ae *Media Access Control* (MAC) *Security*, IEEE 802.3az *Energy Efficient Ethernet*.

- ü **Administración:** SNMP (*Simple Network Management Protocol*) v3**,** CLI SSHv2.
- $\checkmark$  Dimensiones: 4,45 alto x 44,5 ancho x 46,0 profundidad (cm) (1UR)
- © **HP 3800-24SFP-2SFP+ (J9584A)[62]**

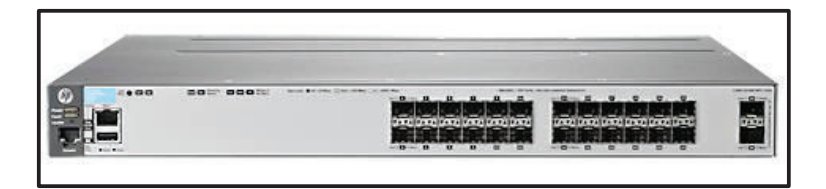

**Figura 4.4:** *Switch* HP 3800-24SFP-2SFP+ (J9584A)[62]

- $\checkmark$  24 puertos SFP 100/1000 Mbps (IEEE 802.3u 100BASE-TX, IEEE 802.3ab 1000BASE-T, IEEE 802.3z 1000BASE-X) y 2 puertos SFP+ 1000/10000
- ü **Protocolos de capa 3:** *Routing Information Protocol* (RIP), Enrutamiento IPv4 estático, *Open Shortest Path First* (OSPF), *Border Gateway Protocol* (BGP) y enrutamiento basado en políticas.
- ü **Seguridad:** VLAN (IEEE 802.1q) y listas de control de acceso (ACLs)
- ü **Calidad de servicio:** Permite clasificar tráfico en tiempo real en ocho niveles de prioridad asignados a ocho colas. Clasifica el tráfico mediante múltiples criterios de coincidencia basados en informaciones de capa 2, 3 y 4.
- ü **Capacidad de conmutación:** 88 Gbps
- ü **Rendimiento de reenvío:** 65,4 Mpps
- ü **Protocolos:** IEEE 802.1s *Multiple Spanning Tree*, IEEE 802.1v clasificación de VLAN por puerto y protocolo, IEEE 802.1w *Rapid Reconfiguration of Spanning Tree*, IEEE 802.3ad *Link Aggregation Control Protocol* (LACP), IEEE 802.3af *Power over Ethernet*, IEEE 802.3x control de flujo, IEEE 802.1AB *Link Layer Discovery Protocol* (LLDP).
- ü **Administración:** SNMP v3**,** CLI robusto SSHv2 y Web GUI.

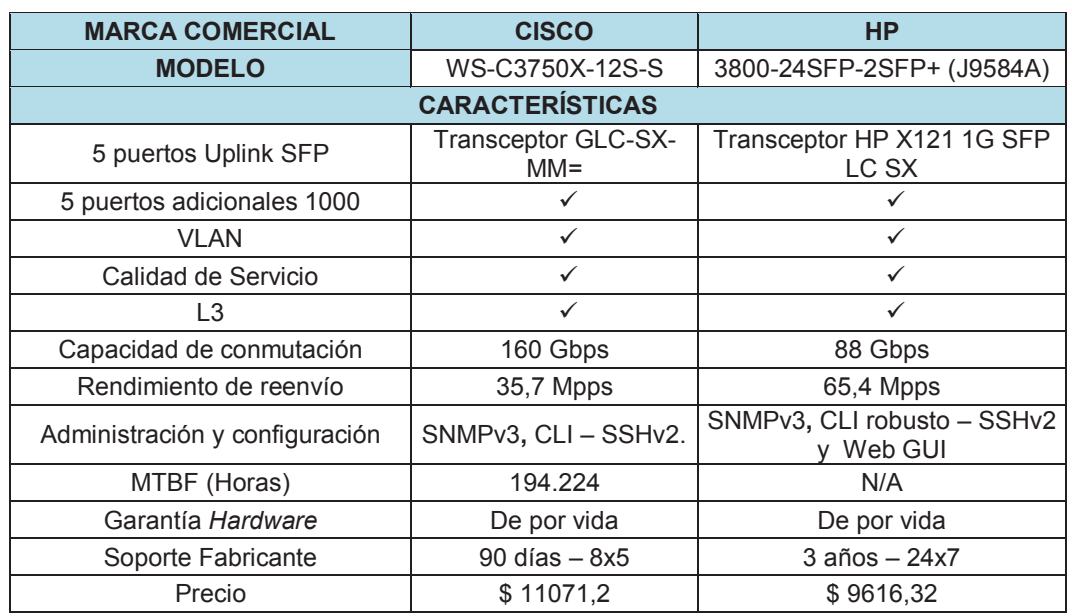

ü **Dimensiones:** 4,32 alto x 44,27 ancho x 46,74 profundidad (cm) (1UR).

**Tabla 4.5:** Comparación *switches* de núcleo / distribución

## **4.3.1.3 Enrutador**

Para el enrutador se ha considerado la comparación entre el modelo 1941/K9 de la marca CISCO y el modelo MSR30-40 (JF229A) de la marca HP, a continuación se describen las características de cada uno de estos equipos.

# © *Cisco* **1941/K9[63,64]**

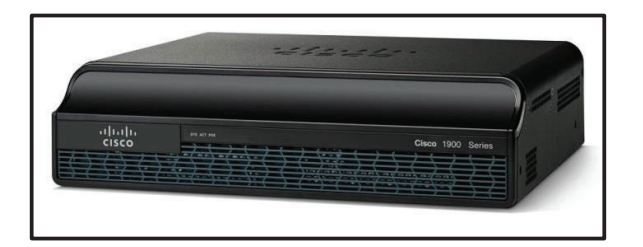

**Figura 4.5:** *Router Cisco* 1941/K9[65]

- $\checkmark$  2 puertos enrutados Gigabit Ethernet 10/100/1000.
- $\checkmark$  2 ranuras de expansión tipo EHWIC (T1/E1, xDSL y GE) y 1 tipo ISM
- ü **Calidad de Servicio:** Soporta *Class-Based Weighted Fair Queuing* (CBWFQ), *Weighted Random Early Detection* (WRED), *Policy-Based Routing* (PBR), *Performance Routing* (PfR) y *Network-Based Advanced Routing* (NBAR).
- $\checkmark$  **Seguridad:** Listas de control de Acceso (ACL) y traducción de direcciones de red (NAT).
- ü **Velocidad de circuito WAN:** Hasta 25 Mbps
- ü **Rendimiento:** 330 Kpps
- ü **Protocolos:** Enrutamiento estático IPv4 e Ipv6, *Open Shortest Path First* (OSPF), *Enhanced IGRP* (EIGRP), *Border Gateway Protocol* (BGP), Intermediate System-to-Intermediate System (IS-IS), *Multicast Internet Group Management Protocol* (IGMPv3), IPSec, *Generic Routing Encapsulation* (GRE), *IPv4-to-IPv6 Multicast*, MPLS (*Multiprotocol Label Switching*), L2TPv3, *Virtual Private Network* (VPN) de capa 2 y 3.
- ü **Encapsulación:** Ethernet, 802.1q VLAN, *Point-to-Point Protocol* (PPP), *Multilink Point-to-Point Protocol* (MLPPP), *Frame Relay*, *Multilink Frame Relay* (MLFR), *High-Level Data Link Control* (HDLC), Serial (RS-232, RS-449, X.21, V.35, y EIA-530), *Point-to-Point Protocol over Ethernet* (PPPoE) y ATM.
- ü **Administración:** SNMP, RMON, syslog, NetFlow, TR-069 CPE *WAN Management Protocol* (CWMP) y CLI – SSHv2.
- ü **Dimensiones:** 8,89 alto x 34,29 ancho x 29,21 profundidad (cm) (2UR)
- © **HP MSR30-40 (JF229A)[66]**

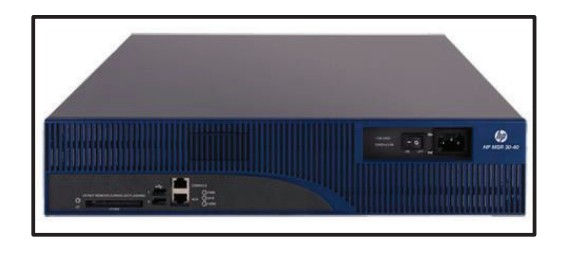

**Figura 4.6:** *Router* HP MSR30-40 (JF229A)[67]

- $\checkmark$  2 puertos Gigabit Ethernet 10/100/1000 (IEEE 802.3ab Type 1000BASE-T)
- $\checkmark$  2 puertos Gigabit Ethernet SFP
- $\checkmark$  4 ranuras de expansión tipo SIC y 4 tipos MIM (E3, T3, E1, T1, ADSL, ADSL2, ADSL2+, G.SHDSL, OC-3, POS, ATM e ISDN).
- ü **Calidad de Servicio:** Soporta FIFO, PQ, CQ, WFQ, CBQ, and RTPQ y *Weighted random early detection* (WRED), *random early detection* (RED).
- ü **Seguridad:** Listas de control de Acceso y traducción de direcciones de red.
- ü **Rendimiento:** 360 Kpps
- ü **Protocolos:** Enrutamiento estático IPv4 e IPv6, *Routing Information Protocol* (RIP y RIPng), *Border Gateway Protocol 4* (BGP-4 y BGP+), *Open Shortest Path First* (OSPFv2 y v3), *Intermediate system to intermediate system* (IS-IS), MPLS.
- ü **Administración:** Centro de administración Inteligente (IMC), CLI, Navegador Web, SNMP v1, v2 y v3, Telnet - SSHv2, RMON1 y FTP.
- ü **Dimensiones:** 8.82alto x 44.2 ancho x 42.23 profundidad (cm) (2UR).

| <b>MARCA COMERCIAL</b>            | <b>CISCO</b>                                                   | <b>HP</b>                                                                     |  |  |  |  |  |
|-----------------------------------|----------------------------------------------------------------|-------------------------------------------------------------------------------|--|--|--|--|--|
| <b>MODELO</b>                     | 1941/K9                                                        | MSR30-40 (JF229A)                                                             |  |  |  |  |  |
| <b>CARACTERÍSTICAS</b>            |                                                                |                                                                               |  |  |  |  |  |
| 2 puertos 1000                    |                                                                |                                                                               |  |  |  |  |  |
| Enrutamiento L <sub>3</sub>       |                                                                |                                                                               |  |  |  |  |  |
| Enrutamiento Estático IPv4 e IPv6 | ✓                                                              | $\checkmark$                                                                  |  |  |  |  |  |
| Velocidad circuito WAN            | 25 Mbps                                                        | N/E                                                                           |  |  |  |  |  |
| Rendimiento                       | 330 Kpps                                                       | 360 Kpps                                                                      |  |  |  |  |  |
| Administración y configuración    | SNMP, RMON, syslog,<br>NetFlow, TR-069 y CLI<br>$-$ SSH $v2$ . | IMC, CLI, Navegador Web,<br>SNMP v1, v2 y v3, Telnet -<br>SSHv2, RMON1 y FTP. |  |  |  |  |  |
| Garantía Hardware                 | De por vida                                                    | De por vida                                                                   |  |  |  |  |  |
| Soporte Fabricante                | $90$ días $-8x5$                                               | $3$ años $-24x7$                                                              |  |  |  |  |  |
| Precio                            | \$1860,32                                                      | \$4025,55                                                                     |  |  |  |  |  |

**Tabla 4.6:** Comparación *Routers*

# **4.3.1.4 Puntos de acceso inalámbrico**

Para los puntos de acceso inalámbrico se ha considerado la comparación entre el modelo AIR-CAP1602I-A-K9 de la marca CISCO y el modelo MSM430 (J9651A) de la marca HP, a continuación se describen las características de cada uno de estos equipos.

# © **Cisco AIR-CAP1602I-A-K9[68]**

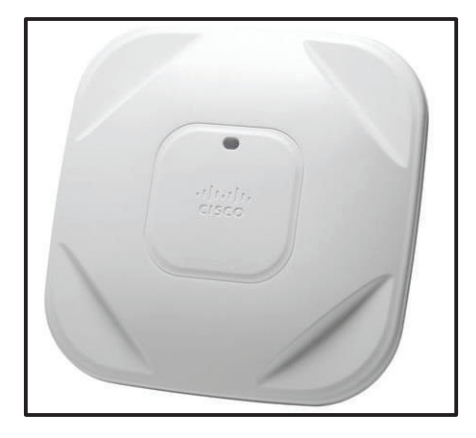

Figura 4.7: Access Point Cisco AIR-CAP1602I-A-K9<sup>[69]</sup>

- ü **Tecnología:** IEEE 802.11n.
- $\times$  **MIMO:**  $3 \times 3$ .
- ü **Compatibilidad hacia atrás:** IEEE 802.11 a/b/g.
- ü **Power over Ethernet:** 15,4W.
- ü **Frecuencias de operación:** 2,4 y 5 Ghz.
- ü **Canales:** 20Mhz y 40Mhz.
- ü **Interfaz:** RJ-45 10/100/1000Base-T.
- ü **Antenas: 2,4 Ghz:** Ganancia 4dBi, ancho de haz 360°; **5 Ghz:** Ganancia 4dBi, ancho de haz 360°.
- ü **Potencia de Transmisión máxima:** 22 dBm (3 antenas habilitadas)
- ü **Velocidad de Trasnmisión:** Hasta 300Mbps.
- ü **Seguridad:** IEEE 802.11i, *Wi-Fi Protected Access 2* (WPA2), WPA; IEEE 802.1X *Port-based Network Access Control* (PNAC); *Advanced Encryption Standards* (AES), *Temporal Key Integrity Protocol* (TKIP).
- ü **Estándares:** IEEE 802.1q VLAN, IEEE 802.1p Prioridad VLAN, IEEE 802.11h, IEEE 802.11d.
- ü **Administración:** CLI SSHv2, Navegador WEB.
- $\checkmark$  Dimensiones: 22.1 x 22.1 x 4.7 cm.
- © **HP MSM430 (J9651A)[70]**

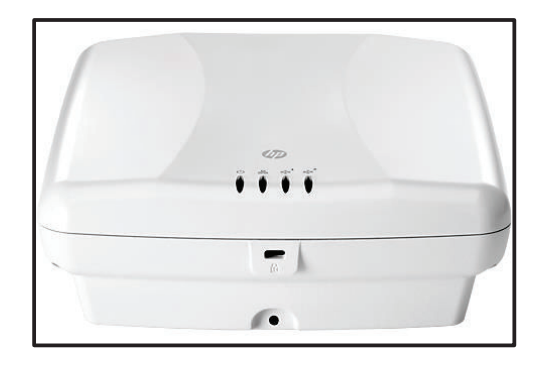

**Figura 4.8:** Access Point HP MSM430 (J9651A)<sup>[71]</sup>

- ü **Tecnología:** IEEE 802.11n.
- $\times$  **MIMO:**  $3 \times 3$ .
- ü **Compatibilidad hacia atrás:** IEEE 802.11 a/b/g.
- ü **Power over Ethernet:** 12,9W.
- ü **Frecuencias de operación:** 2,4 y 5 Ghz.
- ü **Canales:** 20Mhz y 40Mhz.
- ü **Interfaz:** 1 puerto RJ-45 10/100/1000.
- ü **Antenas: 2,4 Ghz:** Ganancia 5dBi; **5 Ghz:** Ganancia 7dBi.
- ü **Potencia de Transmisión máxima:** 19 dBm (3 antenas habilitadas)
- ü **Velocidad de Trasnmisión:** Hasta 300Mbps.
- ü **Seguridad:** IEEE 802.11i, WPA2 o WPA; IEEE 802.1X *Port-based Network Access Control* (PNAC); *Advanced Encryption Standards* (AES), *Temporal Key Integrity* Protocol (TKIP).
- ü **Estándares:** IEEE 802.1q VLAN, IEEE 802.1p Prioridad VLAN, IEEE 802.11e EDCF.
- ü **Administración:** CLI SSHv2, SNMP v2c, SNMP v3 y Navegador WEB.
- ü **Dimensiones:** 20.32 x 17.15 x 6.65 cm

| <b>MARCA COMERCIAL</b>         | <b>CISCO</b>         | <b>HP</b>                                       |  |  |  |  |
|--------------------------------|----------------------|-------------------------------------------------|--|--|--|--|
| <b>MODELO</b>                  | AIR-CAP1602I-A-K9    | MSM430 (J9651A)                                 |  |  |  |  |
| <b>CARACTERÍSTICAS</b>         |                      |                                                 |  |  |  |  |
| 1 puertos Giga Ethernet        |                      | $\checkmark$                                    |  |  |  |  |
| Tecnología                     | 802.11n              | 802.11n                                         |  |  |  |  |
| <b>MIMO</b>                    | 3X3                  | 3 X 3                                           |  |  |  |  |
| Compatibilidad                 | 802.11 a/b/g         | 802.11 a/b/g                                    |  |  |  |  |
| Velocidad de Transmisión       | 300 Mbps             | 300 Mbps                                        |  |  |  |  |
| Potencia Máxima de Tx          | 22dBm                | 19dBm                                           |  |  |  |  |
| <b>VLAN</b>                    | ✓                    | ✓                                               |  |  |  |  |
| Calidad de Servicio            | ✓                    | $\checkmark$                                    |  |  |  |  |
| <b>Power over Ethernet</b>     | ✓                    | $\checkmark$                                    |  |  |  |  |
| Antenas                        | 6                    | 6                                               |  |  |  |  |
| Administración y configuración | SNMPv3, CLI - SSHv2. | CLI-SSHv2, SNMP v2c,<br>SNMP v3 y Navegador WEB |  |  |  |  |
| Garantía Hardware              | De por vida          | De por vida                                     |  |  |  |  |
| Soporte Fabricante             | $90$ días $-8x5$     | 3 años - 24x7                                   |  |  |  |  |
| Precio                         | \$754,68             | \$520,13                                        |  |  |  |  |

**Tabla 4.7:** Comparación puntos de acceso inalámbricos

De acuerdo a la comparación realizada en las tablas 4.4, 4.5, 4.6, y 4.7 acerca del equipamiento de conectividad, se observa que en cuanto a las prestaciones técnicas del equipamiento de la marca *Cisco Systems, INC* son superiores a las del equipamiento de la marca *Hewlett-Packard Company* en la mayoría de los casos*,* con respecto a la garantía y soporte la marca *Hewlett-Packard Company*  lleva un ligera ventaja por sobre la marca *Cisco Systems, INC.*, de acuerdo al precio se evidencia que la marca *Cisco Systems, INC* es un 35% más costosa que la marca *Hewlett-Packard Company,* sin embargo hay que considerar ciertos factores adicionales como por ejemplo que el *core business* de Cisco es el equipamiento de conectividad, el *"know how"* del personal en esta marca y la gran cantidad de información existente en Internet para realizar la configuración y *troubleshooting* de estos equipos; mediante este breve análisis se recomienda la adquisición del equipamiento de conectividad de la marca comercial *Cisco Systems, INC*.

De acuerdo a la cotización proporcionada por la empresa DISMACOMPU (ver **ANEXO 5**), en la tabla 4.8 se presentan los valores económicos en base a la marca seleccionada.

| <b>EQUIPOS DE CONECTIVIDAD CISCO</b> |                         |                                 |                              |  |  |  |  |
|--------------------------------------|-------------------------|---------------------------------|------------------------------|--|--|--|--|
| <b>EQUIPO</b>                        | <b>CANTIDAD</b>         | <b>VALOR</b><br><b>UNITARIO</b> | <b>VALOR</b><br><b>TOTAL</b> |  |  |  |  |
| <b>SWITCH ACCESO</b>                 |                         |                                 |                              |  |  |  |  |
| CISCO CATALYST 2960X-24PD-L (PoE)    | 5                       | \$4.421,21                      | 22.106,05<br>\$              |  |  |  |  |
| CISCO CATALYST 2960X-24TD-L          | 4                       | \$3.692,64                      | \$<br>14.770.56              |  |  |  |  |
| <b>TRANSCEIVERS</b>                  |                         |                                 |                              |  |  |  |  |
| GLC-SX-MM=                           | 8                       | \$<br>442,40                    | \$<br>3.539,20               |  |  |  |  |
| $GLC-T=$                             | 13                      | \$<br>442,40                    | \$<br>5.751.20               |  |  |  |  |
| <b>SWITCH CORE / DISTRIBUCIÓN</b>    |                         |                                 |                              |  |  |  |  |
| CISCO CATALYST WS-C3750X-12S-S       |                         | \$1.071,20                      | \$<br>11.071,20              |  |  |  |  |
| <b>ROUTER</b>                        |                         |                                 |                              |  |  |  |  |
| <b>CISCO 1941/K9</b>                 | 1                       | \$1.860,32                      | \$<br>1.860,32               |  |  |  |  |
|                                      | <b>PUNTOS DE ACCESO</b> |                                 |                              |  |  |  |  |
| \$<br>AIR-CAP1602I-A-K9<br>754,68    |                         |                                 | \$<br>5.282.76               |  |  |  |  |
| <b>TOTAL</b>                         | \$<br>64.381,29         |                                 |                              |  |  |  |  |

**Tabla 4.8:** Costo total equipos de conectividad

## **4.3.2 EQUIPOS SERVIDORES**

Para los equipos servidores se selecciona a las marcas comerciales *Hewlett-Packard Company* (HP) e International Business Machines Corp. (IBM) para realizar la comparación por su desarrollo y posicionamiento como marcas líderes en el mercado tecnológico nacional.

# **4.3.3 ACTUALIZACIÓN EQUIPO SERVIDOR 1**

El equipo servidor 1 debe ser potencializado con elementos de *hardware* tales como: RAM de 8GB y disco duro de 1TB; y elementos de *software* tales como: una licencia de *Microsoft Exchange Server*, cabe anotar que para estos elementos no se establece ningún tipo de comparación entre marcas y se ha elegido los mejores productos del mercado, sus costos se presentan en la tabla 4.9.

| <b>ELEMENTOS EQUIPO SERVIDOR 1</b> |                 |   |                                 |   |                              |  |
|------------------------------------|-----------------|---|---------------------------------|---|------------------------------|--|
| <b>DESCRIPCIÓN</b>                 | <b>CANTIDAD</b> |   | <b>VALOR</b><br><b>UNITARIO</b> |   | <b>VALOR</b><br><b>TOTAL</b> |  |
| <b>MEMORIA RAM 8GB DDR2</b>        |                 | S | 206.08                          | S | 206,08                       |  |
| DISCO DURO 2 TB SATA               |                 | S | 532.00                          |   | 532,00                       |  |
| LICENCIA EXCHANGE SERVER 2013 STD  |                 | S | 966.56                          |   | 966.56                       |  |
| <b>TOTAL</b>                       |                 |   |                                 |   | \$1.704,64                   |  |

**Tabla 4.9:** Costos elementos equipo servidor 1

# **4.3.4 EQUIPO SERVIDOR 2**

Para el equipo servidor 2 se ha considerado la comparación entre el modelo *ProLiant* DL320e Gen8 de la marca HP y el modelo *System* x3250 M5 de la marca IBM, a continuación se describen las características de cada uno de estos equipos.

# © **HP** *ProLiant DL320e* **Gen8[72]**

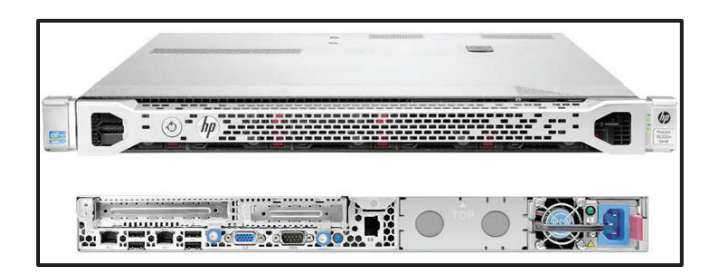

Figura 4.9: Servidor HP ProLiant DL320e (687519-S01)<sup>[73]</sup>

- ü **Procesador:** Intel® Xeon® E3-1240v2 (64-bit)
	- o **Número de núcleos:** 4
	- o **Velocidad del Procesador:** 3.4 Ghz
	- o **Memoria Cache:** 8MB (1x8MB) Level 3
	- o **Tecnología Intel® Hyper-Threading:** Dos hilos de procesamiento por núcleo físico.
- ü **Memoria RAM:** 8GB (Máximo hasta 32 GB) tipo UDIMM a 1600Mhz.
- ü **Almacenamiento:** 2TB SATA (Máximo hasta 12TB), conexión en caliente.
- ü **Ranuras de expansión:** 1 tipo PCIe 2.0 y 2 tipo PCIe 3.0.
- ü **Adaptador de red:** 2 puertos Giga Ethernet.
- ü **Puertos USB 2.0:** 7 totales: 4 atrás, 2 en frente, 1 interno (Opcional).
- ü **Interfaces:** 1 Serial y 1 video estándar
- $\checkmark$  Dimensiones: 4,32 alto x 43,46 ancho x 69,9 profundidad (cm) (1UR)
- © **IBM** *System* **x3250 M5[74]**

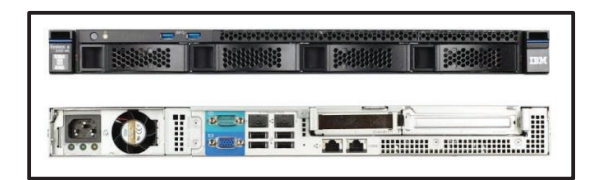

**Figura 4.10:** Servidor IBM *System* x 3250 M5[75]

- ü **Procesador:** Intel® Xeon® E3-1240v2 (64-bit)
	- o **Número de núcleos:** 4
	- o **Velocidad del Procesador:** 3.4 Ghz
	- o **Memoria Cache:** 8MB (1x8MB) Level 3
	- o **Tecnología Intel® Hyper-Threading:** Dos hilos de procesamiento por núcleo físico.
- ü **Memoria RAM:** 8GB (Máximo hasta 32 GB) tipo UDIMM a 1600Mhz.
- ü **Almacenamiento:** 2TB SAS (Máximo hasta 24TB).
- $\checkmark$  **Ranuras de expansión:** 2 tipo PCIe 3.0 (x4 y x8).
- ü **Adaptador de red:** 2 puertos Giga Ethernet.
- $\checkmark$  Puertos USB: 7 totales: 2 USB 3.0 frontales, 4 USB 2.0 traseros y 1 interno.
- ü **Interfaces:** 1 Serial y 1 video estándar
- $\checkmark$  Dimensiones:  $4,3 \times 43,9 \times 57,6$  (cm) (1UR).

| <b>MARCA COMERCIAL</b> | <b>HP</b>                        | <b>IBM</b>                 |
|------------------------|----------------------------------|----------------------------|
| <b>MODELO</b>          | ProLiant DL320e                  | System x 3250 M5           |
|                        | <b>CARACTERISTICAS</b>           |                            |
| Procesador             | Intel® Xeon® E3-1240v2           | Intel® Xeon® E3-1240v2     |
| Memoria RAM            | 8 GB (hasta 32GB)                | 8 GB (hasta 32GB)          |
| Almacenamiento         | 2TB (hasta 12TB)                 | 2TB (hasta 24TB)           |
| Ranuras de Expansión   | 1 tipo PCIe 2.0, 2 tipo PCIe 3.0 | 2 tipo PCIe 3.0 (x4 y x8)  |
| Adaptador de red       | 2 puertos GE                     | 2 puertos GE               |
| Puertos USB 2.0 / 3.0  | 7/0                              | 5/2                        |
| Interfaces             | 1 Serial, 1 video estándar       | 1 Serial, 1 video estándar |
| Garantía Hardware      | 1 año                            | 1 año                      |
| Precio                 | \$1924.16                        | \$3921,52                  |

**Tabla 4.10:** Comparación equipo servidor 2

## **4.3.5 CENTRAL TELEFÓNICA IP**

Para el equipo que cubrirá la central telefónica IP se ha considerado la comparación entre el modelo *ProLiant MicroServer Gen8* de la marca HP y el modelo *System* x3100 M5 de la marca IBM, a continuación se describen las características de cada uno de estos equipos.

# © **HP** *ProLiant MicroServer Gen8[76]*

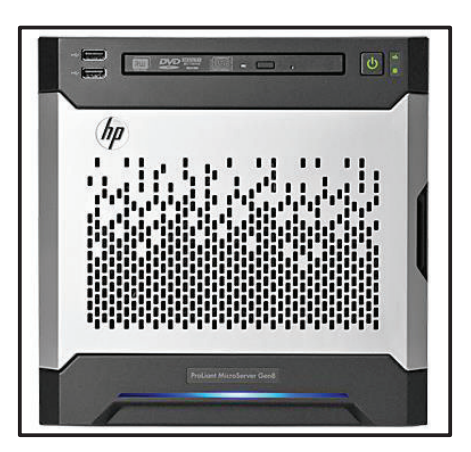

**Figura 4.11:** Servidor HP *ProLiant MicroServer Gen8[77]* 

- ü **Procesador:** Intel® Xeon® E3-1220Lv2
	- o **Número de núcleos:** 2
	- o **Velocidad del Procesador:** 2,3 Ghz
	- o **Memoria Cache:** 3MB (1x3MB) Level 3
- ü **Memoria RAM:** 4GB (Máximo hasta 16 GB) tipo DDR3 UDIMM a 1333Mhz.
- ü **Almacenamiento:** 1TB SATA (Máximo hasta 16TB).
- ü **Ranuras de expansión:** 1 tipo PCIe 2.0
- ü **Adaptador de red:** 2 puertos Giga Ethernet.
- ü **Puertos USB:** 7 totales: 2 USB 2.0 frontales, 2 USB 2.0 traseros, 2 USB 3.0 traseros, 1 USB 2.0 interno.
- ü **Interfaces:** 1 video estándar
- ü **Dimensiones:** 23.24 x 23 x 24.5 cm.
- © **IBM** *System* **x3100 M5[78]**

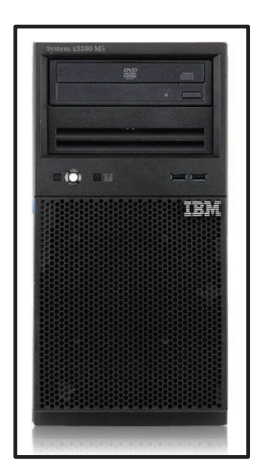

**Figura 4.12:** Servidor IBM System x3100 M5[79]

- ü **Procesador:** Intel® Xeon® E3-1220v3
	- o **Número de núcleos:** 4
	- o **Velocidad del Procesador:** 3.1 Ghz
	- o **Memoria Cache:** 8MB (1x8MB) Level 3.
- ü **Memoria RAM:** 2GB (Máximo hasta 32 GB) tipo DDR3 UDIMM a 1333Mhz.
- ü **Almacenamiento:** 1TB SATA (Máximo hasta 24TB).
- ü **Ranuras de expansión:** 2 tipo PCIe 3.0.
- $\checkmark$  **Adaptador de red:** 2 puertos Giga Ethernet.
- $\checkmark$  Puertos USB: 8 totales: 2 USB 3.0 frontales, 4 USB 2.0 traseros y 2 interno.
- ü **Interfaces:** 1 Serial y 1 video estándar.
- ü **Dimensiones:** 4UR/5UR.

| <b>MARCA COMERCIAL</b>   | <b>HP</b>               | <b>IBM</b>             |  |  |  |  |
|--------------------------|-------------------------|------------------------|--|--|--|--|
| <b>MODELO</b>            | ProLiant DL320e         | System x 3250 M5       |  |  |  |  |
| <b>CARACTERÍSTICAS</b>   |                         |                        |  |  |  |  |
| Procesador               | Intel® Xeon® E3-1220Lv2 | Intel® Xeon® E3-1220v3 |  |  |  |  |
| <b>Núcleos</b>           | 2                       | 4                      |  |  |  |  |
| Velocidad del procesador | $2,3$ Ghz               | 3.1 Ghz                |  |  |  |  |
| Memoria CACHE            | 3MB                     | 8MB                    |  |  |  |  |
| Memoria RAM              | 4GB                     | 8GB                    |  |  |  |  |
| Almacenamiento           | 1TB                     | 1TB                    |  |  |  |  |
| Ranuras de Expansión     | 1 tipo PCIe 2.0         | 2 tipo PCIe 3.0        |  |  |  |  |
| Adaptador de red         | 2 puerto GE             | 2 puerto GE            |  |  |  |  |
| Puertos USB 2.0 / 3.0    | 5/2                     | 6/2                    |  |  |  |  |
| Interfaces               | Video Estándar          | Video Estándar         |  |  |  |  |
| Garantía Hardware        | 1 año                   | 1 año                  |  |  |  |  |
| Precio                   | \$1148                  | \$907,2                |  |  |  |  |

**Tabla 4.11:** Comparación central telefónica IP

De acuerdo a la comparación realizada en las tablas 4.10 y 4.11 se puede evidenciar que para el servidor 2 las características técnicas de ambos servidores son prácticamente son iguales, pero la marca comercial *Hewlett-Packard Company* tiene un valor económico menor, por lo que se recomienda la adquisición de este equipo, por otra parte para la central telefónica se puede verificar que el equipo servidor de la marca comercial International Business Machines Corp. ofrece mejores prestaciones técnicas y además tiene un valor económico menor, por lo que se recomienda la adquisición de este equipo. En la tabla 4.12 se muestra los costos de los equipos servidores seleccionados incluidos los elementos requeridos para potencializar el equipo servidor 1 y la tarjeta analógica PCIe FXS/FXO de 8 puertos requerida por la central telefónica proporcionados a través de las cotizaciones de las empresas DISMACOMPU y MR Consulting & Infosolutions (Ver **ANEXO 5** ).

| <b>EQUIPOS SERVIDORES MARCA HP / IBM</b>               |                 |                                 |          |                              |            |  |  |
|--------------------------------------------------------|-----------------|---------------------------------|----------|------------------------------|------------|--|--|
| <b>EQUIPO / ELEMENTOS</b>                              | <b>CANTIDAD</b> | <b>VALOR</b><br><b>UNITARIO</b> |          | <b>VALOR</b><br><b>TOTAL</b> |            |  |  |
| <b>ELEMENTOS EQUIPO SERVIDOR 1</b>                     |                 |                                 |          |                              |            |  |  |
| <b>MEMORIA RAM 8GB DDR2</b>                            |                 | \$                              | 206,08   | \$                           | 206,08     |  |  |
| DISCO DURO 2 TB SATA                                   |                 | \$                              | 532,00   | \$                           | 532,00     |  |  |
| LICENCIA EXCHANGE SERVER 2013 STD                      |                 | \$                              | 966.56   | \$                           | 966,56     |  |  |
| <b>EQUIPO SERVIDOR 2 (TIPO RACK)</b>                   |                 |                                 |          |                              |            |  |  |
| HP ProLiant DL320e Gen8 (687519-S01)                   | 1               | \$.                             |          | \$1.924,16                   |            |  |  |
| Intel® Xeon® E3-1220 v2 (2 core, 2.3 GHz, 3MB,<br>69W) |                 |                                 | 1.924.16 |                              |            |  |  |
| 8GB (2x4GB) UDIMM                                      |                 |                                 |          |                              |            |  |  |
| <b>2TB DISCO DURO SATA</b>                             |                 |                                 |          |                              |            |  |  |
| <b>SERVIDOR (TIPO TORRE)</b>                           |                 |                                 |          |                              |            |  |  |
| System x3100 M5                                        | 1               | \$                              | 907,20   | \$                           | 907,20     |  |  |
| Intel® Xeon® E3-1220 v2 (4 core, 3.1 GHz, 8MB,<br>69W) |                 |                                 |          |                              |            |  |  |
| DDR3 UDIMM de 2 GB (1 x 2 GB)                          |                 |                                 |          |                              |            |  |  |
| 1TB DISCO DURO SATA                                    |                 |                                 |          |                              |            |  |  |
| ELEMENTOS ADICIONALES CENTRAL TELEFÓNICA IP            |                 |                                 |          |                              |            |  |  |
| Tarjeta PCIe 8 puertos FXS/FXO                         |                 | \$                              | 532,17   | \$                           | 532,17     |  |  |
| <b>TOTAL</b>                                           |                 |                                 |          |                              | \$5.068,17 |  |  |

**Tabla 4.12:** Costo total equipos servidores

#### *4.3.6 FIREWALL*

Para el equipo que brindará seguridad en la red se selecciona a las marcas comerciales *Cisco Systems, INC* y *Check Point Software Technologies Ltd.* para realizar la comparación por ser líderes en soluciones de seguridad, se ha considerado el modelo ASA5512-K9 de CISCO y el modelo 2200 NGTP de CHECKPOINT, a continuación se describen las características principales de cada uno de estos equipos.

# © **Cisco ASA5512-K9[80]**

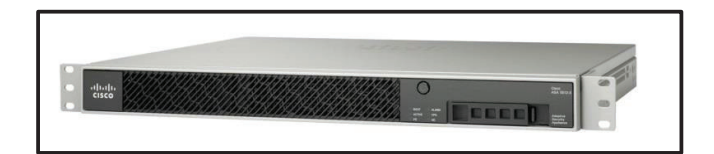

**Figura 4.13:** *Firewall* Cisco ASA5512-K9[81]

- ü **Rendimiento de** *Firewall***:** 1Gbps
- ü **Rendimiento VPN:** 200Mbps
- ü **Encripción:** 3DES / AES
- ü **Rendimiento IPS:** 250Mbps
- ü **Conexiones concurrentes:** 100.000
- ü **Conexiones por Segundo:** 10.000
- ü **Paquetes por Segundo:** 450.000
- ü **Puertos:** 6 puertos Gigabit Ethernet
- $\checkmark$  Dimensiones: 4,24 alto x 42,9 ancho x 39,5 profundidad (cm) (1UR).
- © **Check Point 2200 NGTP[82]**

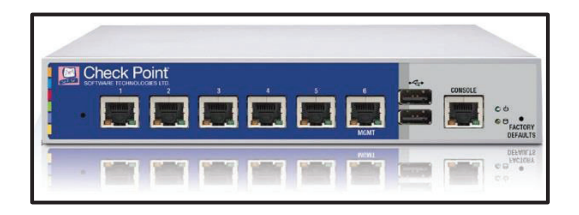

**Figura 4.14:** *Firewall* Check Point 2200 NGTP[83]

- ü **Rendimiento de** *Firewall***:** 1,4 Gbps
- ü **Rendimiento VPN:** 400Mbps
- ü **Encripción:** AES-128
- ü **Rendimiento IPS:** 300Mbps
- ü **Conexiones concurrentes:** 1.200.000
- ü **Conexiones por Segundo:** 25.000
- ü **Puertos:** 6 puertos Gigabit Ethernet
- ü **Dimensiones:** 4,2 alto x 21 ancho x 20,95 profundidad (cm).

| <b>MARCA COMERCIAL</b>  | <b>CISCO</b>    | <b>CHECK POINT</b> |  |  |  |  |  |
|-------------------------|-----------------|--------------------|--|--|--|--|--|
| <b>MODELO</b>           | ASA5512-K9      | <b>2200 NGTP</b>   |  |  |  |  |  |
| <b>CARACTERÍSTICAS</b>  |                 |                    |  |  |  |  |  |
| <b>Puertos</b>          | 6 GE            | 6 GE               |  |  |  |  |  |
| Rendimiento Firewall    | 1 Gbps          | 1,4 Gbps           |  |  |  |  |  |
| <b>Rendimiento VPN</b>  | 200 Mbps        | 400 Mbps           |  |  |  |  |  |
| Encripción              | 3DES / AES      | <b>AES-128</b>     |  |  |  |  |  |
| Conexiones concurrentes | 100.00          | 1.200.000          |  |  |  |  |  |
| Conexiones por segundo  | 10.000          | 25.000             |  |  |  |  |  |
| Garantía Hardware       | De por vida     | De por vida        |  |  |  |  |  |
| Soporte                 | 1 año           | 1 año              |  |  |  |  |  |
| Precio                  | 5.059,15<br>\$. | \$7.219.74         |  |  |  |  |  |

**Tabla 4.13:** Comparación *Firewall*

Conforme a la comparación realizada en la tabla 4.13 se puede observar que el equipo de la marca comercial *Check Point Software Technologies Ltd.* ofrece mejores prestaciones técnicas, aunque se evidencia que el valor económico es un tanto mayor se debe resaltar que este dispositivo se ha cotizado con funciones adicionales como Antivirus y Anti-Spam incorporados a través de módulos adicionales de *software,* haciendo que este dispositivo sea una solución más efectiva de seguridad, por estas razones se recomienda la adquisición de esta opción. A continuación en la siguiente tabla se presenta los costos de este *firewall*, proporcionados por la empresa MR Consulting & Infosolutions (**Ver ANEXO 5**).

| <b>FIREWALL</b>                                                                                                    |                 |                                 |                              |
|----------------------------------------------------------------------------------------------------|-----------------|---------------------------------|------------------------------|
| <b>EQUIPO</b>                                                                                                    | <b>CANTIDAD</b> | <b>VALOR</b><br><b>UNITARIO</b> | <b>VALOR</b><br><b>TOTAL</b> |
| CPAP-SG2200-NGTP (Incluye FIREWALL, VPN,<br>SISTEMA DE PREVENCIÓN DE INTRUSOS, FILTRADO<br>URL, ANTI-VIRUS, ANTI-BOT Y ANTI-SPAM) |                 | \$7.219.74   \$7.219.74         |                              |
| <b>TOTAL</b>                                                                                                    |                 |                                 | \$7.219.74                   |

**Tabla 4.14:** Costo *Firewall* 

## **4.3.7 EQUIPOS TERMINALES**

## **4.3.7.1 Teléfonos IP**

Para las cámaras IP se ha considerado el modelo YEA-SIPT21P de la marca YEALINK y el modelo GXP-1405 de la marca GRANDSTREAM, a continuación se describe las características de cada uno de estos equipos:

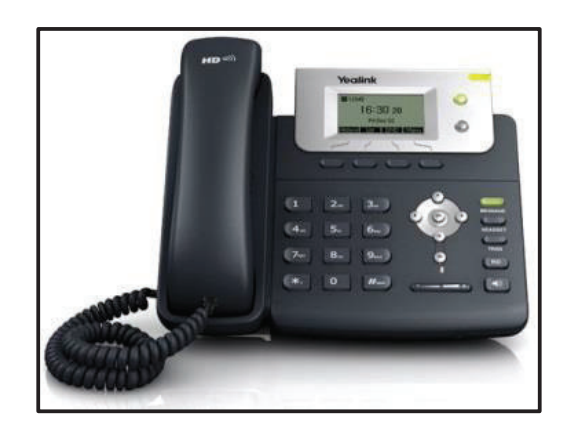

# © **YEALINK YEA-SIPT21P[84]**

**Figura 4.15:** Teléfono IP YEALINK YEA-SIPT21P[85]

- ü **Puertos:** 2 puertos ethernet 10/100*.*
- ü **Códecs de audio:** G.722 (banda ancha), G.711(A/μ), G.723, G.729AB, G.726.
- ü **Cuentas SIP:** Hasta 2 cuentas SIP.
- ü **Power over Ethernet:** 2,6 Watts
- ü **Protocolos:** SIP v1 y v2, IPv6, VPN abierto, NAT transverso: modo STUN, servidor web HTTP/HTTPS, UDP, TCP, DNS-SRV, Simple Network Time Protocol (SNTP).
- ü **Seguridad:** Secure Real-time Transport Protocol (STRP), TLS, AES, MD5/MD5-sess e IFFF802.1x.
- ü **Asignación IP:** Estático / DHCP / PPPoE.
- ü **Administración:** Navegador WEB, teléfono y auto–configuración (FTP/TFTP/HTTP/HTTPS).
- ü **Calidad de servicio:** 802.1p/q (priorización y VLAN), capa 3 (Campo ToS DSCP).
- $\checkmark$  Dimensiones: 15 alto x 20,9 ancho (cm).
- © **GRANDSTREAM GXP-1405[86]**

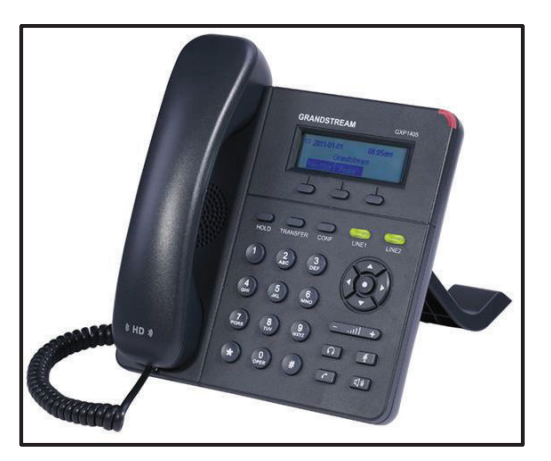

**Figura 4.16:** Teléfono IP GRANDSTREAM GXP-1405[87]

Características:

- ü **Puertos:** 2 puertos ethernet 10/100*.*
- ü **Códecs de audio:** G.723.1, G.729A/B, G.711μ/a law, G.726, G 722 (banda ancha), e iLBC.
- ü **Cuentas SIP:** Hasta 2 cuentas SIP.
- ü **Power over Ethernet:** 3 Watts
- ü **Protocolos:** SIP, TCP/IP/UDP, RTP/RTCP, HTTP/HTTPS, ARP/RARP, ICMP, DNS (registro A, SRV,NAPTR), TELNET, TFTP, NTP, STUN, SIMPLE, TR-069
- ü **Seguridad:** Secure Real-time Transport Protocol (STRP), TLS, AES, MD5/MD5-sess e IEEE802.1x.
- ü **Asignación IP:** Estático / DHCP / PPPoE
- ü **Administración:** Aprovisionamiento por TFTP/HTTP/HTTPS
- ü **Calidad de servicio:** QoS nivel 2 (802.1Q, 802.1p) & nivel 3(ToS, DiffServ, MPLS).
- $\checkmark$  Dimensiones: 18,6 alto x 21 ancho (cm).

| <b>MARCA COMERCIAL</b> | <b>YEALINK</b>                                                                                                    | <b>GRANDSTREAM</b>                                                                                                    |
|------------------------|----------------------------------------------------------------------------------------------------|----------------------------------------------------------------------------------------------------|
| <b>MODELO</b>          | YEA-SIPT21P                                                                                                    | GXP-1405                                                                                                    |
|                        | <b>CARACTERÍSTICAS</b>                                                                                                   |                                                                                                    |
| Puertos                | 2 puertos Ethernet 10/100                                                                                                | 2 puertos Ethernet 10/100                                                                                                    |
| Códec                  | G.722 (banda ancha),<br>$G.711(A/\mu)$ , $G.723$ ,<br>G.729AB, G.726.                                                    | G.723.1, G.729A/B,<br>G.711µ/a law, G.726, G<br>722 (banda ancha), e<br>iLBC.                                                     |
| # cuentas SIP          | 2                                                                                                    | 2                                                                                                    |
| Power over Ethernet    | 2,9 Watts                                                                                                    | 3                                                                                                    |
| Protocolos             | SIP v1 y v2, IPv6, VPN<br>abierto, NAT transverso:<br>modo STUN, servidor web<br>HTTP/HTTPS, UDP, TCP,<br>DNS-SRV, SNTP. | SIP, TCP/IP/UDP,<br>RTP/RTCP,<br>HTTP/HTTPS,<br>ARP/RARP, ICMP, DNS,<br>DHCP, PPPoE TELNET,<br>TFTP, NTP, STUN,<br>SIMPLE, TR-069 |
| Asignación IP          | Estática / DHCP / PPPoE                                                                                                  | Estática / DHCP / PPPoE                                                                                                    |
| Administración         | Navegador WEB, teléfono<br>y auto - configuración<br>(FTP/TFTP/HTTP/HTTPS)                                               | Aprovisionamiento por<br>(TFTP/HTTP/HTTPS)                                                                                        |
| Calidad de servicio    | 802.1p/q (priorización y<br>VLAN), capa 3 (Campo<br>ToS)                                                                 | QoS nivel 2 (802.1Q,<br>802.1p) & nivel 3(ToS,<br>DiffServ, MPLS).                                                                |
| Garantía Hardware      | 1 año                                                                                                    | 1año                                                                                                    |
| Precio                 | \$97,89                                                                                                    | \$72,80                                                                                                    |

**Tabla 4.15:** Comparación teléfonos IP

#### **4.3.7.2 Cámaras IP**

Para las cámaras IP se ha considerado el modelo DH-IPC-HFW4100S de la marca Dahua Technology y el modelo TVB-3101 de la marca TruVision, a continuación se describe las características de cada uno de estos equipos:

### © **Dahua DH-IPC-HFW4100S[88]**

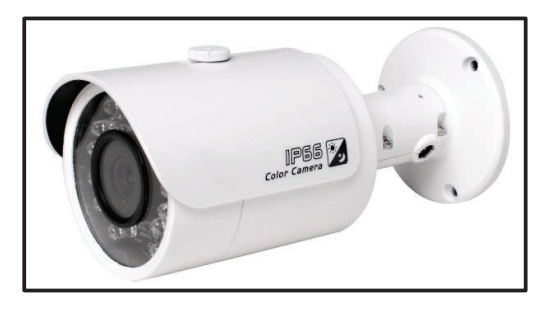

**Figura 4.17:** Cámara IP Dahua DH-IPC-HFW4100S[89]

Características:

- ü **Tamaño de sensor:** 1/3¨
- ü **Longitud focal:** 3,6mm
- ü **Ángulo de vista:** 70°
- ü **Resolución de la cámara:** Hasta 1,3 Mega pixeles (1280 x 960)
- ü **Códecs:** H.264, MJPEG
- ü **Velocidad de cuadro por segundo:** 25/30 fps (1280× 960) y 25/30 fps (1280× 720).
- ü **Velocidad de Bits:** 32Kbps ~ 8192Kbps
- ü **Power over Ethernet:** 5 Watts
- ü **Interfaz:** RJ-45 10/100Base-T
- ü **Protocolos:** IPv4/IPv6, HTTP, HTTPS, SSL, TCP/IP, UDP, UPnP, ICMP, IGMP, SNMP, RTSP, RTP, SMTP, NTP, DHCP, DNS, PPPOE, DDNS, FTP, IP Filter, QoS, Bonjour.
- ü **Dimensiones:** 70mm x 66mm x 160mm.
- © **TruVision TVB-3101[90]**

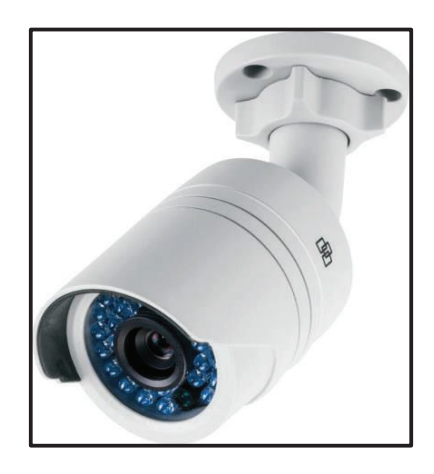

Figura 4.18: Cámara IP TruVision TVB-3101<sup>[91]</sup>

Características:

- ü **Tamaño de sensor:** 1/3¨
- ü **Longitud focal:** 6mm
- ü **Resolución:** Hasta 3 Mega pixeles (1920 x 1080)
- ü **Compresión:** H.264, MJPEG
- ü **Velocidad de cuadro por segundo:** 25/30 fps (1280×960) y 12.5/15 fps (2048x1536).
- ü **Velocidad de Bits:** 128 Kbps ~ 8 Mbps
- ü **Power over Ethernet:** 5 Watts
- ü **Interfaz:** RJ-45 10/100Base-T
- ü **Protocolos:** TCP/IP, HTTP, DHCP, DNS, DDNS, RTP, RTSP, PPPoE, SMTP, NTP, UPnP, SNMP, HTTPS, FTP, 802.1x, Qos, IPv4/IPv6.
- ü **Dimensiones:** 60mm x 60mm x 153mm.

| <b>MARCA COMERCIAL</b>          | <b>DAHUA</b>                                    | <b>TRUVISION</b>                                  |
|---------------------------------|-------------------------------------------------|---------------------------------------------------|
| <b>MODELO</b>                   | DH-IPC-HFW4100S                                 | TruVision TVB-3101                                |
|                                 | <b>CARACTERÍSTICAS</b>                          |                                                   |
| Tamaño del sensor               | 1/3                                             | 1/3                                               |
| Longitud focal                  | $3.6 \text{ mm}$                                | 6 mm                                              |
| Ángulo de vista                 | $70^{\circ}$                                    | No especifica                                     |
| Resolución                      | Hasta 1,3 Mega pixeles                          | Hasta 3 Mega pixeles                              |
| Compresión                      | H.264 y MJPEG                                   | H.264 y MJPEG                                     |
| Velocidad de cuadro por segundo | 25/30 fps (1280× 960) y<br>25/30 fps (1280×720) | 25/30 fps (1280×960) y<br>12.5/15 fps (2048x1536) |
| Velocidad de bits               | $32Kbps \sim 8192Kbps$                          | 128 Kbps $\sim$ 8 Mbps                            |
| Power over Ethernet             | 5 Watts                                         | 5 Watts                                           |
| Interfaz                        | RJ-45 10/100Base-T                              | RJ-45 10/100Base-T                                |
| Garantía Hardware               | 1 años                                          | 2 años                                            |
| Precio                          | 320.32<br>\$.                                   | \$375,20                                          |

**Tabla 4.16:** Comparación cámaras IP

De acuerdo con la comparación realizada tanto de teléfonos IP como de cámaras IP en las tablas 4.15 y 4.6, se puede evidenciar que las características técnicas prácticamente son iguales por lo que el factor determinante para la selección de estos equipos se basará en su valor económico, siendo así se recomienda la adquisición de los teléfonos IP marca GRANDSTREAM y las cámaras IP marca DAHUA. En la tabla 4.17 se muestran los costos de los teléfonos y cámaras IP seleccionadas proporcionados por las empresas MULTIMEDIOS, GLOBAL, SIBAGAL Y MAXIGROUP (Ver **ANEXO 5**).

| <b>EQUIPOS DE TERMINALES</b>                                                                        |    |    |        |    |          |  |
|----------------------------------------------------------------------------------------------------|----|----|--------|----|----------|--|
| <b>TELÉFONOS IP</b>                                                                                 |    |    |        |    |          |  |
| <b>VALOR</b><br><b>VALOR</b><br><b>CANTIDAD</b><br><b>EQUIPO</b><br><b>UNITARIO</b><br><b>TOTAL</b> |    |    |        |    |          |  |
| Teléfono IP Gradstream GXP-1405<br>33<br>72,80<br>\$                                                |    |    |        |    | 2.402,40 |  |
| <b>CÁMARAS IP</b>                                                                                   |    |    |        |    |          |  |
| Cámara IP Dahua DH-IPC-HFW4100S                                                                     | 16 | \$ | 320,32 | \$ | 5.125,12 |  |
| TOTAL                                                                                               |    |    |        |    | 7.527,52 |  |

**Tabla 4.17:** Costo total equipos terminales

#### **4.3.8 RESUMEN TOTAL DEL COSTO DE LA RED ACTIVA**

Adicional a los costos por adquisición de los equipos, se debe que tomar en cuenta que existe un costo único por instalación y configuración de todo este equipamiento y un costo por instalación de la conexión a Internet. Estos valores fueron proporcionados por a través de cotizaciones realizadas con las empresas SIComDat y CONECEL S.A. y se presentan en la tabla 4.18. (Ver **ANEXO 5**).

| <b>DESCRIPCION</b>                  | <b>COSTO</b> |             |  |
|-------------------------------------|--------------|-------------|--|
| COSTOS DE EQUIPOS DE CONECTIVIDAD   |              | \$64.381,29 |  |
| <b>COSTOS DE EQUIPOS SERVIDORES</b> |              | 5.068,17    |  |
| <b>COSTO FIREWALL</b>               | S            | 7.219,74    |  |
| <b>EQUIPOS TERMINALES</b>           | S            | 7.527,52    |  |
| INSTALACIÓN Y CONFIGURACIÓN         | \$           | 3.553,76    |  |
| <b>INSTALACIÓN INTERNET</b>         | \$           | 150,00      |  |
| TOTAL                               |              | \$84.196,72 |  |

**Tabla 4.18:** Costo total de la red activa

#### **4.4 COSTO TOTAL DEL PROYECTO**

El costo total para que la red del instituto quede instalada y completamente funcional son los que se presentan a continuación en la tabla 4.19.

| <b>DESCRIPCIÓN</b>       | <b>COSTO</b>     |
|--------------------------|------------------|
| <b>COSTOS RED PASIVA</b> | 36.859.78<br>\$  |
| <b>COSTOS RED ACTIVA</b> | 84.196,72<br>\$. |
| <b>TOTAL</b>             | \$121.056,50     |

**Tabla 4.19:** Costo total del proyecto

## **4.5 ESTUDIO ECONÓMICO DEL PROYECTO[6]**

El estudio económico es aquel que permitirá analizar la rentabilidad y la viabilidad del proyecto a implementarse en el instituto y que será medible económicamente en un periodo de tiempo determinado.

En la primera parte de este capítulo se determinó los costos referenciales correspondientes a la red activa como a la red pasiva los mismos que servirán para poner en marcha el proyecto del rediseño de la red para el Instituto Tecnológico Superior "Sucre", al ser esta una institución educativa que pertenece al estado ecuatoriano, cabe mencionar que no se obtendrá ganancias económicas por este proyecto, sino el crecimiento institucional.

Una forma sencilla para evaluar un proyecto de estas características es a través de indicadores económicos los cuales se utilizan para la toma de decisiones por parte del área financiera, anticipando el futuro a resultados positivos o negativos en el tiempo. Para determinar los indicadores económicos es necesario realizar antes un análisis del flujo de caja en un periodo de 10 años tomando en cuenta los siguientes parámetros: la inversión inicial para la instalación de la red y el pago de mantenimiento y servicios con una tasa de inflación que actualmente tiene un valor de 4,32%<sup>[93]</sup> en el Ecuador, el mismo se presenta en la tabla 4.20, este flujo de caja es la base para cálculo de los indicadores de rentabilidad como lo son el VAN (Valor Actual Neto), TIR (Tasa Interna de Retorno) y la relación Costo / Beneficio.

#### **4.5.1 INDICADORES DE RENTABILIDAD**

#### **4.5.1.1 VAN**

Es un valor monetario que se obtiene mediante la suma de los flujos descontados de la inversión inicial. Cuando se obtienen un resultado de un VAN mayor o igual a cero el proyecto será rentable o la inversión es aceptable, y si el valor VAN es menor que cero se rechaza la inversión. Para calcular el indicador VAN se realiza con la ecuación 4.1.

|                                               |            | 2015      | 2016      | 2017      | 2018      | 2019      | 2020      | 2021      | 2022      | 2023      | 2024      |
|-----------------------------------------------|------------|-----------|-----------|-----------|-----------|-----------|-----------|-----------|-----------|-----------|-----------|
| <b>ENTRADAS</b>                               |            |           |           |           |           |           |           |           |           |           |           |
| Instalación de la red<br>completa             | 140.000,00 |           |           |           |           |           |           |           |           |           |           |
| mantenimiento y servicios<br>Presupuesto para |            | 32.500,00 | 33.904,00 | 35.368,65 | 36.896,58 | 38.490,51 | 40.153,30 | 41.887,92 | 43.697,48 | 45.585,21 | 47.554,49 |
| <b>TOTAL ENTRADAS</b>                         | 140.000,00 | 32.500,00 | 33.904,00 | 35.368,65 | 36.896,58 | 38.490,51 | 40.153,30 | 41.887,92 | 43.697,48 | 45.585,21 | 47.554,49 |
| <b>SALIDAS</b>                                |            |           |           |           |           |           |           |           |           |           |           |
| Red Activa                                    | 84.196,72  |           |           |           |           |           |           |           |           |           |           |
| Red Pasiva                                    | 36.859,78  |           |           |           |           |           |           |           |           |           |           |
| Pago al Proveedor de<br>Internet              |            | 6.480,00  | 6.759,94  | 7.051,97  | 7.356,61  | 7.674,42  | 8.005,95  | 8.351,81  | 8.712,61  | 9.088,99  | 9.481,63  |
| Pago al Proveedor de<br>Telefonía Pública     |            | .520,00   | 2.628,86  | 2.742,43  | 2.860,90  | 2.984,49  | 3.113,43  | 3.247,93  | 3.388,24  | 3.534,61  | 3.687,30  |
| Mantenimiento de la Red                       |            | .680,00   | 8.011,78  | 8.357,88  | 8.718,95  | 9.095,60  | 9.488,53  | 9.898,44  | 10.326,05 | 10.772,14 | 11.237,49 |
| TOTAL DE SALIDAS                              | 121.056,50 | 6.680,00  | 17.400,58 | 18.152,28 | 18.936,46 | 19.754,51 | 20.607,91 | 21.498,17 | 22.426,89 | 23.395,73 | 24.406,43 |
| <b>FLUJO NETO DE CAJA</b><br>(USD)            | 18.943,50  | 5.820,00  | 16.503,42 | 17.216,37 | 17.960,12 | 18.736,00 | 19.545,39 | 20.389,75 | 21.270,59 | 22.189,48 | 23.148,06 |
|                                               |            |           |           |           |           |           |           |           |           |           |           |

Tabla 4.20: Flujo de Caja **Tabla 4.20:** Flujo de Caja

$$
VAN = \sum_{t=1}^{n} \frac{FC_n}{(1+i)^t} - I_O
$$

**Ecuación 4.1:** Valor Actual Neto

En donde:

- $\checkmark$  *n* = Número de años considerados = 10 años
- $\checkmark$  i = Tasa de interés actual = 8,45% <sup>[93]</sup>
- $\checkmark$  FC = Flujo de Caja
- $\checkmark$   $I_0$  = Inversión inicial = \$121.056,50

Reemplazando valores en la ecuación 4.1 se tiene:

$$
VAN = \sum_{t=1}^{n} \frac{FC_n}{(1+i)^t} - I_O
$$

$$
VAN = \frac{FC_1}{(1+8,45\%)^1} + \frac{FC_2}{(1+8,45\%)^2} + \frac{FC_3}{(1+8,45\%)^3} + \dots + \frac{FC_{10}}{(1+8,45\%)^{10}} - I_0
$$

 $VAN = 14.587,37 + 14.031,85 + 13.497,49 + 12.983,48 + 12.489,04 + 12.013,43$  $+11.555.93 + 11.115.86 + 10.692.55 + 10.285.35 - 121.056.50$ 

$$
VAN = 2.195,84
$$

Como el valor actual neto (VAN) es mayor a cero, se puede concluir que la inversión es aceptable.

#### 4.5.1.2 TIR

Es la tasa de interés que iguala la suma de los flujos de caja a la inversión inicial. por lo que hace que el valor actual neto (VAN) sea igual a cero. Cuando se obtiene un resultado de TIR mayor a la tasa de interés actual el proyecto será rentable. Para calcular el indicador TIR se realiza con la ecuación 4.2:

$$
0 = \sum_{t=1}^{n} \frac{FC_n}{(1+TIR)^t} - I_0
$$

Ecuación 4.2: Tasa Interna de Retorno

En donde:

- $\mathcal{N}$  n = Número de años considerados = 10 años
- $\checkmark$  FC = Flujo de Caja
- $\checkmark$  I<sub>0</sub> = Inversión inicial = \$121.056,50

Realizando los cálculos con la ayuda de la herramienta del software Microsoft Excel se obtiene un  $TIR = 8,83\%$ , el cual es mayor que la tasa de interés actual e indica que el proyecto es completamente viable.

#### 4.5.1.3 Relación costo/beneficio (C/B)

Es un indicador que pretende determinar la conveniencia de un proyecto mediante la valoración posterior en términos monetarios de todos los costos (egresos) y beneficios (ingresos) derivados directa e indirectamente de este proyecto. Para realizar el cálculo se analiza los ingresos y egresos en valor presente, es decir tomando en cuenta la tasa de interés actual del 8,45%, así en la tabla 4.21 se presenta el cálculo de los valores presentes tanto para los ingresos como para los egresos.

| <b>COSTO BENEFICIO</b> |                 |                                                       |                |                                                      |
|------------------------|-----------------|-------------------------------------------------------|----------------|------------------------------------------------------|
| <b>AÑO</b>             | <b>INGRESOS</b> | <b>INGRESOS</b><br><b>EN VALOR</b><br><b>PRESENTE</b> | <b>EGRESOS</b> | <b>EGRESOS</b><br><b>EN VALOR</b><br><b>PRESENTE</b> |
| 1                      | 32.500,00       | 29.967,73                                             | 16.680,00      | 15.380,36                                            |
| 2                      | 33.904,00       | 28.826,49                                             | 17.400,58      | 14.794,64                                            |
| 3                      | 35.368,65       | 27.728,72                                             | 18.152,28      | 14.231,23                                            |
| 4                      | 36.896,58       | 26.672,75                                             | 18.936,46      | 13.689,28                                            |
| 5                      | 38.490,51       | 25.657,00                                             | 19.754,51      | 13.167,96                                            |
| 6                      | 40.153,30       | 24.679,93                                             | 20.607,91      | 12.666,50                                            |
| 7                      | 41.887,92       | 23.740,07                                             | 21.498,17      | 12.184,13                                            |
| 8                      | 43.697,48       | 22.836,00                                             | 22.426,89      | 11.720,14                                            |
| 9                      | 45.585,21       | 21.966,35                                             | 23.395,73      | 11.273,81                                            |
| 10                     | 47.554,49       | 21.129,83                                             | 24.406,43      | 10.844,48                                            |
| <b>TOTAL</b>           |                 | 253.204,88                                            |                | 129.952,53                                           |

**Tabla 4.21:** Costos y beneficios

Realizando la relación entre los costos y los beneficios en valor presente obtenidos según la tabla anterior se tiene:

$$
\frac{B}{C} = \frac{253.204,88}{129.952,53}
$$

$$
\frac{B}{C} = 1,95
$$

Como se puede observar la relación costo / beneficio obtenida es mayor que uno, por lo cual se recomienda a las autoridades del instituto la ejecución de este proyecto.

# **5 CAPÍTULO V: CONCLUSIONES Y RECOMENDACIONES.**

#### **5.1 CONCLUSIONES**

- $\checkmark$  La definición de conceptos y el estudio detallado de estándares realizado en el primer capítulo, proporcionan una perspectiva clara de todo aquello que se necesita tener conocimiento para realizar un correcto diseño de una red de área local convergente con criterios de seguridad y calidad de servicio.
- $\checkmark$  El análisis de la situación actual es un excelente punto de partida, mediante el cual se efectúa el levantamiento de información donde se evidencia todas y cada una de las falencias y deficiencias que presenta la infraestructura de red actual del instituto.
- $\checkmark$  El sistema de cableado estructurado se encuentra en pésimas condiciones, apenas se puede observar mínimos requerimientos como la ubicación de equipamiento dentro de racks de telecomunicaciones o la canalización de los cables con el uso de canaletas, pero que no satisfacen ninguno de los estándares actuales, por tal motivo se realiza un diseño desde cero que cumpla con los estándares y además permita abarcar un mayor alcance.
- $\checkmark$  El equipamiento para la red de datos y de voz tienen características técnicas bastante limitadas, además se encuentran en un estado ya obsoleto para las pretensiones de este trabajo, es por eso que ninguno de estos equipos se considera en el rediseño, salvo un equipo servidor que con la debida potencialización será beneficioso para los intereses de este proyecto.
- $\checkmark$  Los servicios que actualmente se proporcionan en la red se limitan al acceso a Internet, privándose de aplicaciones actuales que permitan incrementar la productividad de los usuarios y mejorar la calidad en la educación.
- $\checkmark$  Previo al rediseño de una red es importante considerar el posible crecimiento de usuarios y el dimensionamiento tráfico ya que ayudará a tener una visión despejada que permita determinación acorde a la realidad de la capacidad de los elementos de cableado estructurado, la capacidad de los equipos así como también la capacidad de la conexión a Internet.
- $\checkmark$  El rediseño del cableado estructurado se realiza bajo criterios de vital importancia como los son el cumplir con los estándares actuales y vigentes y que sea un sistema flexible, durable, económico y de fácil administración.
- $\checkmark$  Se realiza la elección de cable categoría 6A para el cableado horizontal, que si bien es cierto que soporta transmisiones por sobre lo requerido en su capacidad, es el elemento que debe durar más que cualquier otro componente de la red y deberá adaptarse fácilmente a tecnologías futuras a largo plazo.
- $\checkmark$  La elección realizada de fibra óptica es necesaria en entornos donde las distancias sobrepasan el límite para el uso de cable UTP, en el rediseño esta característica se aplica en la conexión de los *switches* de acceso con el *switch*  de núcleo / distribución y que aunque la solución resulta un tanto costosa, garantizará la transmisión confiable de los datos a través de la red.
- $\checkmark$  El uso de las mejores marcas de materiales para los sistemas de cableado estructurado sumado a la prolijidad con la que se instalen los mismos brindarán mayor confiabilidad y durabilidad del sistema, no se debe escatimar recursos para este componente de la red ya que representa el menor porcentaje de la inversión total, pero en la mayoría de los casos se tiene un sistema defectuoso por su culpa.
- $\checkmark$  El rediseño de la red activa considera mantener una jerarquía de capas conectadas con una topología de red en estrella lo cual resulta muy favorable ya aporta características que permiten gran escalabilidad, seguridad, fácil mantenimiento y mayor rendimiento de la red.
- $\checkmark$  En el rediseño de la red no se requiere considerar redundancia de equipos y enlaces ya que la situación en una institución educativa no es crítica, si por fallas del sistema deben quedarse algún tiempo sin servicio no es relevante, comparado con el incremento significativo de los costos.
- $\checkmark$  Las características de la WLAN hacen que sea un elemento muy sensible a la seguridad, se debe tomar en cuenta los límites de esta red, tanto desde un punto de vista de cobertura de la señal inalámbrica como del control de los dispositivos en dicho entorno.
- ü Dimensionar adecuadamente los elementos de *hardware* de los equipos servidores tales como son las características del procesador, la cantidad de memoria RAM y el espacio en disco duro permiten ofrecer un servicio confiable sin interrupciones.
- $\checkmark$  El uso de *software* libre en la mayoría de aplicaciones y servicios propuestos promete un gran ahorro económico ofreciendo igual o mejores prestaciones comparado a sistemas con licenciamiento pagado.
- $\checkmark$  La integración de servicios multimedia en la red como la telefonía IP, el sistema de video vigilancia IP y la videoconferencia aprovechan de gran manera la infraestructura rediseñada de la red para ofrecer mayores beneficios permitiendo incrementar la productividad y desempeño de sus usuarios.
- $\checkmark$  Contar con seguridad en la red a través de las herramientas como directorio activo, *proxy web*, antivirus, antispam, *firewall* y zona desmilitarizada, permitirá mantener siempre un rendimiento óptimo en la red.
- $\checkmark$  En una red que transporta tráfico no solo datos, sino voz y video es importante proporcionar un trato diferenciado a cada tipo de tráfico agregándole prioridad en caso de ser necesario para que la calidad en el servicio percibida por el usuario sea satisfactoria.
- $\checkmark$  El análisis de costos se realiza a través de la comparación entre marcas comerciales de equipos líderes en el mercado lo cual permite considerar las características técnicas, precio y facilidades pos-venta para realizar la selección de la mejor opción.
- $\checkmark$  Las inversiones realizadas en el proyecto están designadas hacia la adquisición de los equipos de la red activa y los elementos de la red pasiva que son fundamentales para dar inicio al rediseño de la red de la institución educativa, la misma que a través del estudio financiero indica resultados positivos que evidencian la factibilidad para llevarlo a cabo.

#### **5.2 RECOMENDACIONES**

- $\checkmark$  Para realizar la implementación de este provecto se recomienda hacer de una manera paulatina ajustándose al presupuesto que disponen las autoridades del instituto y al aporte que puedan realizar los padres de familia de los estudiantes. Se puede empezar por la adquisición e instalación del sistema del cableado estructurado, luego adquirir el equipamiento de conectividad y servidores, para finalmente comprar los equipos terminales para los sistemas de telefonía y video vigilancia IP.
- $\checkmark$  Una vez instalados y configurados todos los equipos y la red se encuentre en su totalidad de operación se debe realizar un respaldo de los archivos de configuración para estar prevenidos ante posibles eventualidades que pudieran ocurrir en los equipos.
- $\checkmark$  Se recomienda contratar personal especializado y muy bien capacitado para que se haga cargo de la red, que aunque la red se ha desarrollado para una administración sencilla siempre es necesario alguien que realice mantenimiento así como también para que brinde soporte técnico a los usuarios de una red, en caso de no ser posible capacitar a los profesores que

actualmente colaboran con la operación de la red y puedan solventar los problemas que se presenten.

- $\checkmark$  Debido al elevado costo que representa adquirir los sistemas de alimentación ininterrumpida (UPS), se recomienda el uso al menos de reguladores de voltaje en las estaciones de trabajo, en la sala y cuartos de telecomunicaciones con el fin de proteger el equipamiento de posibles descargas eléctricas que atenten contra su buen funcionamiento.
- $\checkmark$  Para que el buen funcionamiento de la red perdure en el tiempo se recomienda que se realice un mantenimiento preventivo periódico tanto de *hardware* como de *software* a todo el equipamiento tecnológico que adquiera el instituto.
- $\checkmark$  Se recomienda que los SSID de las redes inalámbricas para los profesores y personal administrativo estén ocultas, así como también considerar el cambio cada cierto periodo de tiempo las contraseñas de cada una de las redes inalámbricas consideradas en el rediseño.
- $\checkmark$  Se recomienda capacitar a los usuarios acerca de los nuevos servicios como el correo electrónico, aula virtual y telefonía IP para que saquen máximo provecho a estos beneficios que les ofrece la red y evitar su mal manejo e incorrecto uso.
- $\checkmark$  Es recomendable que se inicie con una buena administración de la red a partir de su implementación llevando a cabo la documentación precisa que se considere útil, para el caso de que exista cambios en el personal que colabore con esta actividad.
- $\checkmark$  Se recomienda que se disponga de acceso remoto a los equipos de conectividad a través de SSH utilizando contraseñas robustas para evitar posibles ataques de intruso y faciliten la administración de estos equipos.

#### **REFERENCIAS BIBLIOGRAFICAS**

- [1] TANEMBAUM, A. y WHETERALL, D. (2012). "*Redes de Computadoras."*  México: Pearson Education Inc.
- [2] STALLINGS, W. (2004). "*Comunicaciones Y Redes de Computadores."*  Madrid: Pearson Education S.A.
- [3] FALL, K. y STEVENS, R. (2012). "*TCP/IP Illustrated, Volume 1 "* Ann Arbor: Pearson Education Inc.
- [4] OLIVERO, A. y WOODWARD, B. (2009). "*Cabling: The Complete Guide to Copper and Fiber-Optic Networking."* 4ta. Edición Indianapolis: Wiley Publishing Inc.
- [5] ROA, J. (2013). "*Seguridad Informática "* Madrid: McGraw-Hill Interamericana de España.
- [6] BACA, G. (2001). "*Evaluación de Proyectos."* 4ta. Edición México: McGRAW-HILL/INTERAMERICANA EDITORES, S.A.
- [7] HIDALGO, P. (2010). *Redes de Área Extendida*. Quito:Escuela Politécnica Nacional.
- [8] VINUEZA, M. y HIDALGO, P. (2009). *Arquitectura de redes LAN*. Quito:Escuela Politécnica Nacional.
- [9] VINUEZA, M. y HIDALGO, P. (2009). *Dispositivos para Interconectividad de redes*. Quito:Escuela Politécnica Nacional.
- [10] SHINCHE, S. (2008). *Cableado Estructurado*. Quito:Escuela Politécnica Nacional.
- [11] FILIP, A. y VÁZQUEZ, E. (2010) "*Seguridad en Redes WIFI*" <http://trajano.us.es/docencia/RedesYServiciosDeRadio/2010/Seguridad% 20en%20redes%20Wifi%20Eduroam.pdf> [Consulta: 25 de febrero de 2015]
- [12] VELASCO, R. (2007) "*Seguridad en Redes Inalámbricas*" <http://www2.rhernando.net/modules/tutorials/doc/redes/seg-wifi.pdf> [Consulta: 2 de Marzo de 2015]
- [13] SANTOS, M. (2015) "*Redes Telemáticas*" <http://www.redestelematicas.com/> [Consulta: 15 de Marzo de 2015]
- [14] MICROSOFT. (2005) "*Direccionamiento IP*" <http://msdn.microsoft.com/es-es/library/cc787434%28v=ws.10%29.aspx> [Consulta: 20 de Marzo de 2015]
- [15] "*Protocolo TCP/IP*" <http://www.mcgraw-hill.es/bcv/guide/capitulo/8448199766.pdf> [Consulta: 20 de Marzo de 2015]
- [16] JOSKOWICZ, J. (2013) "*Voz, video y telefonía sobre IP* " <http://iie.fing.edu.uy/ense/asign/ccu/material/docs/Voz%20Video%20y%20 Telefonia%20sobre%20IP.pdf> [Consulta: 20 de marzo de 2015]
- [17] AXIS. (2006) "*Guia técnica del Video IP*" <http://www.gervasoni.biz/pdf/axis/Axis-Guia%20completa%20del%20Video%20IP.pdf> [Consulta: 23 de Marzo de 2015]
- [18] AXIS. (2015) "*Comparación de Estándares*" <http://classic.www.axis.com/es/products/video/about\_networkvideo/compr ession\_compare.htm> [Consulta: 15 de Marzo de 2015]
- [19] VILLALÓN, A. (2002) "*Seguridad en Unix y redes*" <http://es.tldp.org/Manuales-LuCAS/doc-unixsec/unixsec.pdf> [Consulta: 13 de Marzo de 2015]
- [20] Díaz, E., et al. (2013) "*QoS en redes de área local*" <http://www.sociedadelainformacion.com/43/qos\_43.pdf> [Consulta: 13 de marzo de 2015]
- [21] JOSKOWICZ, J. (2013) "*Cableado Estructurado*" <http://iie.fing.edu.uy/ense/asign/ccu/material/docs/Cableado%20Estructura do.pdf> [Consulta: 10 de Enero de 2015]
- [22] ANIXTER. "*Standards Reference Guide*" <https://www.anixter.com/content/dam/Anixter/Guide/12H0001X00-Anixter-Standard-Ref-Guide-ECS-US.pdf> [Consulta: 10 de Enero de 2015]
- [23] HUBELL´S. "*Standards*" <http://www.argo-contar.com/download/passive/ANSI-TIA\_Standards.pdf> [Consulta: 10 de Enero de 2015]
- [24] BICSI. "*TIA-569 Standars Update Pathways and Spaces*" <https://www.bicsi.org/uploadedFiles/BICSI\_Website/Global\_Community/Pr esentations/Caribbean/TIA-569UpdateOverview.pdf> [Consulta: 10 de Enero de 2015]
- [25] ANÓNIMO. "*Formas de conexión T568A T568B*" <http://4.bp.blogspot.com/\_lWtvksczSvE/TP00Cz3b0CI/AAAAAAAAAAU/gV OzUZ3j36A/s1600/Cables+A+y+B.bmp> [Consulta: 15 de Enero de 2015]
- [26] GOOGLE. (2015) "*Google Maps*" <https://www.google.com.ec/maps/place/Instituto+Tecnol%C3%B3gico+Su perior+Sucre/@-0.263817,- 78.526769,17z/data=!3m1!4b1!4m2!3m1!1s0x91d598fa2cf42ce9:0xda0f71c 354e40858?hl=es> [Consulta: 12 de noviembre de 2014]
- [27] "*Modem: HOME HUAWEI HG532s*" <http://www.aliexpress.com/item/Huawei-HG532e-300M-ADSL-broadbandcat-wireless-router-machine-WIFI-wireless-cat-wall-Freeshipping/1368682406.html> [Consulta: 29 de Noviembre de 2014]
- [28] "*Router inalámbrico: D-LINK DIR-610*" <http://www.compuredcr.net/index.php?route=product/product&product\_id= 364> [Consulta: 29 de Noviembre de 2014]
- [29] "*Switch: D-LINK DES-1024D*" <http://wincoresurabaya.indonetwork.co.id/2948674/des-1024d-d-linkswitch-24-port.htm> [Consulta: 29 de Noviembre de 2014]
- [30] "*Switch: CISCO SMALL BUSINESS SR224*" <http://www.newegg.com/Product/Product.aspx?Item=N82E16833124128R > de
- [31] "*Switch: D-LINK DES-1024R+*" <www.dlink.com/- /media/Images/Products/DES/1024Rplus/DES1024RE3ImageFrontL.png> [Consulta: 1 de Diciembre de 2014]
- [32] "*Servidor: HP/PROLIANT ML110G5*" <http://forum.donanimhaber.com/m\_37100976/tm.htm> [Consulta: 1 de Diciembre de 2014]
- [33] "*Impresora: SHARP MX-310*" <http://www.ukphotocopiersdirect.co.uk/wp-content/uploads/MX-M310 image4.jpg> [Consulta: 1 de Diciembre de 2014]
- [34] "*Impresora: SHARP AR5520D*" <http://www.sharpmea.com/cps/rde/xbcr/ae/productimages/260\_img\_P\_doc ument AR-5520D Full slant 960.jpg> [Consulta: 1 de Diciembre de 2014]
- [35] "*Impresora: HP LASERJET P2055DN*" <http://h10003.www1.hp.com/digmedialib/prodimg/lowres/c02935922.png> [Consulta: 1 de Diciembre de 2014]
- [36] "*Impresora: EPSON LX-300*" <http://www.mlreciclado.com/uploads/518/misc/Impresora%20Epson%20lx 300+ii%20edg.jpg> [Consulta: 1 de Diciembre de 2014]
- [37] "*Reloj Biométrico: NITGEN NAC-2500*" <http://product-image.bdstall.com/giant\_14116.jpg> [Consulta: 1 de Diciembre de 2014]
- [38] "*Central Telefónica: PANASONIC KX-TA616*" <http://images.quebarato.com.mx/T440x/venta+de+paquete+de+conmutad or+panasonic+kx+ta616+iztapalapa+distrito+federal+mexico\_\_293B1B\_1.jp g> [Consulta: 9 de Diciembre de 2014]
- [39] "*Central Telefónica: PANASONIC KX-T30810*" <http://www.compucanjes.com/prod\_images/0000009666\_1.gif> [Consulta: 9 de Diciembre de 2014]
- [40] "*Teléfono: PANASONIC KX-T7730*" <http://mlv-s2-p.mlstatic.com/kx-t7730-telefono-operadora-panasonic-14549-MLV20087879192\_042014-O.jpg> [Consulta: 9 de Diciembre de 2014]
- [41] "*Teléfono: PANASONIC KX-TS500LX & KX-TS5LX-W*" <http://vatgia.com/raovat\_pictures/1/ryq1400469063.jpg> [Consulta: 9 de Diciembre de 2014]
- [42] "*Teléfono: PANASONIC KX-TS600LX & KX-T2315*" <http://mlv-d2-p.mlstatic.com/368-MLV4681846585\_072013-O.jpg> [Consulta: 9 de Diciembre de 2014]
- [43] "*Teléfono Fax: PANASONIC KX-F890*" <http://img.clasf.com.br/2014/05/07/Leilao-Fax-Panasonic-Kx-f890-Com-Defeito-A-20140507165713.jpg> [Consulta: 9 de Diciembre de 2014]
- [44] Pérez, J. (2010) "*El crecimiento de la población*" <http://sociales.cchs.csic.es/jperez/pags/demografia/Lecciones/Crecimiento .htm> [Consulta: 19 de Junio de 2015]
- [45] Microsoft. "*Requisitos del sistema e información de instalación de Windows Server 2012 R2*" <http://technet.microsoft.com/es-es/library/dn303418.aspx> [Consulta: 15 de Marzo de 2015]
- [46] Microsoft. "*Requisitos del sistema para Exchange 2013*" <http://technet.microsoft.com/eses/library/aa996719%28v=exchg.150%29.aspx> [Consulta: 15 de Marzo de 2015]
- [47] Etutorials.org. "*Squid. The definitive guide*" <http://etutorials.org/Server+Administration/Squid.+The+definitive+guide/Ch apter+1.+Introduction/1.3+Hardware+and+Operating+System+Requirement s/> [Consulta: 17 de Marzo de 2015]
- [48] DEBIAN. "*Requisistos mínimos de hardware*" <http://www.debian.org/releases/wheezy/i386/ch03s04.html.es> [Consulta: 15 de Marzo de 2015]
- [49] UBUNTU. "*Installation / SystemRequirements*" <http://help.ubuntu.com/community/Installation/SystemRequirements> [Consulta: 15 de Marzo de 2015]
- [50] CentOS. "*CentOS Product Specifications*" <http://wiki.centos.org/About/Product> [Consulta: 15 de Marzo de 2015]
- [51] MOODLE. "*Instalación de Moodle*" <http://docs.moodle.org/all/es/Instalaci%C3%B3n\_de\_Moodle#Requisitos> [Consulta: 15 de Marzo de 2015]
- [52] Velasteguí, A., et al. "*Implementación del sistema de gestión del aprendizaje "MOODLE" utilizando la metodología PACIE y herramientas web 2.0* " <http://repositorio.espe.edu.ec/bitstream/21000/6077/1/AC-SIST-ESPE-034890.pdf> [Consulta: 23 de Marzo de 2015]
- [53] CNMCBLOG. "*Conceptos básicos de telecos: Redes inalámbricas fijas y en bandas de uso común*" <http://cnmcblog.es/2010/05/28/conceptos-basicos-de-telecos-redesinalambricas-fijas-y-en-bandas-de-uso-comun/> [Consulta: 25 de Marzo de 2015]
- [54] VIRTAMO, J. "*Traffic intensity*" <http://www.netlab.tkk.fi/opetus/s383141/kalvot/E\_liikenne.pdf> [Consulta: 29 de Marzo de 2015]
- [55] ENGINEERS, W. "*Erlang B Calculator*" <http://www.erlang.com/calculator/erlb/> [Consulta: 2 de Abril de 2015]
- [56] CISCO. (2014) "*Cisco Catalyst 2960 X Series Switches*" <http://www.cisco.com/c/en/us/products/collateral/switches/catalyst-2960-xseries-switches/data\_sheet\_c78-728232.pdf> [Consulta: 5 de Mayo de 2015]
- [57] "*Switch: Cisco Catalyst 2960X-24PD-L* " <http://www.broadbandbuyer.co.uk/images/products/cisco%20systems/296 0X-24PD-L-1.JPG> [Consulta: 5 de Mayo de 2015]
- [58] HP. (2015) "*HP 2530 Switch Series*" <http://www8.hp.com/h20195/v2/GetDocument.aspx?docname=c04111414 > [Consulta: 6 de Mayo de 2015]
- [59] "*Switch: HP 2530-24G-PoE+-2SFP+ (J9854A)*" <http://product-images.www8 hp.com/digmedialib/prodimg/lowres/c04386635.png> [Consulta: 6 de Mayo de 2015]
- [60] CISCO. (2013) "*Cisco Catalyst 3750-X and 3560-X Series Switches*" <http://www.cisco.com/c/en/us/products/collateral/switches/catalyst-3750-xseries-switches/data\_sheet\_c78-584733.pdf> [Consulta: 6 de Mayo de 2015]
- [61] "*Switch: Cisco Catalyst WS-C3750G-12S-S*" <http://img.router-switch.com/productimages/Switches/v/WS-C3750G-12S-S.jpg> [Consulta: 6 de Mayo de 2015]
- [62] HP. (2014) "*HP 3800 Switch Series*" <http://www8.hp.com/h20195/v2/GetDocument.aspx?docname=c04111485 > [Consulta: 6 de Mayo de 2015]
- [63] CISCO. (2014) "*Cisco 1941 Series Integrated Services Routers*" <http://www.cisco.com/c/en/us/products/collateral/routers/1900-seriesintegrated-services-routers-isr/data\_sheet\_c78\_556319.pdf> [Consulta: 7 de Mayo de 2015]
- [64] CISCO. (2010) "*Cisco Integrated Services Routers—Performance Overview*" <http://anticisco.ru/pubs/ISR\_G2\_Perfomance.pdf> [Consulta: 7 de Mayo de 2015]
- [65] "*Router: Cisco 1941/K9*" <http://img.router-switch.com/productimages/Routers/v/CISCO1941.jpg> [Consulta: 7 de Mayo de 2015]
- [66] HP. (2015) "*HP MSR30 Series*" <http://h20195.www2.hp.com/v2/GetDocument.aspx?docname=c04111666 &doctype=quickspecs&doclang=EN\_US&searchquery=&cc=uy&lc=es> [Consulta: 7 de Mayo de 2015]
- [67] "*Router: HP MSR30-40* " <http://product-images.www8 hp.com/digmedialib/prodimg/lowres/c03145180.png> [Consulta: 7 de Mayo de 2015]
- [68] CISCO. (2014) "*Cisco Aironet 1600 Series Access Point*" <http://www.cisco.com/c/en/us/products/collateral/wireless/aironet-1600 series/data\_sheet\_c78-715702.pdf> [Consulta: 8 de Mayo de 2015]
- [69] "*Access Point: Cisco AIR-CAP1602I-A-K9*" <http://www.onlinecomputer.com.co/articulos/activos/imagenes/Cisco\_Airon et 1602I -AIR-CAP1602I-A-K9-.jpgx> [Consulta: 8 de Mayo de 2015]
- [70] HP. (2014) "*HP MSM-802.11n Dual Radio Access Point Series*" <http://www8.hp.com/h20195/v2/GetDocument.aspx?docname=c04111561 > [Consulta: 8 de Mayo de 2015]
- [71] "*Access Point: HP MSM430* " <http://product-images.www8 hp.com/digmedialib/prodimg/lowres/c04120016.png> [Consulta: 8 de Mayo de 2015]
- [72] HP. (2015) "*HP ProLiant DL320e Generation 8* " <http://h20195.www2.hp.com/v2/GetDocument.aspx?docname=c04123220 > [Consulta: 9 de Mayo de 2015]
- [73] "*Server: HP ProLiant DL320e*" <http://www.atec.ro/upload/produse/hp\_dl320e\_front&back\_atec\_710x355. png> [Consulta: 9 de Mayo de 2015]
- [74] IBM. (2015) "*System x3250 M5*" <http://www-03.ibm.com/systems/ec/x/hardware/rack/x3250m5/specs.html> [Consulta: 9 de Mayo de 2015]
- [75] "*Server: IBM System x3250 M5*" <http://www.sieuthimaychu.vn/datafiles/setone/14211409418177.jpg> [Consulta: 9 de Mayo de 2015]
- [76] HP. (2015) "*HP ProLiant MicroServer Generation 8* " <http://h20195.www2.hp.com/v2/GetDocument.aspx?docname=c04123182 > [Consulta: 10 de Mayo de 2015]
- [77] "*Server: HP ProLiant MicroServer Gen8*" <http://product-images.www8 hp.com/digmedialib/prodimg/lowres/c03760147.png> [Consulta: 10 de Mayo de 2015]
- [78] IBM. (2015) "*System x3100 M5*" <http://www-03.ibm.com/systems/ec/x/hardware/tower/x3100m5/features.html> [Consulta: 10 de Mayo de 2105]
- [79] "*Server: IBM System x3100 M5*" <http://www.serverprothai.com/media/catalog/product/i/b/ibm-x3100m5f\_.jpg> [Consulta: 10 de Mayo de 2015]
- [80] CISCO. (2015) "*Cisco ASA 5500-X Series Next-Generation Firewalls*" <http://www.cisco.com/c/en/us/products/collateral/security/asa-5500-xseries-next-generation-firewalls/data-sheet-c78-729807.pdf> [Consulta: 12 de Mayo de 2015]
- [81] "*Firewall: Cisco ASA5512-K9*" <http://img.misco.eu/resources/images/products/100/CIS/AS/ASA5512- K9//ASA5512-K9\_1600x1600.jpg> [Consulta: 12 de Mayo de 2015]
- [82] CHECKPOINT. (2015) "*CHECK POINT 2200 APPLIANCE*" <https://www.checkpoint.com/downloads/product-related/datasheets/2200 appliance-datasheet.pdf> [Consulta: 12 de Mayo de 2015]
- [83] "*Firewall: CheckPoint 2200 NGTP*" <http://www.checkfirewalls.com/images/2012/2200.jpg> [Consulta: 12 de Mayo de 2015]
- [84] YEALINK. (2015) "*Teléfono IP Nivel Básico SIP-T21P*" <http://www.yealink.com/sp/product\_info.aspx?ProductsCateID=755&CateI d=622&BaseInfoCateId=755&Cate\_Id=755&parentcateid=622> [Consulta: 14 de Mayo de 2015]
- [85] "*Teléfono IP: YEA-SIPT21P* " <http://www.yealink.com/Upload/T21/SIPT21Pfront-22005647895.jpg> [Consulta: 14 de Mayo de 2015]
- [86] GRANDSTREAM. (2015) "*GXP1400/1405*" <http://www.grandstream.com/products/gxp\_series/gxp1400/marketing/gxp 140x\_datasheet\_spanish.pdf> [Consulta: 14 de Mayo de 2015]
- [87] "*Teléfono IP: GRANDSTREAM GXP-1405*" <https://www.grandstream.com/files/3013/1973/8296/GXP1400\_newright.p ng> [Consulta: 14 de Mayo de 2015]
- [88] DAHUA. (2013) "*DH-IPC-HFW4100S*" <http://www.dahuasecurity.com/download/31%20DH-IPC-HFW4100S.pdf> [Consulta: 13 de Mayo de 2015]
- [89] "*Cámara IP: Dahua DH-IPC-HFW4100S*" <www.dahuasecurity.com/down.php?file=upfiles/IPC-HFW4100S.jpg> [Consulta: 13 de Mayo de 2015]
- [90] TRUVISION. (2013) "*IP Open Standards Cameras*" <http://us.sourcesecurity.com/datasheets/truvision-tvb-1102-ip-domecamera/co-737-ga/76368 truvis ip dome bullet ds.pdf> [Consulta: 13 de Mayo de 2015]
- [91] "*Cámara IP: TruVision TVB-3101*" <https://www.123securityproducts.com/media/catalog/product/cache/1/imag e/5e06319eda06f020e43594a9c230972d/t/v/tvb-3.jpg> [Consulta: 13 de Mayo de 2015]
- [92] VÁZQUEZ, P. (2009) "*Introducción a Redes y a TCP/IP sobre Tecnología Ethernet*" <http://rua.ua.es/dspace/bitstream/10045/15588/1/Redes\_practica1\_sistem as10-11.pdf> [Consulta: 20 de Febrero de 2015]
- [93] BCE. (2015) "*Indicadores Económicos*" <http://www.bce.fin.ec/index.php/component/k2/item/754> [Consulta: 16 de Mayo de 2015]
- [94] VASCO, M.,"*Dimensionamiento de una central telefónica IP utilizando estándares abiertos y software libre para la empresa CONECTIVIDAD GLOBAL*" Escuela Politécnica Nacional, Quito, 2010

**ANEXOS** 

## ANEXO A: ANÁLISIS PÁGINAS WEB

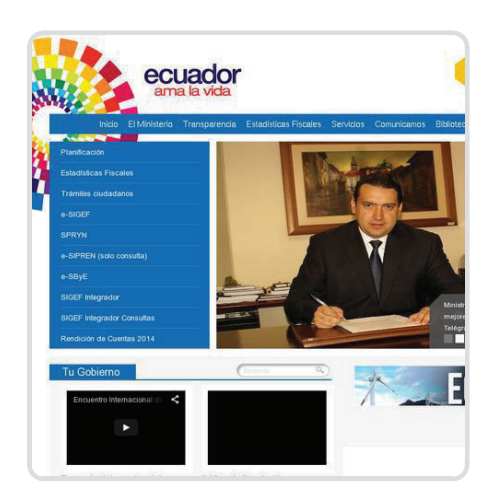

## **Performance Report for:** http://www.finanzas.gob.ec/

#### Report generated: Thursday, February 5, 2015, 5:53 AM -0800

Test Server Region: Vancouver, Canada Using: Firefox (Desktop) 25.0.1, Page Speed 1.12.16, YSlow 3.1.8

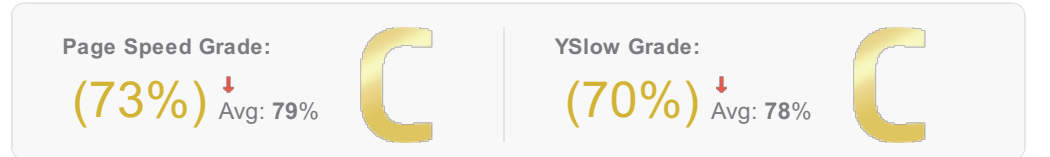

Page load time: 6.38s | Total page size: 1.35MB | Total number of requests: 79

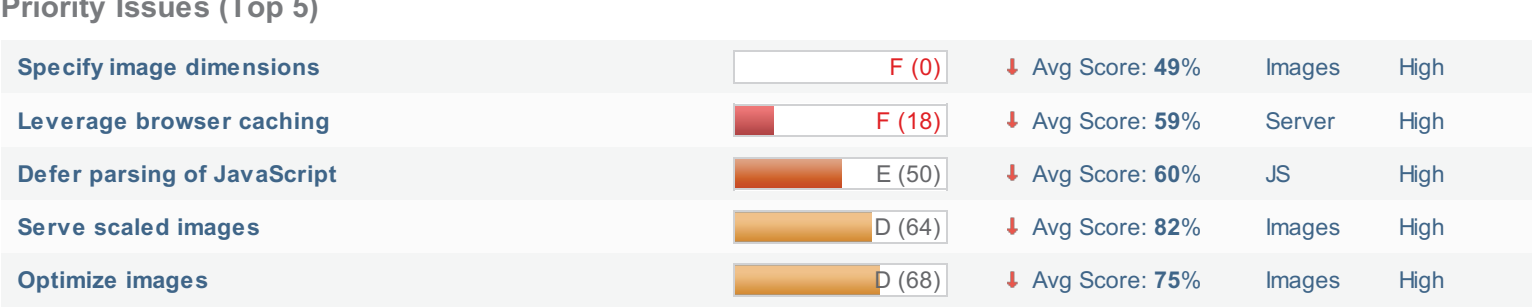

#### How does this affect me?

Studies show that users leave a site if it hasn't loaded in 4 seconds; keep your users happy and engaged by providing a fast performing website.

As if you didn't need more incentive, Google has announced that they are using page speed in their ranking algorithm.

#### **About GTmetrix**

We can help you develop a faster, more efficient, and all-around improved website experience for your users. We use Google Page Speed and Yahoo! YSlow to grade your site's performance and provide actionable recommendations to fix these issues.

#### **About the Developer**

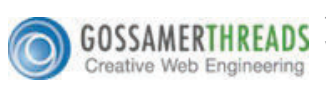

GTmetrix is developed by the good folks at Gossamer Threads, a Vancouver-based company with over 16 years experience in web technology. www.gossamer-threads.com

#### What do these grades mean?

This report is an analysis of your site with Google and Yahoo!'s metrics for how to best develop a site for optimized speed. The grades you see represent how well the scanned URL adheres to those rules.

Lower grades (C or lower) mean that the page can stand to be faster using better practices and optimizing your settings.

#### What's in this report?

This report covers basic to technical analyses on your page. It is categorized under many headings:

- **Executive:** Overall score information and Priority Issues
- History: Graphed history of past performance
- \* Waterfall: Graph of your site's loading timeline
- <sup>2</sup> Technical: In-depth Page Speed & YSlow information

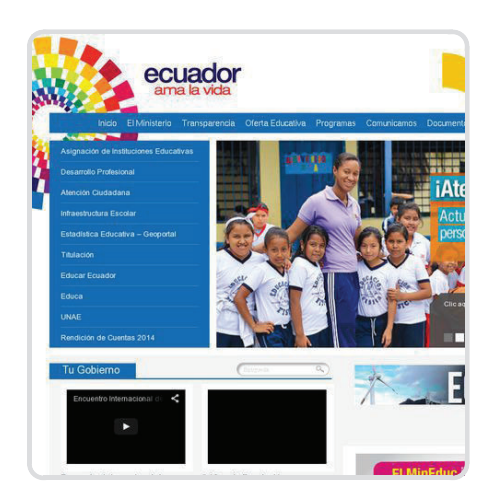

## **Performance Report for:** http://www.educacion.gob.ec/

#### Report generated: Thursday, February 5, 2015, 6:39 AM -0800

Test Server Region: Vancouver, Canada Using: Firefox (Desktop) 25.0.1, Page Speed 1.12.16, YSlow 3.1.8

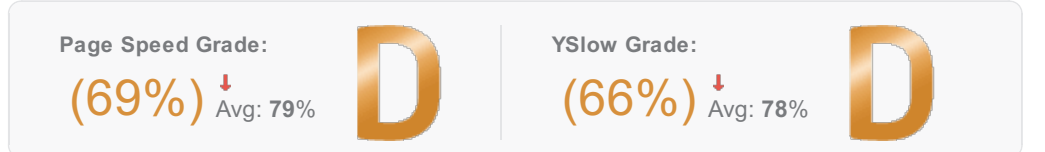

Page load time: 22.08s | Total page size: 1.55MB | Total number of requests: 72

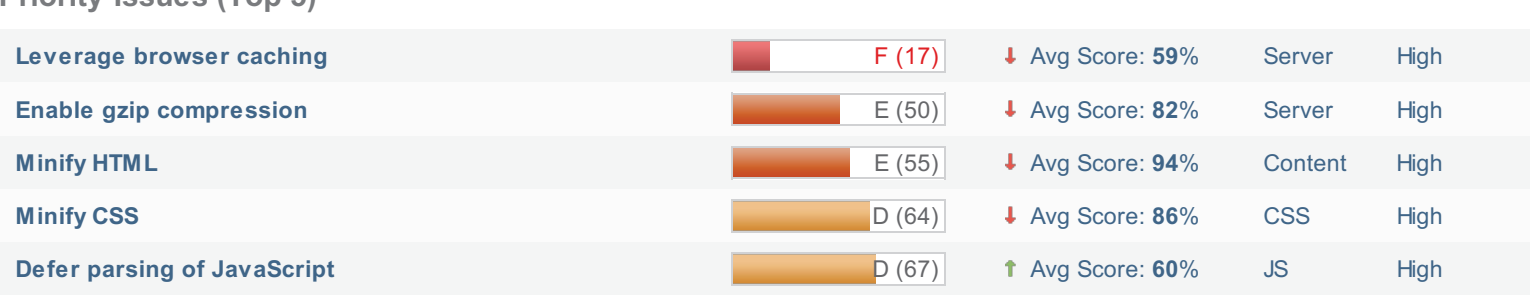

#### How does this affect me?

Driority Iccuse (Top 5)

Studies show that users leave a site if it hasn't loaded in 4 seconds; keep your users happy and engaged by providing a fast performing website.

As if you didn't need more incentive, Google has announced that they are using page speed in their ranking algorithm.

#### **About GTmetrix**

We can help you develop a faster, more efficient, and all-around improved website experience for your users. We use Google Page Speed and Yahoo! YSlow to grade your site's performance and provide actionable recommendations to fix these issues.

#### **About the Developer**

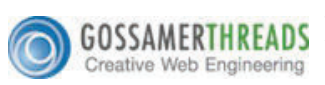

GTmetrix is developed by the good folks at Gossamer Threads, a Vancouver-based company with over 16 years experience in web technology. www.gossamer-threads.com

#### What do these grades mean?

This report is an analysis of your site with Google and Yahoo!'s metrics for how to best develop a site for optimized speed. The grades you see represent how well the scanned URL adheres to those rules.

Lower grades (C or lower) mean that the page can stand to be faster using better practices and optimizing your settings.

#### What's in this report?

This report covers basic to technical analyses on your page. It is categorized under many headings:

- **Executive:** Overall score information and Priority Issues
- History: Graphed history of past performance
- \* Waterfall: Graph of your site's loading timeline
- <sup>2</sup> Technical: In-depth Page Speed & YSlow information

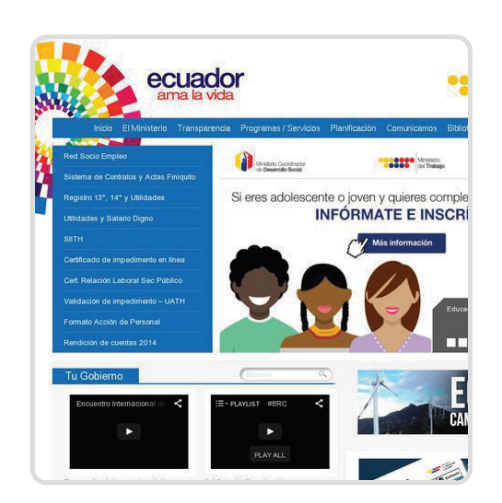

## **Performance Report for:** http://www.trabajo.gob.ec/

#### Report generated: Thursday, February 5, 2015, 6:48 AM -0800

Test Server Region: Vancouver, Canada Using: Firefox (Desktop) 25.0.1, Page Speed 1.12.16, YSlow 3.1.8

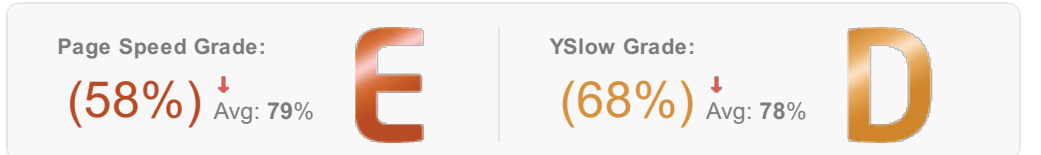

Page load time: 33.34s | Total page size: 1.39MB | Total number of requests: 92

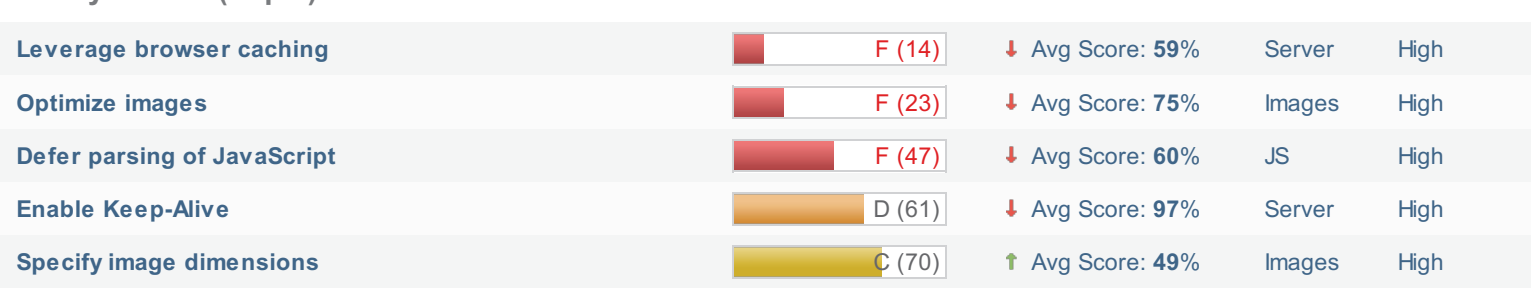

#### How does this affect me?

**Priority Issues (Top 5)** 

Studies show that users leave a site if it hasn't loaded in 4 seconds; keep your users happy and engaged by providing a fast performing website.

As if you didn't need more incentive, Google has announced that they are using page speed in their ranking algorithm.

#### **About GTmetrix**

We can help you develop a faster, more efficient, and all-around improved website experience for your users. We use Google Page Speed and Yahoo! YSlow to grade your site's performance and provide actionable recommendations to fix these issues.

#### **About the Developer**

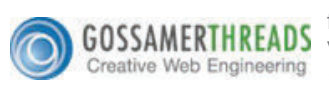

GTmetrix is developed by the good folks at Gossamer Threads, a Vancouver-based company with over 16 years experience in web technology. www.gossamer-threads.com

#### What do these grades mean?

This report is an analysis of your site with Google and Yahoo!'s metrics for how to best develop a site for optimized speed. The grades you see represent how well the scanned URL adheres to those rules.

Lower grades (C or lower) mean that the page can stand to be faster using better practices and optimizing your settings.

#### What's in this report?

This report covers basic to technical analyses on your page. It is categorized under many headings:

- **Executive:** Overall score information and Priority Issues
- History: Graphed history of past performance
- \* Waterfall: Graph of your site's loading timeline
- <sup>2</sup> Technical: In-depth Page Speed & YSlow information

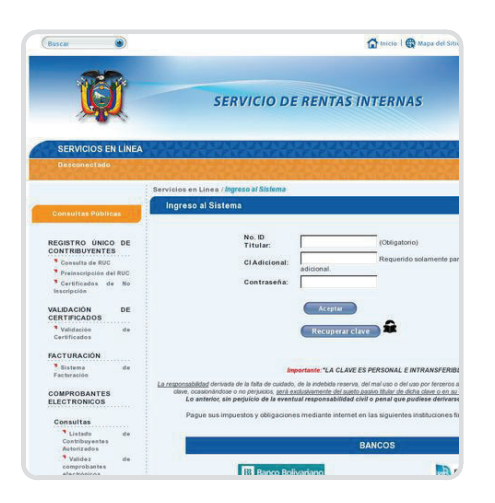

# **Performance Report for:**

#### https://declaraciones.sri.gob.ec/tuportal-internet/

## Report generated: Thursday, February 5, 2015, 7:18 AM -0800

Test Server Region: Vancouver, Canada Using: Firefox (Desktop) 25.0.1, Page Speed 1.12.16, YSlow 3.1.8

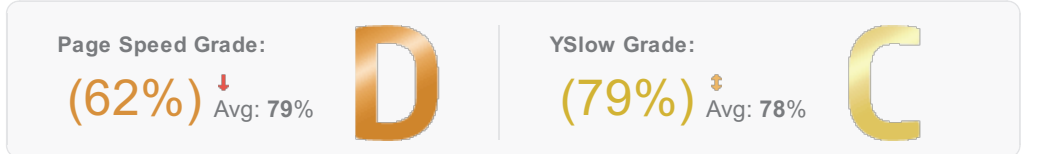

Page load time: 28.74s Total page size: 772KB Total number of requests: 47

#### **Priority Issues (Top 5)**

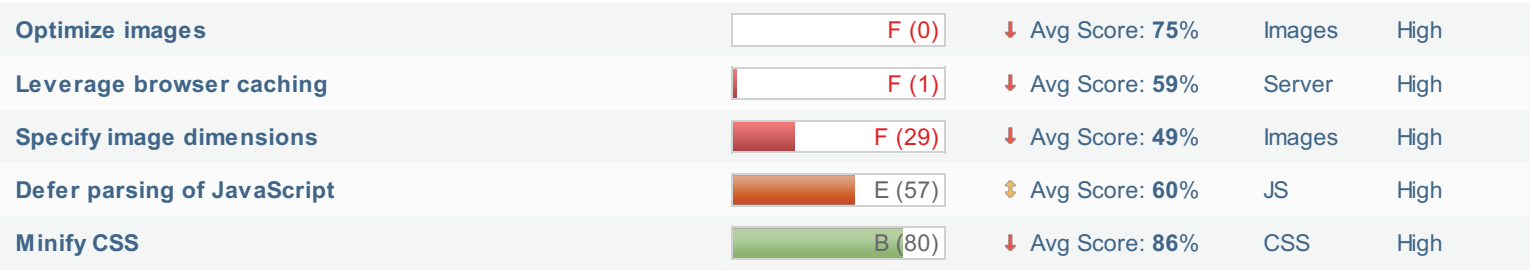

#### How does this affect me?

Studies show that users leave a site if it hasn't loaded in 4 seconds; keep your users happy and engaged by providing a fast performing website.

As if you didn't need more incentive, Google has announced that they are using page speed in their ranking algorithm.

#### **About GTmetrix**

We can help you develop a faster, more efficient, and all-around improved website experience for your users. We use Google Page Speed and Yahoo! YSlow to grade your site's performance and provide actionable recommendations to fix these issues.

#### **About the Developer**

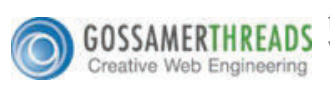

GTmetrix is developed by the good folks at Gossamer Threads, a Vancouver-based company with over 16 years experience in web technology. www.gossamer-threads.com

#### What do these grades mean?

This report is an analysis of your site with Google and Yahoo!'s metrics for how to best develop a site for optimized speed. The grades you see represent how well the scanned URL adheres to those rules.

Lower grades (C or lower) mean that the page can stand to be faster using better practices and optimizing your settings.

#### What's in this report?

This report covers basic to technical analyses on your page. It is categorized under many headings:

- **Executive:** Overall score information and Priority Issues
- History: Graphed history of past performance
- \* Waterfall: Graph of your site's loading timeline
- <sup>2</sup> Technical: In-depth Page Speed & YSlow information

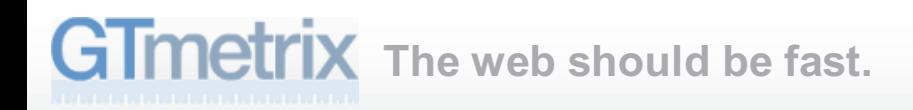

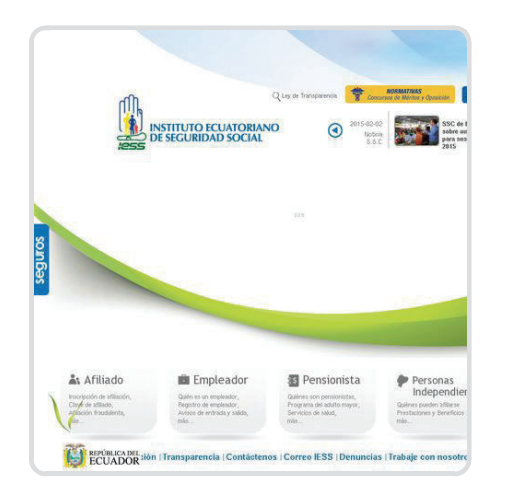

## **Performance Report for:** https://www.iess.gob.ec/

#### Report generated: Thursday, February 5, 2015, 7:23 AM -0800

Test Server Region: Vancouver, Canada Using: Firefox (Desktop) 25.0.1, Page Speed 1.12.16, YSlow 3.1.8

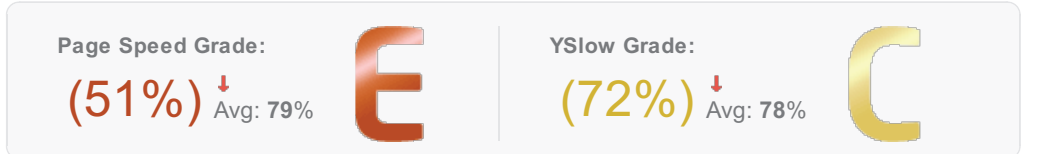

Page load time: 7.86s | Total page size: 2.52MB | Total number of requests: 58

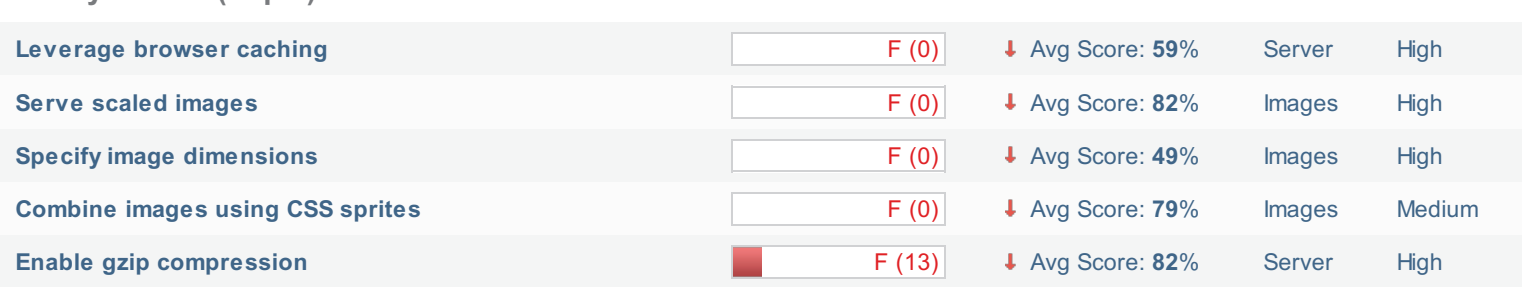

#### How does this affect me?

**Priority Issues (Top 5)** 

Studies show that users leave a site if it hasn't loaded in 4 seconds; keep your users happy and engaged by providing a fast performing website.

As if you didn't need more incentive, Google has announced that they are using page speed in their ranking algorithm.

#### **About GTmetrix**

We can help you develop a faster, more efficient, and all-around improved website experience for your users. We use Google Page Speed and Yahoo! YSlow to grade your site's performance and provide actionable recommendations to fix these issues.

#### **About the Developer**

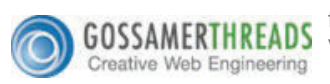

GTmetrix is developed by the good folks at Gossamer Threads, a Vancouver-based company with over 16 years experience in web technology. www.gossamer-threads.com

#### What do these grades mean?

This report is an analysis of your site with Google and Yahoo!'s metrics for how to best develop a site for optimized speed. The grades you see represent how well the scanned URL adheres to those rules.

Lower grades (C or lower) mean that the page can stand to be faster using better practices and optimizing your settings.

#### What's in this report?

This report covers basic to technical analyses on your page. It is categorized under many headings:

- **Executive:** Overall score information and Priority Issues
- History: Graphed history of past performance
- \* Waterfall: Graph of your site's loading timeline
- <sup>2</sup> Technical: In-depth Page Speed & YSlow information

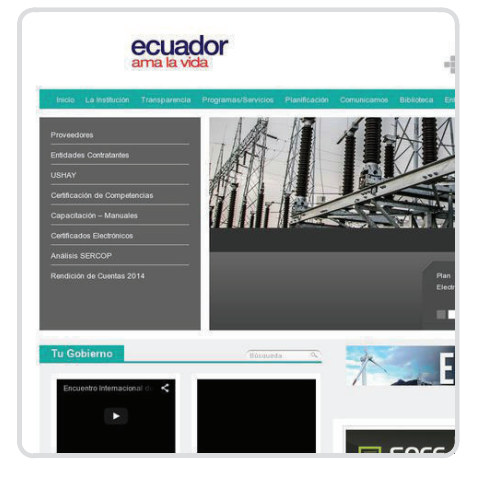

## **Performance Report for:** https://www.compraspublicas.gob.ec/

#### Report generated: Thursday, February 5, 2015, 7:11 AM -0800

Test Server Region: Vancouver, Canada Using: Firefox (Desktop) 25.0.1, Page Speed 1.12.16, YSlow 3.1.8

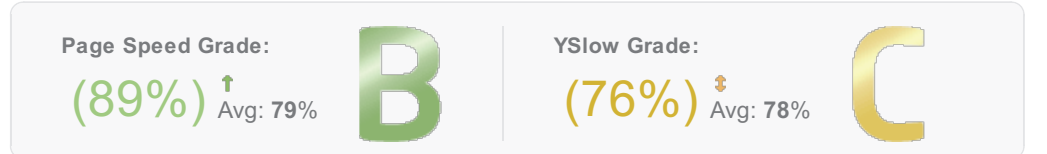

Page load time: 9.78s | Total page size: 2.20MB | Total number of requests: 70

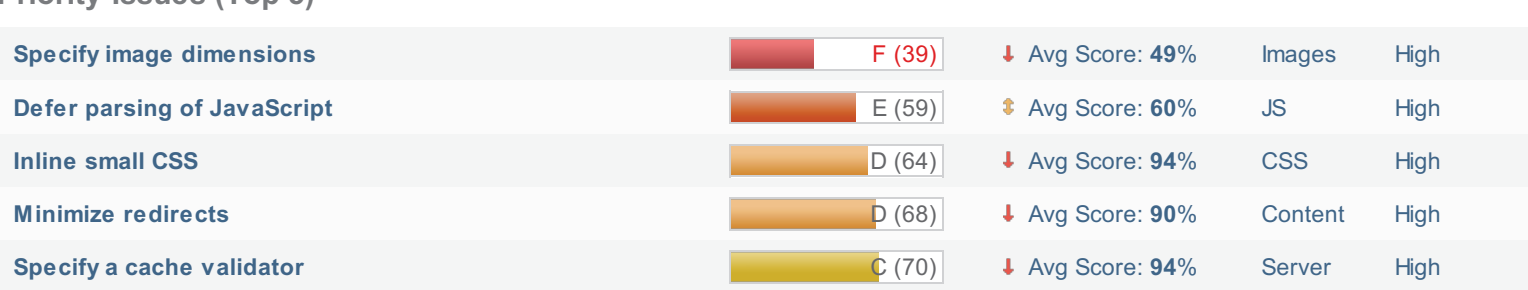

#### How does this affect me?

**Priority Issues (Top 5)** 

Studies show that users leave a site if it hasn't loaded in 4 seconds; keep your users happy and engaged by providing a fast performing website.

As if you didn't need more incentive, Google has announced that they are using page speed in their ranking algorithm.

#### **About GTmetrix**

We can help you develop a faster, more efficient, and all-around improved website experience for your users. We use Google Page Speed and Yahoo! YSlow to grade your site's performance and provide actionable recommendations to fix these issues.

#### **About the Developer**

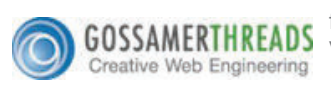

GTmetrix is developed by the good folks at Gossamer Threads, a Vancouver-based company with over 16 years experience in web technology. www.gossamer-threads.com

#### What do these grades mean?

This report is an analysis of your site with Google and Yahoo!'s metrics for how to best develop a site for optimized speed. The grades you see represent how well the scanned URL adheres to those rules.

Lower grades (C or lower) mean that the page can stand to be faster using better practices and optimizing your settings.

#### What's in this report?

This report covers basic to technical analyses on your page. It is categorized under many headings:

- **Executive:** Overall score information and Priority Issues
- History: Graphed history of past performance
- \* Waterfall: Graph of your site's loading timeline
- <sup>2</sup> Technical: In-depth Page Speed & YSlow information

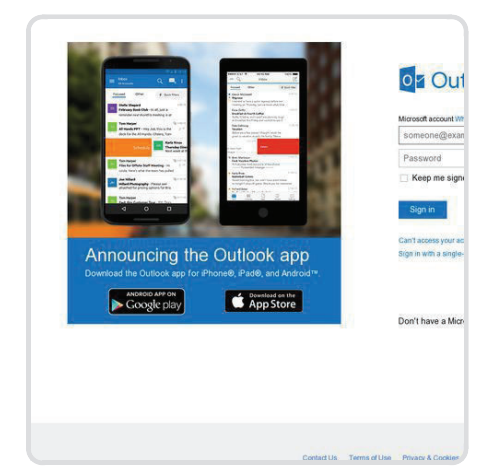

# **Performance Report for:**

#### https://www.live.com/

#### Report generated: Thursday, February 5, 2015, 7:12 AM -0800

Test Server Region: Vancouver, Canada Using: Firefox (Desktop) 25.0.1, Page Speed 1.12.16, YSlow 3.1.8

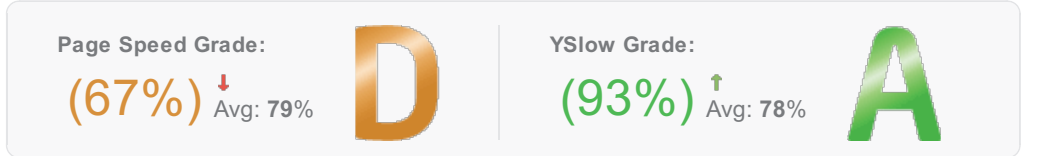

Page load time: 1.04s | Total page size: 128KB | Total number of requests: 8

#### **Priority Issues (Top 5)**

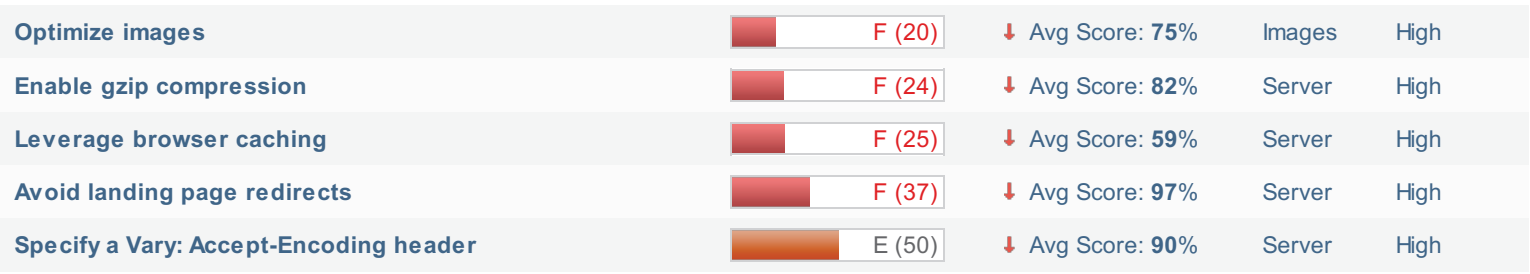

#### How does this affect me?

Studies show that users leave a site if it hasn't loaded in 4 seconds; keep your users happy and engaged by providing a fast performing website.

As if you didn't need more incentive, Google has announced that they are using page speed in their ranking algorithm.

#### **About GTmetrix**

We can help you develop a faster, more efficient, and all-around improved website experience for your users. We use Google Page Speed and Yahoo! YSlow to grade your site's performance and provide actionable recommendations to fix these issues.

#### **About the Developer**

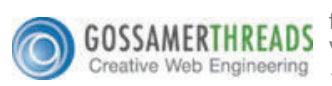

GTmetrix is developed by the good folks at Gossamer Threads, a Vancouver-based company with over 16 years experience in web technology. www.gossamer-threads.com

#### What do these grades mean?

This report is an analysis of your site with Google and Yahoo!'s metrics for how to best develop a site for optimized speed. The grades you see represent how well the scanned URL adheres to those rules.

Lower grades (C or lower) mean that the page can stand to be faster using better practices and optimizing your settings.

#### What's in this report?

This report covers basic to technical analyses on your page. It is categorized under many headings:

- **Executive:** Overall score information and Priority Issues
- History: Graphed history of past performance
- \* Waterfall: Graph of your site's loading timeline
- <sup>2</sup> Technical: In-depth Page Speed & YSlow information

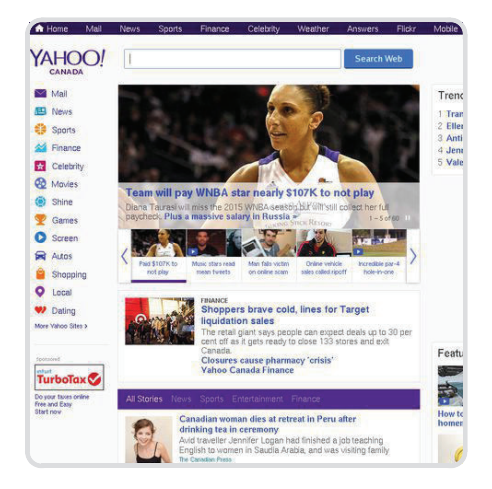

## **Performance Report for:** https://www.yahoo.com/

#### Report generated: Thursday, February 5, 2015, 7:14 AM -0800

Test Server Region: Vancouver, Canada Using: Firefox (Desktop) 25.0.1, Page Speed 1.12.16, YSlow 3.1.8

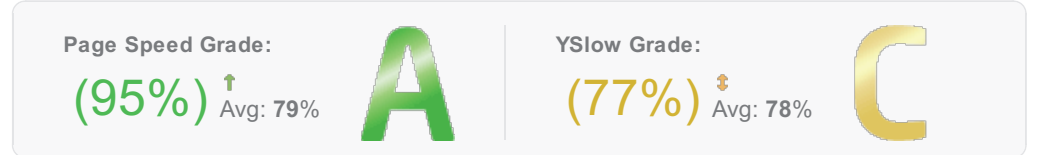

Page load time: 2.86s | Total page size: 716KB | Total number of requests: 61

#### **Priority Issues (Top 5)**

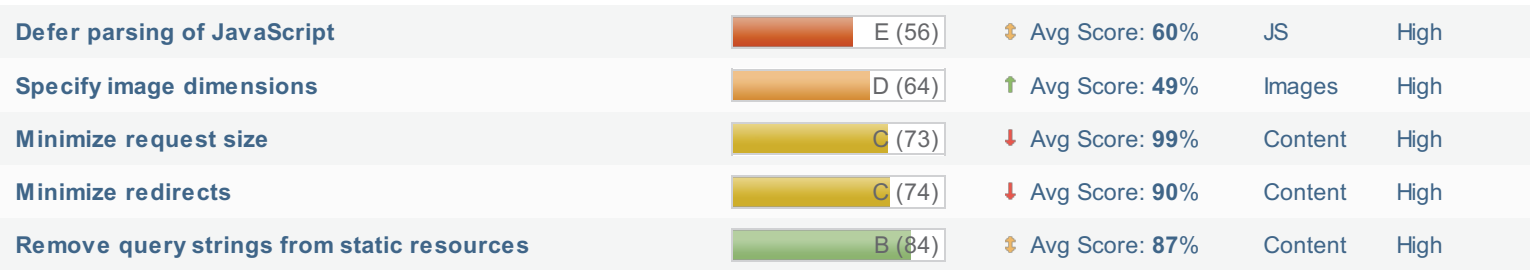

#### How does this affect me?

Studies show that users leave a site if it hasn't loaded in 4 seconds; keep your users happy and engaged by providing a fast performing website.

As if you didn't need more incentive, Google has announced that they are using page speed in their ranking algorithm.

#### **About GTmetrix**

We can help you develop a faster, more efficient, and all-around improved website experience for your users. We use Google Page Speed and Yahoo! YSlow to grade your site's performance and provide actionable recommendations to fix these issues.

#### **About the Developer**

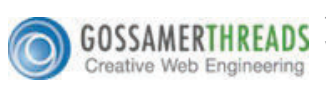

GTmetrix is developed by the good folks at Gossamer Threads, a Vancouver-based company with over 16 years experience in web technology. www.gossamer-threads.com

#### What do these grades mean?

This report is an analysis of your site with Google and Yahoo!'s metrics for how to best develop a site for optimized speed. The grades you see represent how well the scanned URL adheres to those rules.

Lower grades (C or lower) mean that the page can stand to be faster using better practices and optimizing your settings.

#### What's in this report?

This report covers basic to technical analyses on your page. It is categorized under many headings:

- **Executive:** Overall score information and Priority Issues
- History: Graphed history of past performance
- \* Waterfall: Graph of your site's loading timeline
- <sup>2</sup> Technical: In-depth Page Speed & YSlow information

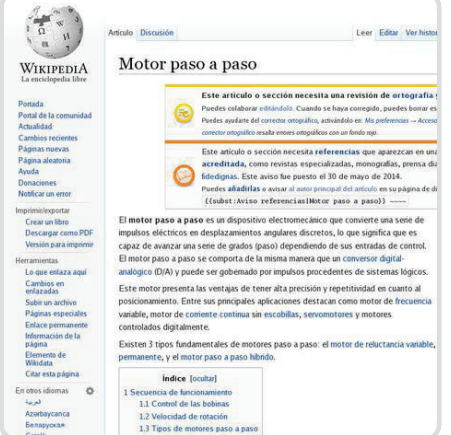

# **Performance Report for:**

#### http://es.wikipedia.org/wiki/Motor paso a paso

Report generated: Thursday, February 5, 2015, 8:15 AM -0800

Test Server Region: Vancouver, Canada Using: Firefox (Desktop) 25.0.1, Page Speed 1.12.16, YSlow 3.1.8

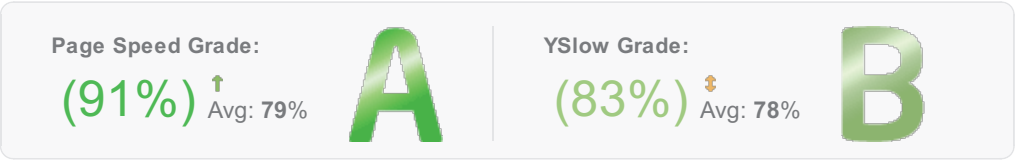

Page load time: 2.34s | Total page size: 298KB | Total number of requests: 33

#### **Priority Issues (Top 5)**

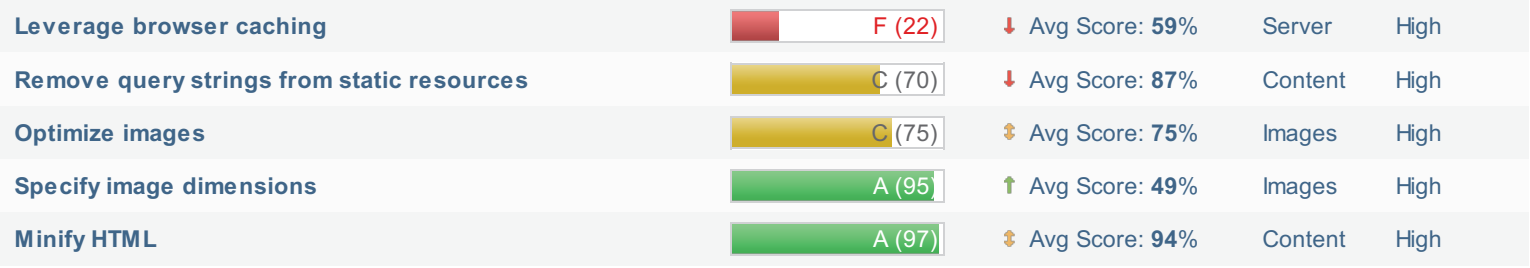

#### How does this affect me?

Studies show that users leave a site if it hasn't loaded in 4 seconds; keep your users happy and engaged by providing a fast performing website.

As if you didn't need more incentive, Google has announced that they are using page speed in their ranking algorithm.

#### **About GTmetrix**

We can help you develop a faster, more efficient, and all-around improved website experience for your users. We use Google Page Speed and Yahoo! YSlow to grade your site's performance and provide actionable recommendations to fix these issues.

#### **About the Developer**

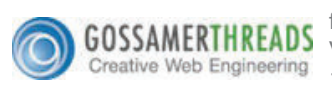

GTmetrix is developed by the good folks at Gossamer Threads, a Vancouver-based company with over 16 years experience in web technology. www.gossamer-threads.com

#### What do these grades mean?

This report is an analysis of your site with Google and Yahoo!'s metrics for how to best develop a site for optimized speed. The grades you see represent how well the scanned URL adheres to those rules.

Lower grades (C or lower) mean that the page can stand to be faster using better practices and optimizing your settings.

#### What's in this report?

This report covers basic to technical analyses on your page. It is categorized under many headings:

- **Executive:** Overall score information and Priority Issues
- History: Graphed history of past performance
- \* Waterfall: Graph of your site's loading timeline
- <sup>2</sup> Technical: In-depth Page Speed & YSlow information

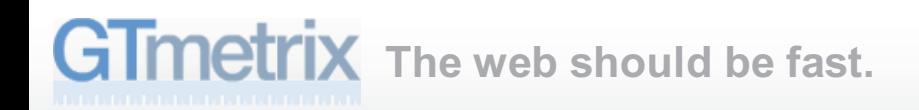

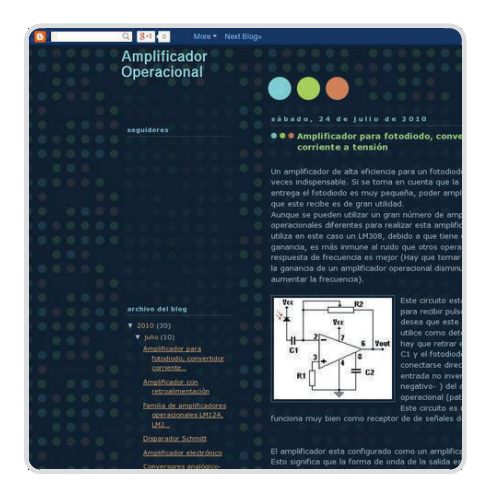

## **Performance Report for:** http://amplificadoroperacional.blogspot.com/

Report generated: Monday, February 9, 2015, 8:27 AM -0800 Test Server Region: Vancouver, Canada Using: Firefox (Desktop) 25.0.1, Page Speed 1.12.16, YSlow 3.1.8

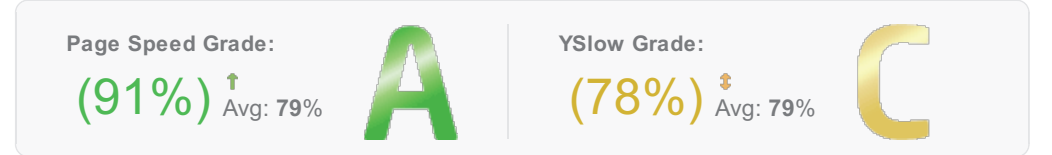

Page load time: 3.11s | Total page size: 805KB | Total number of requests: 80

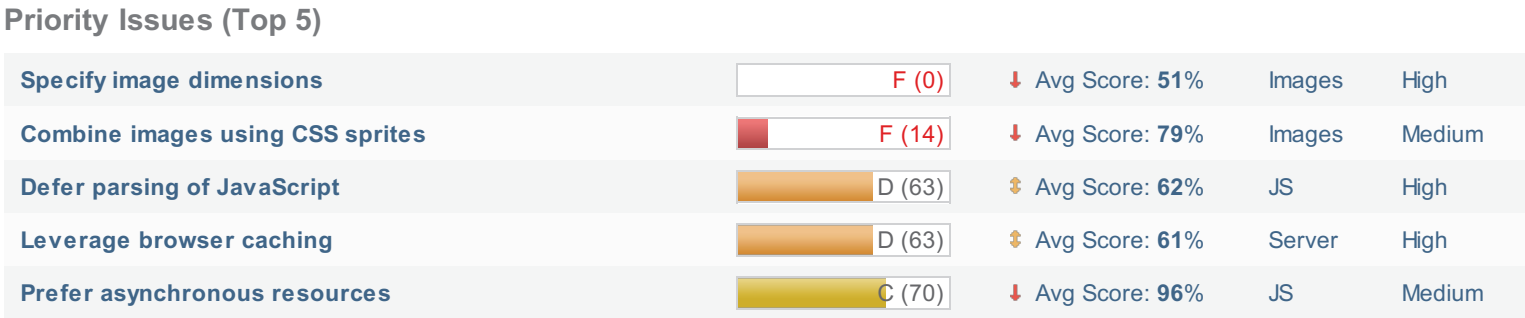

#### How does this affect me?

Studies show that users leave a site if it hasn't loaded in 4 seconds; keep your users happy and engaged by providing a fast performing website.

As if you didn't need more incentive, Google has announced that they are using page speed in their ranking algorithm.

#### **About GTmetrix**

We can help you develop a faster, more efficient, and all-around improved website experience for your users. We use Google Page Speed and Yahoo! YSlow to grade your site's performance and provide actionable recommendations to fix these issues.

#### **About the Developer**

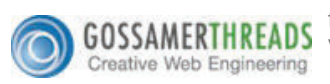

GTmetrix is developed by the good folks at Gossamer Threads, a Vancouver-based company with over 16 years experience in web technology. www.gossamer-threads.com

#### What do these grades mean?

This report is an analysis of your site with Google and Yahoo!'s metrics for how to best develop a site for optimized speed. The grades you see represent how well the scanned URL adheres to those rules.

Lower grades (C or lower) mean that the page can stand to be faster using better practices and optimizing your settings.

#### What's in this report?

This report covers basic to technical analyses on your page. It is categorized under many headings:

- **Executive:** Overall score information and Priority Issues
- History: Graphed history of past performance
- \* Waterfall: Graph of your site's loading timeline
- <sup>2</sup> Technical: In-depth Page Speed & YSlow information
### Jornada de un mecatrónico TAGS Amplificadores operacionales ó OPAMP<br>(Comparador) y Comparadores X V+ y V-: son entradas (no in \* Vs+ y Vs-: son alimentaciones (sources) positiva y negativo

#### **Performance Report for:**

https://jornadamecatronico.wordpress.com/2012/11/03/amplific...

Report generated: Monday, February 9, 2015, 8:29 AM -0800

Test Server Region: Vancouver, Canada Using: Firefox (Desktop) 25.0.1, Page Speed 1.12.16, YSlow 3.1.8

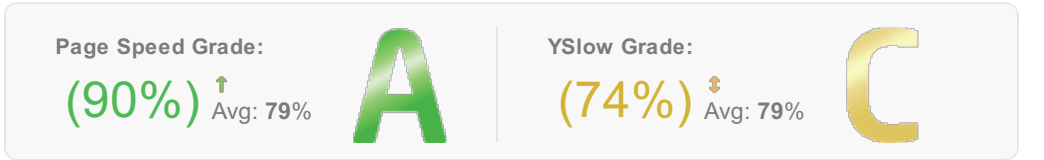

Page load time: 3.47s Total page size: 441KB Total number of requests: 62

#### **Priority Issues (Top 5)**

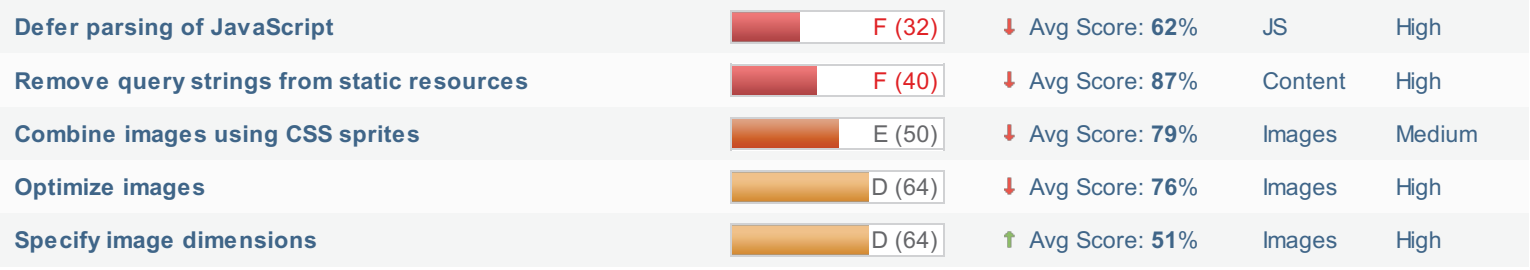

#### How does this affect me?

Studies show that users leave a site if it hasn't loaded in 4 seconds; keep your users happy and engaged by providing a fast performing website.

As if you didn't need more incentive, Google has announced that they are using page speed in their ranking algorithm.

#### **About GTmetrix**

We can help you develop a faster, more efficient, and all-around improved website experience for your users. We use Google Page Speed and Yahoo! YSlow to grade your site's performance and provide actionable recommendations to fix these issues.

#### **About the Developer**

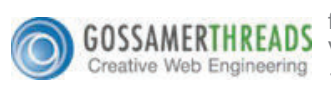

GTmetrix is developed by the good folks at Gossamer Threads, a Vancouver-based company with over 16 years experience in web technology. www.gossamer-threads.com

#### What do these grades mean?

This report is an analysis of your site with Google and Yahoo!'s metrics for how to best develop a site for optimized speed. The grades you see represent how well the scanned URL adheres to those rules.

Lower grades (C or lower) mean that the page can stand to be faster using better practices and optimizing your settings.

#### What's in this report?

This report covers basic to technical analyses on your page. It is categorized under many headings:

- **Executive:** Overall score information and Priority Issues
- History: Graphed history of past performance
- \* Waterfall: Graph of your site's loading timeline
- <sup>2</sup> Technical: In-depth Page Speed & YSlow information

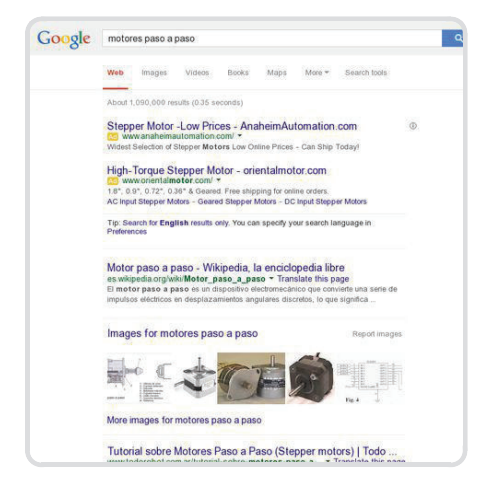

#### **Performance Report for:**

https://www.google.com/search?q=convertir+de+mb+a+kb&ie=..

Report generated: Thursday, February 5, 2015, 8:10 AM -0800

Test Server Region: Vancouver, Canada Using: Firefox (Desktop) 25.0.1, Page Speed 1.12.16, YSlow 3.1.8

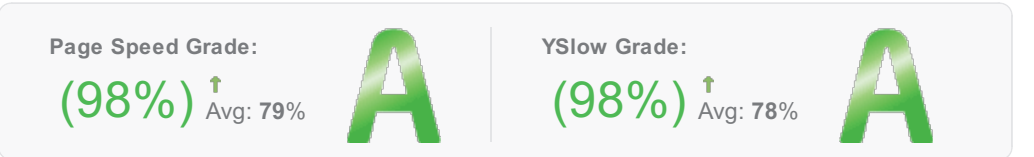

Page load time: 3.15s | Total page size: 405KB | Total number of requests: 15

#### **Priority Issues (Top 5)**

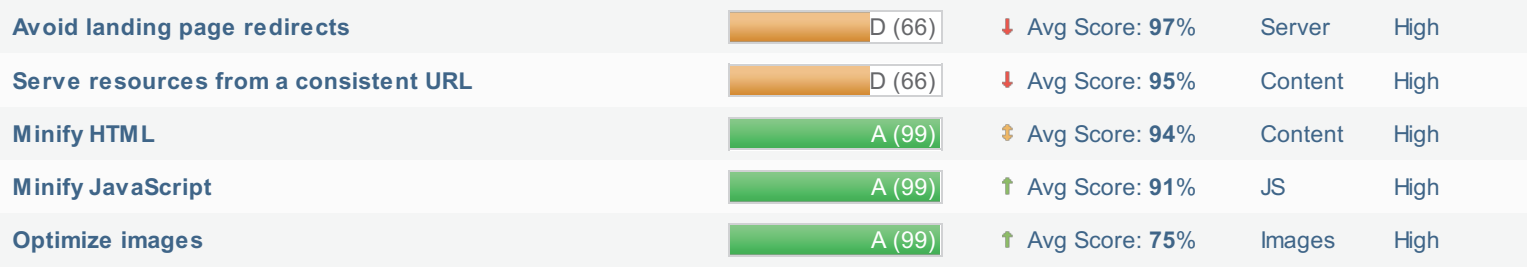

#### How does this affect me?

Studies show that users leave a site if it hasn't loaded in 4 seconds; keep your users happy and engaged by providing a fast performing website.

As if you didn't need more incentive, Google has announced that they are using page speed in their ranking algorithm.

#### **About GTmetrix**

We can help you develop a faster, more efficient, and all-around improved website experience for your users. We use Google Page Speed and Yahoo! YSlow to grade your site's performance and provide actionable recommendations to fix these issues.

#### **About the Developer**

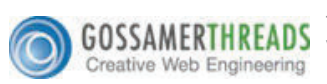

GTmetrix is developed by the good folks at Gossamer Threads, a Vancouver-based company with over 16 years experience in web technology. www.gossamer-threads.com

#### What do these grades mean?

This report is an analysis of your site with Google and Yahoo!'s metrics for how to best develop a site for optimized speed. The grades you see represent how well the scanned URL adheres to those rules.

Lower grades (C or lower) mean that the page can stand to be faster using better practices and optimizing your settings.

#### What's in this report?

This report covers basic to technical analyses on your page. It is categorized under many headings:

- **Executive:** Overall score information and Priority Issues
- History: Graphed history of past performance
- \* Waterfall: Graph of your site's loading timeline
- <sup>2</sup> Technical: In-depth Page Speed & YSlow information

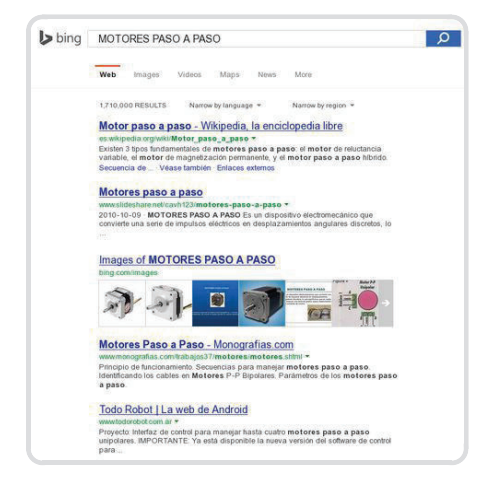

#### **Performance Report for:**

http://www.bing.com/search?q=MOTORES+PASO+A+PASO&go..

Report generated: Thursday, February 5, 2015, 8:25 AM -0800 Test Server Region: Vancouver, Canada

Using: Firefox (Desktop) 25.0.1, Page Speed 1.12.16, YSlow 3.1.8

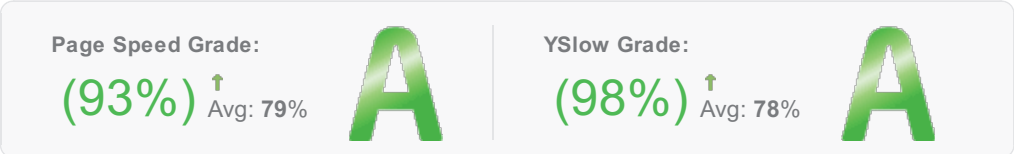

Page load time: 0.42s | Total page size: 95.5KB | Total number of requests: 19

#### **Priority Issues (Top 4)**

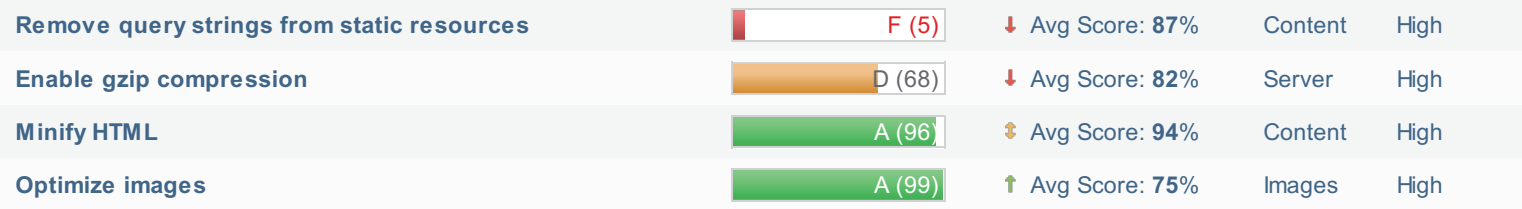

#### How does this affect me?

Studies show that users leave a site if it hasn't loaded in 4 seconds: keep your users happy and engaged by providing a fast performing website

As if you didn't need more incentive, Google has announced that they are using page speed in their ranking algorithm.

#### **About GTmetrix**

We can help you develop a faster, more efficient, and all-around improved website experience for your users. We use Google Page Speed and Yahoo! YSlow to grade your site's performance and provide actionable recommendations to fix these issues.

#### **About the Developer**

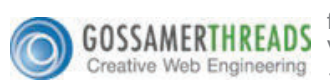

GTmetrix is developed by the good folks at Gossamer Threads, a Vancouver-based company with over 16 years experience in web technology. www.gossamer-threads.com

#### What do these grades mean?

This report is an analysis of your site with Google and Yahoo!'s metrics for how to best develop a site for optimized speed. The grades you see represent how well the scanned URL adheres to those rules.

Lower grades (C or lower) mean that the page can stand to be faster using better practices and optimizing your settings.

#### What's in this report?

This report covers basic to technical analyses on your page. It is categorized under many headings:

- **Executive:** Overall score information and Priority Issues
- History: Graphed history of past performance
- \* Waterfall: Graph of your site's loading timeline
- <sup>2</sup> Technical: In-depth Page Speed & YSlow information

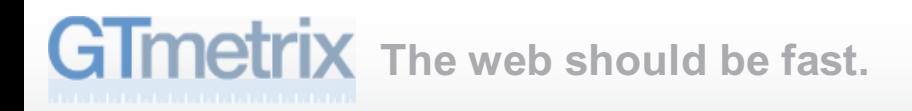

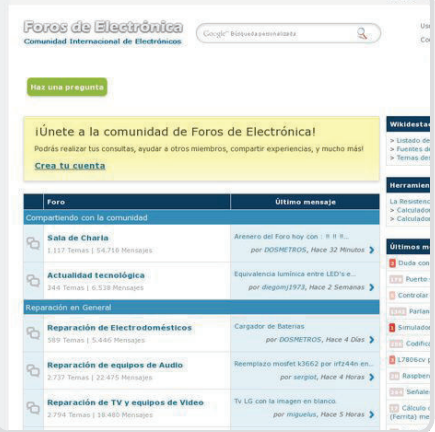

#### **Performance Report for:** http://www.forosdeelectronica.com/

#### Report generated: Thursday, February 5, 2015, 8:36 AM -0800

Test Server Region: Vancouver, Canada Using: Firefox (Desktop) 25.0.1, Page Speed 1.12.16, YSlow 3.1.8

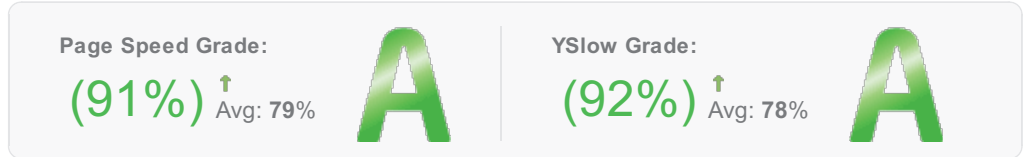

Page load time: 1.14s | Total page size: 75.8KB | Total number of requests: 19

#### **Priority Issues (Top 5)**

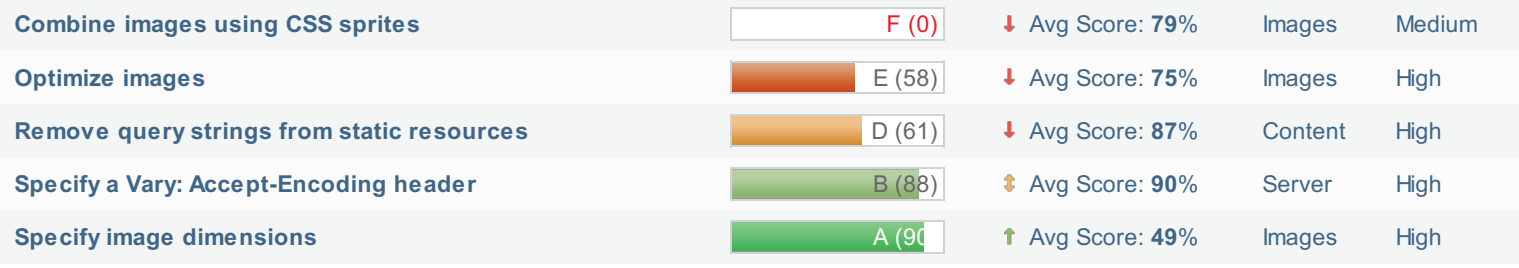

#### How does this affect me?

Studies show that users leave a site if it hasn't loaded in 4 seconds; keep your users happy and engaged by providing a fast performing website.

As if you didn't need more incentive, Google has announced that they are using page speed in their ranking algorithm.

#### **About GTmetrix**

We can help you develop a faster, more efficient, and all-around improved website experience for your users. We use Google Page Speed and Yahoo! YSlow to grade your site's performance and provide actionable recommendations to fix these issues.

#### **About the Developer**

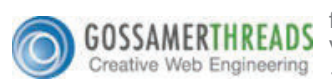

GTmetrix is developed by the good folks at Gossamer Threads, a Vancouver-based company with over 16 years experience in web technology. www.gossamer-threads.com

#### What do these grades mean?

This report is an analysis of your site with Google and Yahoo!'s metrics for how to best develop a site for optimized speed. The grades you see represent how well the scanned URL adheres to those rules.

Lower grades (C or lower) mean that the page can stand to be faster using better practices and optimizing your settings.

#### What's in this report?

This report covers basic to technical analyses on your page. It is categorized under many headings:

- **Executive:** Overall score information and Priority Issues
- History: Graphed history of past performance
- \* Waterfall: Graph of your site's loading timeline
- <sup>2</sup> Technical: In-depth Page Speed & YSlow information

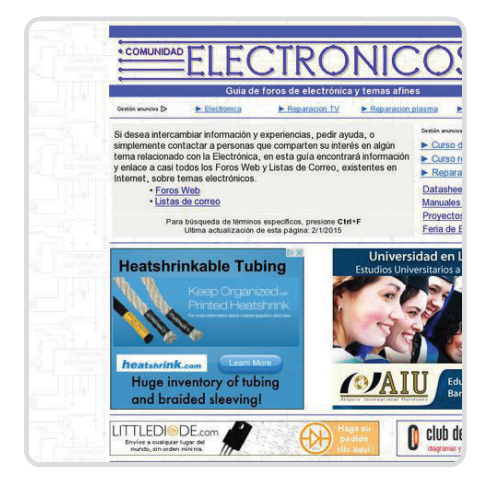

#### **Performance Report for:**

#### http://www.comunidadelectronicos.com/foros.htm

#### Report generated: Thursday, February 5, 2015, 8:37 AM -0800

Test Server Region: Vancouver, Canada Using: Firefox (Desktop) 25.0.1, Page Speed 1.12.16, YSlow 3.1.8

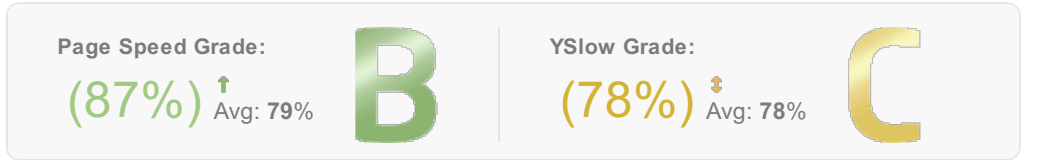

Page load time: 8.03s | Total page size: 851KB | Total number of requests: 72

#### **Priority Issues (Top 5)**

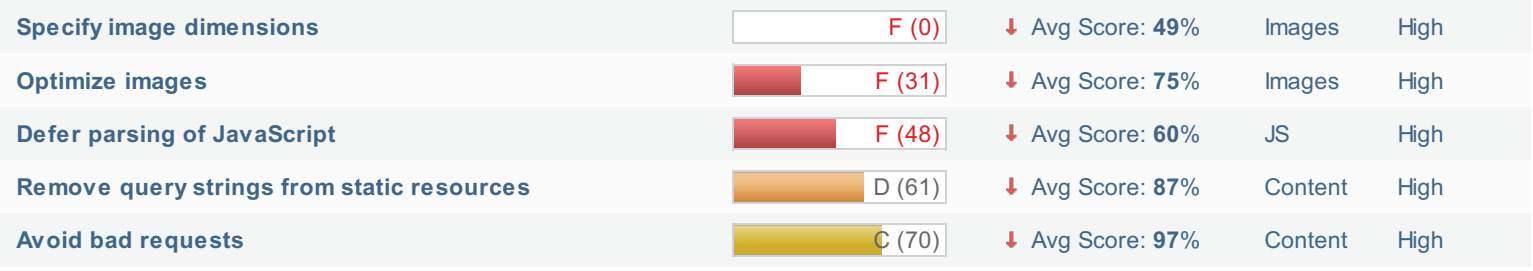

#### How does this affect me?

Studies show that users leave a site if it hasn't loaded in 4 seconds; keep your users happy and engaged by providing a fast performing website.

As if you didn't need more incentive, Google has announced that they are using page speed in their ranking algorithm.

#### **About GTmetrix**

We can help you develop a faster, more efficient, and all-around improved website experience for your users. We use Google Page Speed and Yahoo! YSlow to grade your site's performance and provide actionable recommendations to fix these issues.

#### **About the Developer**

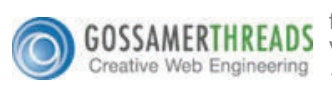

GTmetrix is developed by the good folks at Gossamer Threads, a Vancouver-based company with over 16 years experience in web technology. www.gossamer-threads.com

#### What do these grades mean?

This report is an analysis of your site with Google and Yahoo!'s metrics for how to best develop a site for optimized speed. The grades you see represent how well the scanned URL adheres to those rules.

Lower grades (C or lower) mean that the page can stand to be faster using better practices and optimizing your settings.

#### What's in this report?

This report covers basic to technical analyses on your page. It is categorized under many headings:

- **Executive:** Overall score information and Priority Issues
- History: Graphed history of past performance
- \* Waterfall: Graph of your site's loading timeline
- <sup>2</sup> Technical: In-depth Page Speed & YSlow information

#### ANEXO B: PLANO REDISEÑO RED VOZ Y DATOS

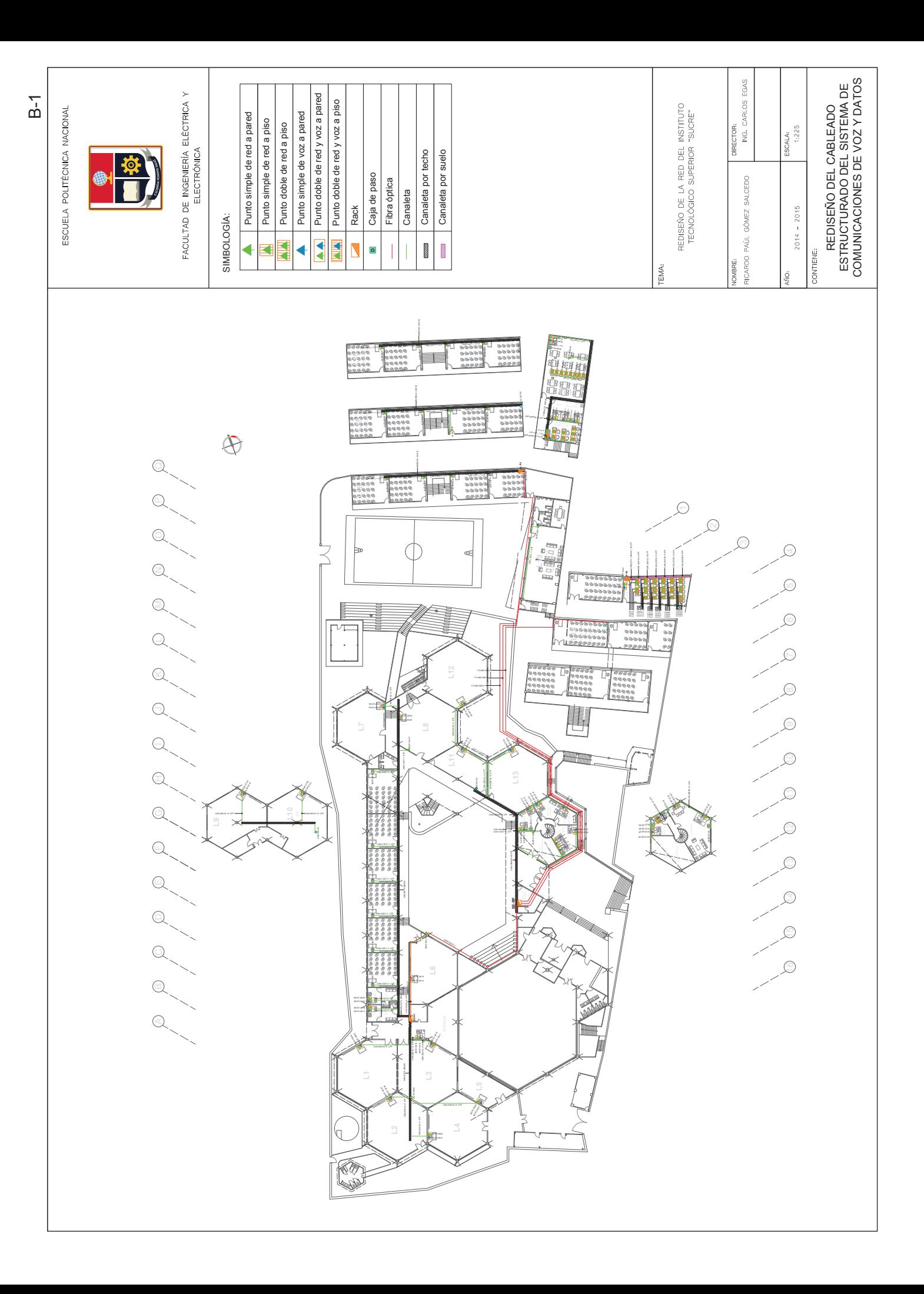

#### ANEXO C: DETALLE CANTIDAD DE MATERIALES

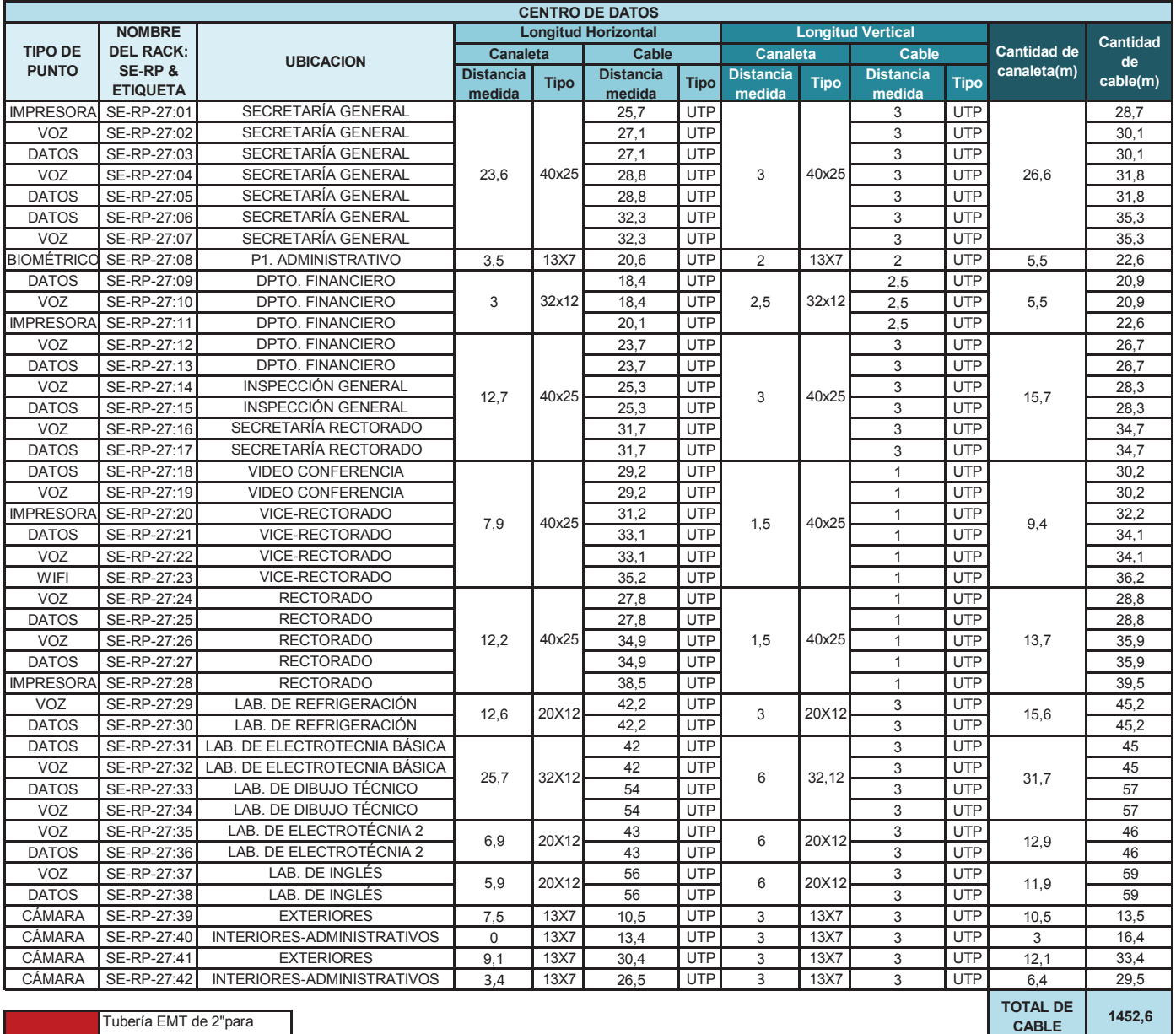

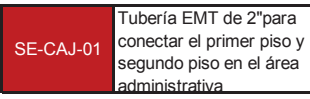

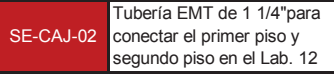

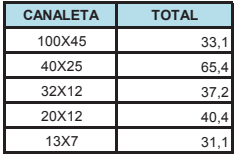

Ï

 $C-1$ 

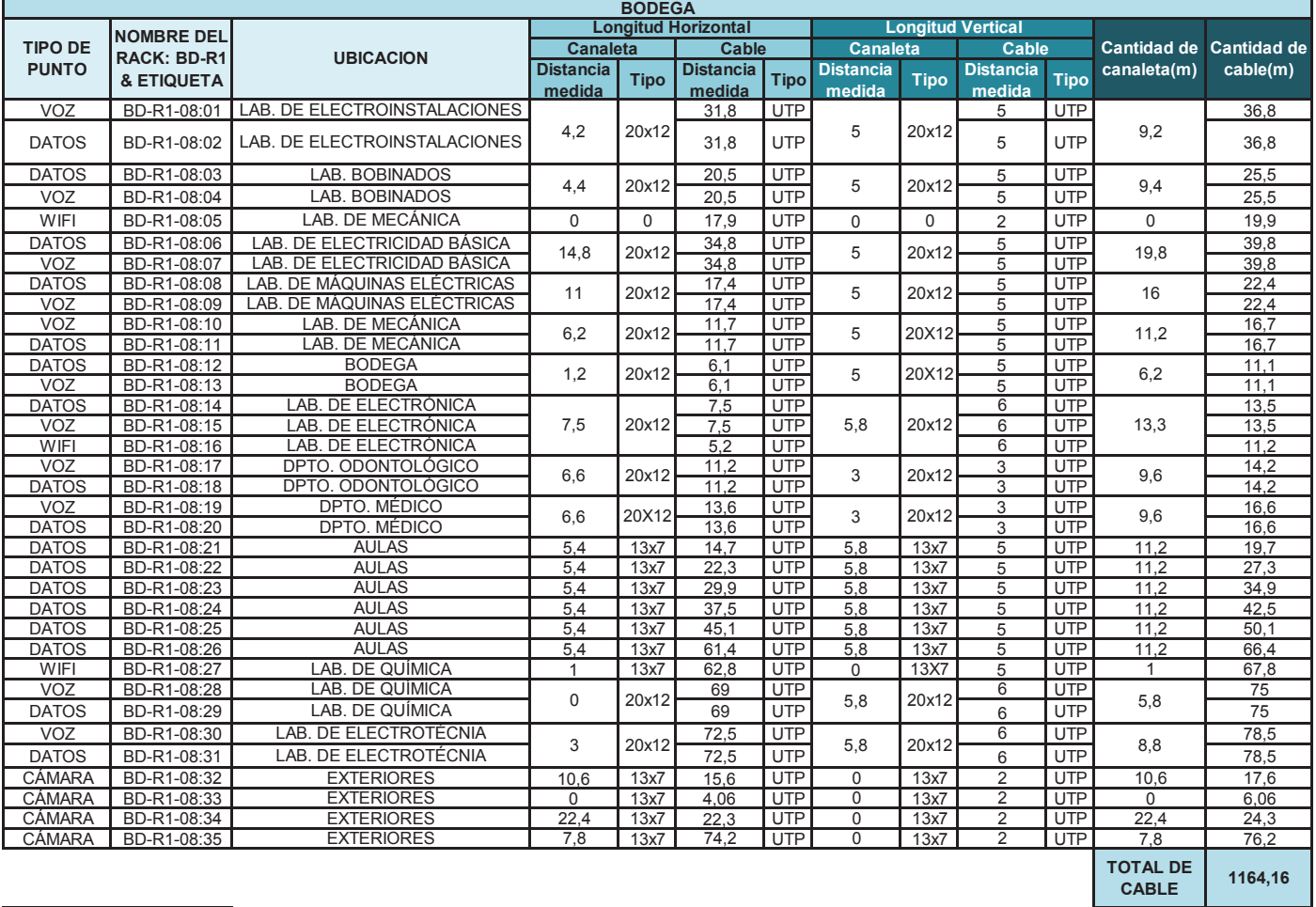

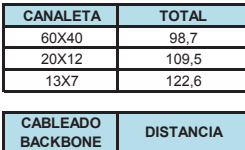

RP-R1 54,65

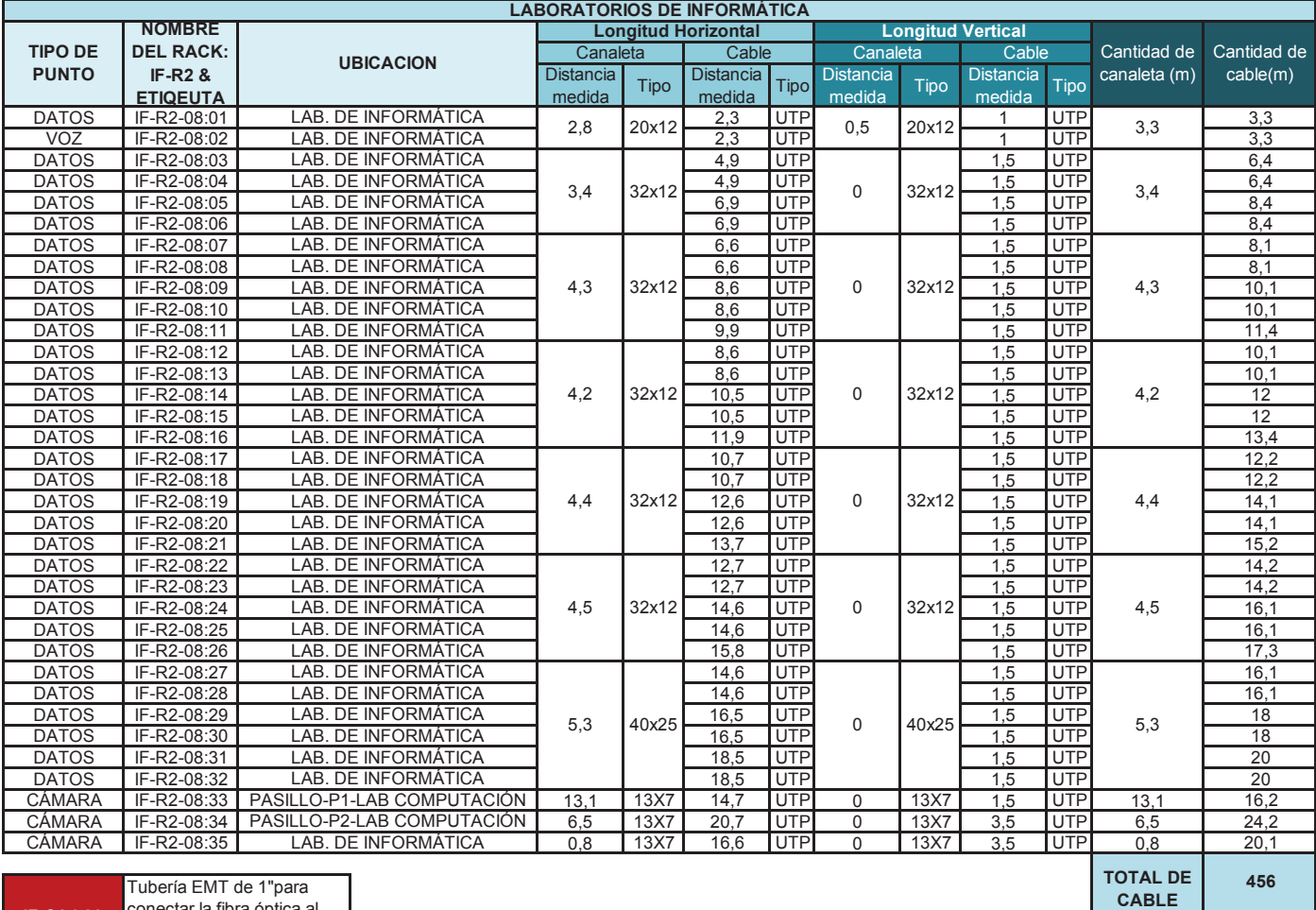

IF-CAJ-03 Conectar la fibra óptica al rack que se encuentra en el segundo piso

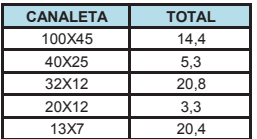

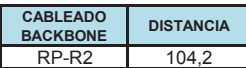

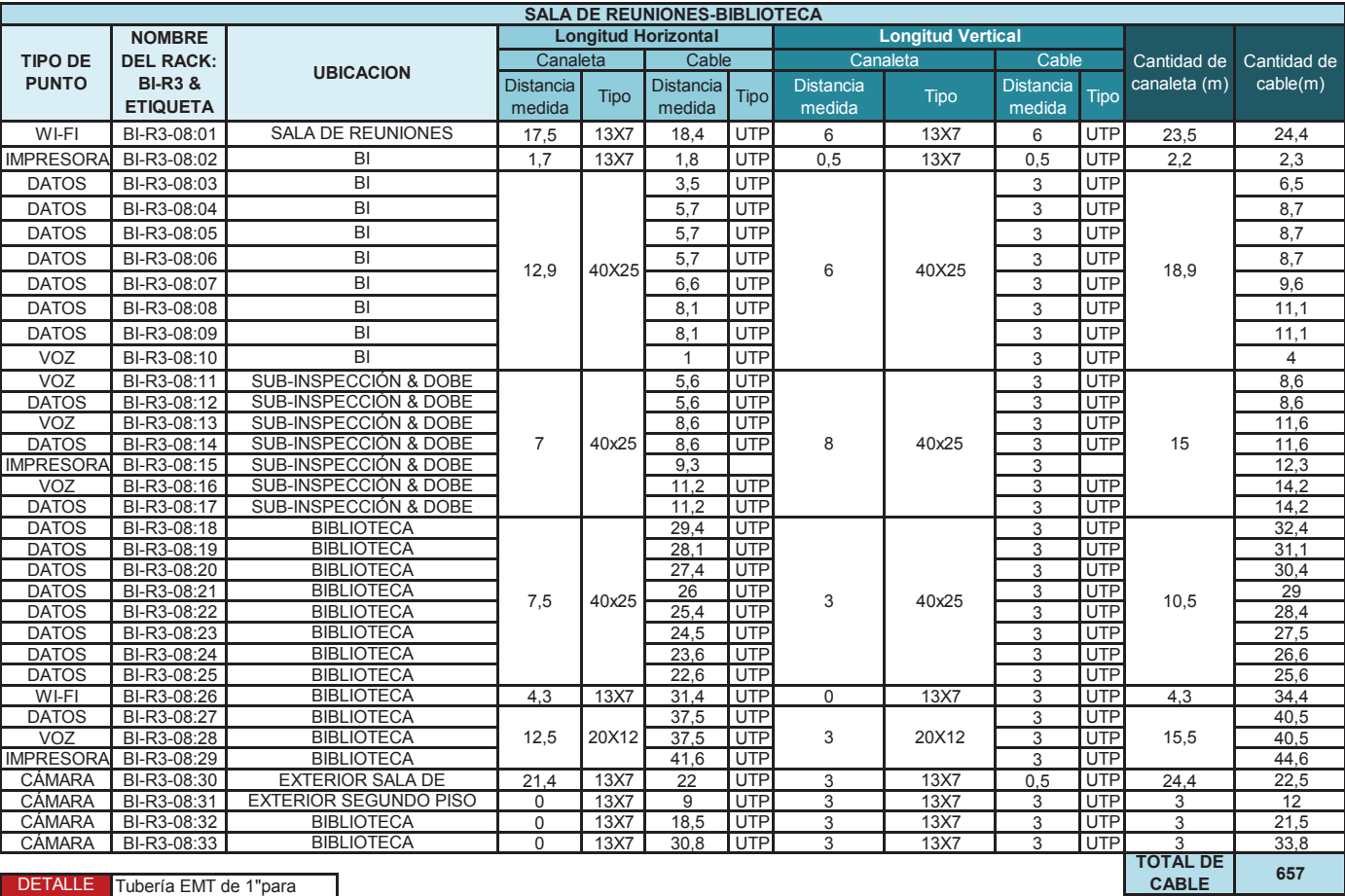

conectar la sala de

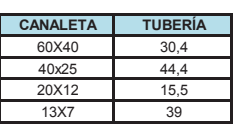

06:

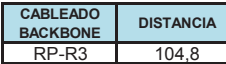

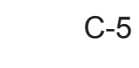

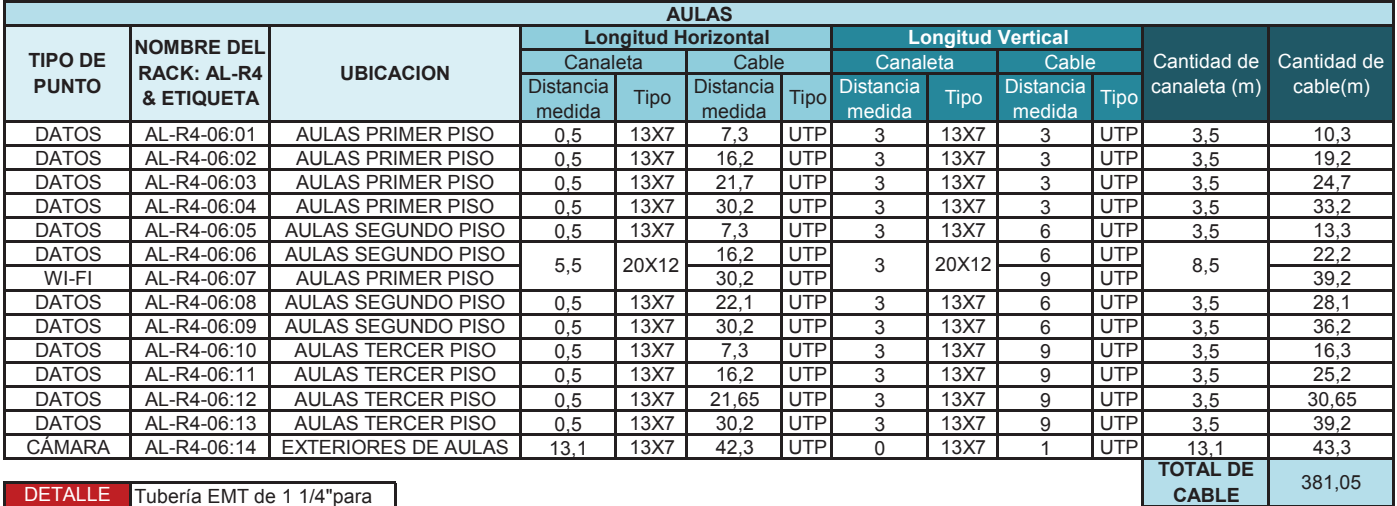

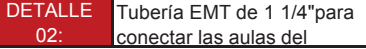

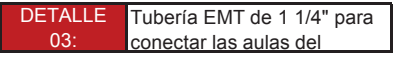

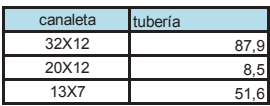

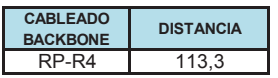

#### **ANEXO D: PLANO REDISEÑO RED VIDEO VIGILANCIA**

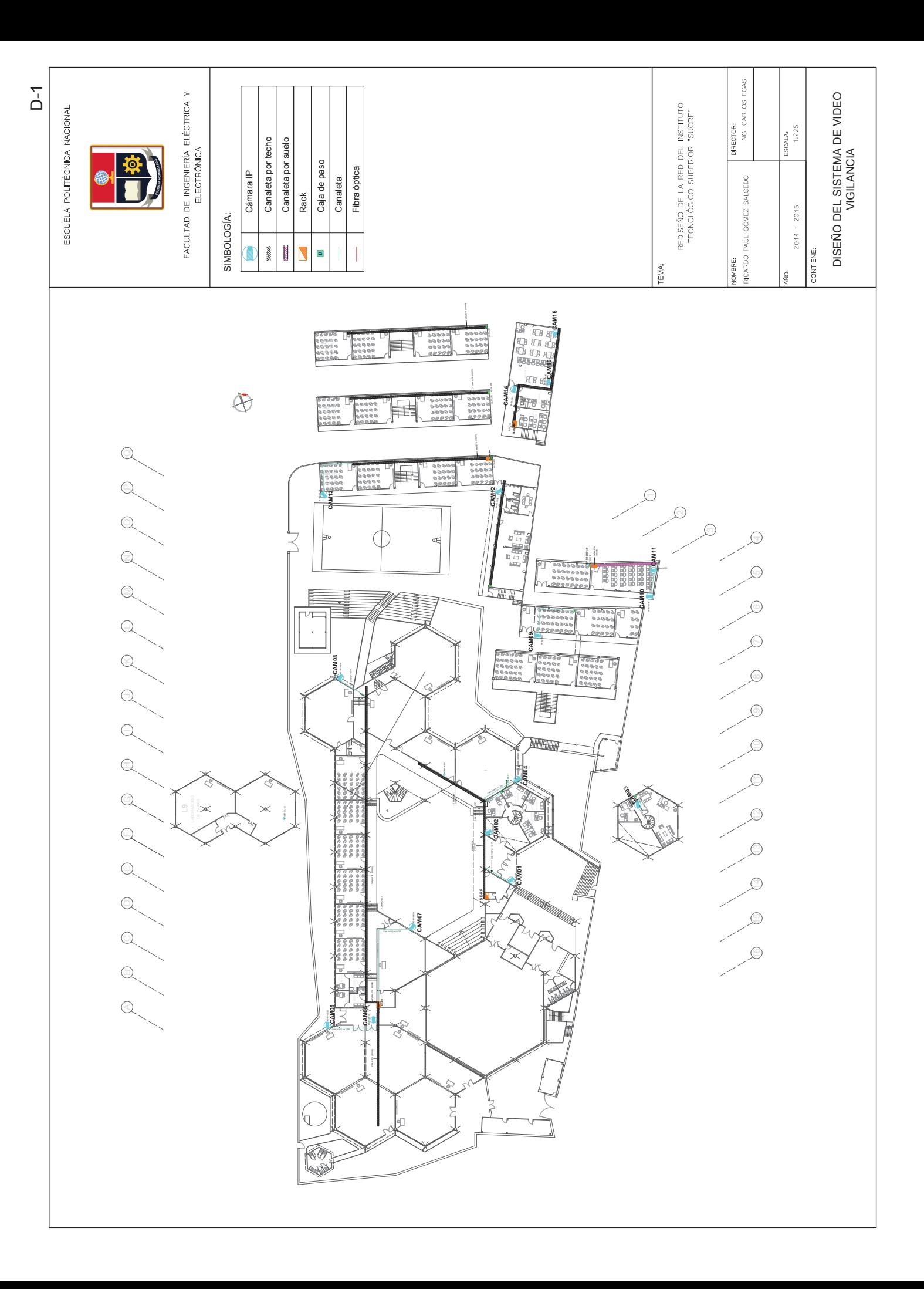

#### **ANEXO E: COTIZACIONES**

# **SISTEMA DE CABLEADO** ESTRUCTURADO

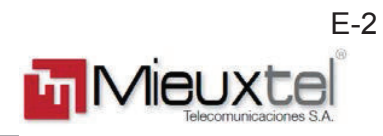

#### COTIZACION Nº JS-2015-040

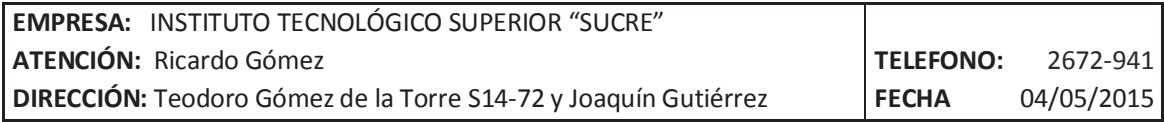

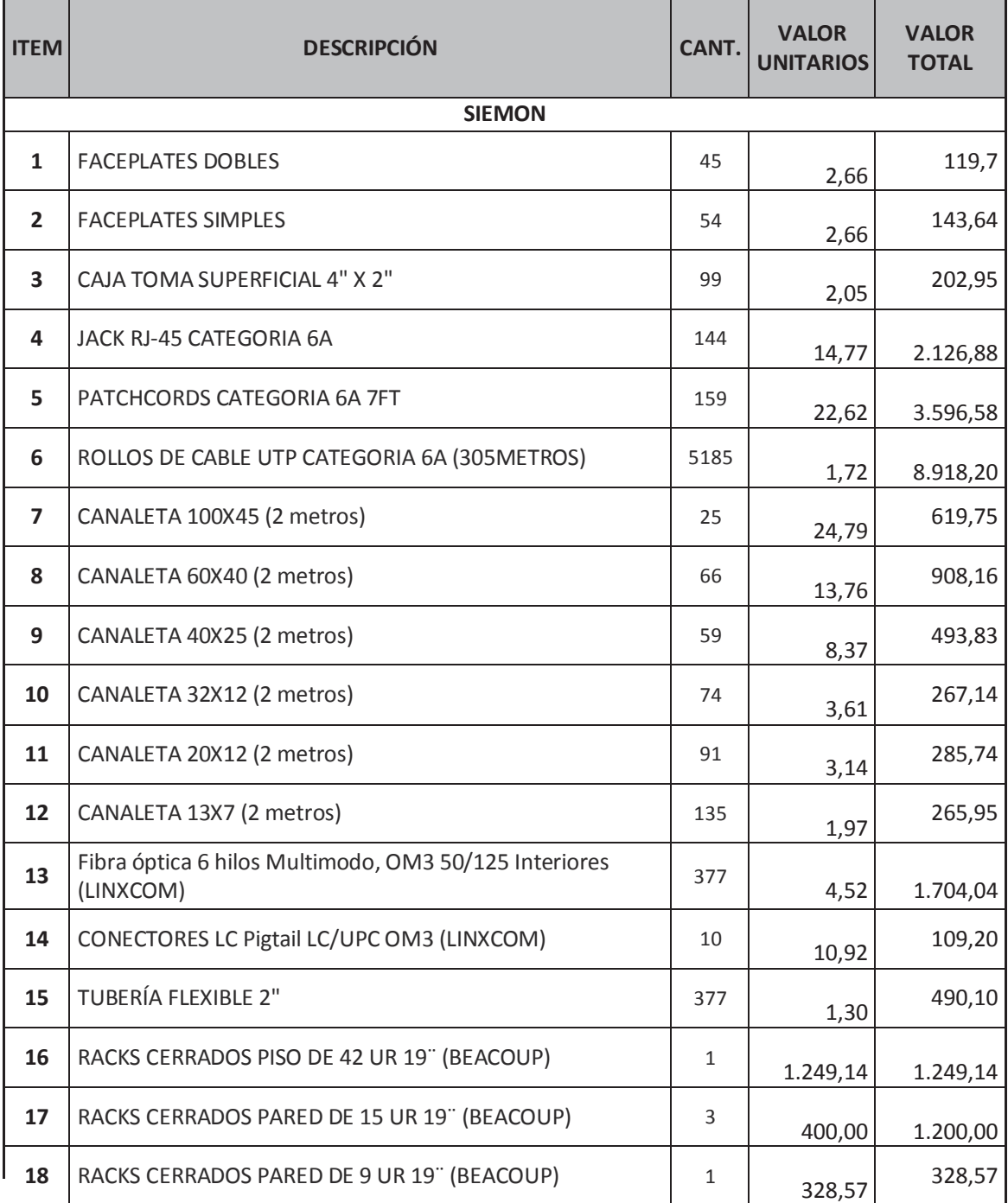

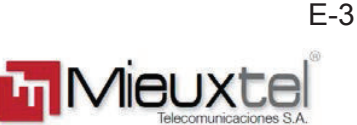

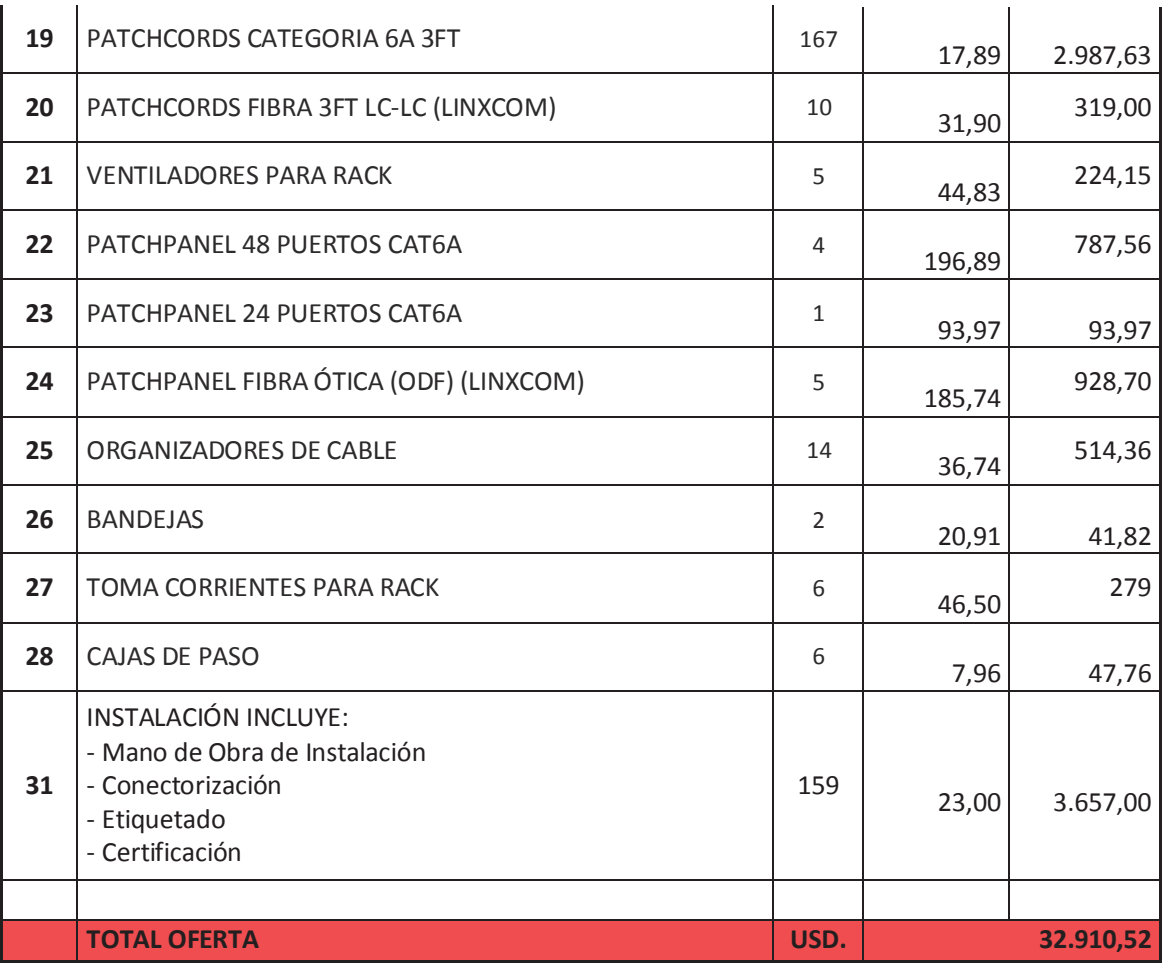

#### **CONDICIONES COMERCIALES**

#### **PRECIO**

Se entienden en dólares americanos para suministro local y no incluyen el IVA que será facturado adicionalmente, de acuerdo con el porcentaje vigente en la fecha de facturación.

#### **FORMA DE PAGO**

La forma de pago del sistema ofertado es:

- $\bullet$  60% del valor total como anticipo a la firma del contrato;
- 40% restante contra entrega.

#### **GARANTÍA**

La garantía por defecto de fabricación de los materiales es de 20 años contados a partir de la entrega del sistema de cableado estructurado.

Esta garantía no incluye patch cord de usuarios.

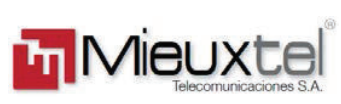

**RESPONSABILIDAD.- MIEUXTEL S.A.**, responde por el cumplimiento pleno de sus obligaciones, según contrato. En relación con los perjuicios, las partes únicamente responderán por el daño emergente derivado de las acciones u omisiones que les sean directamente imputables.

Muy atentamente,

Liliana Bautista M **Gerente de Cuenta MIEUXTEL S.A.**

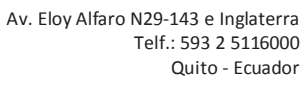

### Electrycom

**ELECTRICIDAD COMERCIAL Vasco de Contreras N.34-282 y Abelardo Moncayo Teléfonos: 3 320153 /3 316245 /cel. 0968011574 Quito - Ecuador**

**Quito, 21 de Abril 2015 CLIENTE: INSTITUTO TECNOLÓGICO SUPERIOR "SUCRE" Att. Ing. Ricardo Gómez COT: 31**

**PROFORMA**

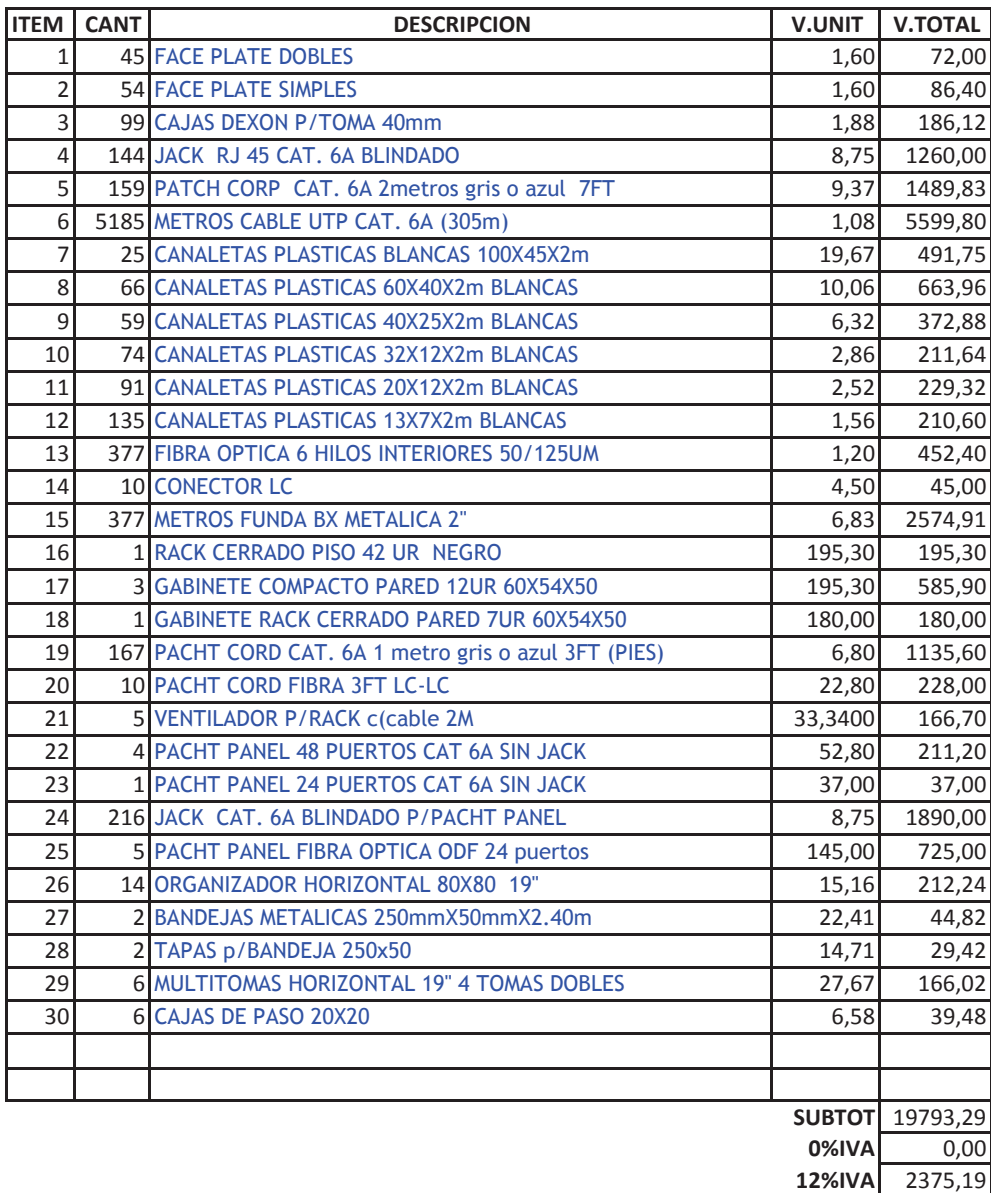

**TOTAL** 22168,48

**DR. FERNANDO BENITEZ ELECTRYCOM CEL. 0983436198/0968011574**

## EQUIPOS DE CONECTIVIDAD

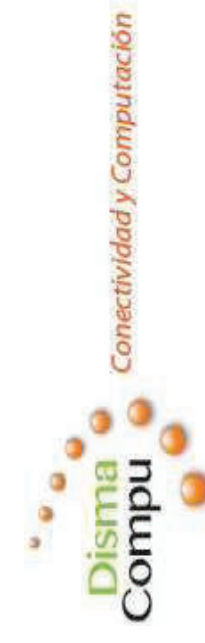

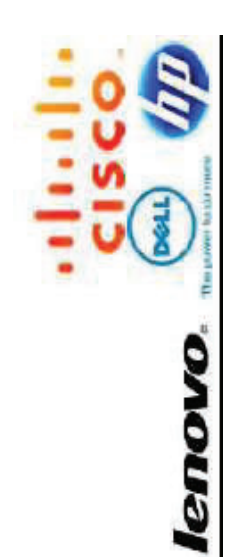

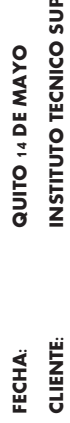

INSTITUTO TECNICO SUPERIOR SUCRE

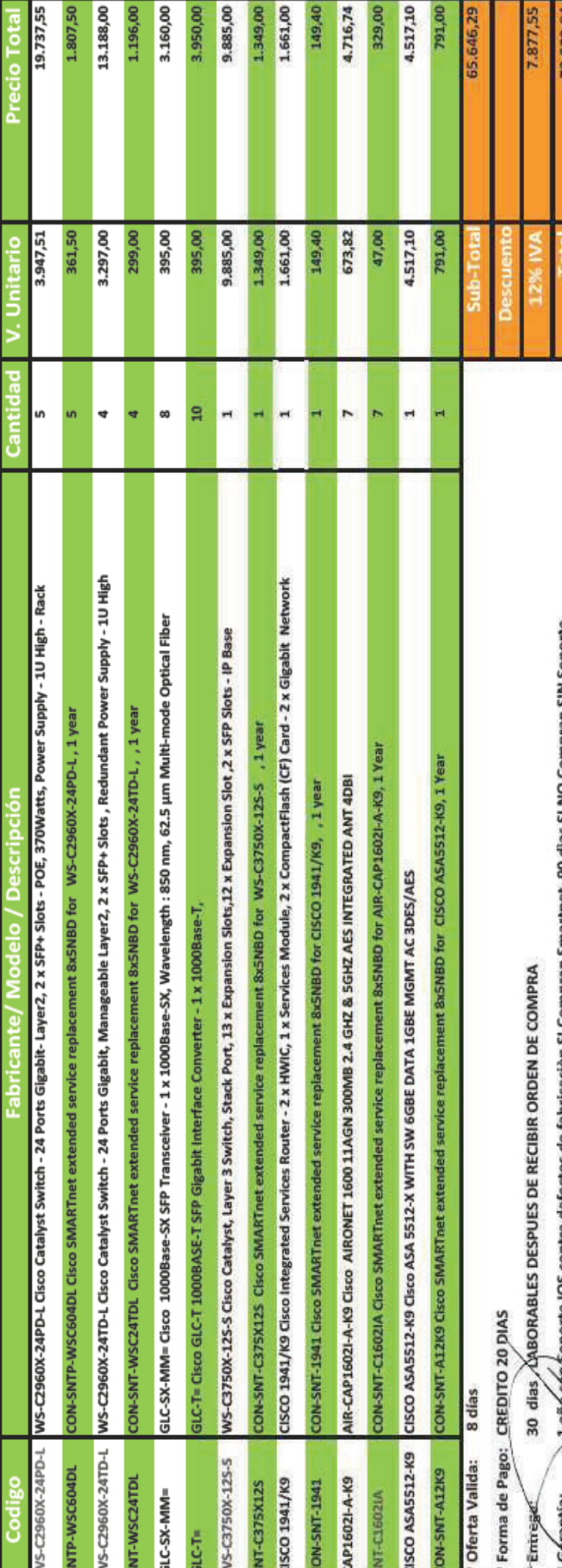

Soporte IOS contra defectos de fabricación SI Compran Smartner, 90 días SI NO Compran SIN Soporte 5

**Barbara** 

**D**SMAG

FIRMA ANTORIZADA

 $E-7$ 

PROFORMA 2015-0682 Señores: INSTITUTO TÉCNICO SUPERIOR SUCRE Atencion: RICARDO GÓMEZ Fecha: Quito, 13 de Mayo del 2015

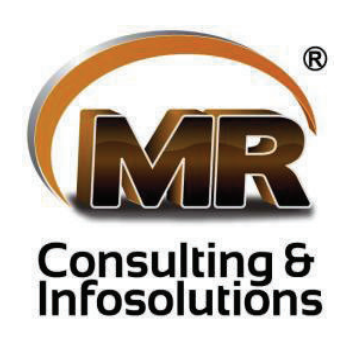

 $HP$ 

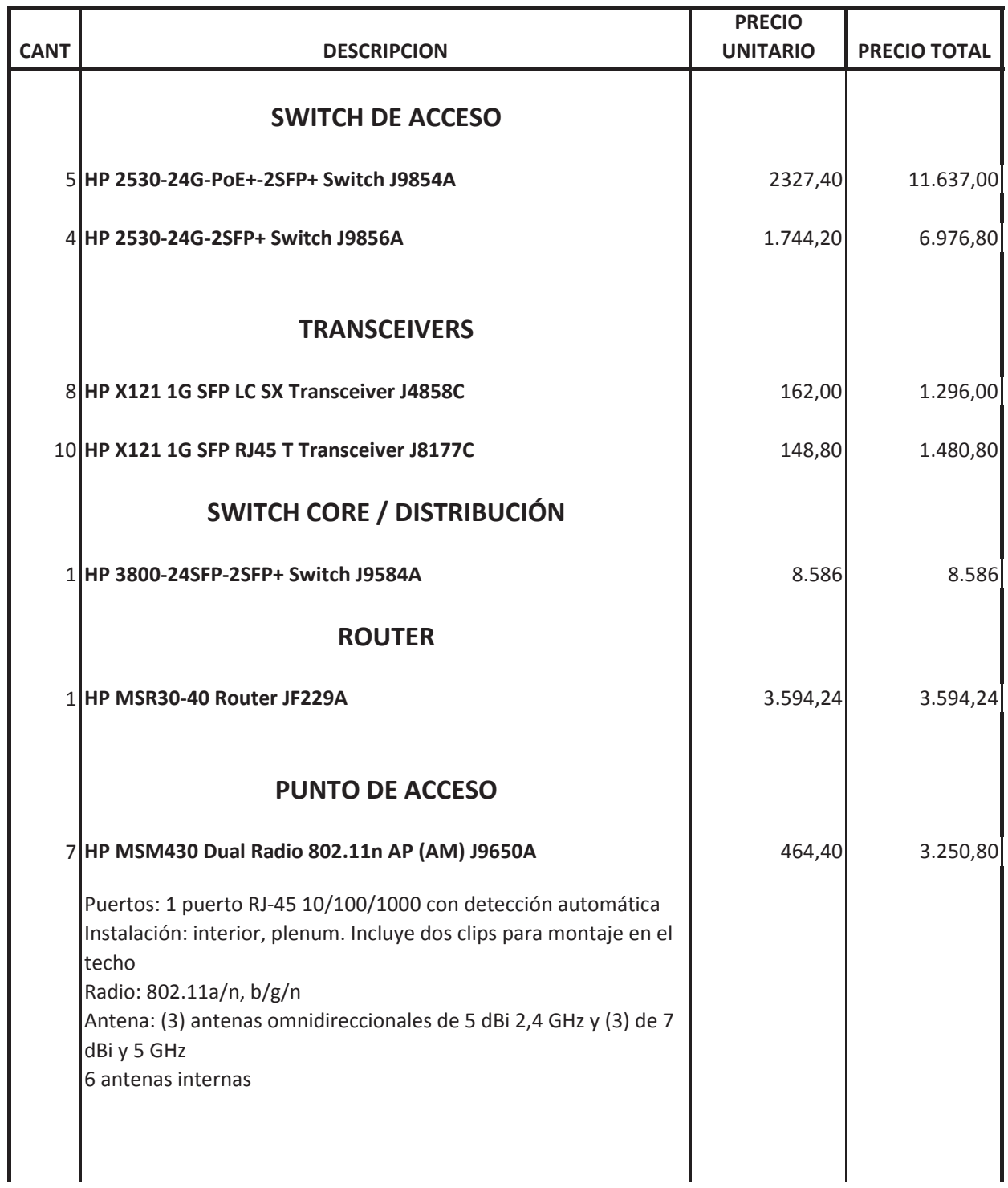

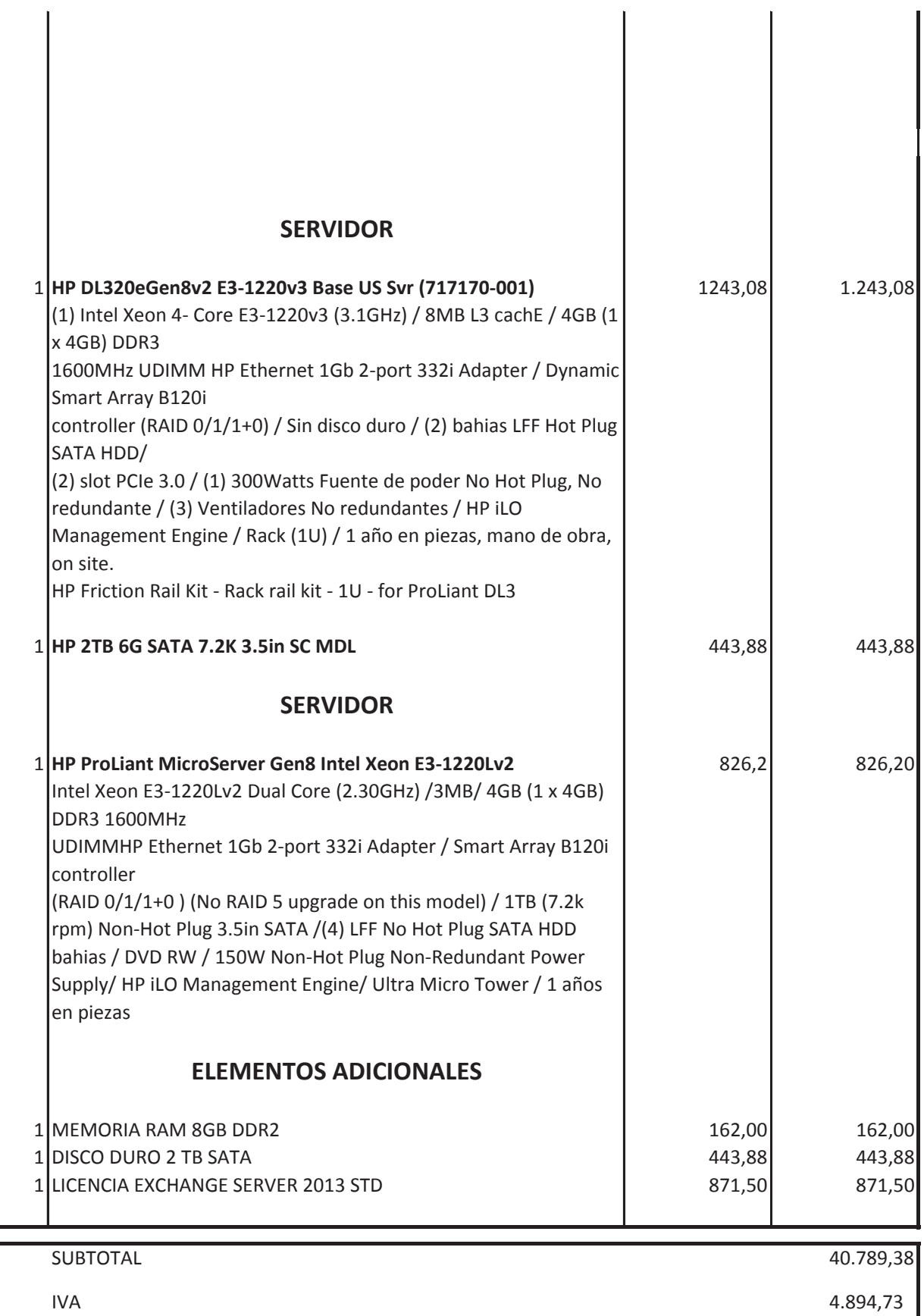

TOTAL

 $E-9$ 

45.684,11

**CONDICIONES GENERALES:** 

Pago: 50 % Anticipo. 50% Entrega

Entrega: Bajo pedido se le entregra todo en 35 dias

Garantía: 1 año de garantía contra defectos de fabricación ofrecida por el fabricante

Tatiana Simbaña

MR CONSULTING AND INFOSOLUTIONS CÍA LTDA.

DIRECCIÓN: Francisco de Izazaga N45-96 y Pío Valdiviezo ; TELÉFONOS:2439994/ 6035891

Cel.: 0996014535; E-MAIL: mrconsulting@uio.satnet.net

# **EQUIPOS SERVIDORES**

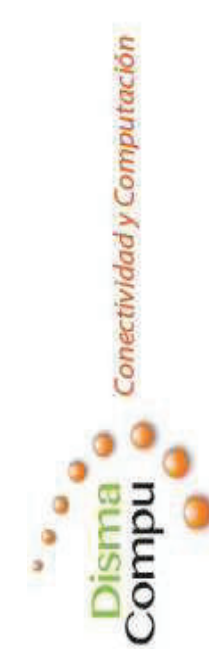

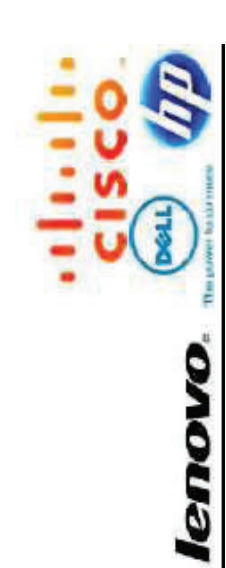

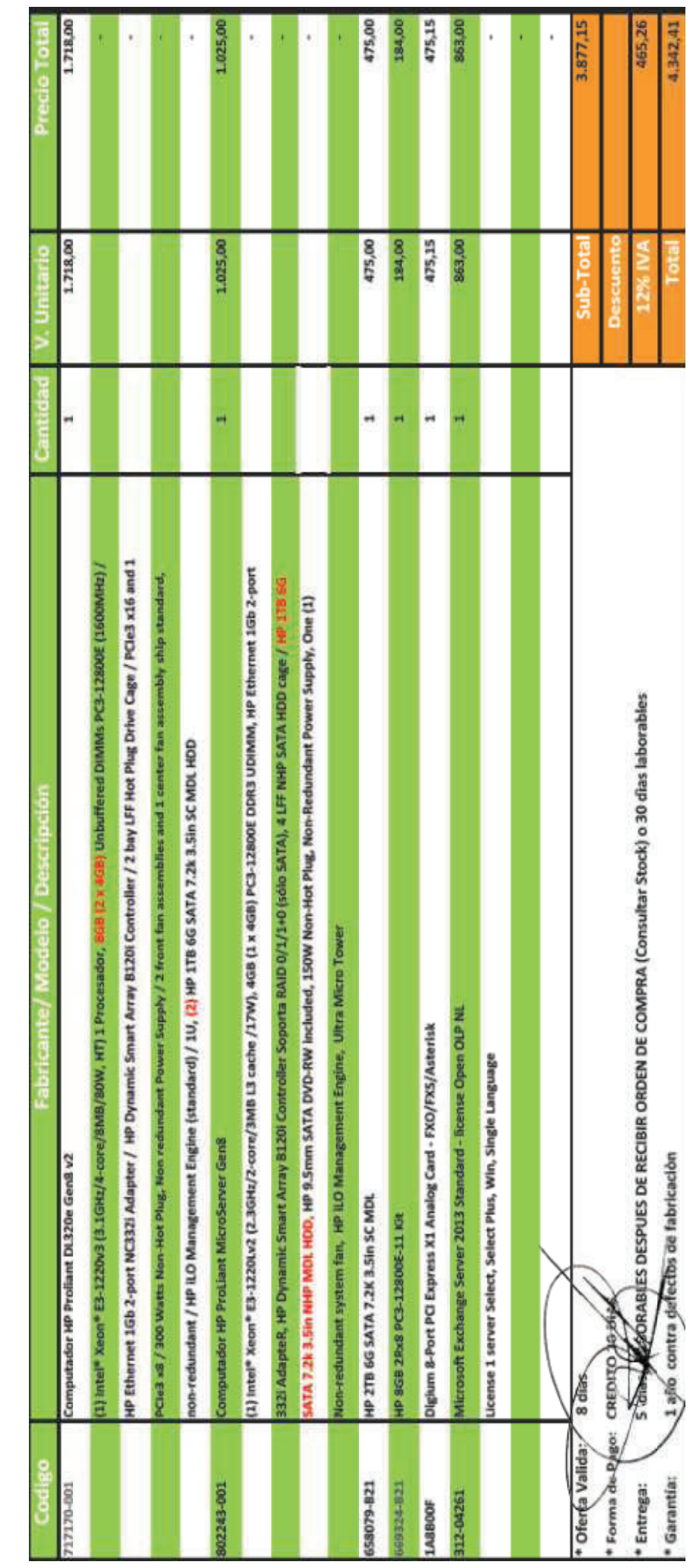

PROFORMA 2015-0707 Señores: INSTITUTO TECNICO SUPERIOR SUCRE Atencion: RICARDO GOMEZ Fecha: Quito, 13 de Mayo del 2015

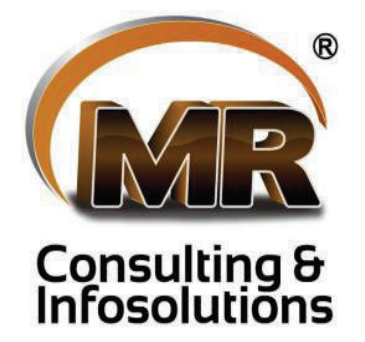

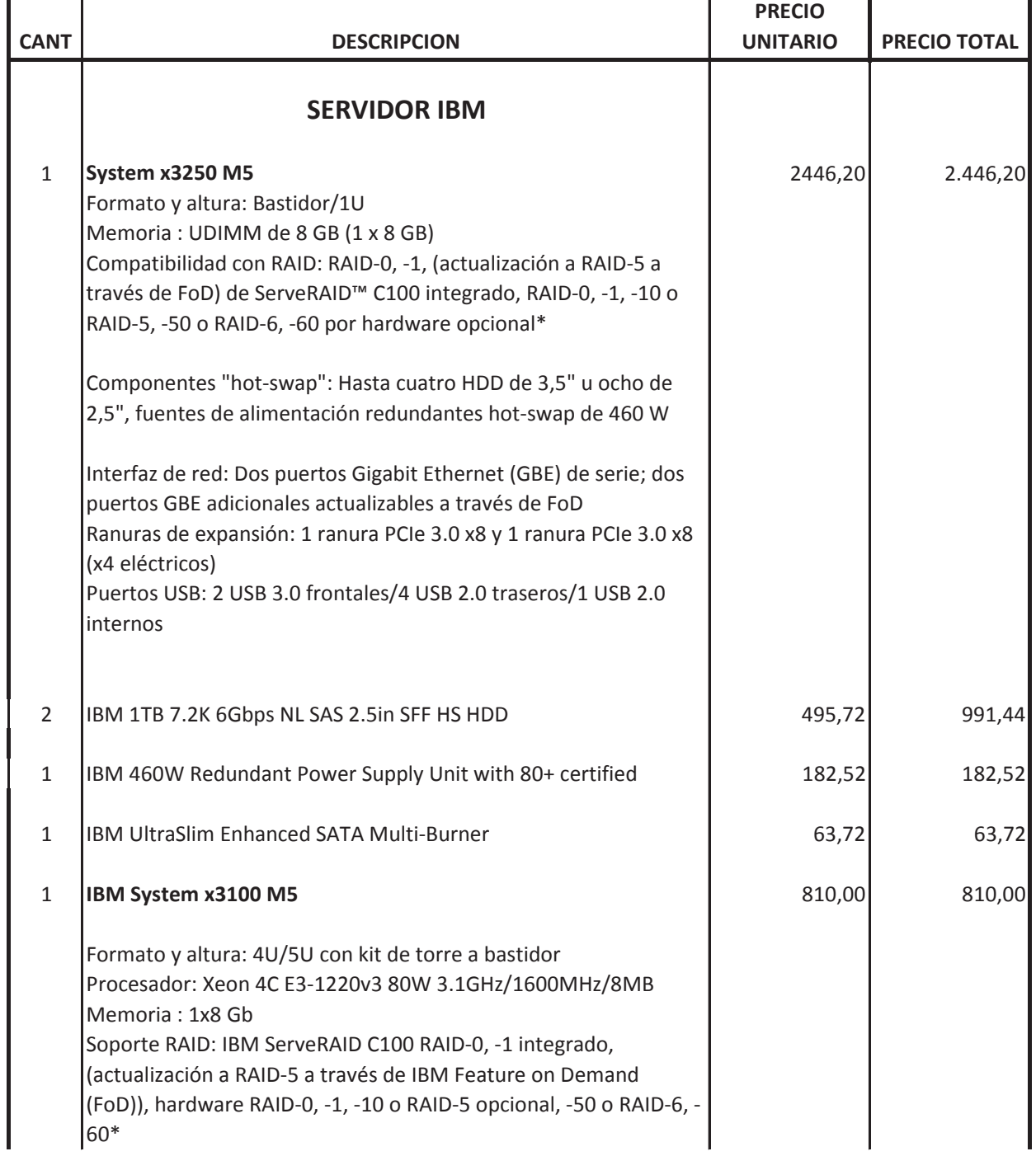

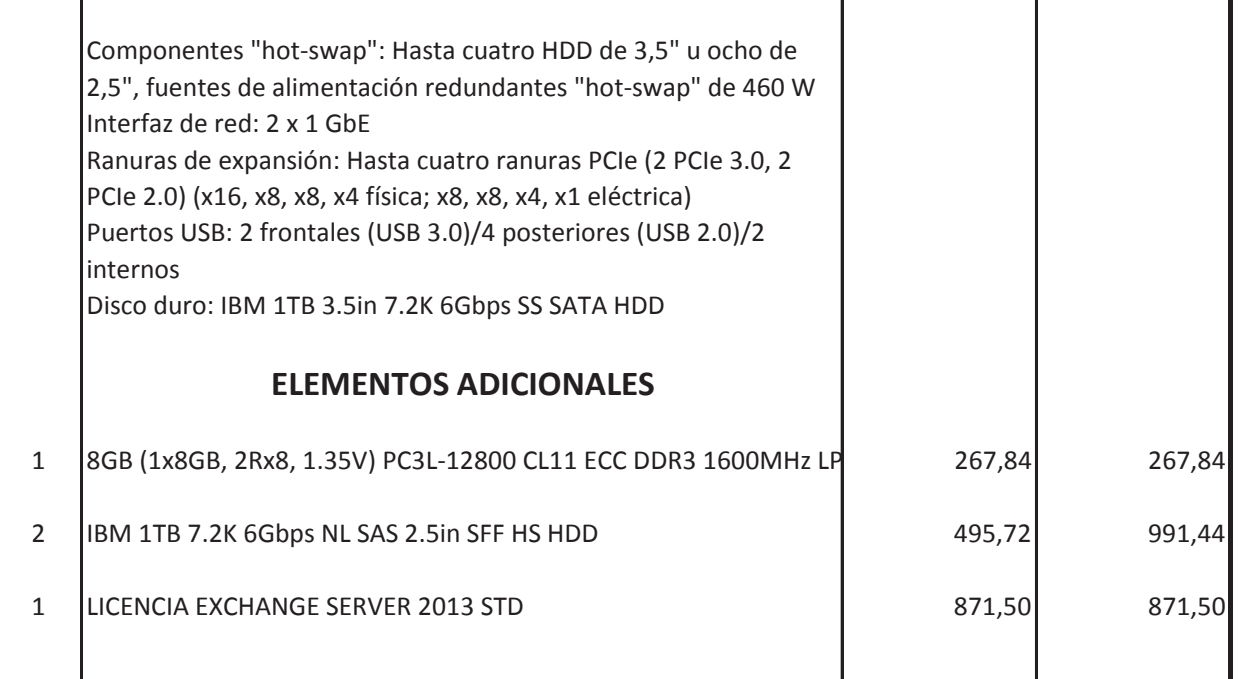

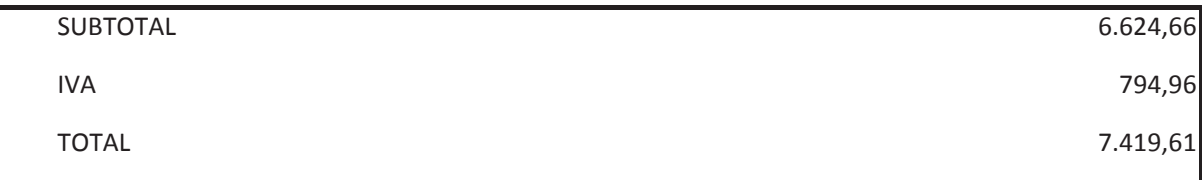

CONDICIONES GENERALES:

Pago: 50 % Anticipo. 50% Entrega

Entrega: Bajo pedido se le entregra todo en 35 dias

Garantía: 1 año de garantía contra defectos de fabricación ofrecida por el fabricante

Tatiana Simbaña

MR CONSULTING AND INFOSOLUTIONS CÍA LTDA.

DIRECCIÓN: Francisco de Izazaga N45-96 y Pío Valdiviezo ; TELÉFONOS:2439994/ 6035891

Cel.: 0996014535; E-MAIL: mrconsulting@uio.satnet.net

## **FIREWALL**

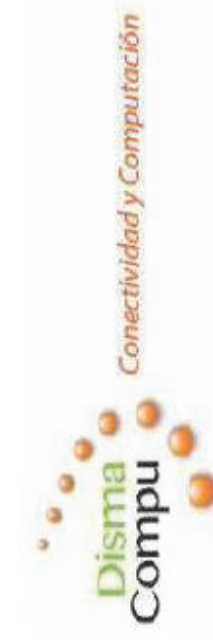

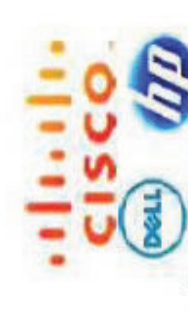

lenovo.

QUITO 14 DE MAYO **CLIENTE:** FECHA:

INSTITUTO TECNICO SUPERIOR SUCRE

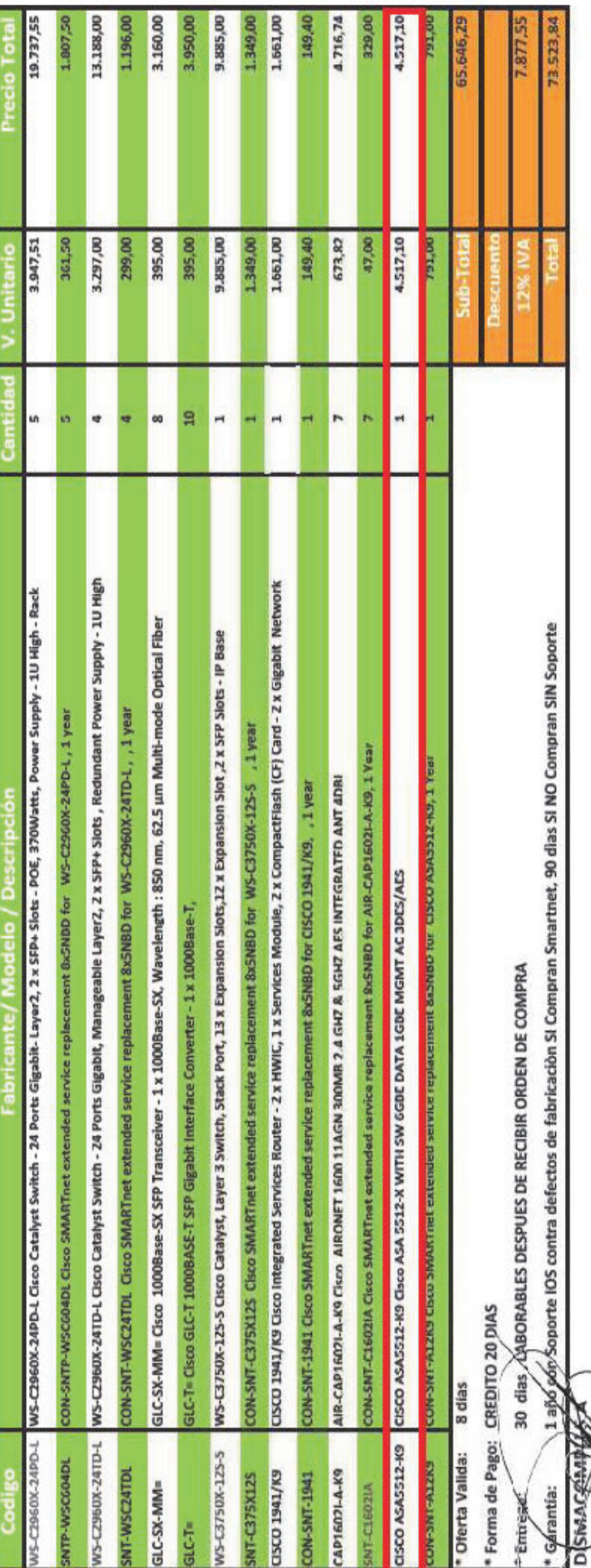

FIRMA AUTORIZADA

 $E-16$ 

PROFORMA 2015-0727 Señores: INSTITUTO TECNICO SUPERIOR SUCRE Atencion: RICARDO GOMEZ Fecha: Quito, 25 de Mayo del 2015

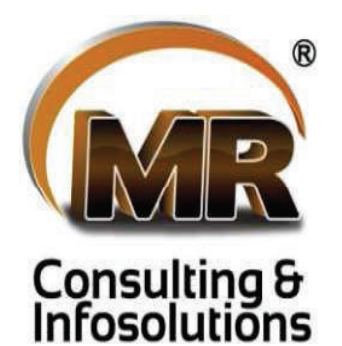

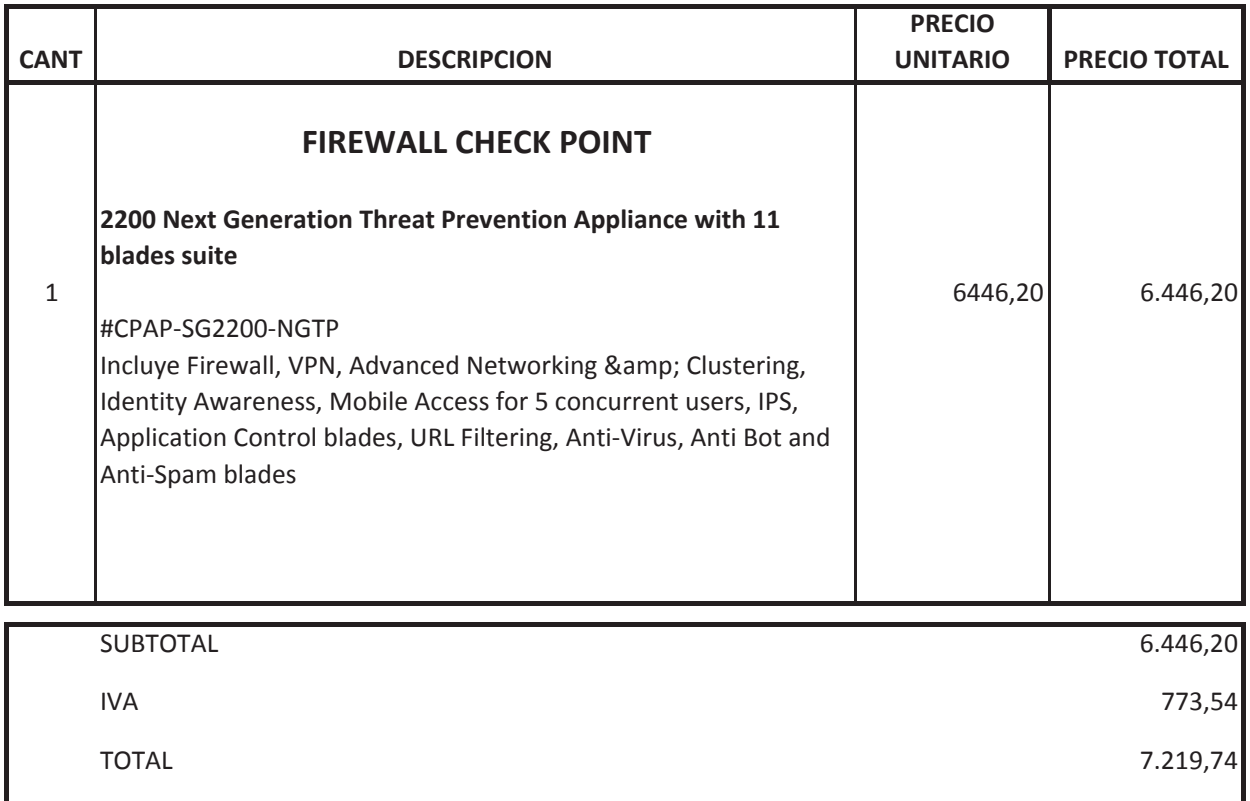

**CONDICIONES GENERALES:** 

Pago: 50 % Anticipo. 50% Entrega

Entrega: Bajo pedido se le entregra todo en 35 dias

Garantía: 1 año de garantía contra defectos de fabricación ofrecida por el fabricante

Tatiana Simbaña

MR CONSULTING AND INFOSOLUTIONS CÍA LTDA.

DIRECCIÓN: Francisco de Izazaga N45-96 y Pío Valdiviezo ; TELÉFONOS:2439994/ 6035891

Cel.: 0996014535; E-MAIL: mrconsulting@uio.satnet.net

# CÁMARAS IP

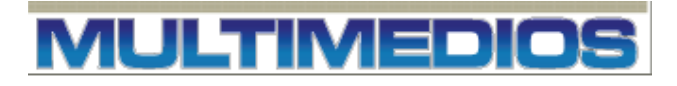

#### WERUC: 1701740274001

Centro Comercial Quitus Local 560 Telfs.: 2554599 / 0999639280

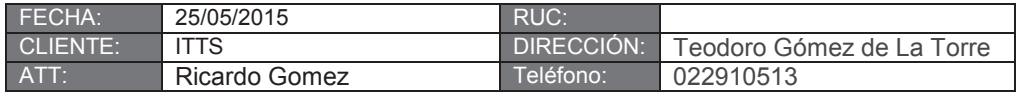

#### *PROFORMA*

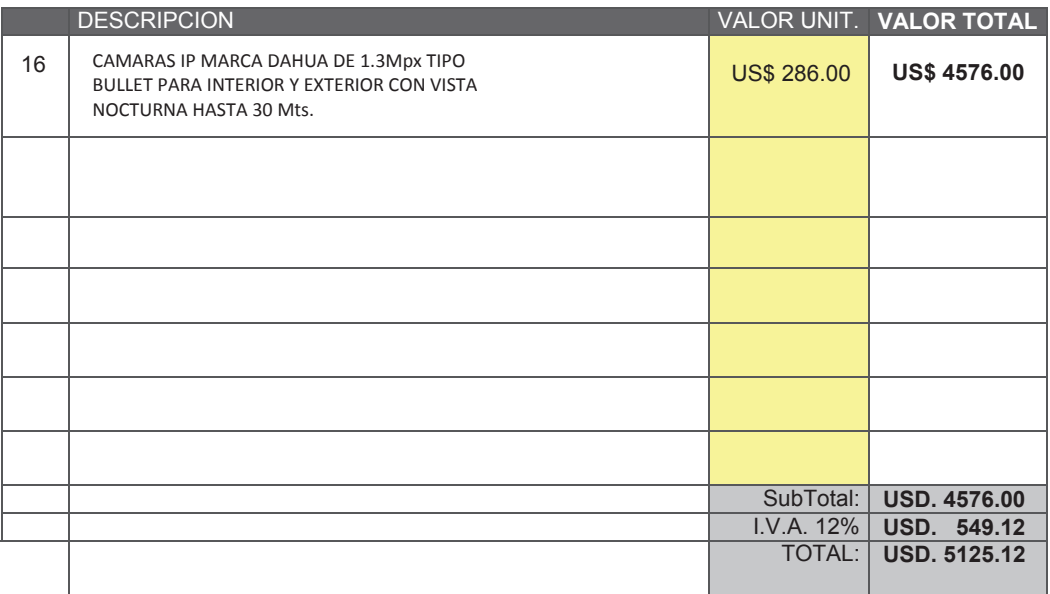

Forma de pago: 100% contra entrega.

Tiempo estimado de entrega: 30 días laborales.

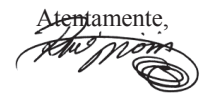

RENE JIJON P.

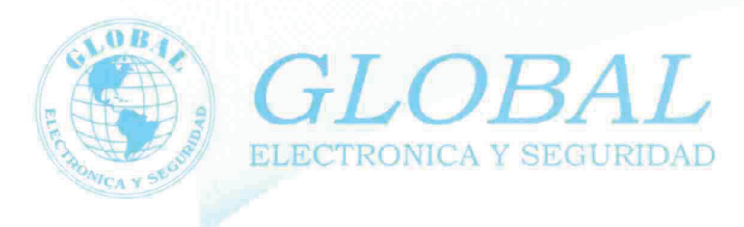

#### **COTIZACIÓN**

**INSTITUTO TÉCNICO SUPERIOR SUCRE CLIENTE: ATENCIÓN:** Ingeniero Ricardo Gómez **DIRECCIÓN: FECHA:** 21 de mayo de 2015

**VENDEDOR:** C. Esparza COT. No: A015-05-069 TEL. No: Fax No:

Nos es grato poner a su consideración el presupuesto solicitado por usted (es):

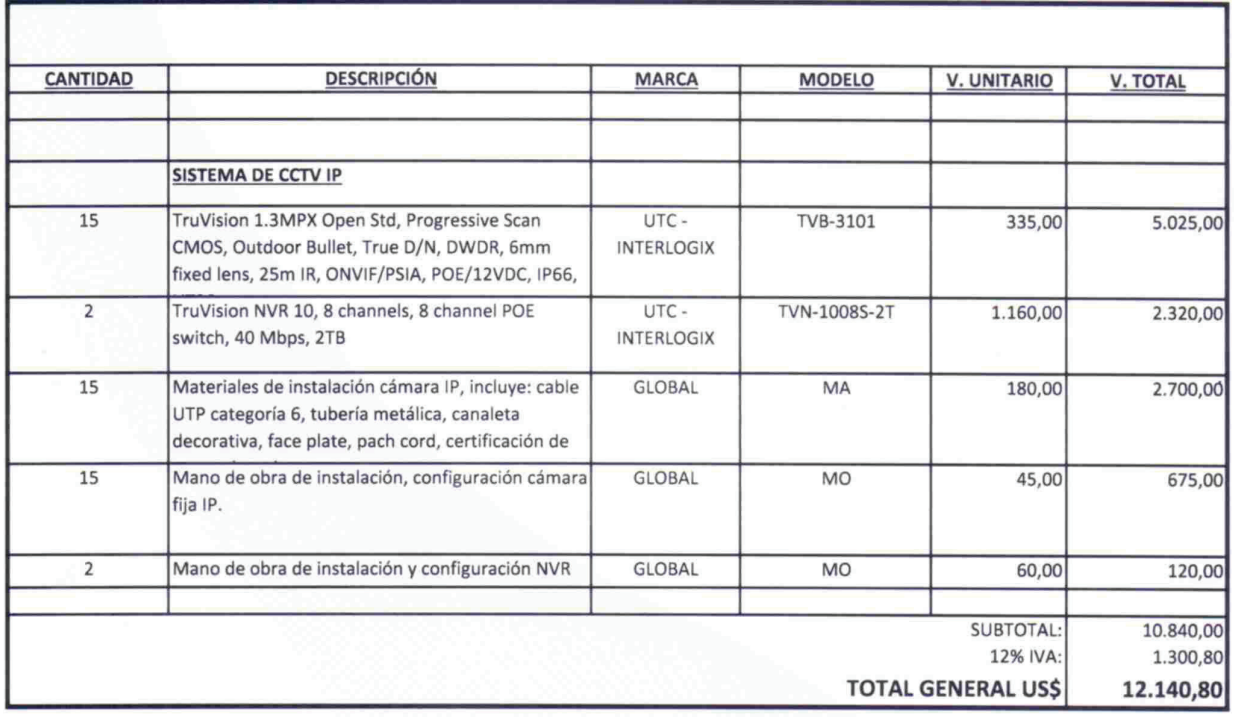

**VALIDEZ DE OFERTA: 30 días** 

**FORMA DE PAGO GARANTÍA** 

PLAZO DE ENTREGA : 30 días a partir de la aceptación de la oferta y recepción de la orden de compra : 70% a la aceptación y 30% contra entrega de los equipos instalados y funcionando : 2 años sobre defectos de fabricación en los equipos.

Atentamente, Hernán Vargas V.

Consultor de Seguridad Electrónica RUC 1001933926001
# TELÉFONOS IP

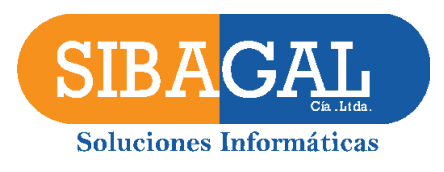

### **Quito, 26 de Mayo de 2015**

#### **Señores : ITS6**

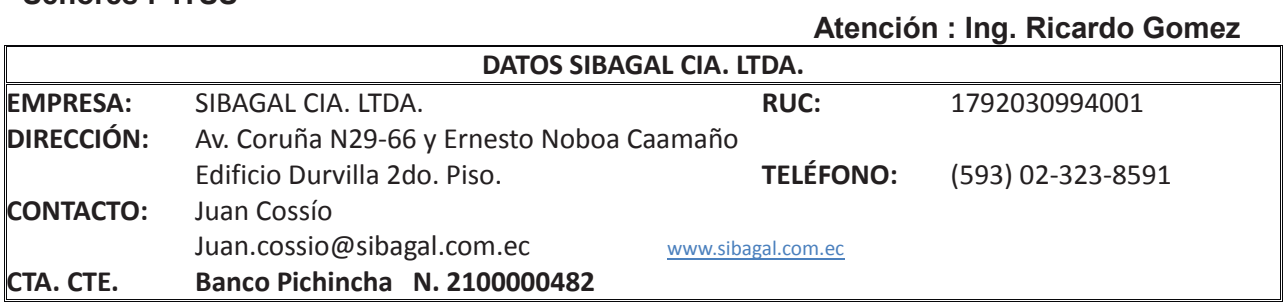

# **PROPUESTA ECONÒMICA**

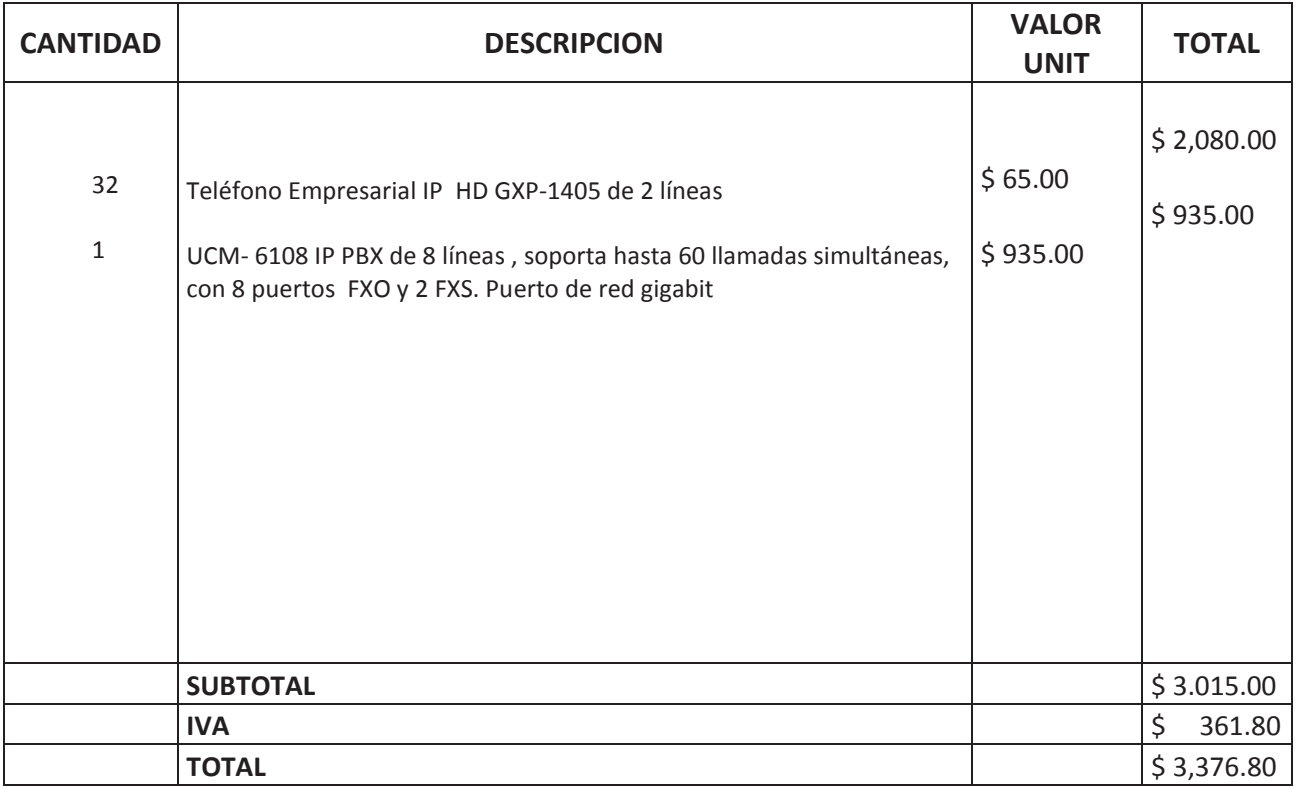

#### **CONDICIONES COMERCIALES**

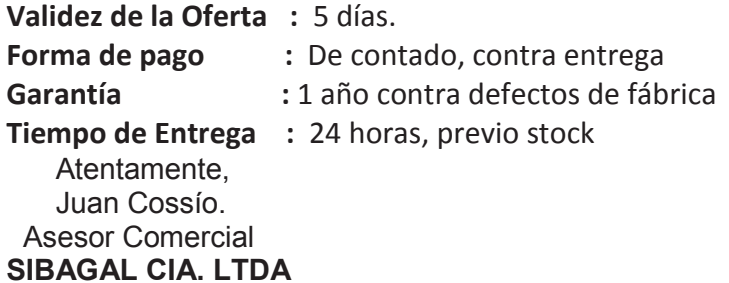

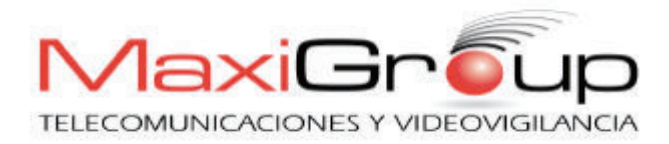

Quito, 26 de mayo 2015 Srs. ITSS

#### **PROPUESTA ECONÓMICA**

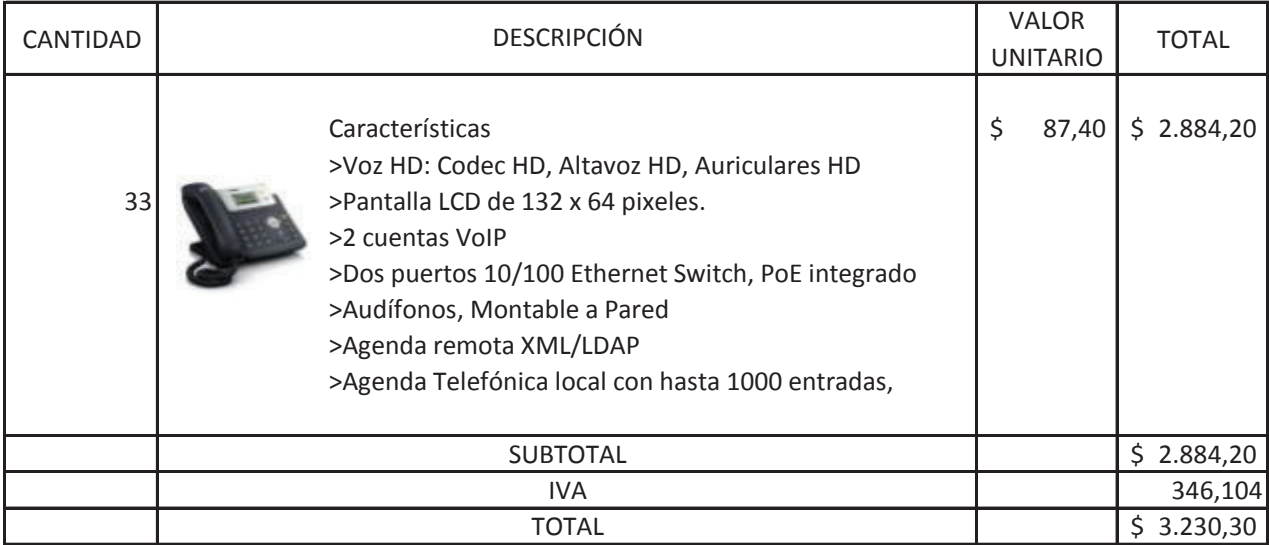

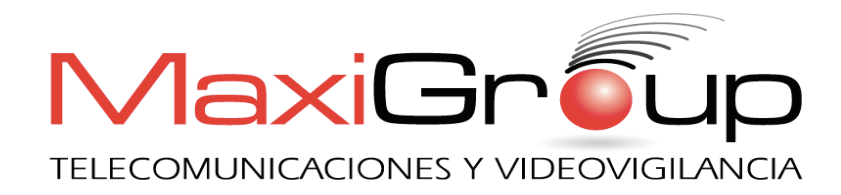

#### **Nota:**

- Ø **Pago:** 50% de anticipo y 50% contra entrega.
- Ø **Tiempo de entrega:** Inmediata (previo a consulta de Stock).
- Ø **Garantía:** 1 año contra defectos de fábrica en todos nuestros productos.
- Ø **Validez de precios y promociones:** 60 días

#### **CUALQUIER DUDA O REQUERIMIENTO ADICIONAL ESTAREMOS GUSTOSOS DE ATENDERLO**

**Atentamente,** 

**Ing. Jefferson Guevara** 

#### **Departamento de Tecnología**

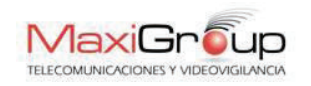

Av. Amazonas N14-29 y Colon Edif. España of. 26,27,28 Quito - Ecuador Telefonos: +593 2 223 744 / 2239 713 Celular: +593 984041140 e-mail: Jefferson.Guevara@grupomaxi.com.ec **www.grupomaxi.com.ec**

# **INSTALACIÓN Y** CONFIGURACIÓN DE EQUIPOS

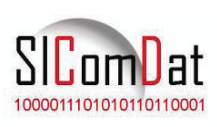

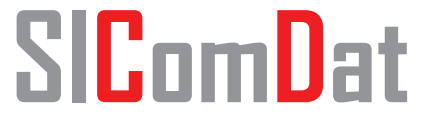

**Servicios integrales para comunicaciones y datos** 

#### Quito DM, 15 de Mayo de 2015

## **PROFORMA EE-15MY-01**

Señores: Instituto Tecnológico Superior "Sucre" Atención: Ing. Ricardo Gómez Referencia: **Instalación y configuración equipos de networking, servidores y terminales** 

### *Nos es grato ofrecerle nuestros servicios para la provisión de lo siguiente:*

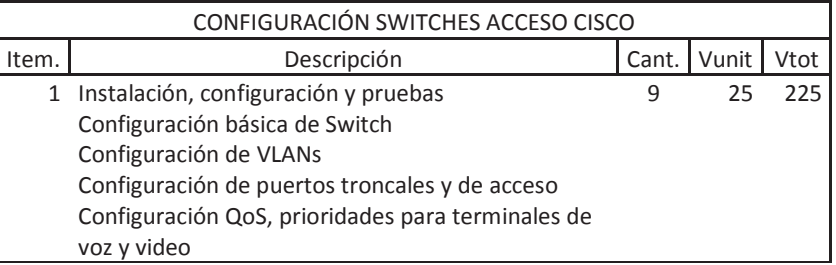

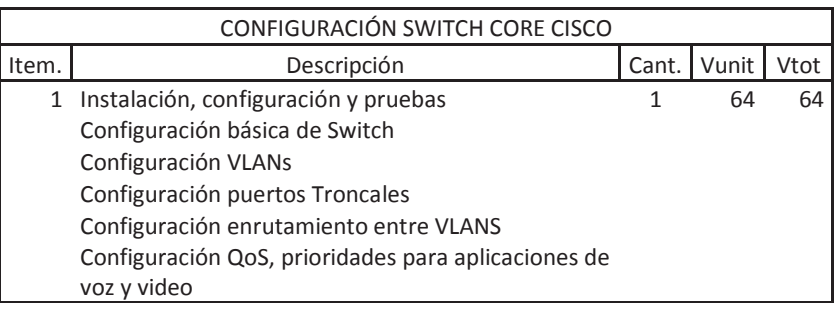

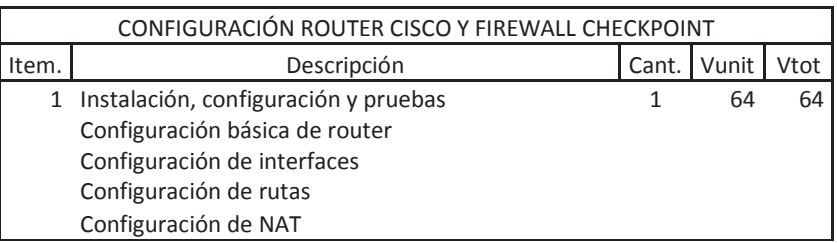

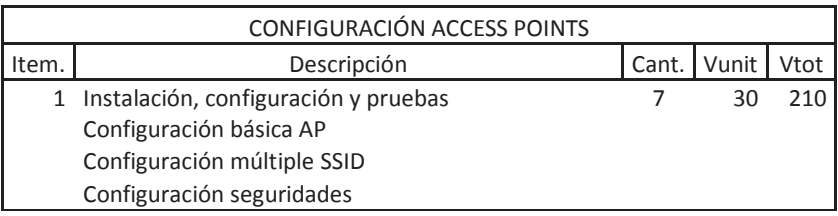

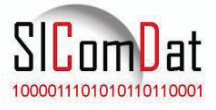

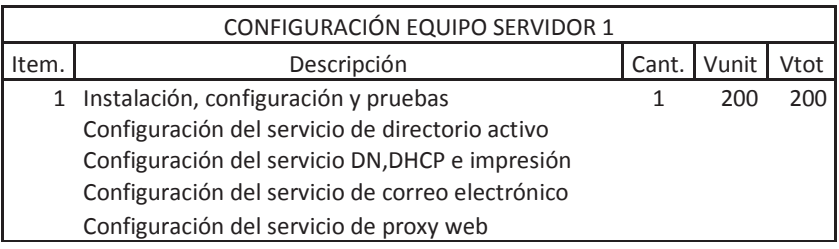

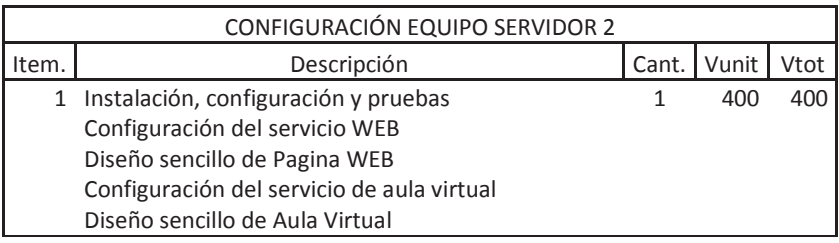

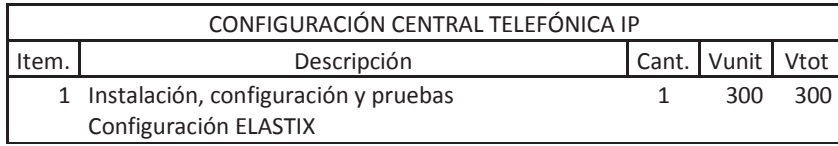

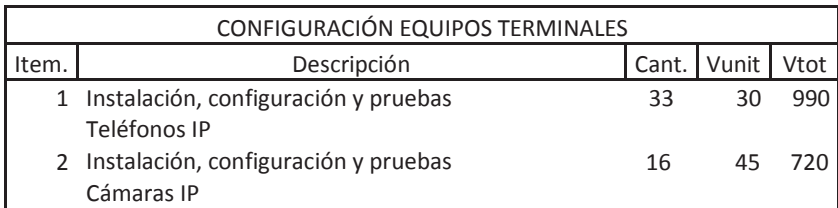

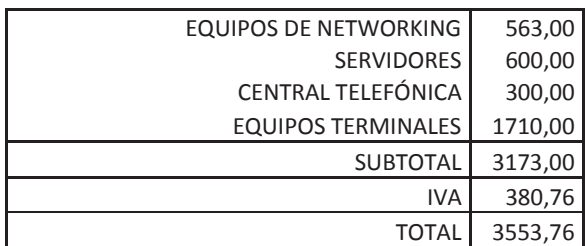

*Son tres mil quinientos cincuenta y tres 76/100 dólares americanos* 

*VALIDEZ DE LA OFERTA: 15 días* 

*FORMA DE PAGO: 70% inicio, 30%contra entrega* 12 meses contra defectos de configuración y funcionamiento

#### **Atentamente**

#### **Ing. Paulo Rodríguez SICOMDAT**

Cel1 (claro) 09 9070 6070 Telf 02 318 8296

# CONEXIÓN A INTERNET

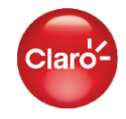

#### **Oferta No. COM-UIO2015-02-06-002**

Página | 1

# **INSTITUTO SUPERIOR SUCRE**

**Ref.- Enlace Internet Dedicado**

**Atención:** Ing. Ricardo Gomez. **Fecha :26/05/15**

**Ciudad :** Quito

**Elaborado por :** Marco Armijos

**Teléfono :** 0997373731

*Documento confidencial*

La información contenida en este documento es confidencial y solo puede ser utilizada por el individuo o la compañía a la cual está dirigido. Esta información no puede ser distribuida ni copiada total o parcialmente por ningún medio sin la autorización de CONECEL S.A..

### **OFERTA ECONÓMICA:**

### **ENLACE INTERNET INSTITUTO SUPERIOR SUCRE**

Página | 10

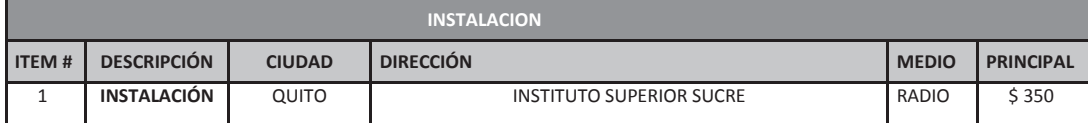

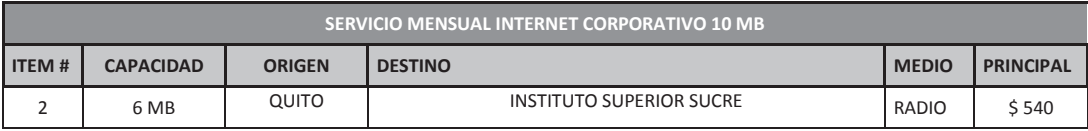

Notas:

- (1) **Equipo Cisco 1811** incluido dentro del servicio mensual
- (2) Segmento de IP adicional tiene un costo de \$ 2 USD
- (3) Servicio descrito es por un canal principal de Fibra Óptica.
- (4) Disponibilidad del servicio 99,6 %
- (5) Contrato está establecido a un tiempo de dos años
- (6) Precios no incluyen impuestos
- (7) Tiempo de implementación, 15 días a partir de la firma del contrato

#### **TERMINOS Y CONDICIONES DEL SERVICIO:**

•Servicio Disponible en zonas de cobertura de la Red de PORTA ahora CLARO, a nivel Nacional.

- Válido desde el 1 al fin de cada mes.
- Sujeto a condiciones del servicio.

#### **REQUISITOS DE CONTRATACIÓN:**

#### **En caso de Persona Natural**

Copia de cédula Papeleta de votación, Firma de autorización de débito automático (cuenta corriente o de ahorros o tarjeta de crédito). En caso de tarjeta, enviar copia de la tarjeta de ambos lados.

#### **En caso de Persona Jurídica**

Copia de cédula del representante legal Papeleta de votación, **RUC** Constitución de la Empresa Nombramiento del Representante Legal Firma de autorización de débito automático (cuenta corriente o de ahorros o tarjeta de crédito). En caso de tarjeta, enviar copia de la tarjeta de ambos lados.

Una vez que el área financiera ha realizado el análisis de crédito o capacidad de pago y el cliente ha firmado el contrato se procede a realizar la instalación. (Tiempo estimado de todo el procedimiento de 3 a 5 días laborables).

*Documento confidencial*

La información contenida en este documento es confidencial y solo puede ser utilizada por el individuo o la compañía a la cual está dirigido. Esta información no puede ser distribuida ni copiada total o parcialmente por ningún medio sin la autorización de CONECEL S.A..